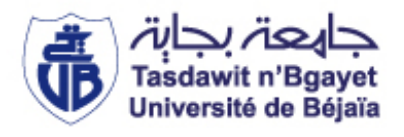

République Algérienne Démocratique et Populaire Ministère de l'Enseignement Supérieur et de la Recherche Scientifique

> Université A. MIRA, - Bejaïa – Faculté de Technologie Département de Génie Civil

#### **Mémoire**

Pour obtenir le titre de Master en Génie Civil **Option :** Matériaux et Structure

#### **Thème**

#### **ETUDE D'UN BATIMENT R+8+COMBLE+SOUS-SOL ET ENTRE SOL, A USAGE D'HABITATION ET COMMERCIAL CONTREVENTE PAR UN SYSTEME MIXTE (VOILES-PORTIQUES)**

**Présenté par la mondre par la mondre par :** 

MR. GUENOUNOU YAKOUB MR. CHELOUAH NACER MR. AIT OUARET SAMIR

#### **MEMBRES DE JURY**

MR. A.OURABAH MR. A.LAICHAOUI

## **REMERCIEMENTS**

Au terme de ce modeste travail, nous tenons à exprimer notre profonde gratitude et nos vifs remerciements :

Avant tous, nous remercions ALLAH le tout puissant pour nous avoir donné la force et la patience pour mener à terme ce travail.

A nos familles : qui nous ont toujours encouragés et soutenus durant toutes nos études.

A M<sup>r</sup> CHELOUAH: notre promoteur, pour avoir acceptée de nous guider sur le bon chemin du travail.

Aux membres de jury : pour avoir accepté de juger notre travail.

A tous ceux qui ont contribué de près ou de loin à la réalisation de ce mémoire.

## *Dédicace*

*Je dédie ce modeste travail : A ma lumière de vie mes très chers parents en témoignage de leurs amours et leurs affection. A mon frère : Farouk A tout mes proches : grands parents, cousins et oncles Sans exceptions. A tous mes enseignants qui m'ont servit du primaire à l'université. A tous mes amis Sans exceptions.*

*Ait ouaret Samir* 

## *Dédicace*

*Je dédie ce modeste travail : A ma lumière de vie mes très chers parents en témoignage de leurs amours et leurs affection. A mes frères : Amar, Islam A tous mes proches : grands parents, cousins et oncles Sans exceptions. A tous mes enseignants qui m'ont servi du primaire à l'université. A tous mes amis et tous les membres du CSA Technologie Sans exceptions, ainsi que ceux qui loge dans les coulisses de mes rêves.*

*Guenounou Yakoub* 

## **Chapitre 01:**

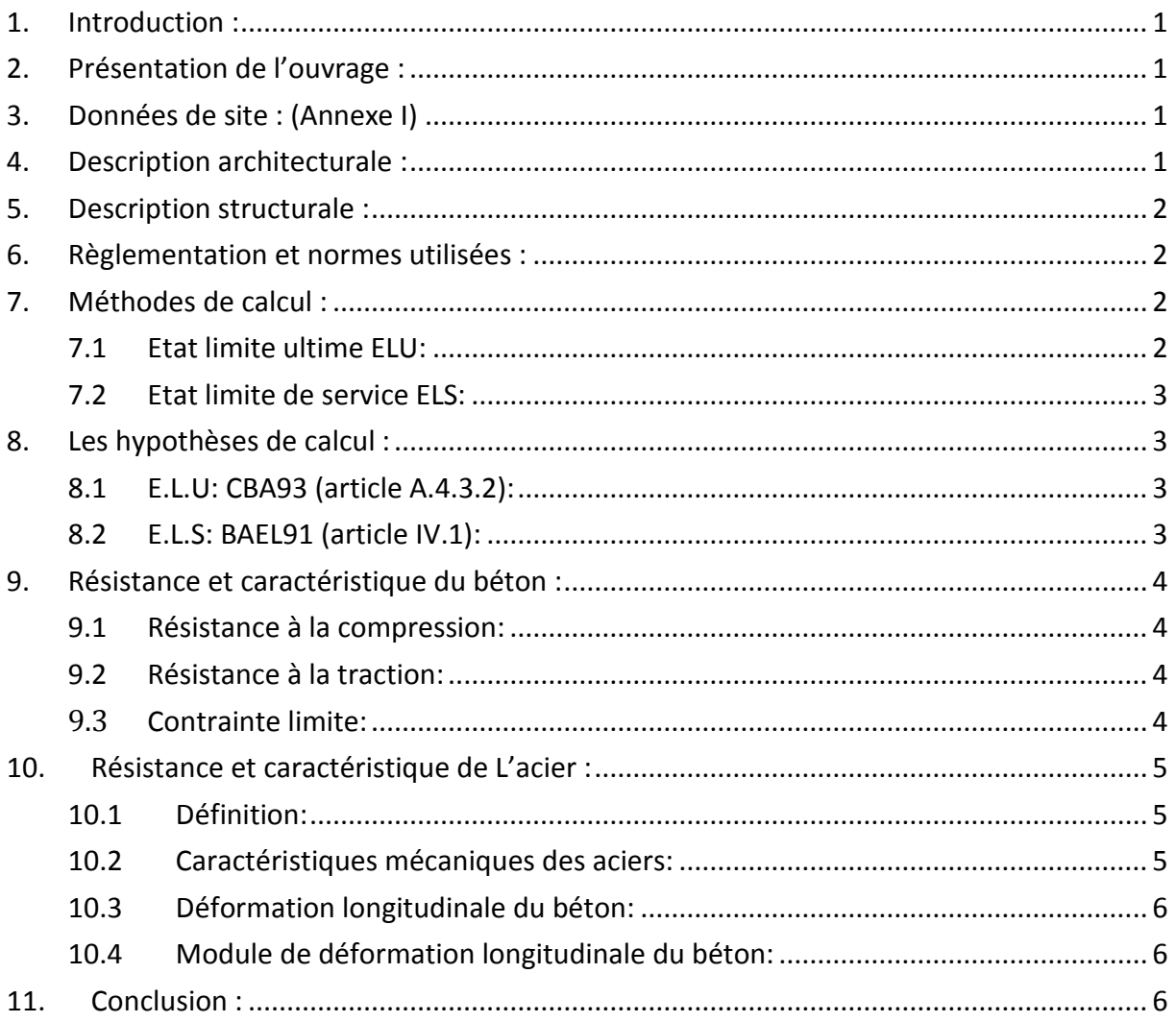

## **Chapitre 02:**

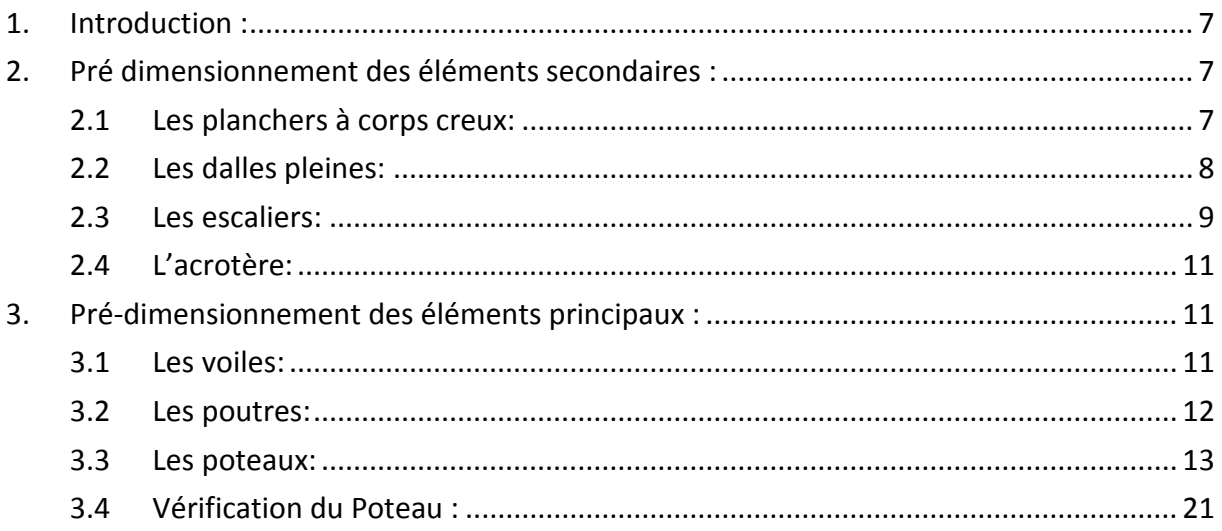

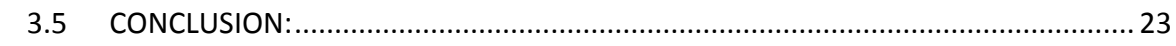

## **Chapitre 03 :**

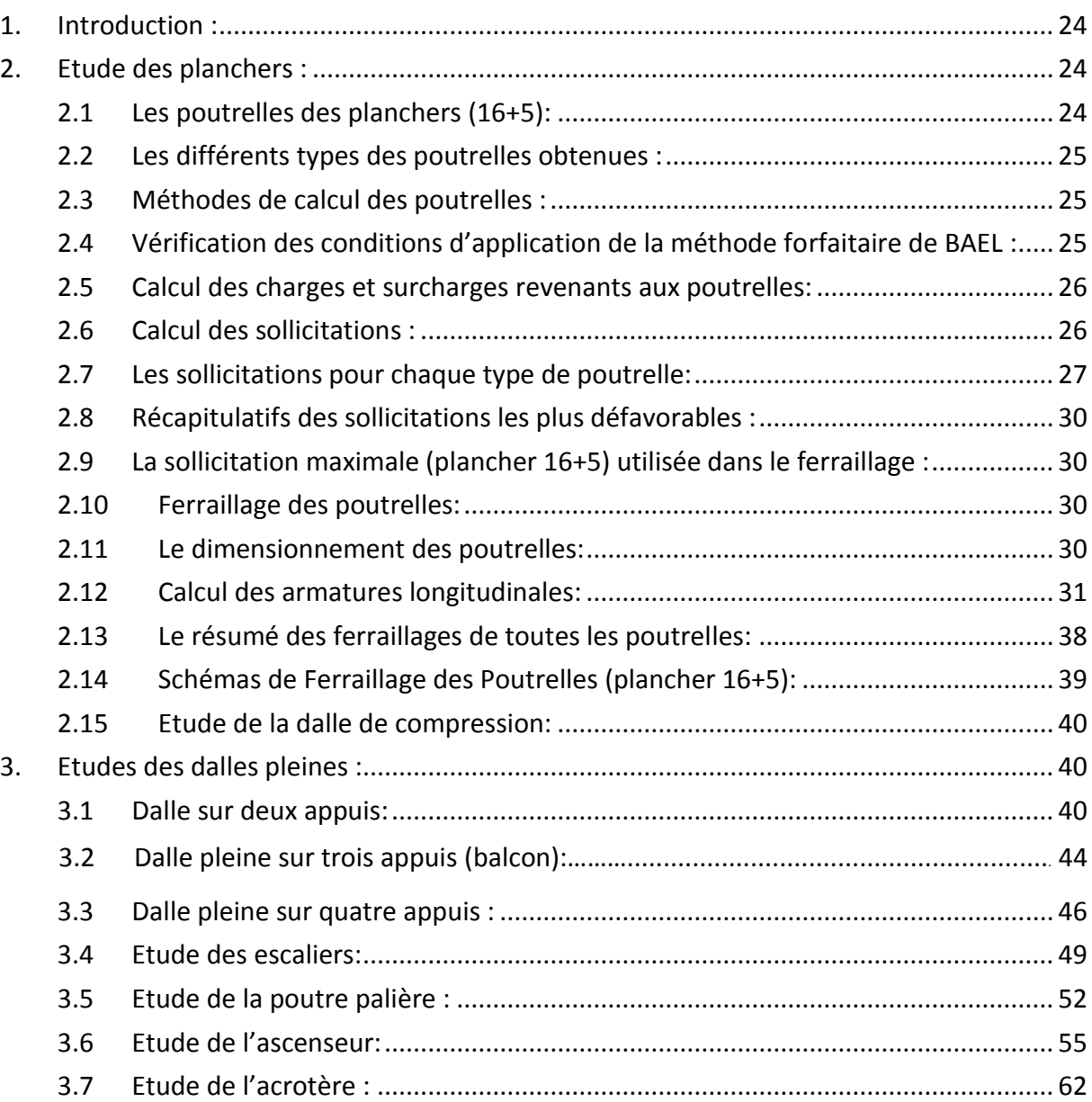

## **Chapitre 04 :**

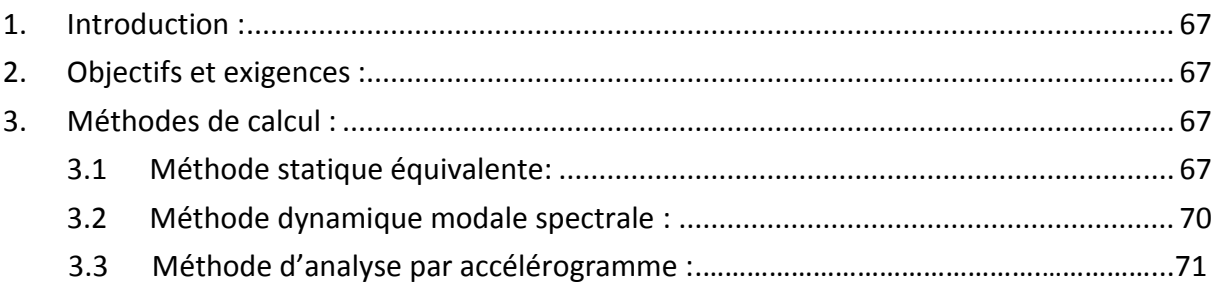

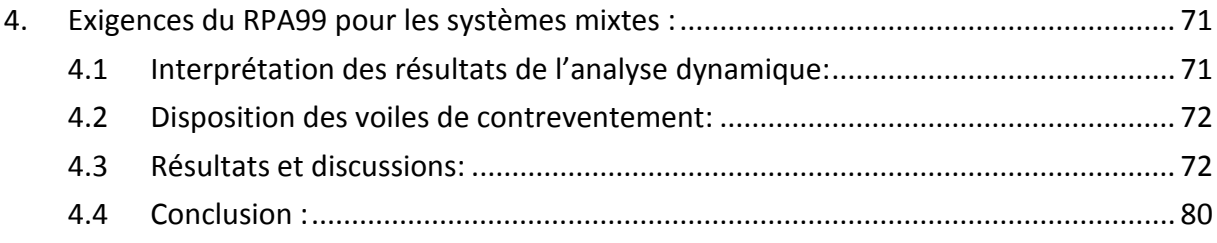

## **Chapitre 05:**

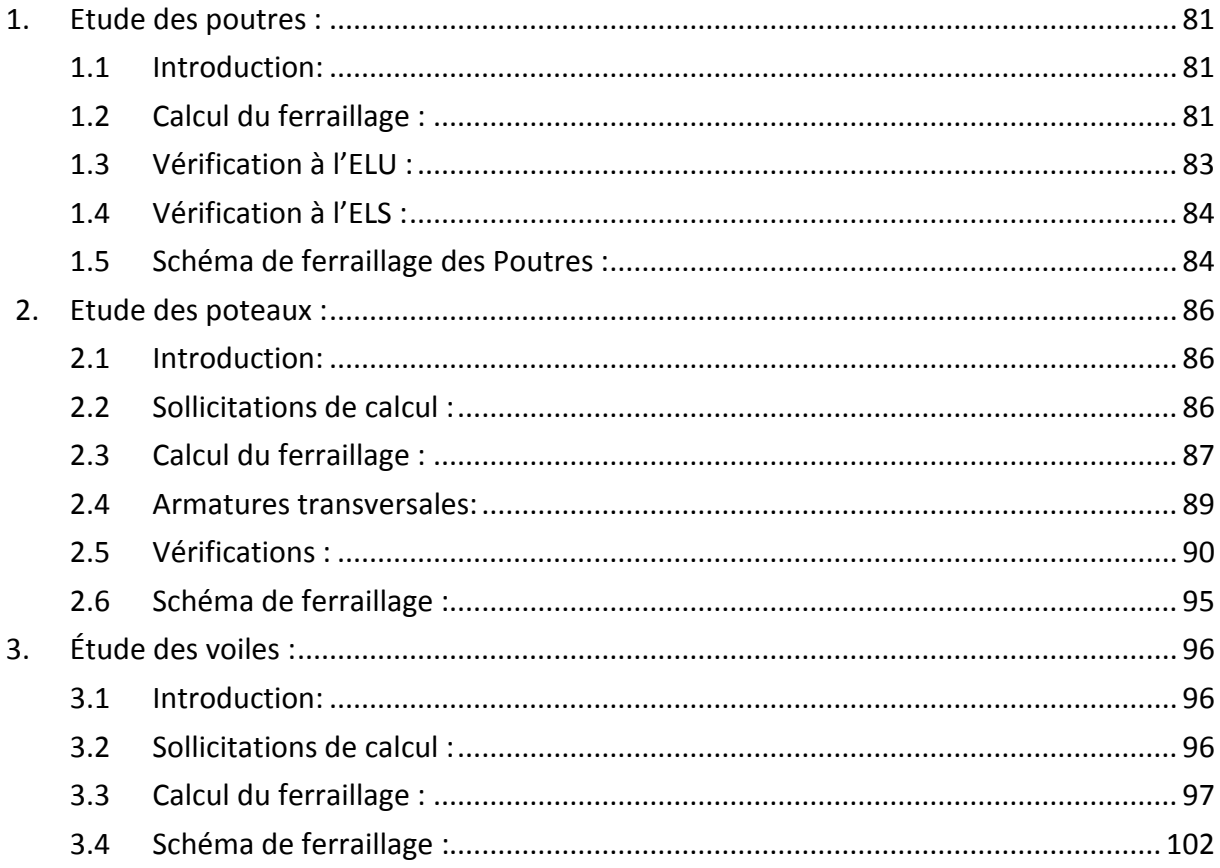

## **Chapitre 06:**

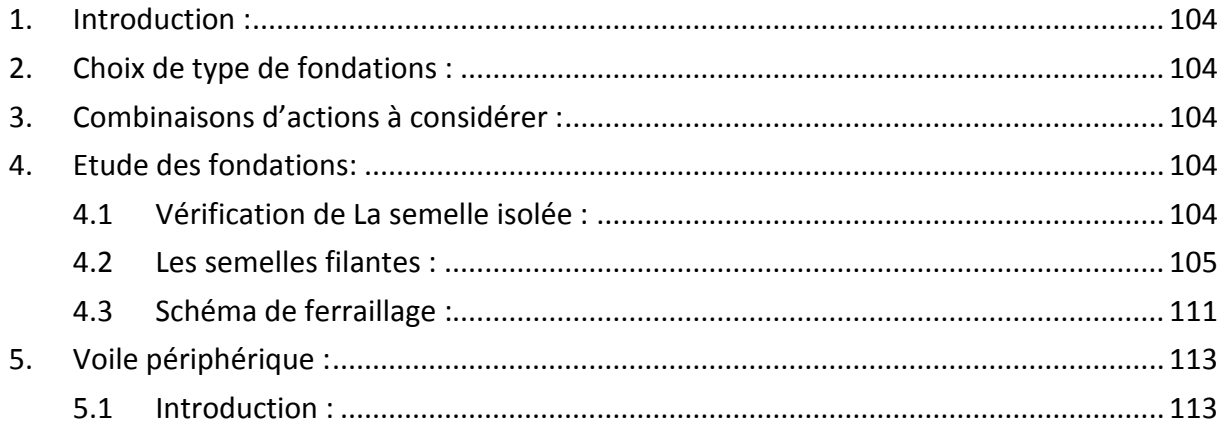

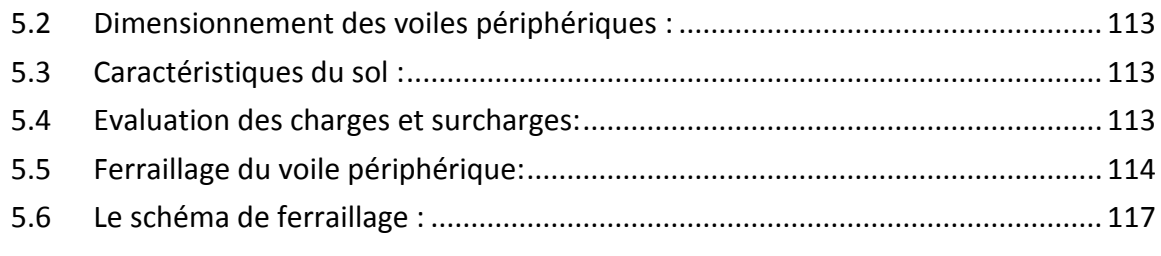

## **Conclusion général**

### **Bibliographie**

#### **Annexes**

**Plan de la structure**

## **TABLE DES FIGURES :**

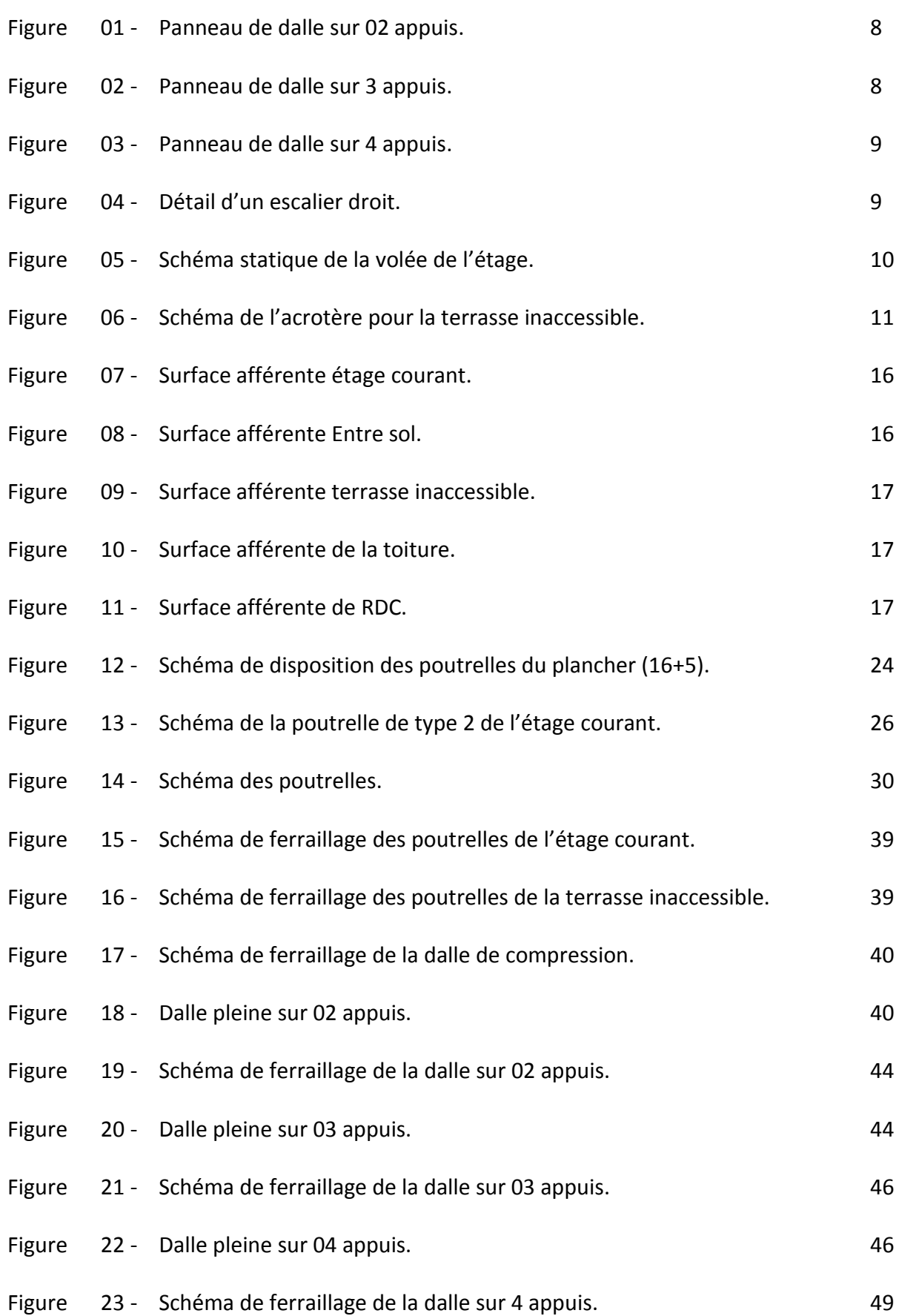

## **TABLE DES FIGURES :**

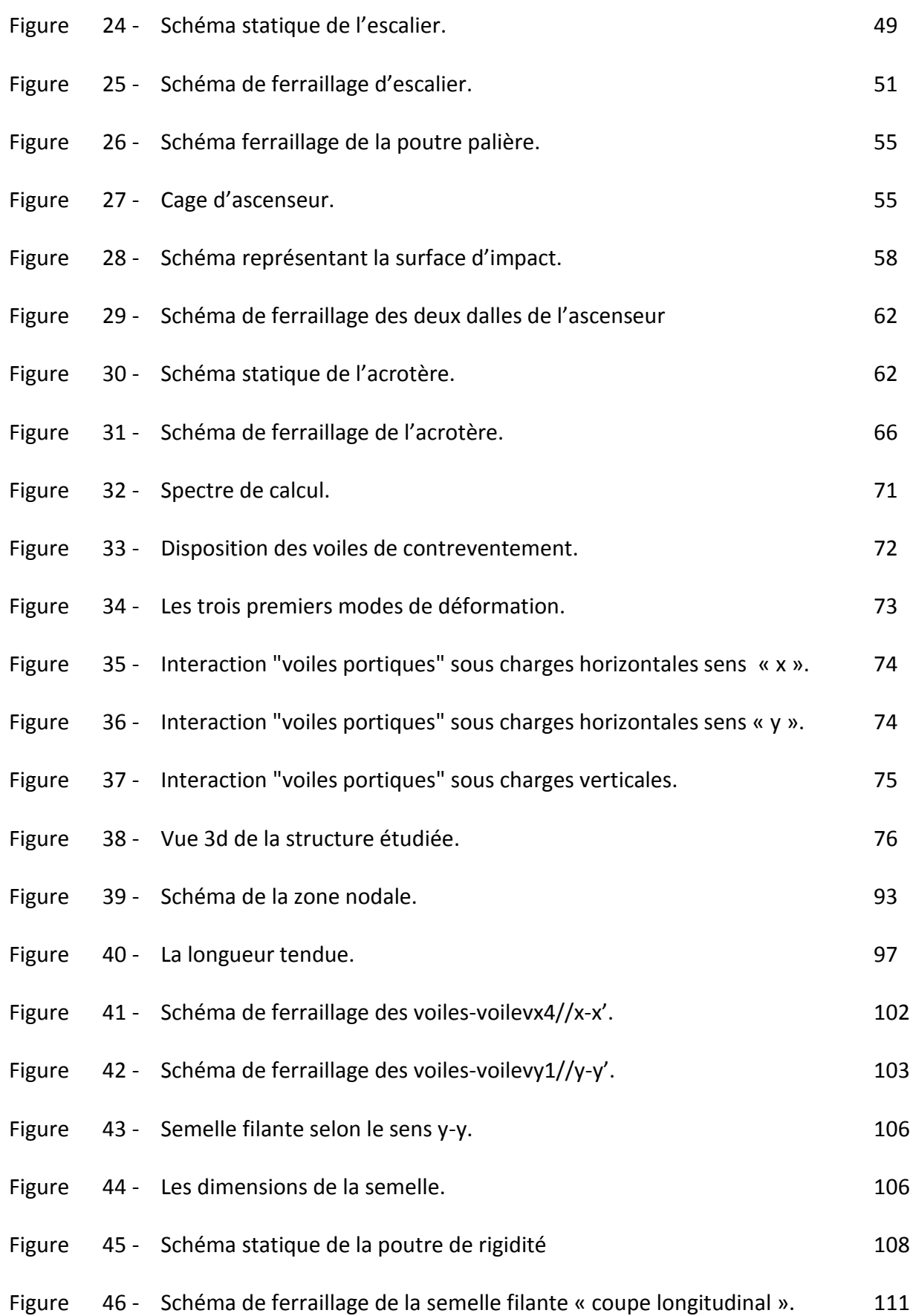

## **TABLE DES FIGURES :**

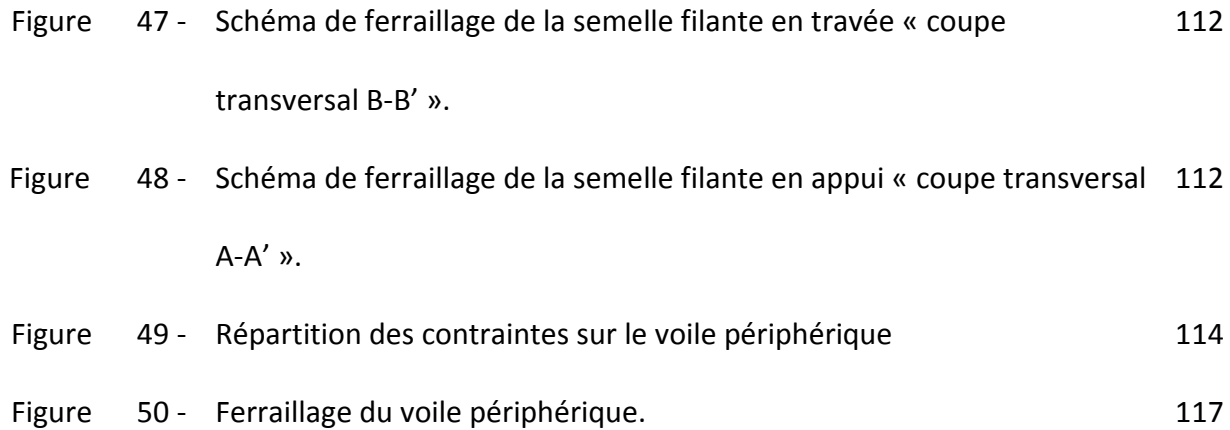

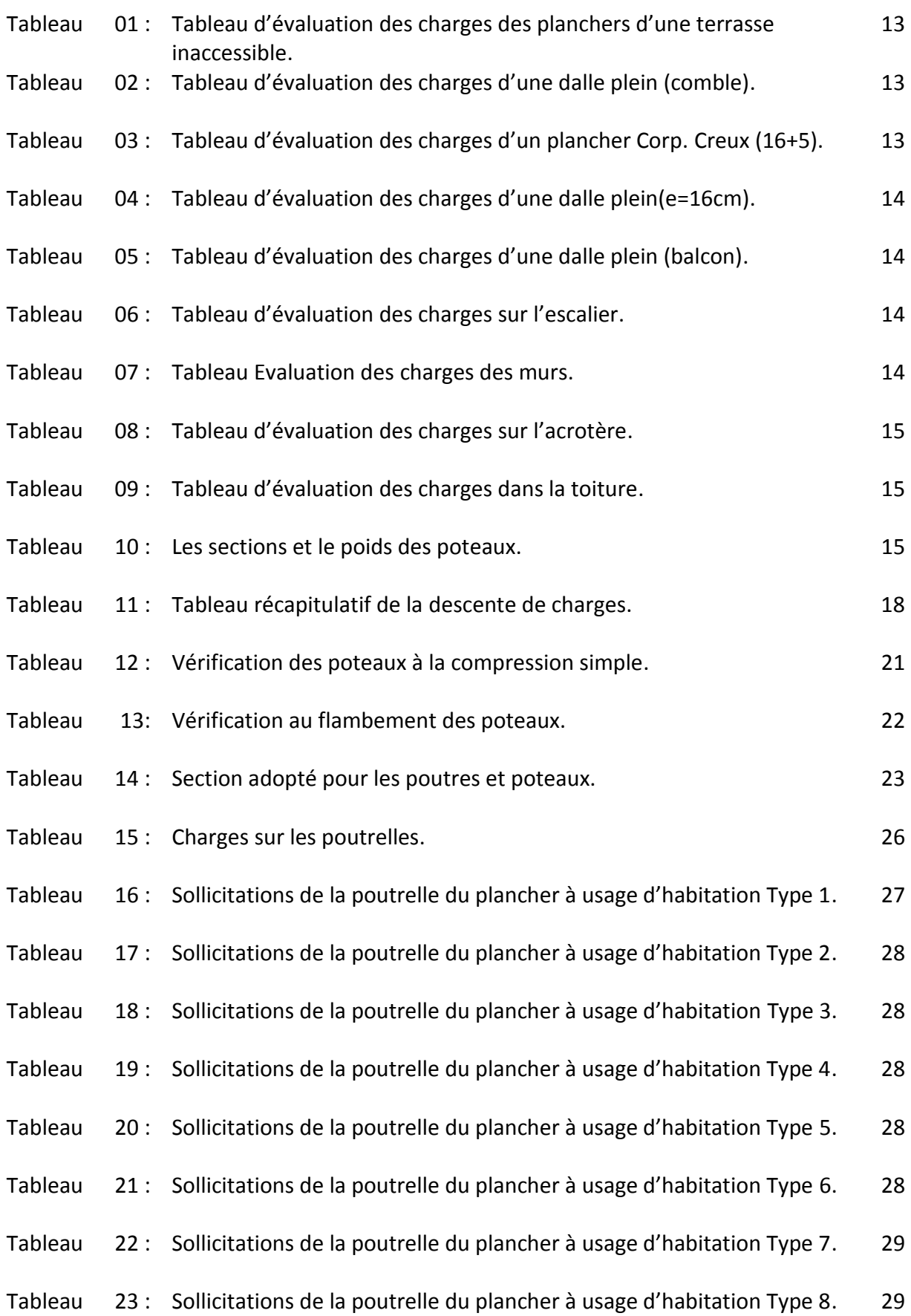

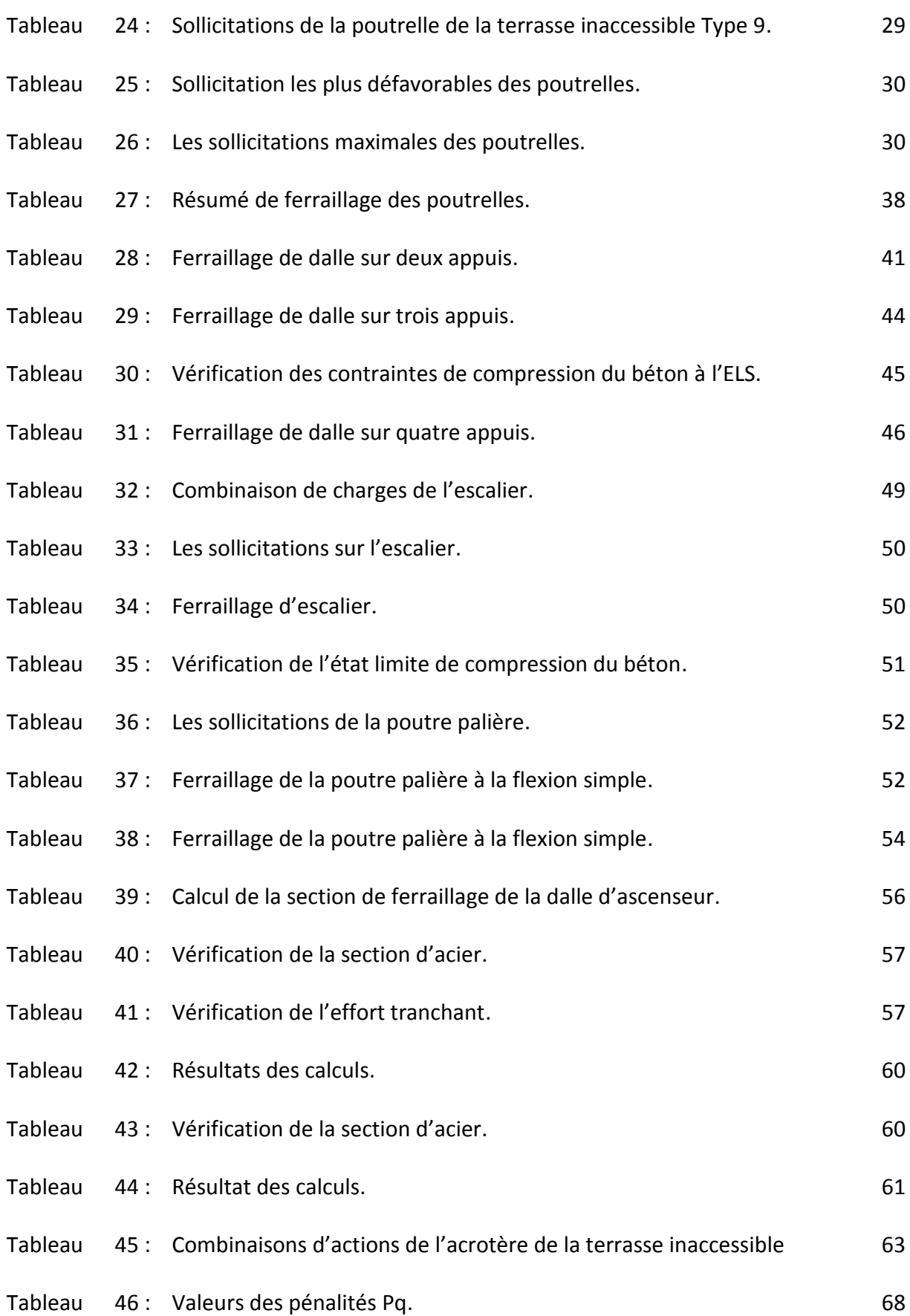

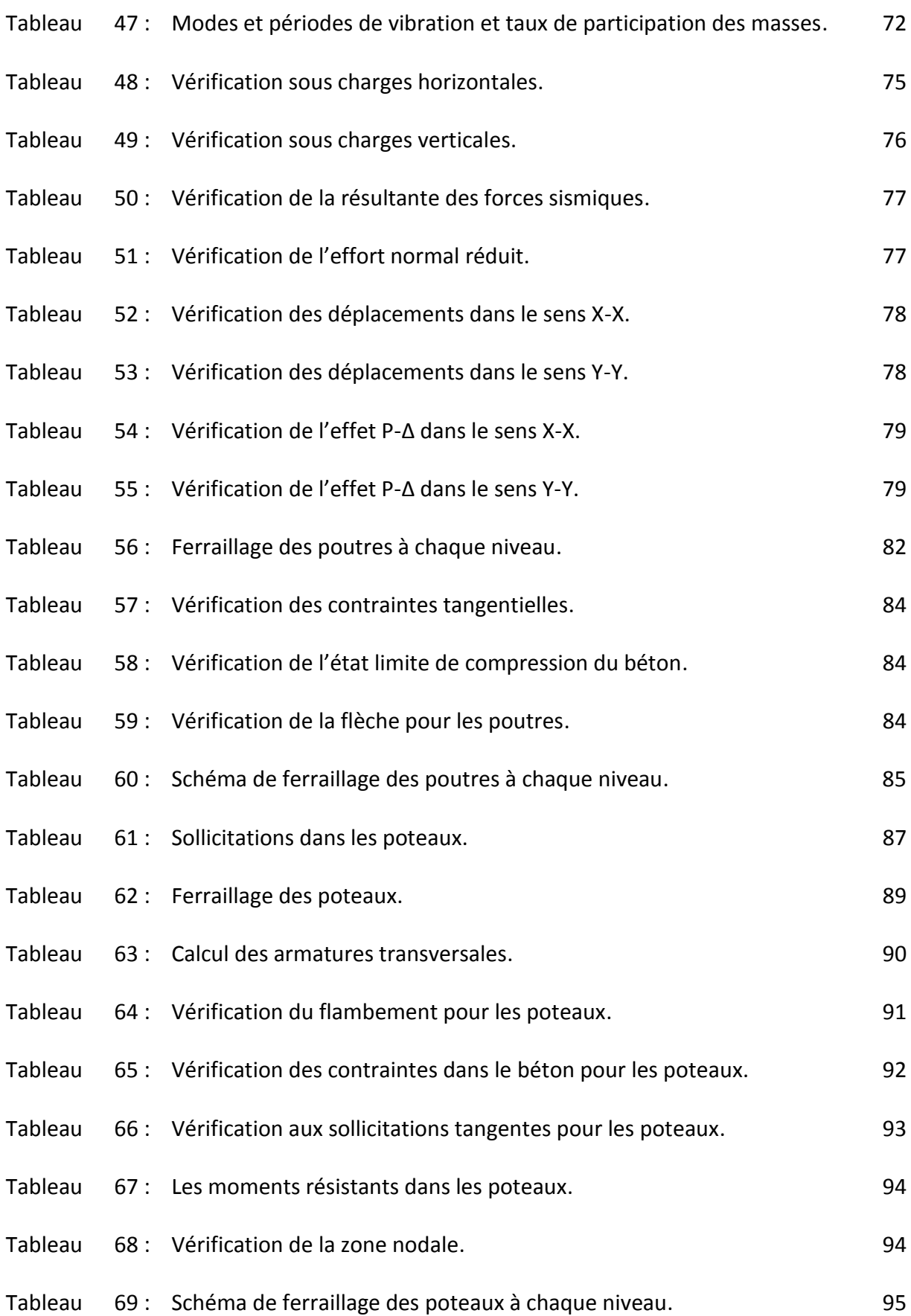

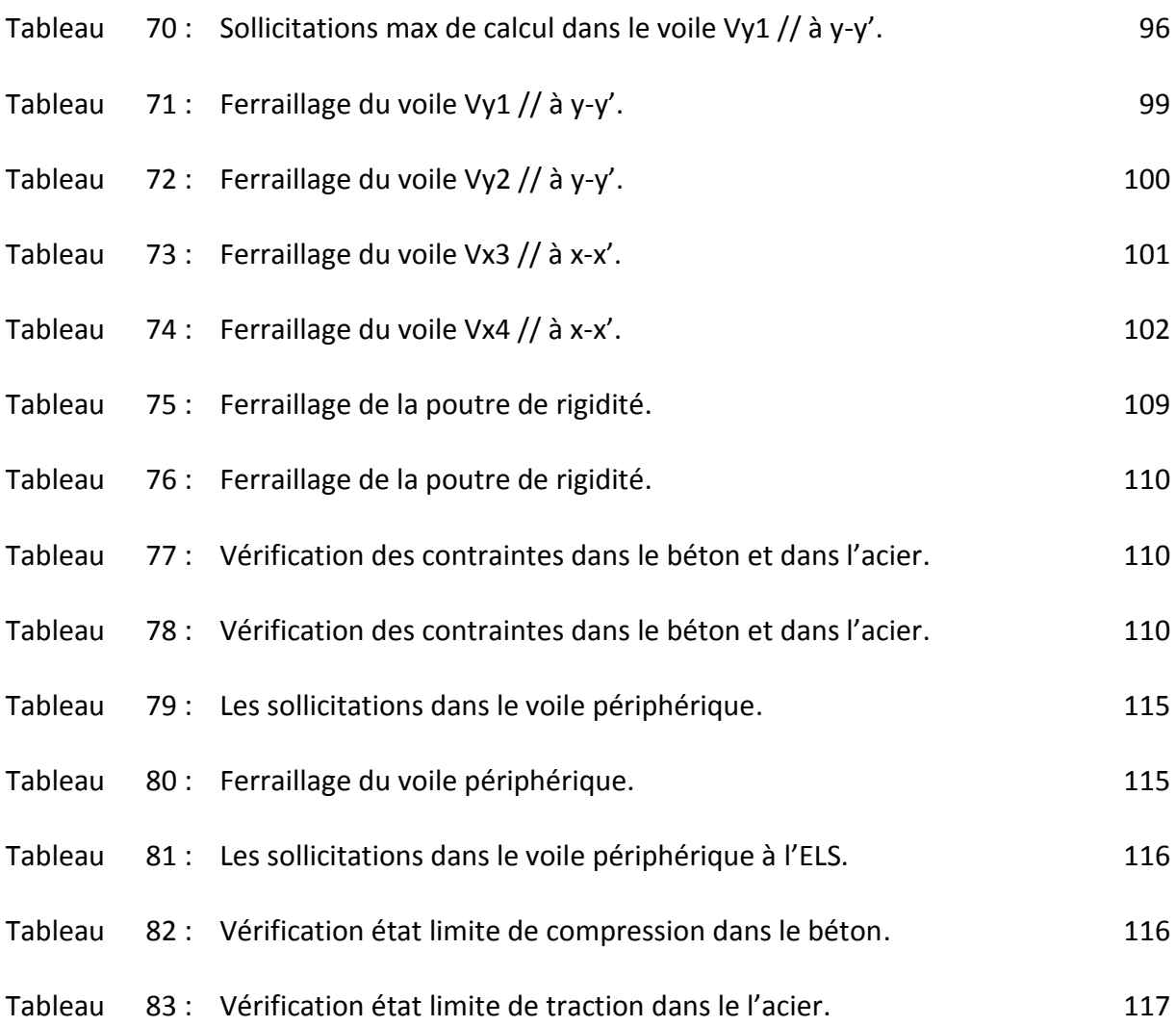

La signification des notations est suivante :

- **E** : Module d'élasticité longitudinale, séisme.
- **G** : Charges permanentes.
- **Q** : Action variables quelconque.
- **S** : Action dues à la neige.
- **W** : Action dues au vent.
- **A<sup>s</sup>** : Aire d'un acier.
- **B** : Aire d'une section de béton.
- **E** : Module d'élasticité longitudinal.
- **E<sup>b</sup>** : Module de déformation longitudinale du béton.
- **E<sup>i</sup>** : Module de déformation instantanée.
- **Efl** : Module de déformation sous fluage.
- **E<sup>s</sup>** : Module d'élasticité de l'acier.
- E<sub>v</sub> : Module de déformation différée (E<sub>vj</sub> pour un chargement appliqué à l'âge de « j » jours).
- **F** : Force ou action en général.
- **I** : Moment d'inertie.
- **L** : Longueur ou portée.
- **M** : Moment en général.
- **M<sup>g</sup>** : Moment fléchissant développé par les charges permanente.
- **M<sup>q</sup>** : Moment fléchissant développé par les charges ou actions variable.
- **M<sup>t</sup> :** Moment en travée.
- **M0**: moment isostatique.
- **M<sup>i</sup> :** Moment à l'appui i
- **M<sup>g</sup>** et **Md**: Moment à gauche et à droite pris avec leurs signes.
- **M<sup>j</sup> :** Moment correspondant à j.
- **Mg:** Moment correspondant à g.

**Mq:** Moment correspondant à q.

**N<sup>s</sup> :** Effort normal de service.

**Nu :** Effort normal ultime.

**N :** Effort normale du aux charges verticales**.**

**a**: Une dimension (en générale longitudinal).

**b** : Une dimension (largeur d'une section).

**b<sup>0</sup>** : Epaisseur brute de l'âme de la poutre.

**d** : Distance du barycentre des armatures tendues à la fibre extrême la plus comprimée.

**d**: Distance du barycentre des armatures comprimées à la fibre extrême la plus comprimée.

**e**: Excentricité d'une résultante ou effort par rapport au centre de gravité de la section comptée positivement vers les compressions.

**f** : Flèche.

**fji :** la flèche correspondant à j.

**fgi :** la flèche correspondant à g.

**fqi:** la flèche correspondant à q.

**fgv**: la flèche correspondant à v.

**Δft adm :** la flèche admissible.

**f<sup>e</sup>** : Limite d'élasticité.

**fcj** : Résistance caractéristique à la compression du béton a l'âge « j » jours.

**Ftj**: Résistance caractéristique à la traction du béton a l'âge « j » jours.

**Fc28** et **ft28**: Grandeurs précédentes avec j=28j.

**g**: Densité des charges permanentes.

**h**: Hauteur totale d'une section.

**h<sup>0</sup>** : épaisseur de la dalle de compression.

**h<sup>e</sup>** : hauteur libre d'étage.

**i** : Rayon de giration d'une section de B A.

- **j** : Nombre de jours.
- **l<sup>f</sup>** : Longueur de flambement.
- **l<sup>s</sup>** : Longueur de scellement.
- **n** : Coefficient d'équivalence acier-béton.
- **p** : Action unitaire de la pesanteur.
- **q**: Charge variable.
- **St**: Espacement des armatures transversales.
- **X**: Coordonnée en général, abscisse en particulier.
- $\sigma_{bc}$ : Contrainte de compression du béton.
- **Br** : Section réduite.
- **CT**: coefficient fonction du système de contreventement et du type de remplissage.
- **Cu**: La cohésion du sol (KN/m<sup>2</sup> ).
- **D** : Facteur d'amplification dynamique moyen.
- **ELS** : Etat limite de service.
- **ELU**: Etat limite ultime.
- **F** : Cœfficient de sécurité = 1.5.
- **ht** : Hauteur totale du plancher.
- **I** : Moment d'inertie (m<sup>4</sup> ).
- **Iji** : Moment d'inertie correspondant à j.
- **Igi**: Moment d'inertie correspondant à g.
- **Iqi**: Moment d'inertie correspondant à q.
- **Igv**: Moment d'inertie correspondant à v.
- **Q :** Facteur de qualité.
- **qu:** Charge ultime.
- **q<sup>s</sup> :** Charge de service.

**Lmax** : La plus grande portée entre deux éléments porteurs successifs (m).

**l'** : Longueur fictive.

**L'g** et **l'<sup>d</sup>** : Longueurs fictives à gauche et à droite respectivement.

- **n** : Nombre de marches sur la volée.
- **R** : Coefficient de comportement global.
- **T2**: Période caractéristique, associé à la catégorie du site.
- **V** : Effort tranchant.
- **W:** Poids propre de la structure.
- **W Qi**: Charges d'exploitation.
- **W Gi**: Poids du aux charges permanentes et à celles d'équipement fixes éventuels.
- **σs :** Contrainte de compression dans l'acier
- **σ<sup>j</sup>** : Contrainte correspondant à j.
- **σg**: Contrainte correspondant à g.
- **σq:** Contrainte correspondant à q.
- **γw**: Poids volumique de l'eau (t/m<sup>3</sup> ).
- **γb**: Coefficient de sécurité.
- **γs** : Coefficient de sécurité.
- : Angle de frottement interne du sol (degrés).
- **σadm**: Contrainte admissible au niveau de la fondation (bars).
- $\tau_u$ : Contrainte de cisaillement (MPa).
- $\eta$ : Facteur d'amortissement.

 $\beta$ : Coefficient de pondération en fonction de la nature et de la durée de la charge d'exploitation.

- **μ<sup>l</sup>** : Moment réduit limite.
- **μu**: Moment ultime réduit.
- **λ<sup>i</sup> :** Coefficient instantané.
- **λv**: Coefficient différé.

## **INTRODUCTION GENERAL**

### **INTRODUCTION GENERALE :**

L'intensité des forces sismiques agissant sur un bâtiment est conditionnée non seulement par les caractéristiques du mouvement sismique, mais aussi par la rigidité de la structure sollicitée.

 A cet effet l'ingénieur en génie civil est censé concevoir des édifices de manière à faire face à ce phénomène (construction parasismique), il doit en outre tenir compte de différents facteurs tels que l'économie, l'esthétique et la résistance.

Dans l'analyse et le dimensionnement des structures, l'ingénieur doit appliquer le règlement en vigueur afin d'assurer le bon fonctionnement de l'ouvrage, Le choix d'un système de contreventement est en fonction de certaines considérations à savoir la hauteur du bâtiment, son usage, sa capacité portante ainsi que les contraintes architecturales, et surtout la zone sismique où se situe l'ouvrage. C'est pour cela que les structures doivent être étudiées et réalisées conformément aux règles parasismiques.

 Le projet qui nous a été confié dans le cadre de la préparation de notre projet de fin d'étude porte sur l'étude d'un bâtiment multifonctionnel (R+8+comble+sous-sol et entre sol) conçue sur un terrain en pente. Il regroupe à la fois parking au sous-sol et commerces au niveau de l'entre sol et logements d'habitations aux autres niveaux. Il est contreventé par un système mixte (voiles portiques), structuré en six chapitres principaux.

 Après avoir présenté le projet et les principes de calcul vis-à-vis des règlements au premier chapitre, on a pré dimensionné les éléments du bâtiment au chapitre deux. Au chapitre trois, nous avons calculé tous les éléments secondaires tels que les planchers, les escaliers et l'acrotère. Ensuite une étude dynamique a été réalisée dans le quatrième chapitre afin de trouver un bon comportement de notre structure par la mise en place des voiles. Une fois que la disposition est adoptée, la structure est soumise au spectre de réponse du RPA99 version 2003. Sa réponse va être calculée en utilisant le logiciel SAP2000 (version 14). Le calcul du ferraillage des éléments structuraux sera exposé dans le chapitre cinq et en fin l'étude des fondations fera l'objet du sixième chapitre.

 Tous les calculs ont été menés en utilisant différents codes de calcul et de conception, notamment CBA93, BAEL 99, RPA99 version 2003 et d'autre DTR.

# **CHAPITRE 01**

**Présentation du projet & généralités** 

#### **1. Introduction :**

L'étude d'un bâtiment en béton armé nécessite des connaissances sur lesquelles l'ingénieur prend appuis, et cela pour obtenir une structure à la fois sécuritaire et économique.

#### **2. Présentation de l'ouvrage :**

L'ouvrage qui fait l'objet de notre étude est un immeuble en R+8+Comble+Sous-sol et Entre sol, destiné à un usage multiple (habitation et commerces avec parking intégré). Le bâtiment est classé d'après les règles parasismiques algériennes « RPA 99 version 2003» dans le groupe d'usage **2,** ayant une importance moyenne.

L'ouvrage est situé dans la wilaya de Bejaia, qui présente une sismicité moyenne (zone IIa) d'après la classification sismique des wilayas et des communes d'Algérie (classification 2003).

La structure présente une régularité en plan et en élévation avec peu de décrochements.

1<sup>er</sup> niveau à Z= 0,00 m.

2 ème niveau à Z=23,76 m.

3 ème niveau à Z=31,70 m.

#### **3. Données de site :**

L'ouvrage qui fait l'objet de notre étude est l'un des bâtiments du projet des 58 logements promotionnels, projetés au lieu-dit : MERDJ Makhlouf, village d'Ighil El Bordj wilaya de Bejaïa, qui est situé sur un terrain en forme de pente, sa géologie est constituée essentiellement des marnes schisteuses altères en surface et compactes en profondeur, d'après la coupe du sondage réalisée sur l'assiette du projet, la formation géologique du site confirme cette donnée par la carte géologique.

- $\triangleright$  La contrainte admissible du sol :  $\sigma = 2$  bars
- N L'ancrage minimal des fondations : **D=3,50 m**

#### **4. Description architecturale :**

Le bâtiment étudié dont les plans sont donnés en annexe, présente les caractéristiques suivantes :

- $\blacktriangleright$  Une longueur de : 21,40 m.
- $\blacktriangleright$  Une largeur de : 18,00 m.
- $\blacktriangleright$  Une hauteur totale de : 31,70m.
- ► La hauteur du RDC et des étages : 2.97 m.
- $\blacktriangleright$  La hauteur de l'entre sol : 4,9 m.
- $\blacktriangleright$  La hauteur du sous-sol : 2,4 m.

#### **5. Description structurale :**

Les planchers sont constitués de corps creux avec une dalle de compression qui forme un diaphragme horizontal rigide et assure la transmission des forces agissant dans son plan aux éléments de contreventement.

L'acrotère c'est un élément en béton armé, contournant le bâtiment, encastré à sa base au plancher terrasse qui est inaccessible.

Les escaliers sont des éléments secondaires réalisés en béton armé coulés sur place, permettant le passage d'un niveau à un autre. Notre bâtiment possède un seul type d'escalier (escalier balancé).

Les façades et les cloisons des murs extérieurs seront réalisées en doubles cloisons de briques creuses séparées par une lame d'air de 5cm. Les murs de séparation intérieurs seront en une seule paroi de brique de 10cm.

Le système de contreventement est la partie porteuse de l'ouvrage qui est destinée à reprendre les efforts horizontaux d'origine sismique pour les structures en béton armé. L'article (3.4.A-1.a) du RPA 99/version 2003, exige un contreventement autre que par des portiques auto-stables pour les structures dépassant 4 niveaux ou 14 m de hauteur en zone de moyenne sismicité (zone II), pour cette raison nous opterons, pour notre projet, à un système de contreventement mixte assuré par des voiles et des portiques avec justification d'interaction portiques–voiles. Selon le RPA 99/version 2003 article (3.4.A-4.a).

#### **6. Règlementation et normes utilisées :**

L'étude du projet est élaborée suivant les règles de calcul et de conception qui sont mises en vigueur actuellement en Algérie à savoir :

- ▶ Le CBA93 (Code De Béton Armé). [1]
- Le RPA 99 révisée 2003(Règlement Parasismique Algérien). [2]
- ▶ Le BAEL 91(Béton Armé Aux Etats Limites). [3]
- ▶ DTR-BC2.2 (Document Technique Règlementaire Charges Et Surcharges). [4]
- ▶ DTR-BC2.331 (Règles De Calculs Des Fondations Superficielles). [5]

#### **7. Méthodes de calcul :**

#### **7.1 Etat limite ultime ELU:**

C'est un état qui correspond à la capacité portante maximale de la structure, son dépassement va entraîner la ruine de l'ouvrage.

- $\blacktriangleright$  Etat limite de l'équilibre statique.
- Etat limite de résistance de l'un des matériaux.
- Etat limite de stabilité de forme : flambement.

#### **7.2 Etat limite de service ELS:**

C'est la condition que doit satisfaire un ouvrage pour que son utilisation normale et sa durabilité soient assurées, son dépassement impliquera un désordre dans le fonctionnement de l'ouvrage.

- $\blacktriangleright$  Etat limite d'ouverture des fissures.
- ▶ Etat limite de déformation : flèche maximale.
- ▶ Etat limite de compression du béton.
- **8. Les hypothèses de calcul :**

#### **8.1 E.L.U: CBA93 (article A.4.3.2):**

- $\triangleright$  Conservation des sections planes.
- $\blacksquare$  Il n'y pas de glissement relatif (l'un par rapport à l'autre) entre les armatures et le béton.
- ▶ La résistance à la traction du béton est négligeable.
- ► L'allongement ultime de l'acier est limité à 10‰.
- ► Le raccourcissement ultime du béton est limité à 3,5‰ ; dans le cas de flexion simple ou composée, et à 2‰ dans le cas de la compression simple.
- Le diagramme contraint déformation  $(\sigma; \varepsilon)$  de calcul du béton : on utilise le diagramme parabole rectangle lorsque la section est entièrement comprimée et le diagramme rectangulaire simplifié dans les autres cas.
- $\triangleright$  On peut supposer, concentrée en son centre de gravité la section d'un groupe de plusieurs barres, tendues ou comprimées, pourvue que l'erreur ainsi commise sur la déformation unitaire ne dépasse pas 15 %.

#### **8.2 E.L.S: BAEL91 (article IV.1):**

- ▶ Les hypothèses citées précédemment en 1, 2, 3.
- $\blacktriangleright$  Le béton et l'acier sont considérés comme des matériaux linéairement élastiques ( $\sigma = E \varepsilon$ ).
- $\triangleright$  n =  $\frac{\text{Es}}{\text{Eb}}$  $\frac{25}{\text{Eb}}$  Avec E<sub>s</sub>: module de Young de l'acier ; n : coefficient d'équivalence acier- béton.
- On ne déduit pas dans les calculs, les aires des aciers de l'aire du béton comprimé Une action peut se définir comme un ensemble de forces ou de couples de forces appliquées à la structure ou bien comme une déformation imposée à la structure.

#### **9. Résistance et caractéristique du béton :**

#### **9.1 Résistance à la compression:**

Dans les constructions courantes, le béton est défini, du point de vue mécanique par sa résistance caractéristique à la compression (à 28 jours d'âge noté «  $f<sub>c28</sub>$  »).

Le durcissement étant progressif,  $f_{cj}$  est fonction de l'âge du béton. Aussi, la valeur conventionnellement retenue pour le calcul des ouvrages est *f*cj.

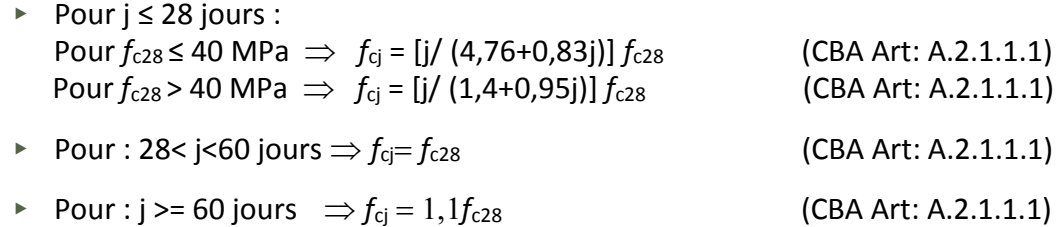

Pour notre étude on opte pour  $f_{c28}$  = 25 MPA.

#### **9.2 Résistance à la traction:**

La résistance caractéristique à la traction du béton à « j » jours, notée  $f_{ti}$  est donnée par :

 $f_{tj}=0.6 + 0.06 \times f_{ci}$  pour  $f_{ci} \le 60 \text{ MPA}$  (CBA Art: A.2.1.1.1)

Pour notre étude on opte pour  $f_{t28}$  = 2.1MPa.

#### **9.3 Contrainte limite:**

**Contrainte de compression à l'Etat Limite Ultime :**

$$
\sigma_{bc} = \frac{0.85 \times f_{c28}}{\theta \times \gamma_b}
$$
 [MPA]

Avec :

1.15 Situation accidentelle.  $\gamma_{\sf b} =$ 1.5 Situation durable.

T : La durée probable d'application de la combinaison d'action considérée.  $\theta$ : Coefficient d'application.

 $\theta = 1:$  Lorsque T>24h.  $\theta = \{$   $\theta = 0.9$  : Lorsque 1h  $\leq$  T  $\leq$  24h. 0.8 **:** Lorsque la durée probable d'application de la combinaison d'action < 1h.

Dans notre cas T  $\leq$  24 heures d'où  $\sigma_{bc}$  = 14.2 MPa situation durable.  $\sigma_{bc}$  = 18.48 MPa situation accidentelle.

#### **Chapitre 01**

י

Présentation du projet & Généralités

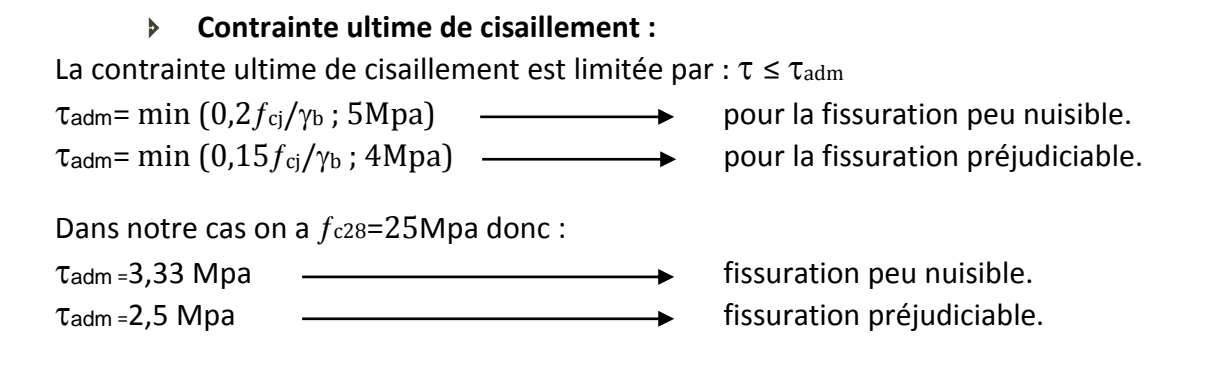

**Etat limite de service :**

La contrainte de compression  $(\sigma_{bc})$  à ELS. (CBA 93 art. A.4.5.2)

 $\overline{\sigma_{bc}}$  = 0.6 ×  $f_{c28}$  = 0,6 × 25 = 15 MPa

#### **10. Résistance et caractéristique de L'acier :**

#### **10.1 Définition:**

Le matériau acier est un alliage Fer et Carbone en faible pourcentage, Le module d'élasticité longitudinale de l'acier est pris égale à : Es=200 000 MPa.

#### **10.2 Caractéristiques mécaniques des aciers:**

$$
\sigma_s = \frac{f_e}{\gamma_s} \text{ Pour : } \varepsilon_{se} \le \varepsilon_s \le 10\%
$$

**A E.L.U :**

$$
\sigma_s = E_s \times \varepsilon_s \text{ Pour : } \varepsilon_{se} \le \varepsilon_s
$$

Avec :

$$
\varepsilon_{s} = \frac{f_{e}}{\gamma_{s} \times E_{s}}
$$

 $\varepsilon_{\rm s}$  : Allongement relatif.

$$
\gamma_s = \begin{cases} 1,5 \dots \dots \dots \text{ pour le cas courant.} \\ 1 \dots \dots \dots \text{ pour le cas accidentel.} \end{cases}
$$

Pour le cas de ce projet :

$$
\sigma_s = \begin{cases} 348 \text{ MPa} \dots \dots \text{.} \text{ Pour une situation courante.} \\ 400 \text{ MPa} \dots \dots \text{.} \text{Pour une situation accidentelle.} \end{cases}
$$

#### **A E.L.S :**

Nous avons pour cet état :

- Fissuration peu nuisible : pas de vérification à faire.
- Fissuration préjudiciable :  $\sigma_{st} \leq \overline{\sigma_{st}} = \min \left( \frac{2}{3} \right)$  $\frac{2}{3}f_e$ , 110 $\sqrt{\eta} f_{tj}$ ).
- Fissuration très préjudiciable :  $\sigma_{st} \leq \overline{\sigma_{st}} = \min \left( \frac{1}{2} \right)$  $\frac{1}{2}f_e$ , 90 $\sqrt{\eta} f_{tj}$ ).

#### **10.3 Déformation longitudinale du béton:**

On distingue deux modules de déformation longitudinale du béton ; le module de Young instantané Eij et différé Evj .

#### **10.4 Module de déformation longitudinale du béton:**

#### **A court terme Eij :**

Sous les contraintes normales d'une durée d'application inférieure à 24h. On admet à défaut de mesures, qu'à l'âge « j » jours le module de déformation longitudinale instantanée du béton E<sub>ij</sub> est égal à :

 $E_{ij} = 11000 \times (f_{cj})^{1/3}$  $T \leq 24h$  (CBA .Art: A.2.1.1.2)

 $f_{c28} = 25 \text{Mpa} \Rightarrow E_{ii} = 32164.2 \text{ MPa}$ 

#### **A long terme E vj :**

Sous des chargements de longue durée (cas courant), le module de déformation longitudinale différé qui permet de calculer la déformation finale du béton (qui prend en compte les déformations de fluage du béton) est donné par la formule:

Evj= (1/3) Eij;  $E_{ij} = 11000 \times (f_{cj})^{1/3}$ 

#### **11. Conclusion :**

Le calcul d'un bâtiment en béton armé passe par l'application rigoureuse et précise des règles en vigueur. Cependant, chaque ouvrage présente ses propres caractéristiques qui font que le calcul doit être fait avec précaution.

## **CHAPITRE 02 Pré dimensionnement des éléments**

#### **1. Introduction :**

Pour assurer une bonne tenue et stabilité de l'ouvrage, il faut que tous les éléments de la structure soient pré dimensionnés pour résister aux différentes sollicitations :

- Sollicitations verticales : dues aux charges permanentes, surcharges du plancher, poutrelles et poutres ;
- Sollicitations horizontales: dues aux effets du vent et du séisme.

Le pré dimensionnement de chaque élément de la structure est conforme au règlement B.A.E.L 91, R.P.A 99 (version 2003) et du C.B.A 93.Les résultats obtenus ne sont pas définitifs, ils peuvent augmenter après vérifications dans la phase du dimensionnement. La transmission des charges se fait comme suit :

Charges et surcharges  $\rightarrow$  planchers  $\rightarrow$  poutrelles  $\rightarrow$  poutres  $\rightarrow$  poteaux

 $\rightarrow$  fondations  $\rightarrow$  sol.

#### **2. Pré dimensionnement des éléments secondaires :**

Ce sont des éléments porteurs qui ne font pas partis du système de contreventement (Escaliers, poutrelles, planchers, balcons, cloisons).

#### **2.1 Les planchers à corps creux:**

Le pré dimensionnement des planchers se fait par la satisfaction de la condition suivante :

$$
h_t \ge \frac{L}{22.5}
$$
 (Art B. 6.8.4.2 CBA 93)

Avec :

 $h_t$  : = h +  $h_0$  : hauteur totale du plancher.

h<sup>0</sup> : hauteur de la dalle de compression.

h : hauteur de l'hourdis (corps creux).

L : distance maximale entre nus de deux poutres (selon le sens de disposition des poutrelles).

Si on suppose que la largeur des poutres est de 30 cm  $\Rightarrow$  L = 480 – 30 = 450 cm

$$
h_t \ge \frac{450}{22.5} = 20 \text{ cm}
$$

Donc on adoptera pour des planchers à corps creux de 21 cm.

Hauteur du corps creux : h= 16 cm. Hauteur de la dalle de compression :  $h_0$ = 5 cm.

#### **2.2 Les dalles pleines:**

#### **2.2.1 Définition :**

Une dalle est un élément horizontal, généralement de forme rectangulaire, dont une des directions (l'épaisseur « e ») est petite par rapport aux deux autres (les portées «  $I_x$  » et  $\kappa$   $\vert_{\nu}$  »).

On désigne par lx la plus petite des portées. Son pré dimensionnement se fait en se basant sur les critères suivants :

#### **CRITERE DE RESISTANCE :**

- $\text{L}_x/35 \leq e \leq \text{L}_x/30$  pour une dalle sur deux appuis ;
- $e \ge L_x/20$  pour une dalle sur un seul appui ;
- $\text{L}_x/45 \leq \text{e} \leq \text{L}_x/40$  pour une dalle sur trois ou quatre appuis.

#### **COUPE FEU :**

- e ≥ 7cm pour une heure de coupe-feu ;
- e ≥ 11cm pour deux heures de coupe-feu.

#### **2.2.2 Panneau sur 02 appuis (Figure 1) :**

$$
\frac{165}{35} \le e \le \frac{165}{30} \Rightarrow 4.71 \le e \le 5.5
$$
 cm

Donc c'est la condition de coupe-feu qui est la plus défavorable : e ≥ 11cm On prend :  $e = 12$  cm

**2.2.3 Panneau sur 03 appuis (Figure 2):**

Donc c'est la condition de coupe-feu qui est

1.55

 $\frac{12}{4.50} = 0.34 < 0.4$ 

On a :  $\rho =$ 

155 20

 $e \geq$ 

 $l\mathbf{x}$ 

 $\frac{m}{ly} \Rightarrow \rho =$ 

⇒ e ≥ 7.75 cm

la plus défavorable : e ≥ 11cm

On prend :  $e = 12$  cm

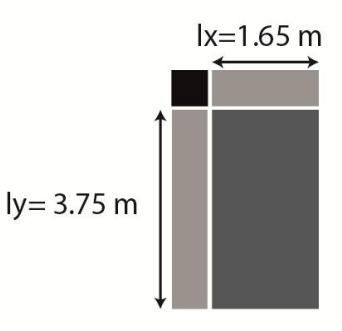

Figure 1 – Panneau de dalle sur 2 appuis.

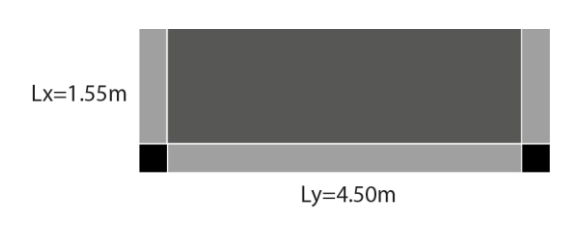

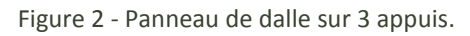

#### 8

#### **2.2.4 Panneau sur 4 appuis (Figure 3) :**

On a: 
$$
\rho = \frac{lx}{ly} \Rightarrow \rho = \frac{450}{490} = 0.91 > 0.4
$$

$$
\frac{450}{45} \le e \le \frac{450}{40} \Rightarrow 10 \le e \le 11.25
$$
 cm

Donc c'est la condition de coupe-feu qui est la plus défavorable : e ≥ 11cm On prend :  $e = 16$  cm

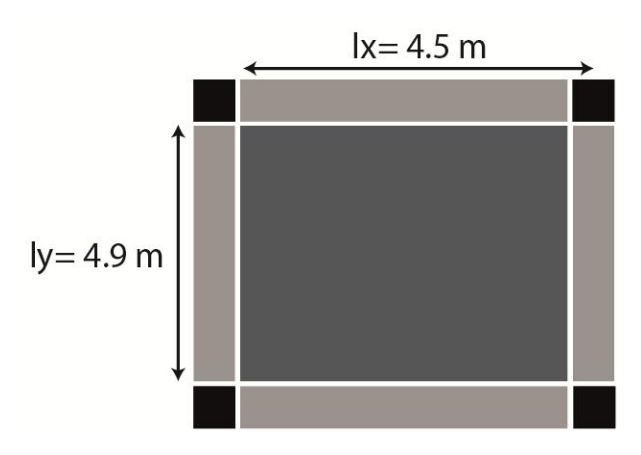

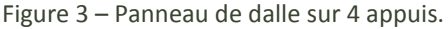

Toutes les dalles ont des dimensions modérées et c'est pour cette raison que la condition de coupe-feu est la plus défavorable.

On opte pour l'épaisseur e=12 cm, pour l'ensemble des dalles pleines des balcons, et l'épaisseur e=16 cm, pour celle des dalles pleines du plancher entre sol et parking.

#### **2.3 Les escaliers:**

La (figure 4) montre une coupe sur un escalier droit avec ces différents constituants.

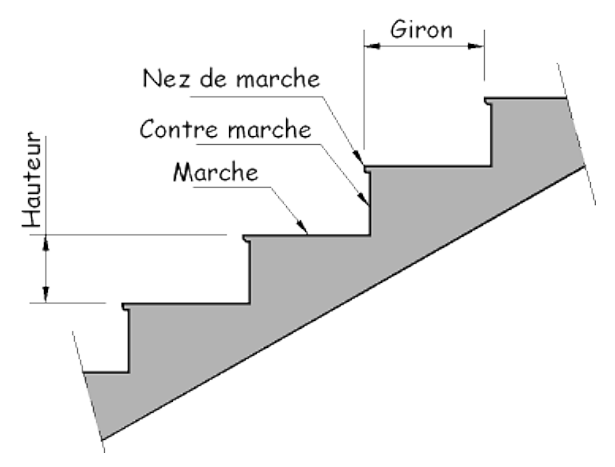

Figure 4- Détail d'un escalier droit.

Le dimensionnement revient à déterminer :

- **–** La hauteur h des contremarches se situe entre 14 et 18 cm ;
- **–** La largeur g se situe entre 25 et 32 cm.

La formule très empirique de BLONDEL qui les lie est :  $2h+g = m$ ; avec 60  $\leq$  m  $\leq$ 65cm.

Elle correspond à la distance franchie lors d'un pas moyen. Avec :

**–** h = H/n

- **–** g = L/ (n − 1)
- **–** n : est le nombre de marches sur la volée

**1 ere et 2eme volée:**

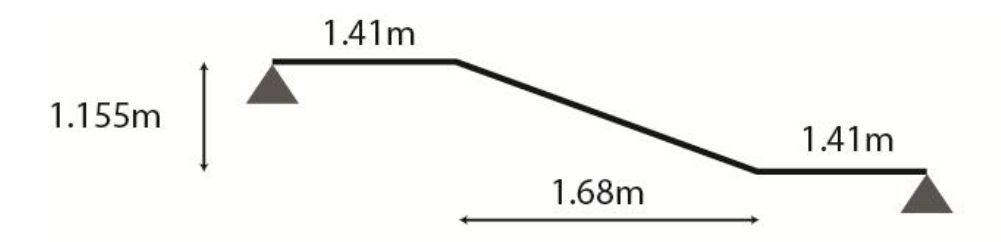

Figure 5 - Schéma statique de la volée de l'étage.

#### **Calcul de h et g :**

On a: { 
$$
L = 1.68
$$
 m  
\n $H = 1.155$  m  
\n $g = \frac{L}{n-1} \Rightarrow g = \frac{168}{6} = 28$  cm  
\n $h = \frac{h}{n} \Rightarrow h = \frac{115.5}{7} = 16.5$  cm

#### **Épaisseur de la paillasse :**

L'épaisseur de la paillasse est donnée par la condition :

$$
\frac{L}{30} \le e \le \frac{L}{20}
$$

avec :

L : longueur totale entre nus d'appuis,  $L = I_v + I_p$ . L<sup>v</sup> : longueur de la volée.

L<sup>p</sup> : longueur des paliers (de départ et d'arrivée).

$$
L = \sqrt{(1.155)^2 + (1.68)^2} + 2 \times 1.41 = 4.86 \text{ m}
$$
  
486

 $\frac{1}{30} \le e \le$ 20  $\Rightarrow$  16.2  $\leq e \leq$  24.3 cm

e ≥ 11cm pour deux heures de coupe-feu.

On prend e=18cm, donc on optera pour une épaisseur de 18 cm pour toutes les volées.

#### **2.4 L'acrotère:**

C'est un élément en béton armé, encastré au niveau du plancher terrasse et ayant pour rôle d'empêcher l'infiltration des eaux pluviales entre la forme de pente et le plancher terrasse, ces dimensions sont mentionnées dans les plans d'architecture (exemple de la figure 6). Pour notre cas de terrasse inaccessible on prend H=70cm.

Il est assimilé à une console encastrée au dernier plancher (système isostatique), la section la plus dangereuse se trouve au niveau de l'encastrement, il est réalisé en béton armé. L'acrotère est soumis à son poids propre  $(G)$ , qui donne un effort normal N<sub>G</sub> et une charge d'exploitation non pondérée, estimée à 1 KN/ml provoquant un moment de flexion ainsi qu'une force sismique Fp.

Surface de l'acrotère :

$$
S_{\text{inacce}}=15\times70+\tfrac{3\times10}{2}+7\times10
$$

 $S<sub>inocce</sub> = 0.1135 m<sup>2</sup>$ 

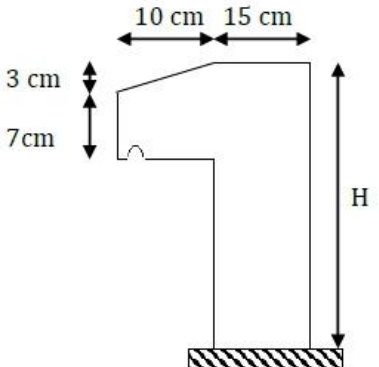

Figure 6 -Schéma de l'acrotère pour la terrasse inaccessible.

#### **3. Pré-dimensionnement des éléments principaux :**

Ce sont des éléments porteurs faisant partie du système de contreventement (poteaux, poutres, voiles).

#### **3.1 Les voiles:**

Élément de contreventement vertical mince et continu, généralement en béton armé, son épaisseur est donnée par les conditions du RPA suivantes :

- **–** e ≥ he/20 pour les voiles simples, et h<sup>e</sup> : hauteur libre d'étage ;
- **–** e ≥ 15cm.
- Pour R.D.C et étage courant.  $h_e = 2.76$   $m$ ;
- **−** D'ou: e  $\geq \frac{276}{30}$  $\frac{276}{20}$  = 13.8 cm.
- Pour l'entre sol.  $h_e$  = 4.69  $m$ .

D'ou:

$$
e \ge \frac{469}{20} = 23.45 \, \text{cm}
$$

Soit :

- **e = 20 cm** pour R.D.C et étage courant.
- **e = 25 cm** pour sous-sol et entre sol.

De plus pour qu'un voile soit considéré comme un élément de contreventement la largeur minimale doit être :

Lmin  $\geq 4e$  D'où Lmin  $\geq 100$  cm

Donc tous les voiles de notre bâtiment ont une largeur ≥ 100cm.

#### **3.2 Les poutres:**

Ce sont des éléments porteurs en béton armé à ligne moyenne rectiligne, dont la portée est prise entre nus d'appuis.

On distingue deux types : poutres principales et poutres secondaires.

#### **3.2.1 Les poutres principales (P.P) :**

Les poutres principales sont les poutres sur lesquelles les poutrelles prennent appuis. Leur pré dimensionnements se fait en respectant la condition de la flèche du CBA93 suivante:

$$
\frac{\text{L}_{\text{max}}}{15} \leq h_{pp} \leq \frac{\text{L}_{\text{max}}}{10}
$$

L<sub>max</sub> : portée maximale entre nus d'appuis.  $L_{\text{max}}$  = 5.2-0.4 = 4.80 m

$$
\frac{480}{15} \le h_{pp} \le \frac{480}{10} \Rightarrow 32 \text{ cm } \le h_{pp} \le 48 \text{ cm}
$$

Soit :  $h_{\nu} = 40$  cm et  $b = 30$  cm.

#### **Vérifications des conditions du RPA 99 (version 2003) :**

Selon les recommandations du RPA 99(version2003), on doit satisfaire les conditions suivantes :

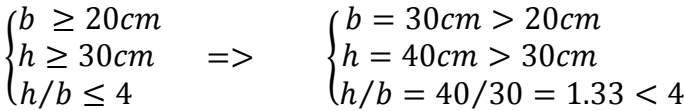

#### **3.2.2 Les poutres secondaires (P.S):**

Ce sont les poutres disposées parallèlement aux poutrelles. Elles sont pré dimensionnées selon la condition de flèche du CBA93.

Lmax : portée maximale entre nus d'appuis.  $L_{\text{max}}$  = 4.8-0.4 = 4.40 m

$$
\frac{440}{15} \le h_{ps} \le \frac{440}{10} \Rightarrow 29.33 \text{ cm } \le h_{ps} \le 44 \text{ cm}
$$

Soit :  $h_{ns} = 40$  cm et  $b = 30$  cm.

#### **Vérifications des conditions du RPA 99 (version 2003) :**

Selon les recommandations du RPA 99(version2003), on doit satisfaire les conditions suivantes :

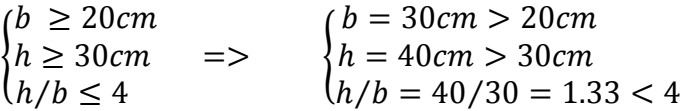

#### **3.3 Les poteaux:**

Afin d'assurer la résistance et la stabilité de l'ouvrage, une distribution des charges et surcharges pour chaque élément s'avère nécessaire.

**3.3.1 Evaluation des charges et surcharges :**

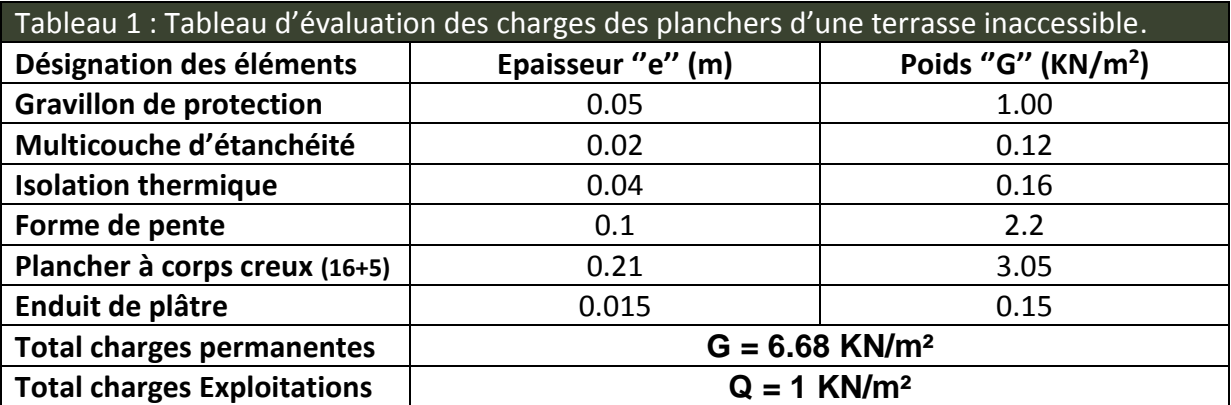

#### **Terrasse inaccessible (16+5) :**

**Panneau dalle pleine (comble):**

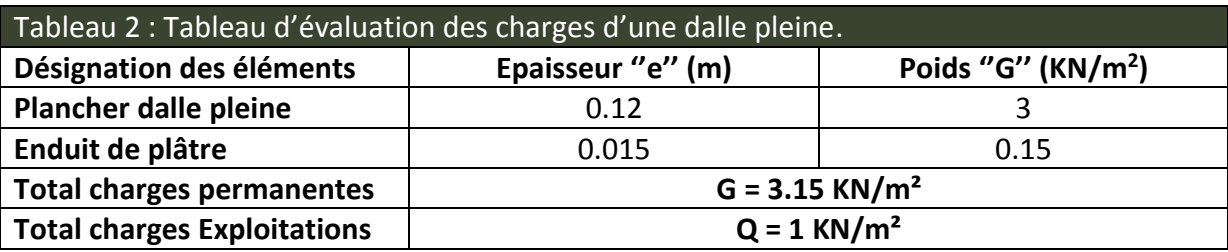

#### **Plancher Etage courant (16+5) :**

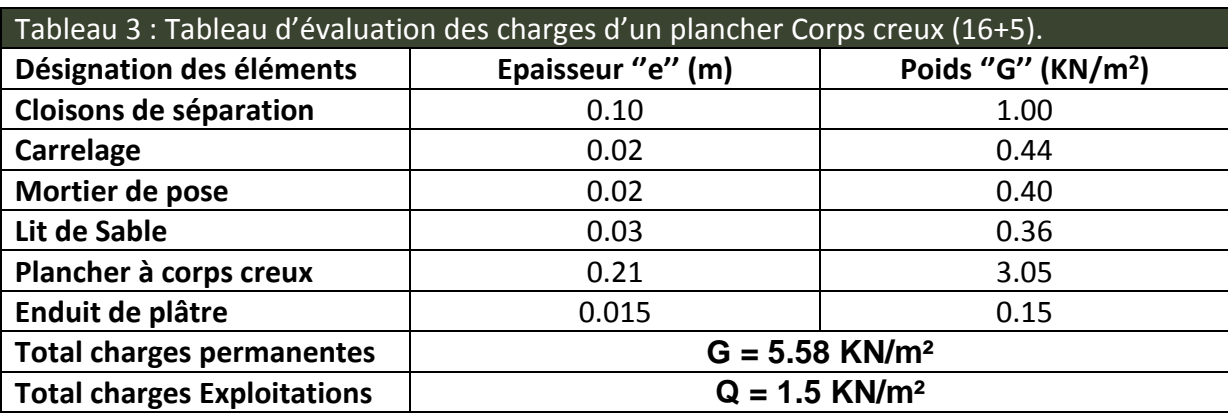
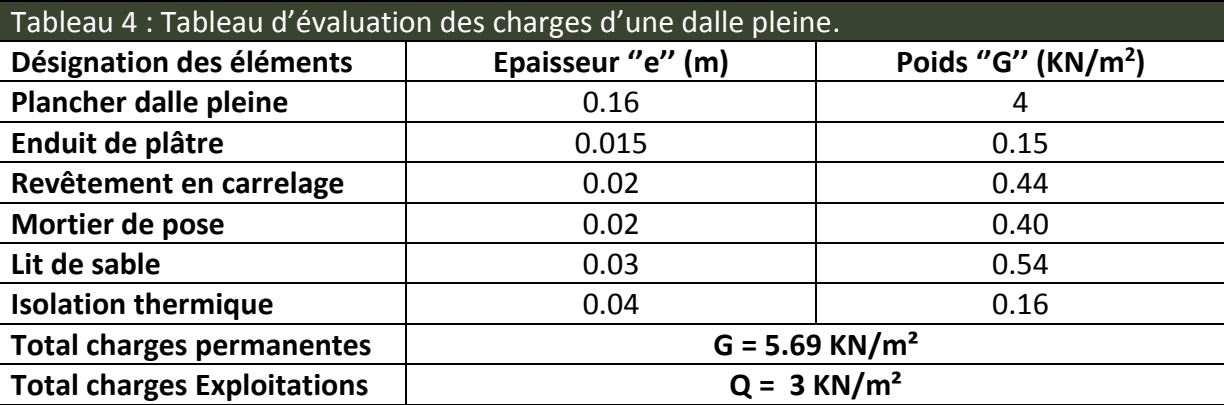

# **Plancher à dalle pleine :**

# **Plancher à dalle pleine (balcon) :**

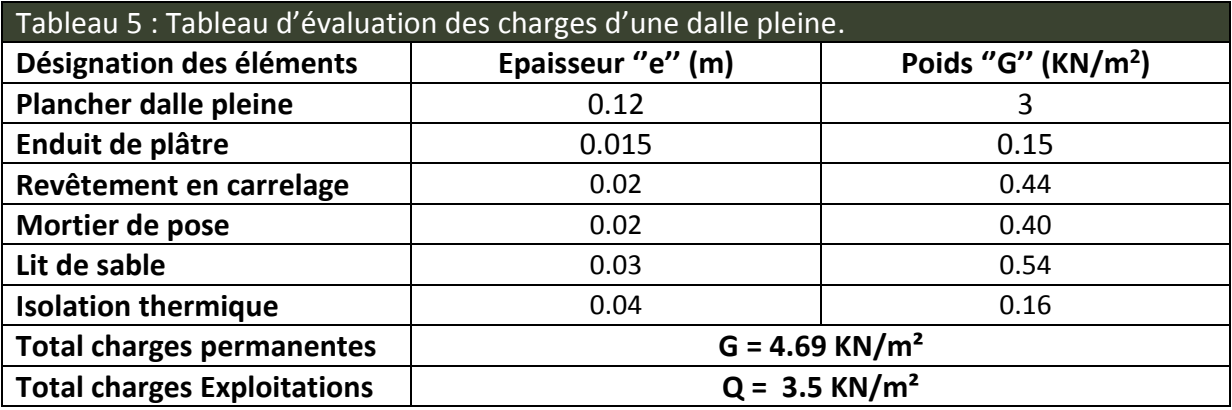

# **Les escaliers :**

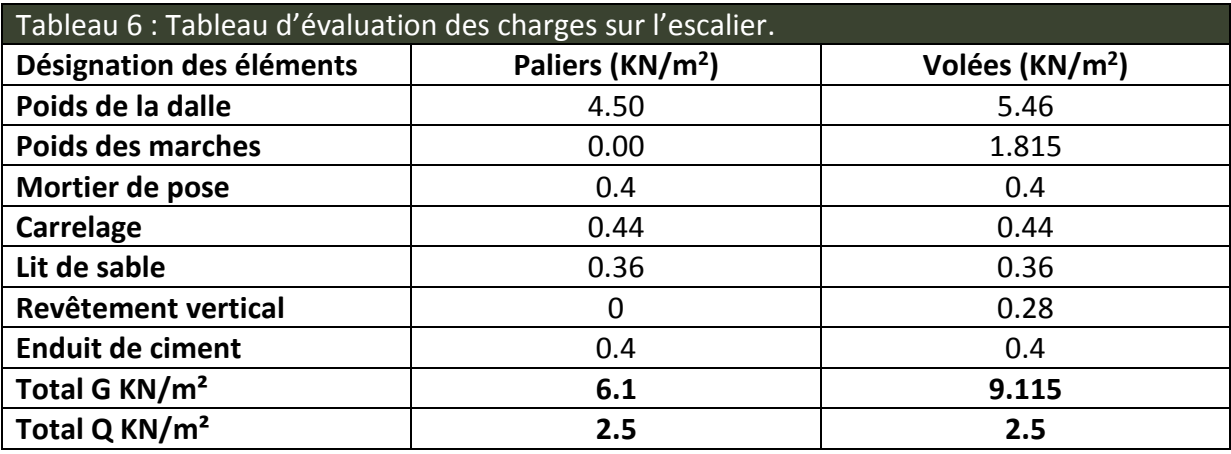

# **Mur extérieur et de séparation entre appartements :**

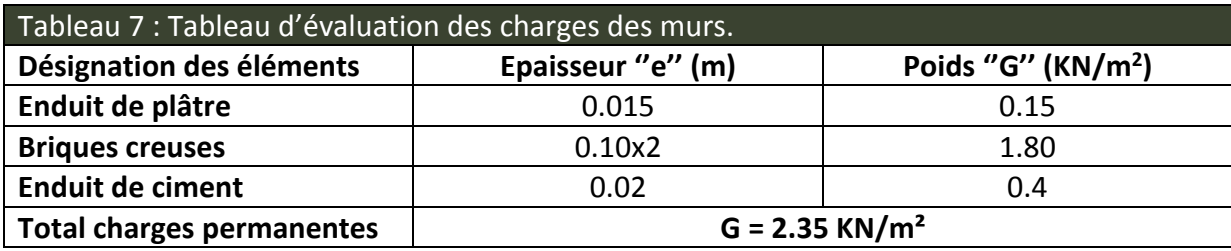

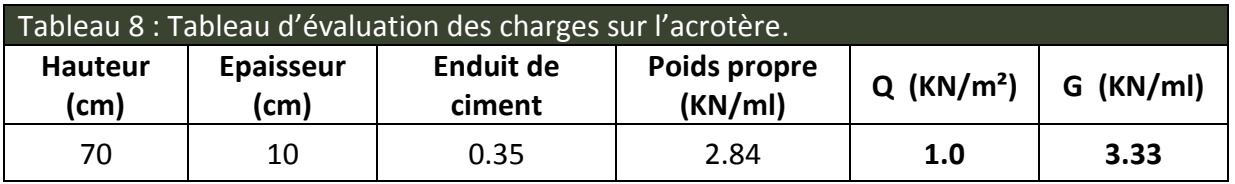

# **L'acrotère :**

# **La toiture :**

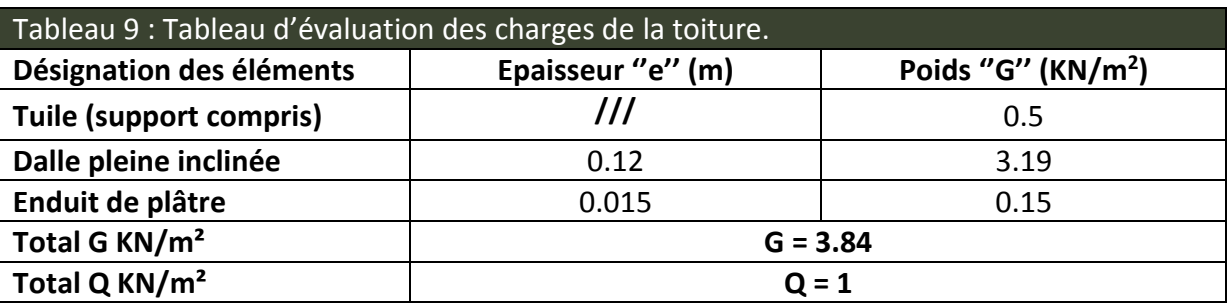

# **3.3.2 Descente de charge :**

La descente des charges permet l'évaluation des charges revenant à chaque élément de la structure, on aura à considérer :

- Le poids propre de l'élément ;
- La charge de plancher qu'il supporte ;
- Les éléments secondaires (escalier, acrotère…..).

La descente de charge est le chemin suivi par les différentes actions (charges et surcharges) du niveau le plus haut de la structure jusqu'au niveau le plus bas avant sa transmission au sol, on effectuera la descente de charges pour le poteau le plus sollicité.

On adopte au préalable les sections des poteaux suivantes :

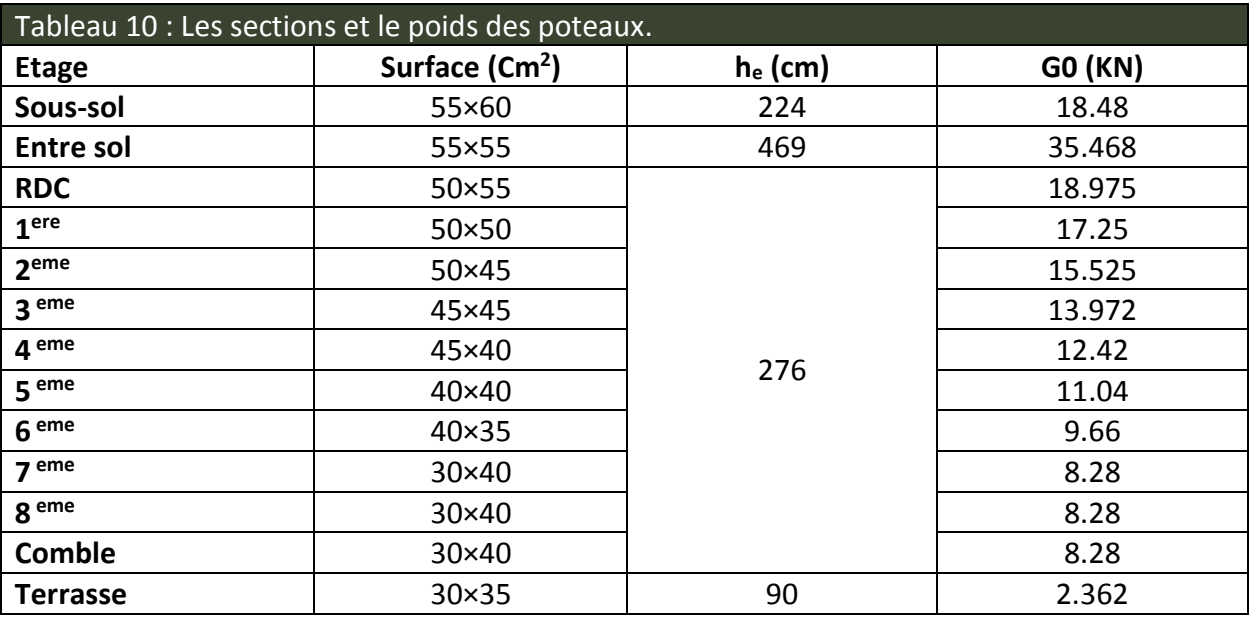

# **3.3.3 Poids propre des poutres :**

Gpoutre= (0.3×0.4× 25× L)=3×L

L=étant la longueur de la poutre.

# **3.3.4 Surfaces afférentes pour le poteau le plus sollicité :**

# **La Surface afférente de l'entre sol (figure 8) :**

S DP =  $(2.25 \times 2.25) \times 2 + (2.45 \times 2.25) \times 2 = 21.15$  m<sup>2</sup>

# **La Surface afférente RDC (figure 11) :**

S  $_{CC}$  = 2.25×2.25 = 5.062 m<sup>2</sup> S volée=  $(0.50 \times 0.79)$ = 0.395 m<sup>2</sup> S palier=  $(1.46 \times 0.5) + (1.75 \times 2.25) = 4.667$  m<sup>2</sup>  $S_{DP} = (2.25 \times 2.45) \times 2 = 11.025$  m<sup>2</sup> S mur= $(2.25 \times 2.57)+(2.25 \times 2.57)$  = 11.565 m<sup>2</sup>

# **La Surface afférente des étages courant (figure 7):**

 $S_{\text{CC}} = (2.25 \times 2.25) + (2.25 \times 2.45) \times 2 = 16.087 \text{ m}^2$ S volée=  $(1.35 \times 0.79) + (0.50 \times 0.79) + (0.40 \times 1.46) = 2.045$  m<sup>2</sup> S palier=  $(1.46 \times 1.35) + (0.50 \times 1.46) = 2.701$  m<sup>2</sup> S mur= $(2.25 \times 2.57)+(2.25 \times 2.57)$  = 11.565m<sup>2</sup>

# **La surface afférente de la terrasse inaccessible (figure 9):**

 $S_{CCT}$  = (2.25×2.25) ×2 = 10.125 m<sup>2</sup> S mur=  $(4.5 \times 0.9) = 4.05$  m<sup>2</sup>

# **La surface afférente de la toiture (figure 10) :**

 $S_{DPT}$  = (2.45×2.25) ×2 =11.025 m<sup>2</sup>

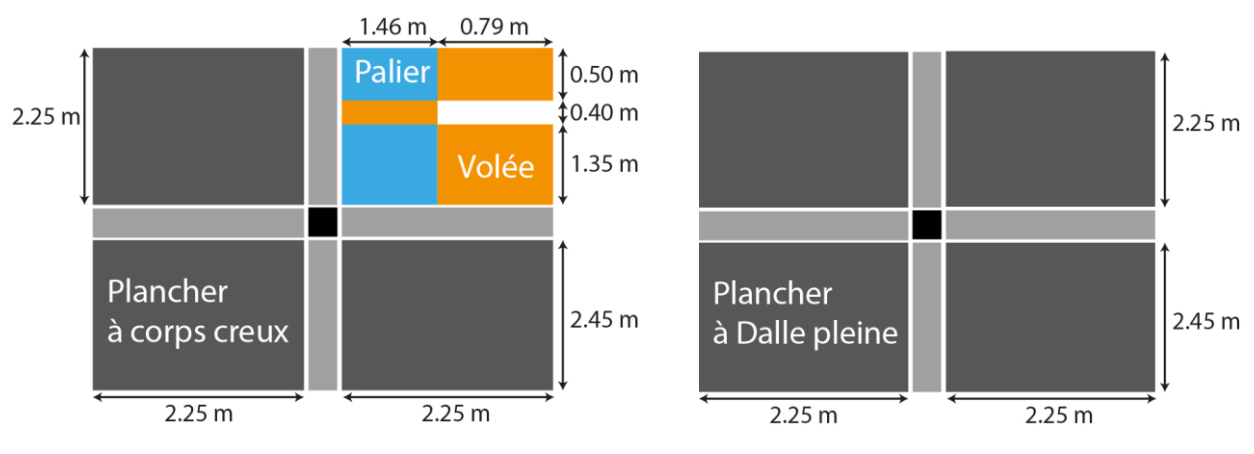

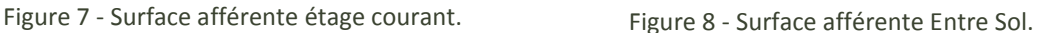

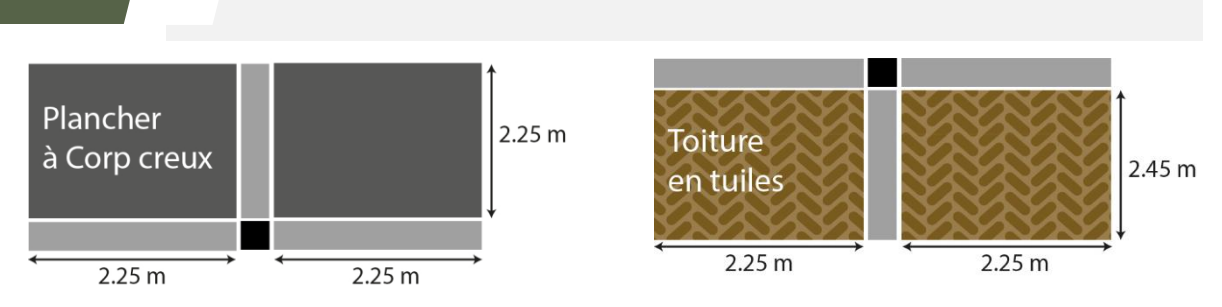

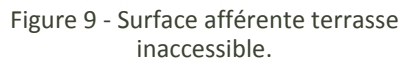

Figure 10 - Surface afférente de la toiture.

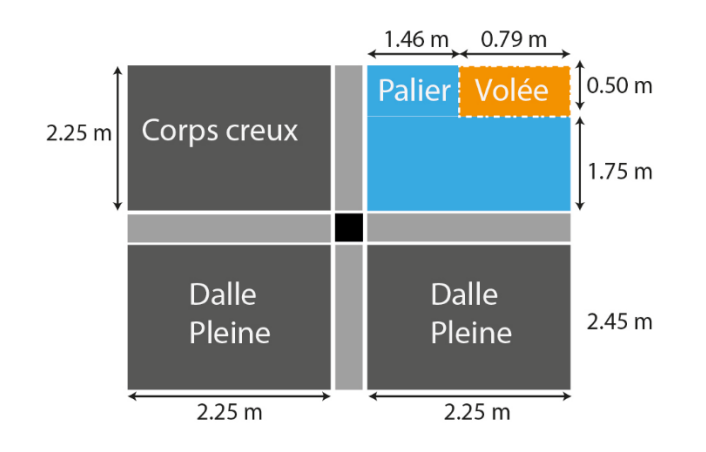

Figure 11 - Surface afférente RDC.

# **3.3.5 La loi de dégression :**

Calcul des charges d'exploitation pour chaque étage :

 $Q = q \times S$  afférente

# **Toiture :**

 $Q_0=1 \times 11.025 = 11.025$  KN

# **Terrasse inaccessible (16+5):**

 $Q_1 = 1 \times (10.125) = 10.125$  KN

# **Etage courant :**

 $Q_2$ = (16.087 × 1.5) + (2.045 × 2.5) + (2.701 × 2.5) = 35.995 KN Q3=35.995 KN Q4=35.995 KN  $Q_5 = 35.995$  KN  $Q_6 = 35.995$  KN  $Q_7 = 35.995$  KN  $Q_8 = 35.995$  KN Q9=35.995 KN Q10=35.995 KN

# **RDC:**

 $Q_{11}$  = (5.062×1.5) + (0.395×2.5) + (4.667×2.5) + (11.025×3) = 53.323 KN

# **Entre sol :**

 $Q_{12}$  = (21.15  $\times$  3) = 63.45 KN

**3.3.6 Différentes Surcharges d'exploitation selon la loi de dégression :**

N<sup>0</sup> : 11.025 KN  $N_1$ : 11.025 +10.125 = 21.15 KN  $N_2$ : 21.15 +0.9 (35.995) = 53.545 KN  $N_3$ : 53.545 + 0.8(35.995) = 82.341 KN

N<sup>4</sup> : 82.341 + 0.7(35.995) =107.537 KN N<sup>5</sup> : 107.537 + 0.6(35.995) =129.134 KN  $N_6$ : 129.134 + 0.5(35.995) = 147.132 KN  $N_7$ : 147.132 + 0.5(35.995) = 165.129 KN  $N_8$ : 165.129 + 0.5(35.995) = 183.127 KN

N<sup>9</sup> : 183.127 + 0.5(35.995) =201.124 KN  $N_{10}$ : 201.124 + 0.5(35.995) = 219.121 KN  $N_{11}$ : 219.121 + 0.5(53.323) = 245.783 KN  $N_{12}$ : 245.783 + 0.5 (63.45) = 277.508 KN

**3.3.7 Exemple de calcul des charges permanentes pour N0:**

Toiture = 3.84 ×11.025 =42.336 KN Poutre principale =  $0.3 \times 0.4 \times 25 \times 4.8 = 14.4$  KN Poutre secondaire = 0.3×0.4×25×2.60 = 7.8 KN

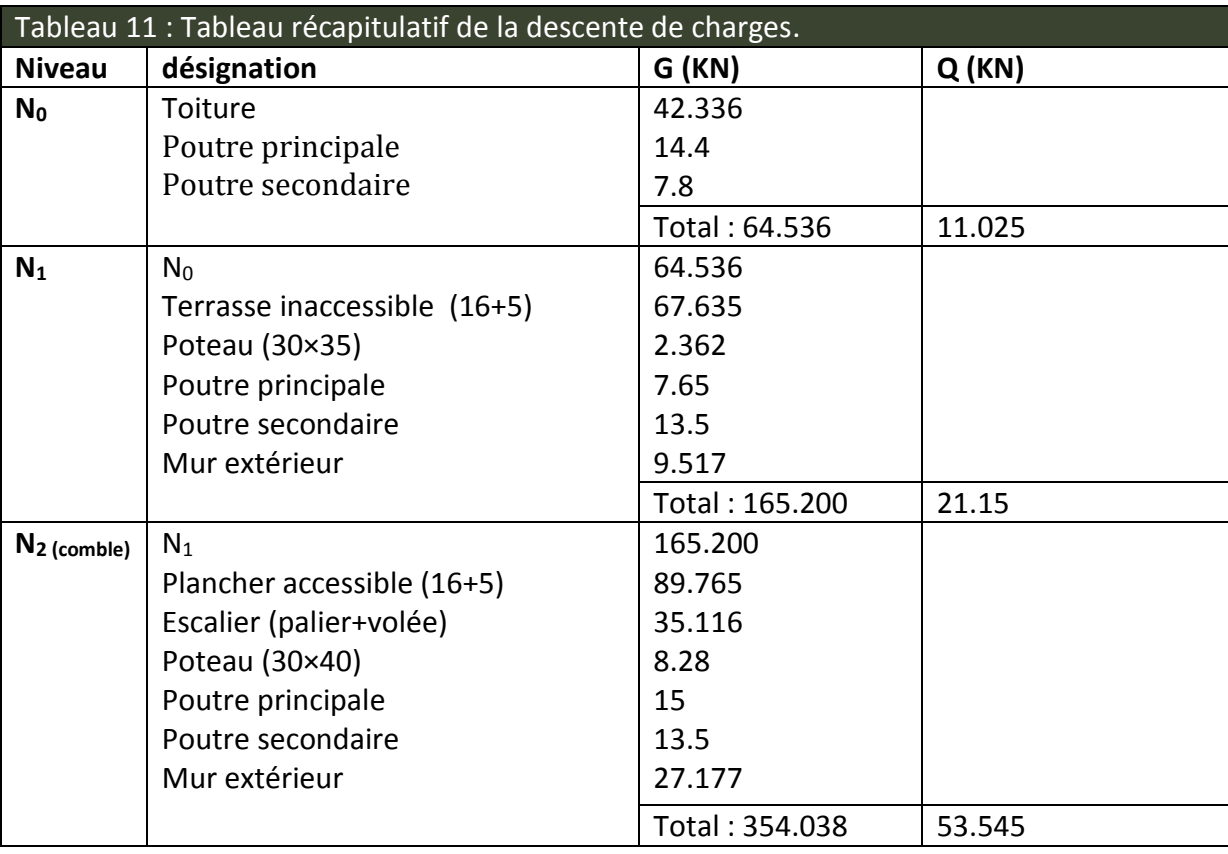

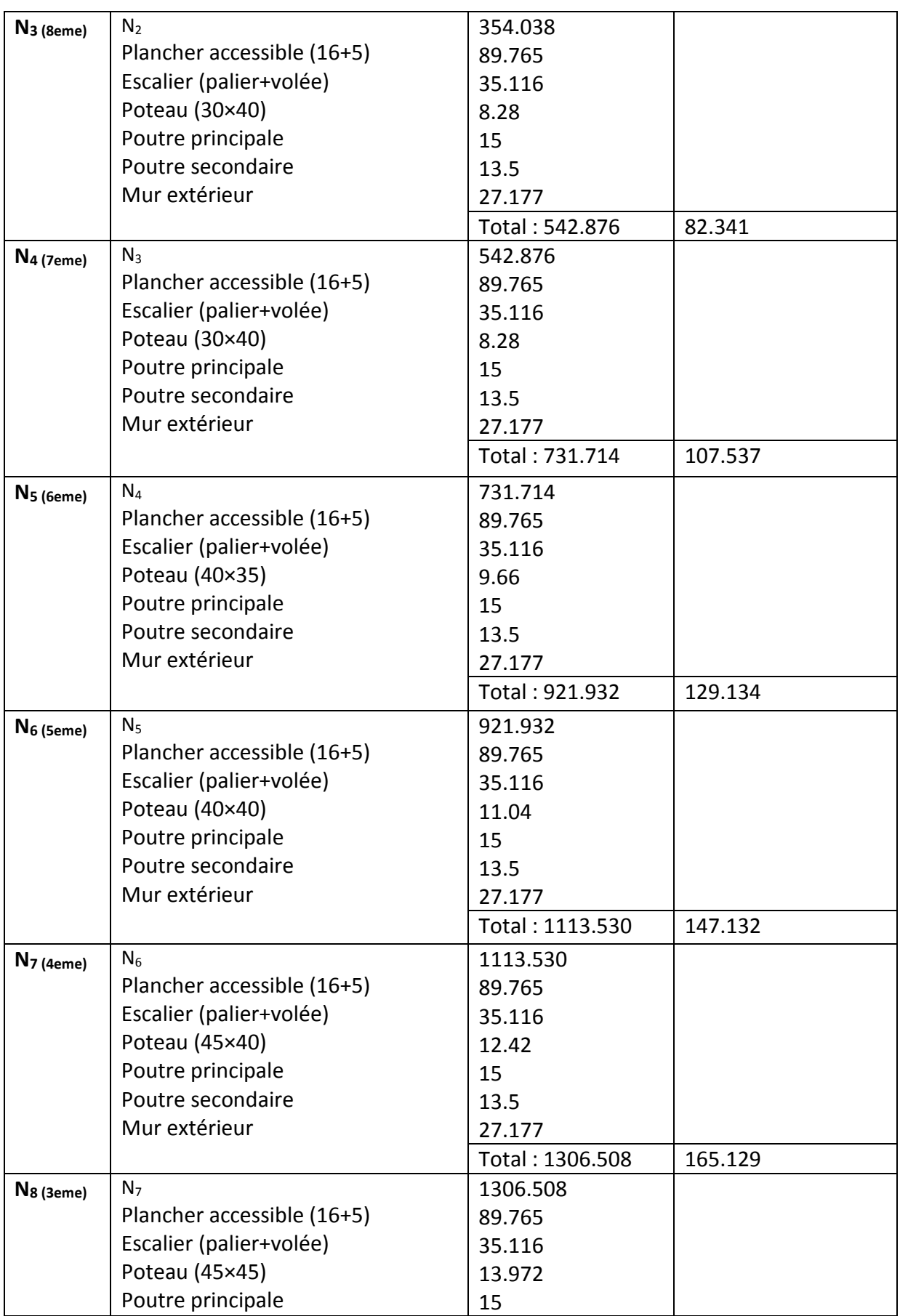

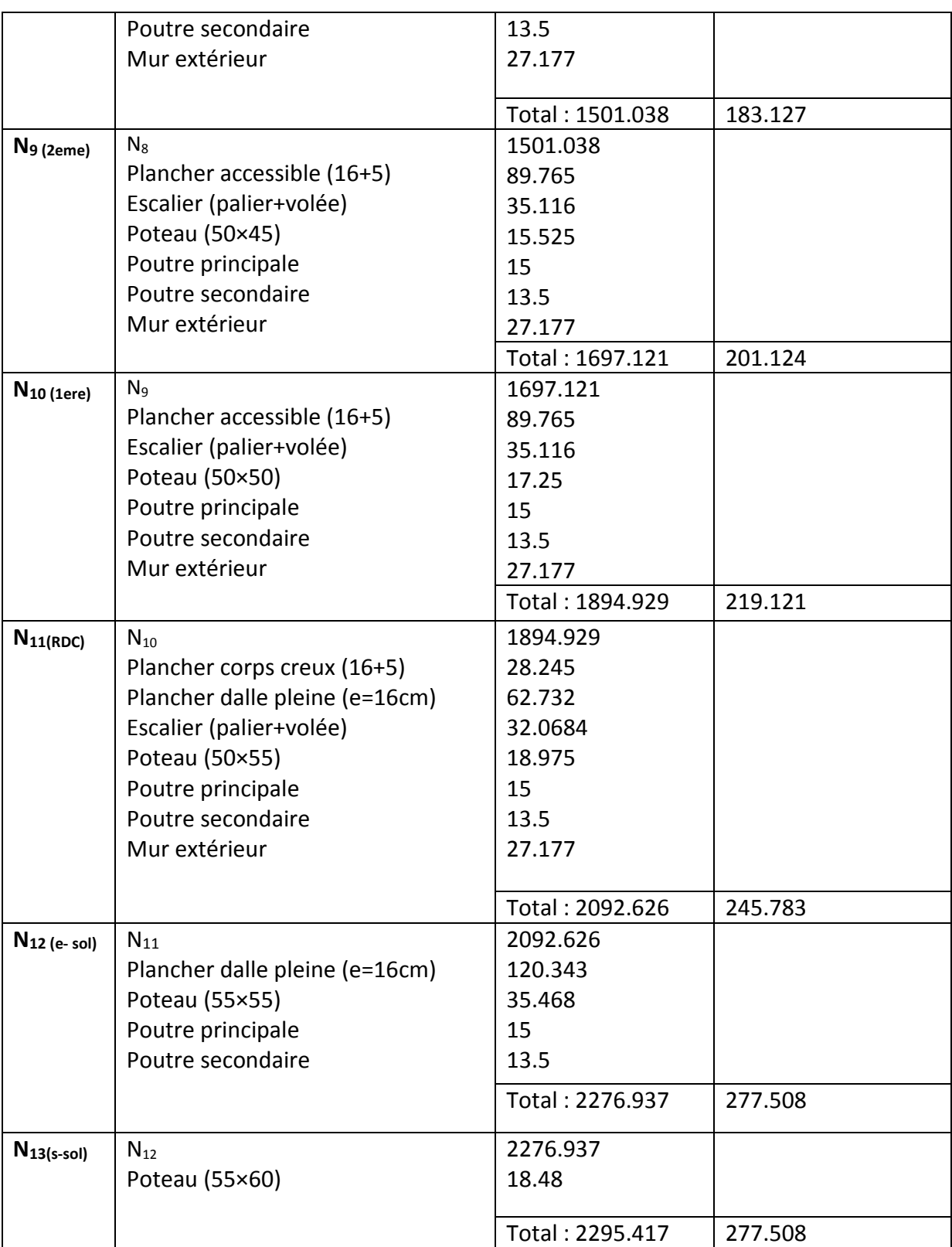

# **3.4 Vérification du Poteau :**

**3.4.1 Vérification à la compression simple du poteau le plus sollicité :**

G=2295.417 KN et Q=277.508KN

Selon le CBA 93 (art B.8.1.1), on doit majorer l'effort de compression ultime Nu de 10%, tel que :

> $Nu = 1.1 \times (1.35 \times G + 1.5 \times Q)$ Nu= 1.1× (1.35×2295.417 + 1.5×277.508) NU= 3866.582 KN.

**3.4.2 Vérification à la compression simple du poteau le plus sollicité à la base :**

$$
\frac{N_u}{B} \le \frac{0.85 \times f_{c28}}{\theta \times \gamma_b}
$$

Avec :

B : Section du béton

$$
B \ge \frac{N_u \times \theta \times \gamma_b}{0.85 \times f_{c28}} \Longrightarrow B = 0.272 \, m^2
$$

On a : B = 0.55 $\times$ 0.60 = 0.33m<sup>2</sup> B = 0.33  $\geq$  0.272  $m^2$  ... Condition vérifiée.

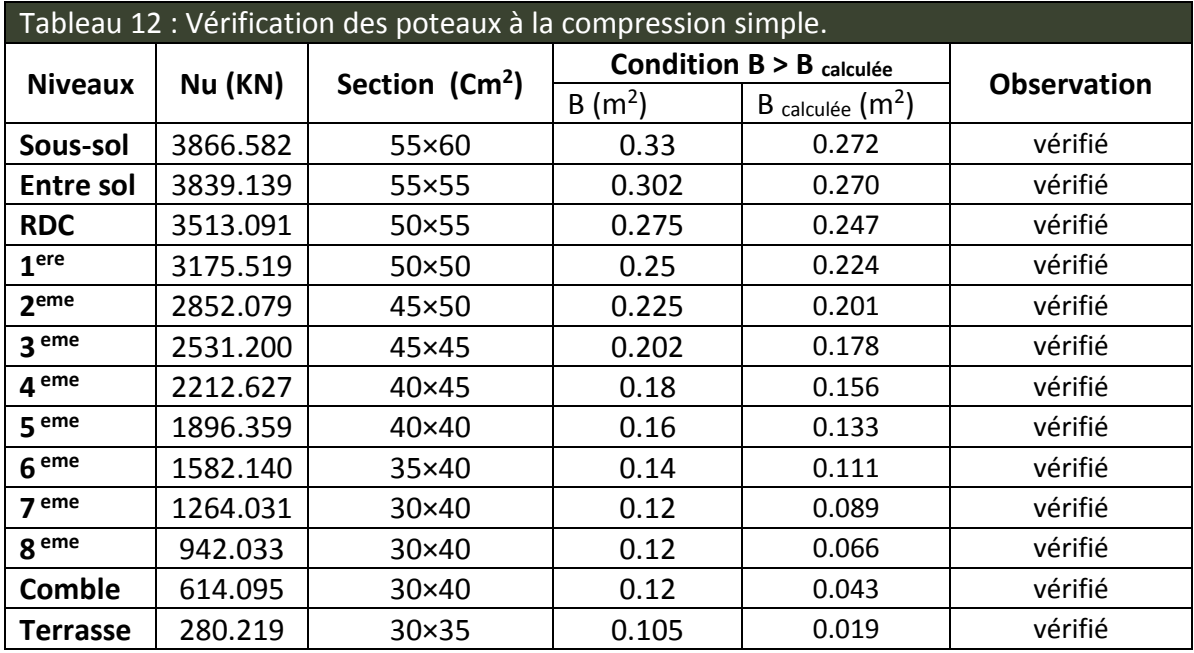

# **3.4.3 Vérification au flambement :**

D'après le (CBA 93), on doit faire la vérification suivante :

$$
N_u \le \alpha \times \left[ \frac{B_r \times f_{c28}}{0.9 \times \gamma_b} + \frac{A_s \times f_e}{\gamma_s} \right] \dots \dots \dots \dots \dots \text{CBA 93 (Article B. 8.2.1)}
$$

**-**  $\gamma$ <sub>S</sub> : coefficient de sécurité des aciers. Br : Section réduite du béton.

**-**  $\alpha$ : Coefficient en fonction de l'élancement λ. A<sub>s</sub>: Section des armatures.

γ<sub>b</sub>: coefficient de sécurité de béton.

$$
\alpha = \begin{cases} \frac{0.85}{1 + 0.2 \times (\frac{\lambda}{35})^2} \Rightarrow & 0 < \lambda \le 50\\ 0.6 \times (\frac{50}{\lambda})^2 & \Rightarrow 50 < \lambda \le 70 \end{cases}
$$

On calcul l'élancement :  $\lambda = L_f/i$ 

 $L_f$ : Longueur de flambement  $L_f = 0.7$ lo  $L_0$ : Longueur du poteau. i : Rayon de giration i=  $\sqrt{I/B}$  I : Moment d'inertie I =  $\frac{b_1 \times h_1^3}{12}$ 12

**3.4.4 Vérification du poteau du sous-sol :**

$$
B = 0.55 \times 0.60 = 0.33m^{2} \Rightarrow I = \frac{0.60 \times 0.55^{3}}{12} = 8.31 \times 10^{-3} m^{4}
$$

$$
i = \sqrt{8.31 \times 10^{-3} / 0.33} = 0.158
$$
  

$$
\lambda = \frac{1.68}{0.158} = 10,63 \le 50 \implies \alpha = \frac{0.85}{1 + 0.2 \times (\frac{10,63}{35})^2} = 0.834
$$

D'après le BAEL91 on doit vérifier : (Br calculée : la section réduite)

$$
B_r \ge \frac{N_u}{\alpha \times \left| \frac{f_{c28}}{0.9 \times \gamma_b} + \frac{f_e}{100 \times \gamma_s} \right|} = \frac{3866.582 \times 10^{-3}}{0.834 \times \left| \frac{25}{0.9 \times 1.5} + \frac{400}{100 \times 1.15} \right|} = 0.210 \, m^2
$$
  
\n
$$
B_r = (55 - 2) \times (60 - 2) \times 10^{-4} = 0.3074 \, m^2 > 0.210 \, m^2
$$

Donc le poteau ne risque pas de flambé.

Le tableau ci-dessous résume les vérifications au flambement des poteaux pour tous les niveaux.

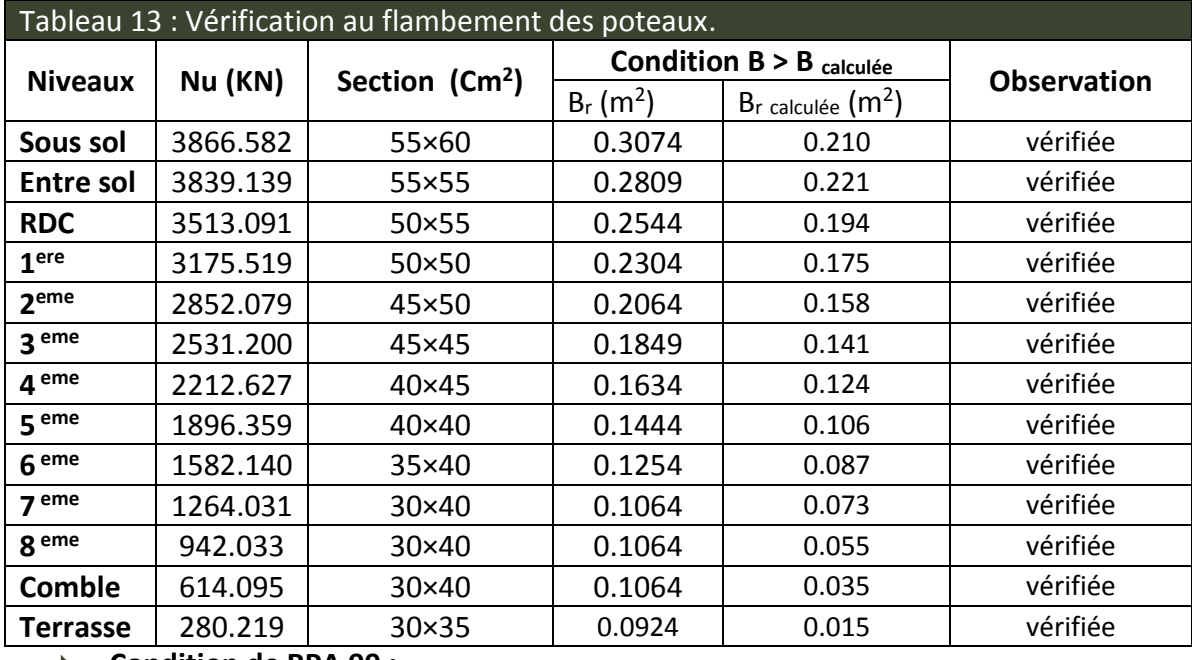

**Condition de RPA 99 :**

- 1)  $min (b, h) \ge 25 cm$  .................................. vérifiée.
- 2) (, ℎ) ≥ he 20 …………………………… vérifiée.
- 3) 0.25 < ℎ < 4 …………………………………….….vérifiée.

Alors : les trois conditions sont vérifiées.

# **3.5 CONCLUSION:**

Après que nous avons fini le pré dimensionnement des éléments structuraux et toutes les vérifications nécessaires, nous avons adopté pour les éléments, les sections suivantes:

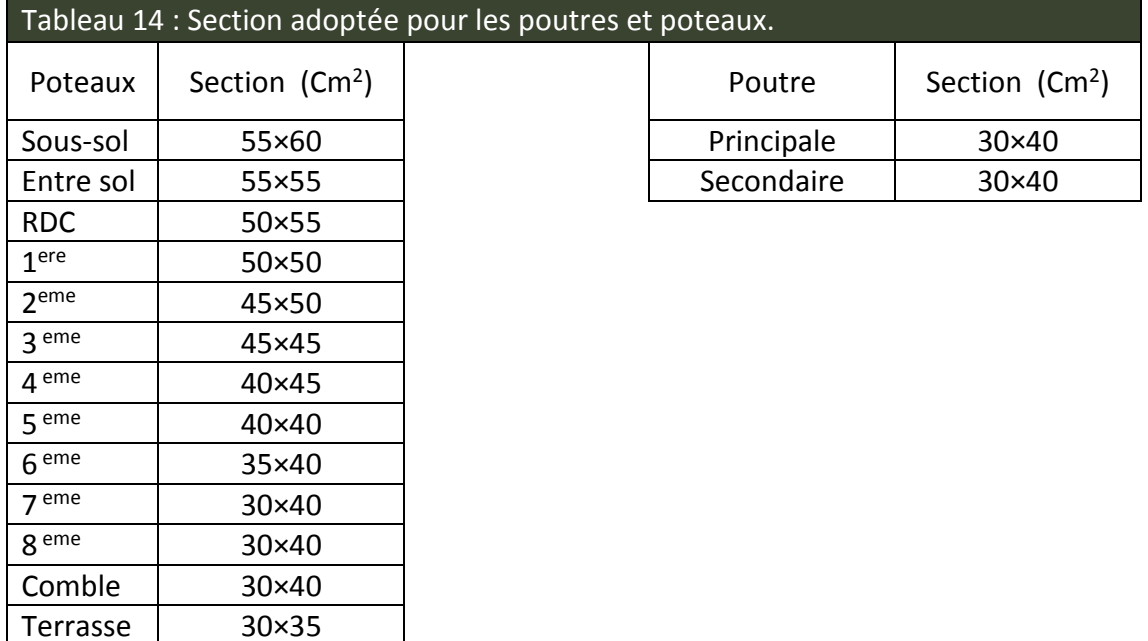

# **CHAPITRE 03**

**Etude des éléments secondaires**

# **1. Introduction :**

La construction est un ensemble d'éléments qui sont classés en deux catégories : éléments principaux et éléments secondaires. Dans ce chapitre on s'intéresse uniquement à l'étude des éléments secondaires (différents planchers, escaliers, acrotères et l'ascenseur). Cette étude se fait en suivant le cheminement suivant : évaluation des charges sur l'élément considéré, calcul des sollicitations les plus défavorables puis, détermination de la section d'acier nécessaire pour reprendre les charges en question tout en respectant la règlementation en vigueur (BAEL91, CBA93, RPA99 /2003…).

# **2. Etude des planchers :**

#### **Les poutrelles des planchers (16+5):**  $2.1$

Le choix du sens de disposition des poutrelles dépend de deux critères qui sont :

**Critère de la plus petite portée** : les poutrelles sont disposées parallèlement à la plus petite portée ;

**Critère de continuité:** les poutrelles sont disposées selon le sens qui comporte le plus grand nombre d'appuis possibles.

Le sens de disposition des poutrelles dans notre bâtiment est montré sur la figure (12).

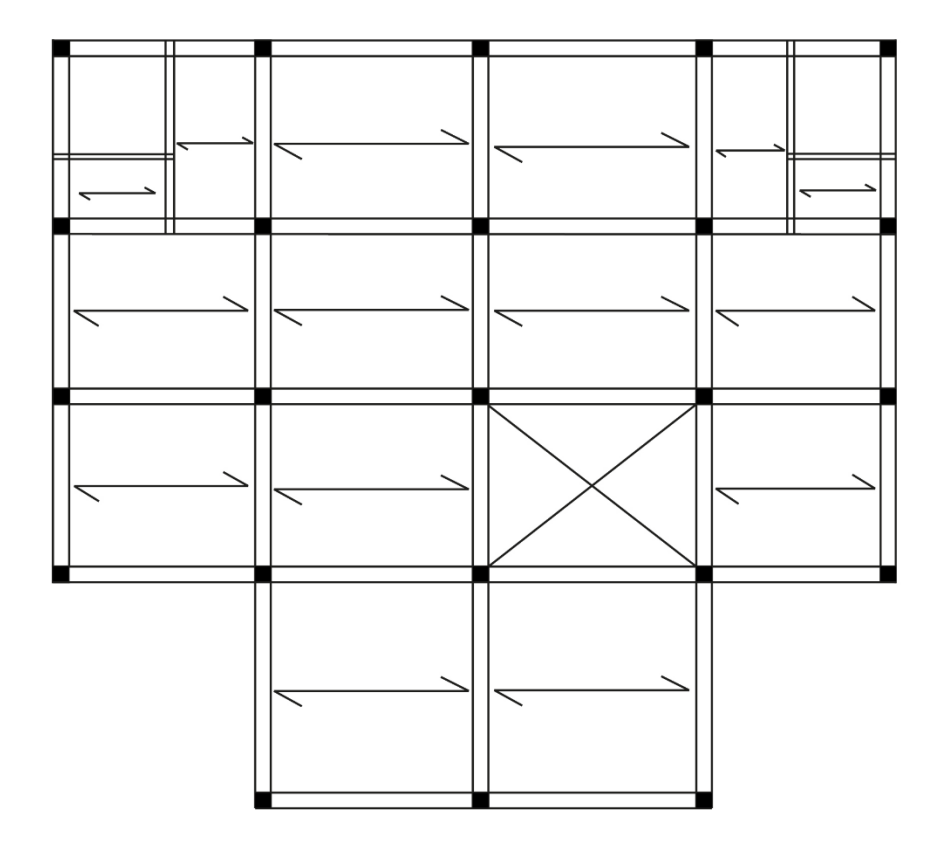

Figure 12- Schéma de disposition des poutrelles du plancher 16+5.

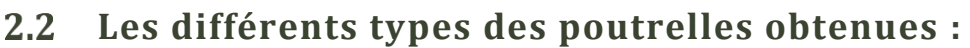

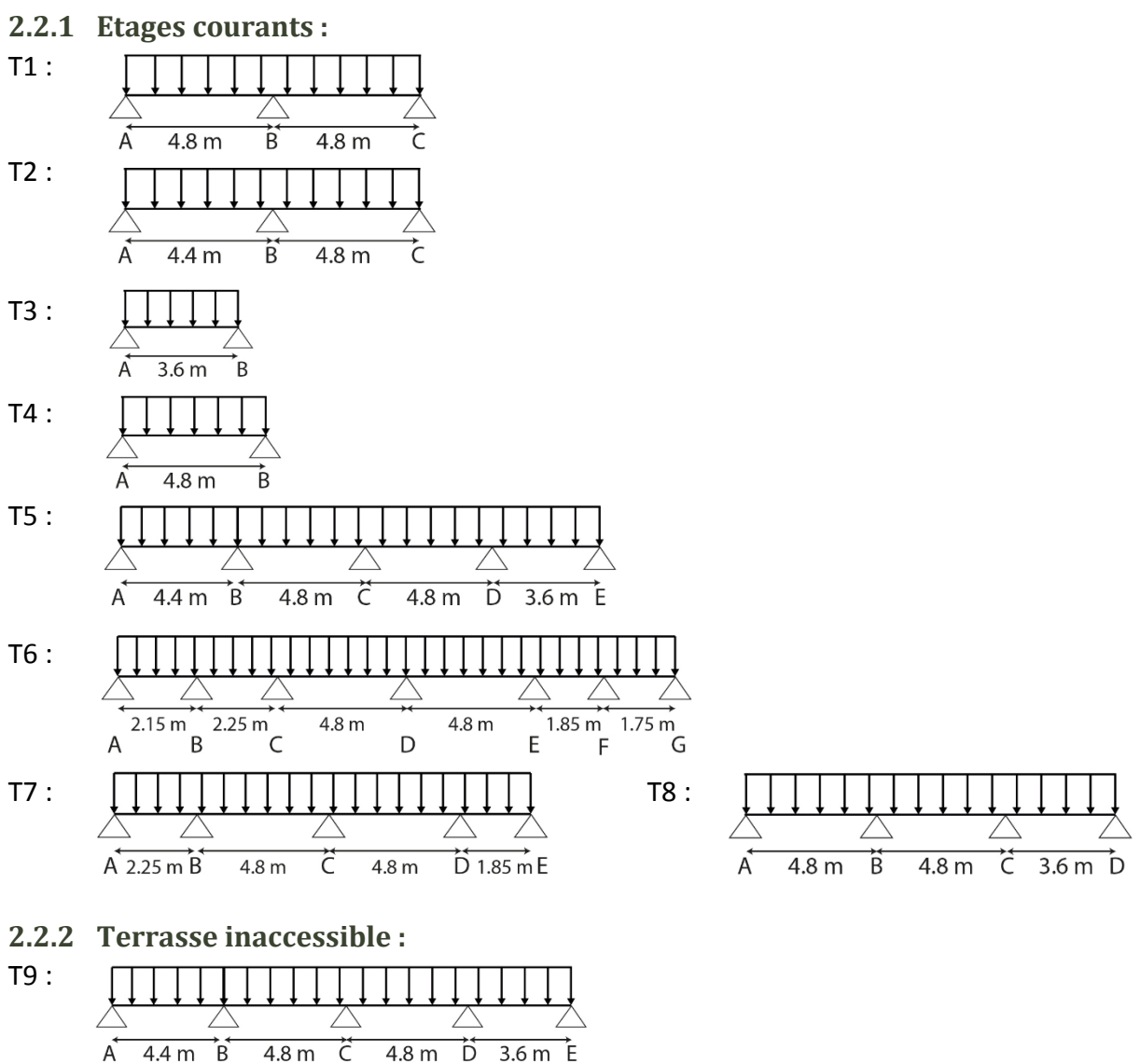

#### **Méthodes de calcul des poutrelles :** 2.3

Les poutrelles se calculent à la flexion simple comme des sections en T, et les calculs des sollicitations peuvent se faire par les méthodes suivantes :

- **-** Méthode forfaitaire.
- **-** Méthode de Caquot.

# **Vérification des conditions d'application de la méthode forfaitaire de BAEL (Art. L.III,2):**

- $-G \leq min(2 \times G, 5KN/m^2)$  Plancher à surcharge modérée: cette condition est vérifiée pour les planchers à corps creux.
- $-0.8 \leq \frac{L_i}{L_i}$  $\frac{v_i}{L_{i+1}} \leq 1.25$
- Le moment d'inertie est considéré constant dans toutes les travées.

### **Chapitre 03**

- La fissuration est peu nuisible.

Donc on peut appliquer dans ce cas-là ; la méthode forfaitaire pour la détermination des sollicitations.

#### $2.5$ **Calcul des charges et surcharges revenants aux poutrelles:**

 $\lambda$  l'ELU :  $q_{\text{u}} = 1.35G + 1.5Q$ ;  $P_{\text{u}} = I_0 \times q_{\text{u}}$ 

 $\lambda$  l'ELS :  $q_s = G + Q$ ;  $P_s = 1_0 \times q_s$ 

La poutrelle reprend la charge sur une distance  $L_0 = 0.65$ m.

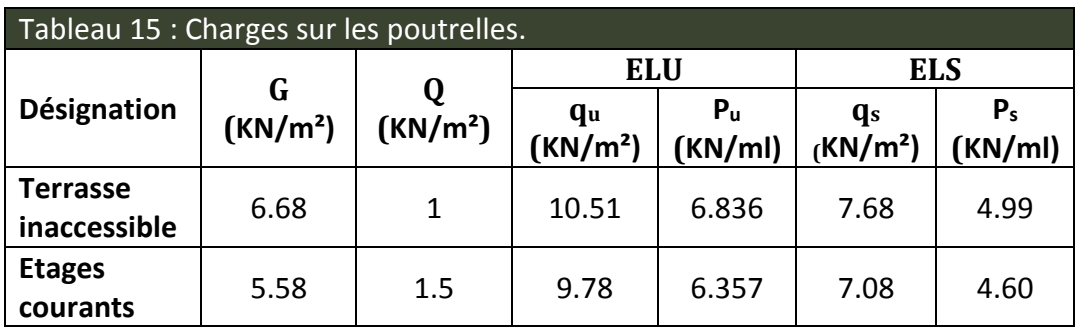

#### $2.6$ **Calcul des sollicitations :**

Pour illustrer la méthode forfaitaire on prendra comme exemple la poutrelle type 2 du plancher étage d'habitation, les résultats obtenus pour les autres types de poutrelles seront résumés dans des tableaux.

# **2.6.1 Poutrelles du plancher étage courant (Type 2) :**

# **Calcul des moments à L'ELU :**

# **a) Moment isostatique :**

$$
\frac{\text{Travée A-B :}}{\text{M}_0^{\text{AB}} = \frac{\text{P}_u \times \text{I}^2}{8} = \frac{6.357 \times 4.4^2}{8} = 15.38 \text{ KN} \cdot m
$$

Travée B-C :

$$
M_0^{BC} = \frac{P_u \times l^2}{8} = \frac{6.357 \times 4.8^2}{8} = 18.30 \text{ KN} \cdot m
$$

# **b) Moments sur les appuis :**

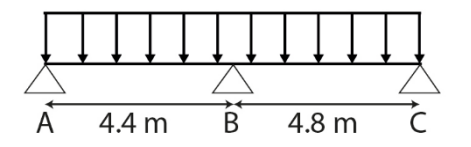

Figure 13 - Schéma de la poutrelle de Type 2 de l'étage courant.

# Appuis de rive :  $M_A = M_B = 0$ <u>Appuis intermédiaires:</u> M<sub>B</sub>=  $-0.6 \times \max\bigl(M_0^{AB},M_0^{BC}\bigr) = -0.6 \times 18.30 = -10.98$   $Kn.m$

**c) Moments en travées :**

$$
\alpha = \frac{Q}{Q+G} = \frac{1.5}{1.5+5.58} = 0.211 \Rightarrow \begin{cases} 1+0.3\alpha = 1.063 > 1.05\\ 1.2+0.3\alpha = 1.263 \end{cases}
$$

Travée A-B :

$$
M_t + \frac{0 + 10.98}{2} \ge (1.063 \times 15.38) \Rightarrow M_t > 10.86 \text{ KN.m}
$$
  
\n
$$
M_t \ge \frac{1.263}{2} \times 15.38 \Rightarrow M_t > 9.71 \text{ KN.m}
$$
  
\n
$$
M_t = \max(10.86, 9.71) \Rightarrow M_t = 10.86 \text{ KN.m}
$$
  
\n**Travée B-C :**  
\n
$$
M_t + \frac{0 + 10.98}{2} \ge (1.063 \times 18.30) \Rightarrow M_t > 13.97 \text{ KN.m}
$$
  
\n
$$
M_t \ge \frac{1.263}{2} \times 18.30 \Rightarrow M_t > 11.56 \text{ KN.m}
$$
  
\n
$$
M_t = \max(12.97, 11.56) \Rightarrow M_t = 12.97 \text{ KN.m}
$$

 $M_t = \max(13.97, 11.56) \Rightarrow M_t = 13.97$  KN. m

### **Calcul de l'effort tranchant à l'ELU :**

Dans la méthode forfaitaire l'effort tranchant hyperstatique est considérée égal à l'effort tranchant isostatique  $V_0 = \frac{P_u \times I_i}{2}$  $\frac{1}{2}$ , sauf sur le premier appui intermédiaire ou l'effort tranchant isostatique doit être majoré de :

15% ⇒s'il s'agit d'une poutre à deux travées.

10%⇒ s'il s'agit d'une poutre à plus de deux travées.

$$
\frac{\text{Travée A-B :}}{V_A = \frac{P_u \times I_{AB}}{2}} = \frac{6.357 \times 4.4}{2} = 13.98 \text{ KN}
$$
\n
$$
V_B = -1.15 \times \frac{P_u \times I_{AB}}{2} = -1.15 \times \frac{6.357 \times 4.4}{2} = -16.08 \text{ KN}
$$

Travée B-C :

$$
V_C = -\frac{P_u \times I_{BC}}{2} = -\frac{6.357 \times 4.8}{2} = -15.25 \text{ KN}
$$
  

$$
V_B = -1.15 \times \frac{P_u \times I_{BC}}{2} = -1.15 \times \frac{6.357 \times 4.8}{2} = 17.54 \text{ KN}
$$

# **Les sollicitations pour chaque type de poutrelle:**

2

Les sollicitations obtenues à L' ELU et L' ELS sont présentées dans les tableaux ci-dessous.

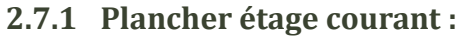

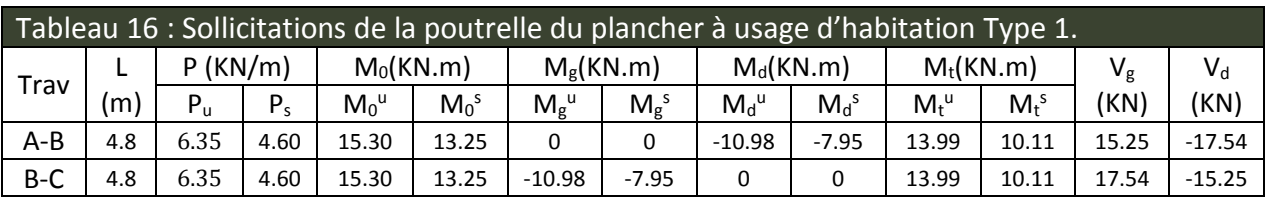

# Etude des éléments secondaires

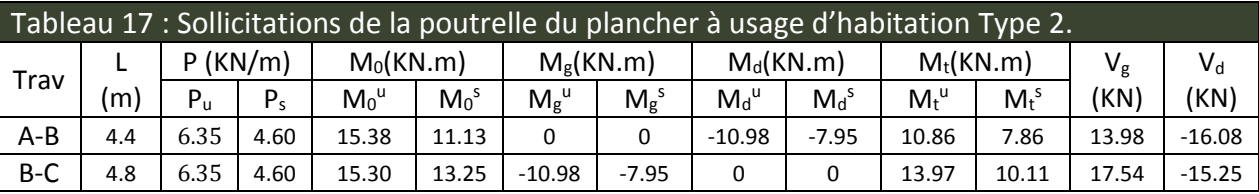

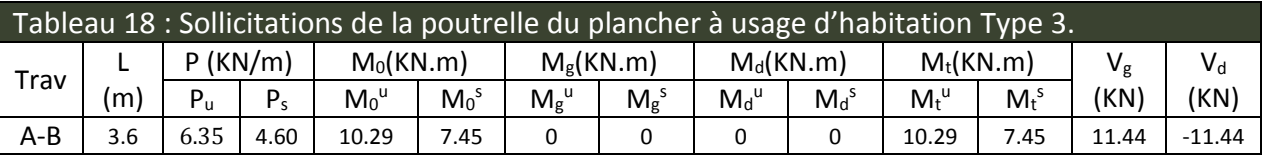

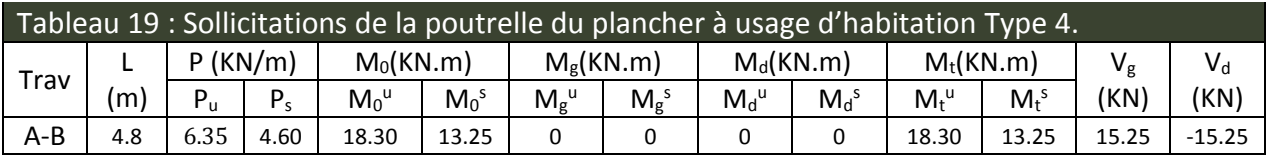

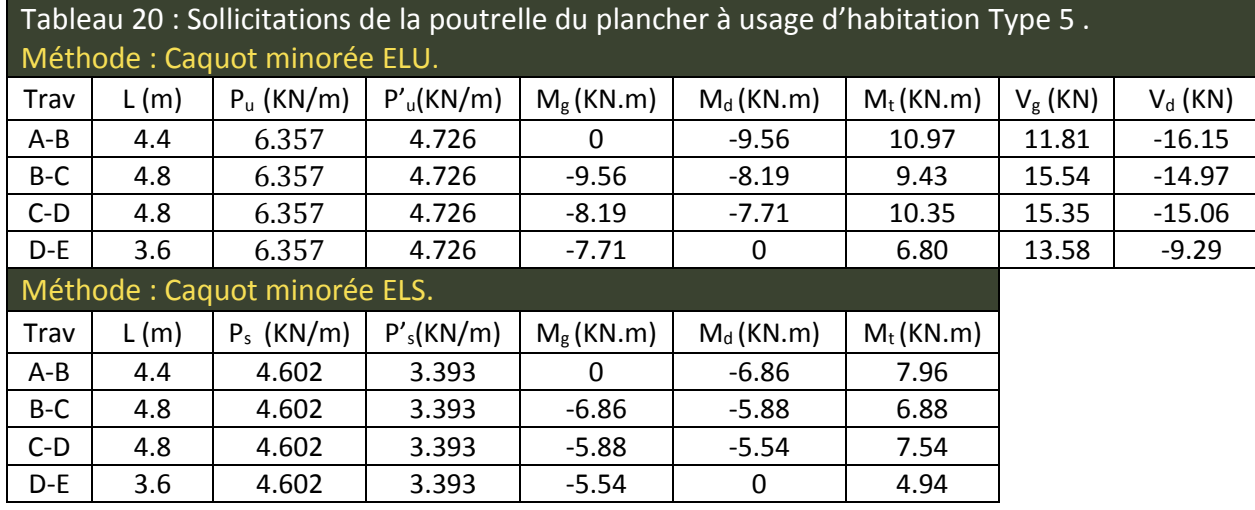

Tableau 21 : Sollicitations de la poutrelle du plancher à usage d'habitation Type 6. Méthode : Caquot minorée ELU.

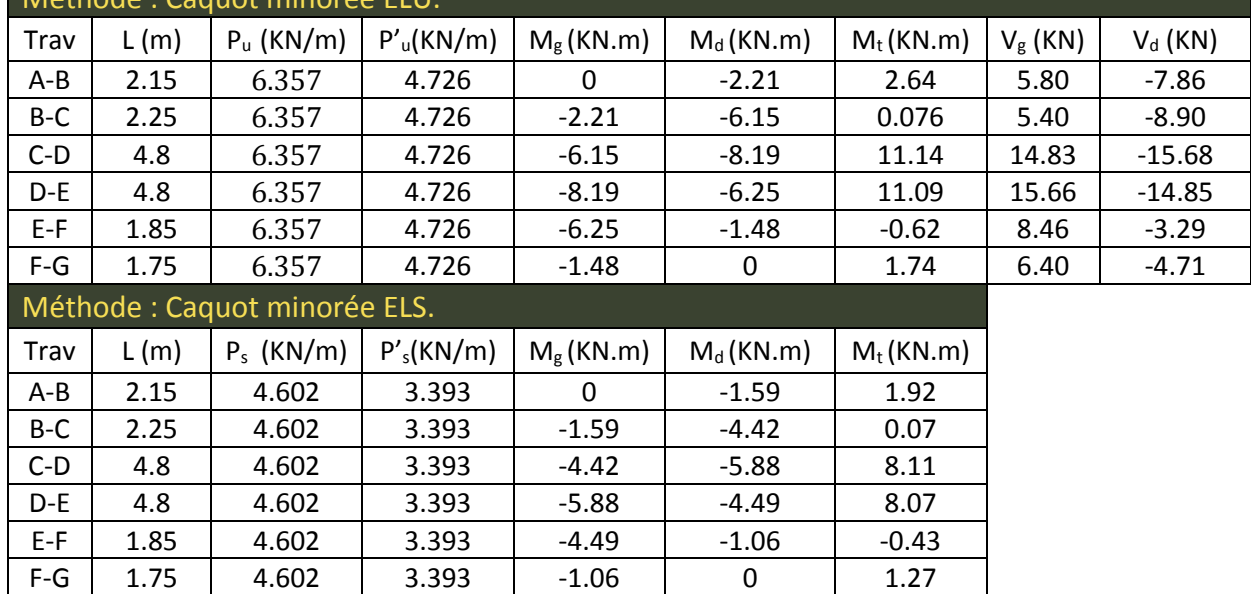

# Etude des éléments secondaires

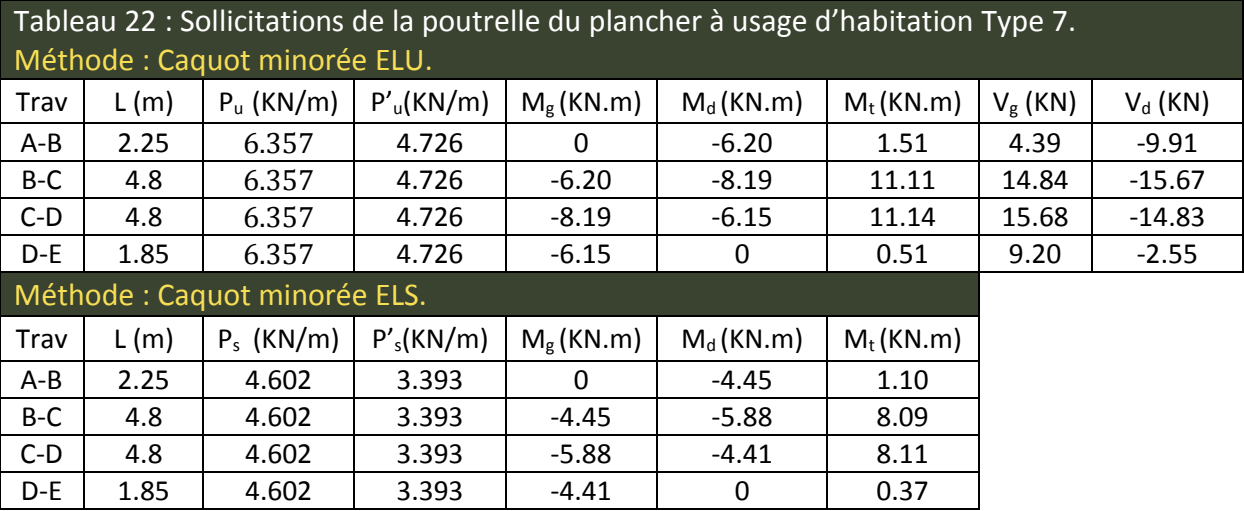

# Tableau 23 : Sollicitations de la poutrelle du plancher à usage d'habitation Type 8. Méthode : Caquot minorée ELU.

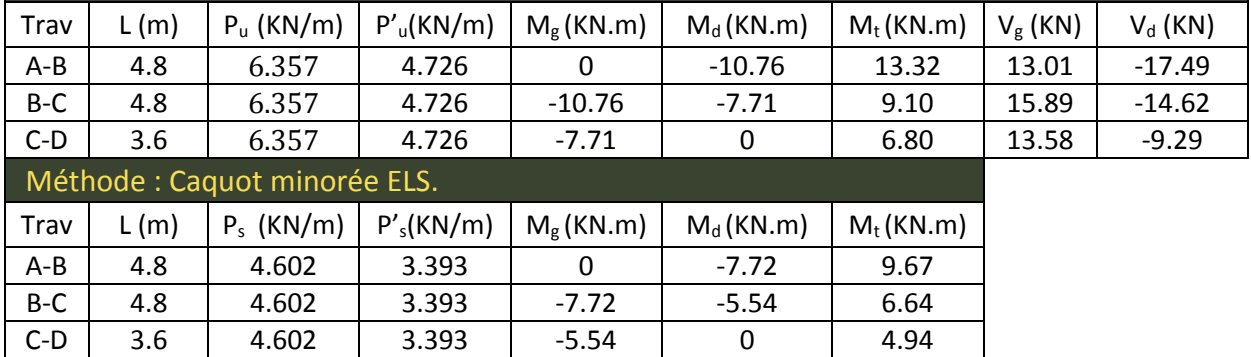

# **2.7.2 Terrasse inaccessible :**

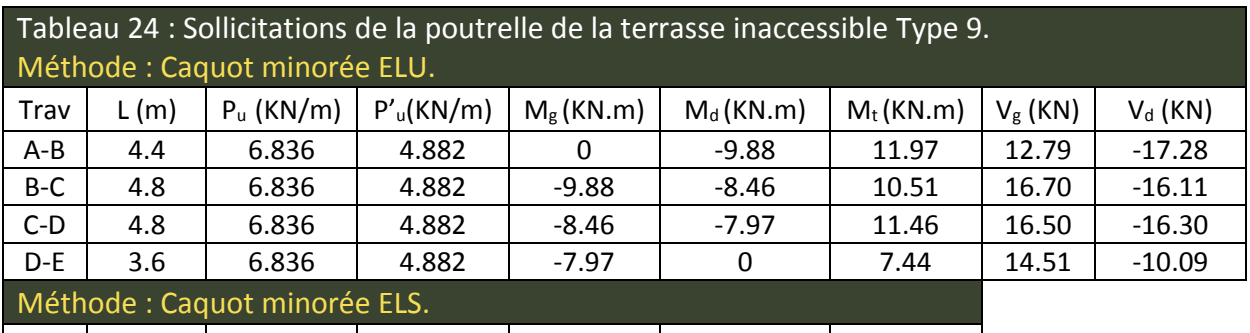

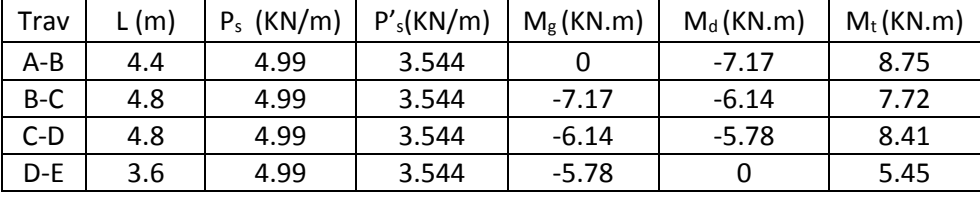

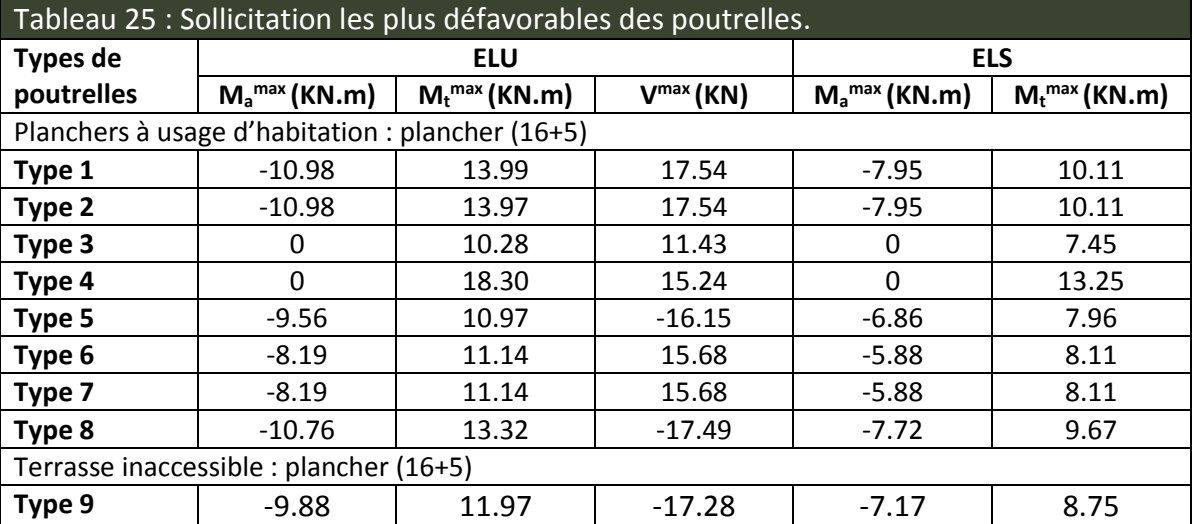

#### **Récapitulatifs des sollicitations les plus défavorables :** 2.8

# **La sollicitation maximale (plancher 16+5) utilisée dans le ferraillage :**

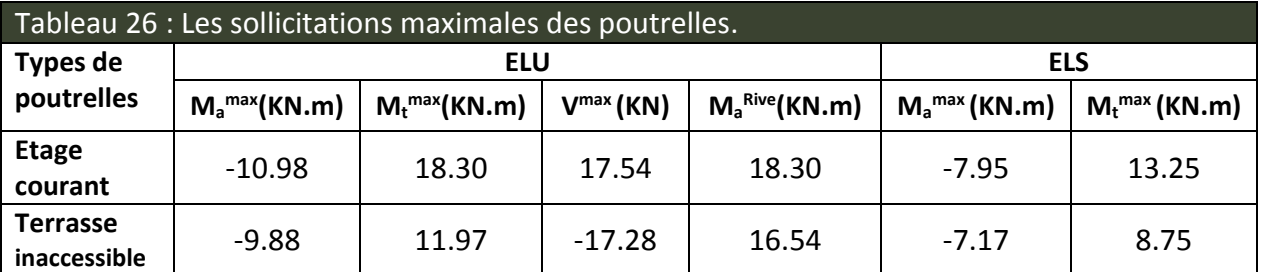

# **Ferraillage des poutrelles:**

Le ferraillage se fait pour une section en T en flexion simple avec les sollicitations maximales.

# **Le dimensionnement des poutrelles:**

 $h_t = 21$ cm  $b_0$ = (0.4 à 0.6) ×h<sub>t</sub> = (8.4 à 12.6)

On prend  $b_0 = 12$  cm.

Avec :

Lx : distance entre nus de deux poutrelles successives.

Ly : représente la travée minimale (entre nus d'appuis) des différents

Poutrelles.

$$
b_1 \le \min\left(\frac{l_x}{2}; \frac{l_y}{10}\right) \text{ Avec } \begin{cases} l_x = 55cm \\ l_y = 145cm \end{cases}
$$
  

$$
b - 10 \qquad 55 \quad 1451
$$

$$
\frac{b-10}{2} \le \min\left[\frac{55}{2}; \frac{145}{10}\right]
$$

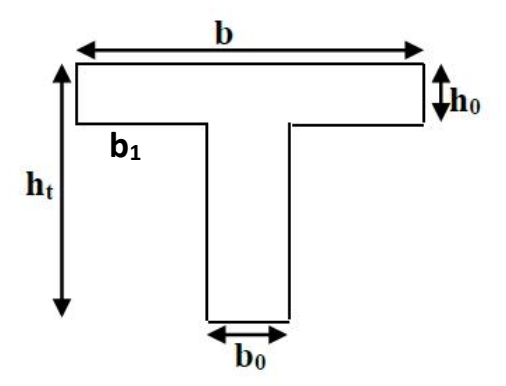

Figure 14 — Schéma des poutrelles.

 $b_1 \le 14.5$  cm On adopte :  $b_1$ = 14.5 cm.

 $b = 2 \times b_1 + b_0$  $b = 2 \times 14.5 + 12 = 41$  cm Soit :  $b = 41$  cm.

# **Calcul des armatures longitudinales:**

**2.12.1Plancher étage d'habitation :**

#### **Calcul à l'ELU :**

Calcul du moment équilibré par la table de compression  $M_{tu}$ : d=0.9h

Si :  $M_u \leq M_{tu} = b \times h_0 \times f_{bu} \times \left(d - \frac{h_0}{2}\right)$  $\left(\frac{1}{2}\right)$  ⇒ l'axe neutre passe par la table de compression, donc la section sera calculée comme une section rectangulaire (b×h).

Si non l'axe neutre passe par la nervure, donc le calcul se fera pour une section en T.

$$
M_{tu} = b \times h_0 \times f_{bu} \times \left( d - \frac{h_0}{2} \right)
$$
  
\n
$$
\Rightarrow M_{tu} = 0.41 \times 0.05 \times 14.2 \times \left( 0.189 - \frac{0.05}{2} \right) \times 10^3 \Rightarrow M_{tu} = 47.74 \text{ KN} \cdot m
$$
  
\nOn à  $M_t^{max} = 18.30 \text{ KN} \cdot m$ 

 $M_{tu} \geq M_t$ <sup>max</sup>  $\Rightarrow$  La table de compression n'est pas entièrement comprimée donc L'axe neutre se trouve dans la table de compression ⇒ étude d'une section rectangulaire (b×h).

#### **a) En travée :**

$$
\mu_{bu} = \frac{M_t^{max}}{b \times d^2 \times f_{bu}} = \frac{18.30 \times 10^{-3}}{0.41 \times 0.189^2 \times 14.2} = 0.087 \Rightarrow \mu_{bu} < 0.186
$$

Donc on est dans le pivot A :  $\varepsilon_{st} = 10 \%$   $\Rightarrow \sigma_{st} = \frac{fe}{\sqrt{2}}$  $\frac{f_e}{\gamma_s} = \frac{400}{1.15} = 348$  Mpa.

 $\mu_{bu} = 0.087 < \mu_l = 0.392 \Rightarrow A^{'} = 0$  pas d'armature comprimée.

$$
\alpha = 1.25(1 - \sqrt{1 - 2\mu_{bu}}) = 1.25(1 - \sqrt{1 - 2 \times 0.087}) \Rightarrow \alpha = 0.113
$$

Z = d  $(1 - 0.4 \alpha)$  = 0.189  $(1 - 0.4 \times 0.113)$  = 0.180 m

$$
A_{tr} = \frac{M_t}{\sigma_{st} \times Z} \Rightarrow A_{tr} = \frac{18.30 \times 10^{-3}}{348 \times 0.180} = 2.921 \times 10^{-4} \ m^2 = 2.921 \ cm^2
$$

Vérification de la condition de non fragilité :

$$
A_{t \min} = \frac{0.23 \times b \times d \times f_{t28}}{f_e}
$$

$$
\Rightarrow A_{t min} = \frac{0.23 \times 0.41 \times 0.189 \times 2.1}{400} = 0.93 \times 10^{-4} m^2 = 0.93 \, \text{cm}^2
$$

$$
\Rightarrow A_{t \min} = 0.93 \, \text{cm}^2 < A_{tr} = 2.921 \, \text{cm}^2
$$

On opte pour : **Atr =2HA12+1HA10= 3.05cm².**

**b) En appuis : b.1) appuis intermédiaires :** M<sub>a</sub><sup>max</sup> = -10.98 KN.m

$$
\mu_{bu} = \frac{M_a^{max}}{b_0 \times d^2 \times f_{bu}} = \frac{10.98 \times 10^{-3}}{0.12 \times 0.189^2 \times 14.2} = 0.180 \Rightarrow \mu_{bu} < 0.186
$$

Donc on est dans le pivot A :  $\varepsilon_{st} = 10 \%$   $\Rightarrow \sigma_{st} = \frac{fe}{\sqrt{2}}$  $\frac{f_e}{\gamma_s} = \frac{400}{1.15} = 348$  Mpa

 $\mu_{bu} = 0.180 < \mu_l = 0.392 \Rightarrow A^{'} = 0 \text{ pas d'armature comprimée.}$  $\alpha = 1.25(1 - \sqrt{1 - 2\mu_{bu}}) = 1.25(1 - \sqrt{1 - 2 \times 0.180}) \Rightarrow \alpha = 0.25$  $Z = d(1 - 0.4 \alpha) = 0.189(1 - 0.4 \times 0.25) = 0.170$  m  $\overline{M}$  $10.98 \times 10^{-3}$ 

$$
A_a = \frac{m_a}{\sigma_{st} \times Z} \Rightarrow A_a = \frac{10.56 \times 10^8}{348 \times 0.170} = 1.85 \times 10^{-4} \, m^2 = 1.85 \, cm^2
$$
\n
$$
A_{a \, min} = \frac{0.23 \times 0.12 \times 0.189 \times 2.1}{400} = 0.27 \times 10^{-4} \, m^2 = 0.27 \, cm^2
$$
\n
$$
\Rightarrow A_{a \, min} = 0.27 \, cm^2 < A_a = 1.85 \, cm^2
$$

On opte pour : **Aa =2HA12= 2.26 cm²**

**b.2) En appuis de rive :** 

$$
\mu_{bu} = \frac{M_{ar}^{max}}{b_0 \times d^2 \times f_{bu}} = \frac{2.74 \times 10^{-3}}{0.12 \times 0.189^2 \times 14.2} = 0.045 \Rightarrow \mu_{bu} < 0.186
$$

Donc On est dans le pivot A :  $\varepsilon_{st} = 10\%$   $\Rightarrow \sigma_{st} = \frac{f_e}{v}$  $\frac{f_e}{\gamma_s} = \frac{400}{1.15} = 348$  Mpa

 $\mu_{bu} = 0.045 \, < \mu_l = 0.392 \, \Rightarrow A^{'} = 0 \, pas \, d'armature \, comprimée.$ 

$$
\alpha = 1.25(1 - \sqrt{1 - 2\mu_{bu}}) = 1.25(1 - \sqrt{1 - 2 \times 0.045}) \Rightarrow \alpha = 0.057
$$
  

$$
Z = d(1 - 0.4 \alpha) = 0.189(1 - 0.4 \times 0.057) = 0.184 \text{ m}
$$

$$
A_{ar} = \frac{M_{ar}}{\sigma_{st} \times Z} \Rightarrow A_{ar} = \frac{2.74 \times 10^{-3}}{348 \times 0.184} = 0.42 \times 10^{-4} m^2 = 0.42 cm^2
$$
  

$$
A_{ar \ min} = \frac{0.23 \times 0.12 \times 0.189 \times 2.1}{400} = 0.27 \times 10^{-4} m^2 = 0.27 cm^2
$$

 $\Rightarrow$   $A_{ar\ min}$  = 0.27 cm<sup>2</sup> <  $A_{ar}$  = 0.42 cm<sup>2</sup>

On opte pour : **Aa =1HA12= 1.13 cm²**

### **Vérification a l'ELU**

**a) Cisaillement :**

$$
V^{max} = 17.54 \, KN \Rightarrow \tau_u = \frac{V_u}{b_0 \times d} \Rightarrow \tau_u = \frac{17.54 \times 10^{-3}}{0.12 \times 0.189} \Rightarrow \tau_u = 0.773 \, Mpa
$$
\n
$$
\text{Fissuration peu nuisible} \Rightarrow \begin{cases} \overline{\tau_u} = \min\left[0.2 \frac{f_{\text{c28}}}{\gamma_b}; 5Mpa\right] = 3.33 \, Mpa\\ \tau_u < \overline{\tau_u} \dots \text{ Vérif iée.} \end{cases}
$$

### **b) Calcul des armatures transversales :**

 $\Phi \leq \min$  $\boldsymbol{h}$  $\frac{1}{35}$ ;  $\Phi_1$ ;  $b_{0}$  $\left(\frac{10}{10}\right)$  = 6mm On adopte un étrier  $\Phi$  6 avec A<sub>t</sub> = 2  $\Phi$  6 = 0.57 cm<sup>2</sup>

**c) Espacement :**

$$
S_t \le min(0.9d, 40cm) \Rightarrow S_t \le 16.2cm
$$

$$
S_t \le \frac{At \times 0.8 \times f_e(\sin \alpha + \cos \alpha)}{b_0(\tau_u - 0.3f_t/K)} \Rightarrow \begin{cases} \text{Flexion simple} \\ \text{Fissuration peu nuisible} \\ \text{Pas de reprise de bétonnage} \end{cases} \Rightarrow K = 1
$$

( CBA. ArtA. 5.1.2.3)

 $\alpha$ =90° (Flexion simple, cadres droites.)

$$
\Rightarrow S_t \le \frac{0.57 \times 10^{-4} \times 0.8 \times 400(\sin 90 + \cos 90)}{0.12(0.773 - 0.3 \times 2.1)} \Rightarrow S_t \le 1.03
$$
  

$$
S_t \le \frac{A_t \times f_e}{0.4 \times b_0} = \frac{0.57 \times 10^{-4} \times 400}{0.4 \times 0.12} = 0.47 \text{ m} = 47 \text{ cm}
$$

On prend  $S_t = 15$  cm.

**d) Vérification des armatures longitudinales Al à l'effort tranchant Vu :** Au niveau de l'appui intermédiaire :

$$
A_l \ge \left(V_u + \frac{M_u}{0.9 \times d}\right) \frac{\gamma_s}{f_e} \Rightarrow A_l \ge \left(17.54 + \frac{10.98}{0.9 \times 0.189}\right) \times 10^{-3} \times \frac{1.15}{400}
$$
  

$$
A_l \ge -1.35 \times 10^{-4} \, m^2 = -1.35 \, \text{cm}^2
$$

Au niveau de l'appui intermédiaire V<sub>u</sub> est négligeable devant M<sub>u</sub> (pas d'influence sur les A<sub>I</sub>). Au niveau de l'appui de rive : On  $a : M_u = 0$ 

 **Chapitre 03**

Etude des éléments secondaires

$$
A_l \ge \frac{V_u \times \gamma_s}{f_e} \Rightarrow A_l \ge \frac{17.54 \times 10^{-3} \times 1.15}{400} = 0.50 \times 10^{-4} m^2 = 0.5 \, \text{cm}^2
$$
\n
$$
A_l = 1.13 \, \text{cm}^2 > 0.5 \, \text{cm}^2 \, \text{...}
$$
\nVérifiée.

#### **e) Vérification de la jonction table nervure :**

$$
\tau_u = \frac{V_u \left(\frac{b - b_0}{2}\right) \times 10^{-3}}{0.9 \times d \times b \times h_0} = \frac{17.54 \left(\frac{0.41 - 0.12}{2}\right) \times 10^{-3}}{0.9 \times 0.189 \times 0.41 \times 0.05} = 0.72 \text{ Mpa}
$$

 $\overline{\tau_u}$  = 3.33  $Mpa > \tau_u$  = 0.72  $Mpa$  ... Vérifiée.

### **Vérification à l'ELS :**

**a) État limite de compression du béton :**

$$
\sigma_{bc} = \frac{M_{ser}}{I} y \le \overline{\sigma_{bc}}
$$

 $En travée : M_t^{max} = 13.25 KN.m$ </u>

Position de l'axe neutre y:

$$
H = \frac{b \times h_0^2}{2} - 15A(d - h_0) + 15A'(h_0 - d') \dots \dots \dots \text{(BAEL91. L. III. 3)}
$$
  
\n
$$
H = \frac{0.41 \times 0.05^2}{2} - 15 \times 3.05 \times 10^{-4} \times (0.189 - 0.05) = -1.23 \times 10^{-4} m
$$
  
\n
$$
H = -1.23 \times 10^{-4} m < 0
$$

Alors l'axé néutre passé par la nérvuré  $\Rightarrow$  calcul d'une séction en T.

$$
b_0 \times y^2 + [2 \times (b - b_0) \times h_0 + 30 \times A] \times y - [(b - b_0) \times h_0^2 + 30 \times d \times A] = 0
$$

 $12y^2 + 381.5y - 2454.35 = 0$  .... (1) ....... Solution d'équation : y =5.48 cm.

Moment d'inertie I de la section efficace :

$$
I = \frac{b_0 \times y^3}{3} + (b - b_0) \times \frac{h_0^3}{12} + (b - b_0) \times h_0 \times (y - \frac{h_0}{2})^2 + 15 \times A \times (d - y)^2
$$

$$
I = \frac{12 \times 5.48^3}{3} + (41 - 12) \times \frac{5^3}{12} + (41 - 12) \times 5(5.48 - \frac{5}{2})^2 + 15 \times 3.05(18.9 - 5.48)^2
$$
  

$$
I = 10487.41 \text{ cm}^4
$$

# **Chapitre 03**

Contrainte de compression :

$$
\sigma_{bc} = \frac{M_{ser}}{I} \times y \implies \sigma_{bc} = \frac{13.25 \times 10^{-3}}{10487.41 \times 10^{-8}} \times 0.0548 = 6.92 \text{ Mpa}
$$

Donc :

$$
\sigma_{bc} = 6.92 \, Mpa \, < \overline{\sigma_{bc}} = 0.6 \times f_{c28} = 15 \, Mpa \, \dots \, \dots \, \dots \, \text{veinfe. (BAEL E. III. 2)}
$$

En appuis intermédiaire :  $M_{ser}^{max} =$ -7.95 KN.m Position de l'axe neutre : le calcul se fait pour une section  $(b_0 \times h)$ .

$$
\left(\frac{b_0}{2} \times y^2\right) + (15 \times A) \times (y - d) = 0
$$

⇒  $6y^2 + 33.9y - 640.71 = 0$  ..... (2) ... .... . Solution d'équation : y = 7.88cm

$$
I = \left(\frac{b_0}{2} \times y^3\right) + (15 \times A) \times (d - y)^2
$$
  

$$
I = \left(\frac{12}{2} \times 7.88^3\right) + (15 \times 2.26) \times (18.9 - 7.88)^2
$$

 $I = 7052.65$  cm<sup>4</sup>

 = × ⇒ = 7.95 × 10−3 7052.65 × 10−8 × 0.0788 = 8.88 ⇒ = 8.88 < ̅̅̅̅ = 15 Mpa … … … … … … … … … … … … . . Vérifiée.

#### **b) Etat limite de déformation :**

Le calcul des déformations est effectué pour évaluer les flèches dans l'intention de fixer les contres flèches à la construction ou de limiter les déformations de service.

#### **b.1) Evaluation de la flèche :**

Pour illustrer l'évaluation de la flèche on prendra comme exemple la poutrelle type 4 du plancher étage d'habitation.

D'après le BAEL91 et le CBA93, si l'une de ses conditions ci-dessous n'est pas satisfaite la vérification de la flèche devient nécessaire :

$$
\frac{h}{l} \ge \frac{M_t}{15 \times M_0} ; \frac{A}{b_0 \times d} < \frac{3.6}{fe}
$$
 BAEL91 (Article L. VI, 2)

On a :

$$
\begin{cases} \frac{h}{l} \ge \frac{M_t}{15 \times M_0} \\ \frac{0.21}{4.8} = 0.043 \ge \frac{13.25}{15 \times 13.25} = 0.066 \end{cases}
$$

La condition n'est pas satisfaite donc on doit faire une vérification de la flèche.

$$
\Delta f_t = f_{gv} - f_{ji} + f_{pi} - f_{gi}
$$

La flèche admissible pour une poutre inferieure à 5m est de :  $f_{adm} = \left(\frac{l}{500}\right) = \frac{480}{500}$  $\frac{480}{500}$  = 0.96 cm

 $f_{gv}$  et  $f_{gi}$  : Flèches dues aux charges permanentes totales différées et instantanées respectivement.

 $f_{ji}$  : Flèche due aux charges permanentes appliquées au moment de la mise en œuvre des cloisons.

 $f_{ni}$ : Flèche due à l'ensemble des charges appliquées (G + Q).

Evaluation des moments en travée selon le chargement considéré :

- $q_{iser} = 0.65 \times G = 0.65 \times 3.05 = 1.98$  KN/m  $\Rightarrow$  Si la charge permanente qui revient à la poutrelle sans la charge de revêtement.
- $q_{aser} = 0.65 \times G = 0.65 \times 5.58 = 3.62$  KN/m  $\Rightarrow$  La charge permanente qui revient à la poutrelle.

$$
q_{pser} = 0.65 \times (G + Q) = 0.65 \times (5.58 + 1.5) = 4.60 \text{ KN/m} \Rightarrow \text{La charge}
$$
  
permanente et la surcharge d'exploitation.

Poutrelle isostatique :  $M_{ser} =$  $q_{ser} \times l^2$ 8

$$
M_{j \text{ ser}} = \frac{q_{j \text{ser}} \times l^2}{8} \Rightarrow M_{j \text{ ser}} = \frac{1.98 \times 4.5^2}{8} = 5.01 \text{ KN} \cdot m
$$

$$
M_{g\,ser} = \frac{q_{gser} \times l^2}{8} \Rightarrow M_{g\,ser} = \frac{3.62 \times 4.5^2}{8} = 9.16 \, KN.\,m
$$

$$
M_{p\,ser} = \frac{q_{pser} \times l^2}{8} \Rightarrow M_{p\,ser} = \frac{4.6 \times 4.5^2}{8} = 11.64 \, KN.\,m
$$

Propriété de la section :

Position de l'axe neutre : y =5.48 cm Moment d'inertie de la section efficace : I=10487.41 cm<sup>4</sup> Calcul du moment d'inertie de la section homogène:

$$
y_g = \frac{b_0 \frac{h^2}{2} + (b - b_0) \frac{h_0^2}{2} + n(A \times d + A' \times d')}{b_0 \times h + (b - b_0) \times h_0 + n(A + A')} \Rightarrow y_g = 8.74 \text{ cm}
$$
  
\n
$$
I_0 = \frac{b}{3} y_g^3 + b_0 \frac{(h - y_g)^3}{3} - (b - b_0) \frac{(y_g - h_0)^3}{3} + n[A(d - y_g)^2 + A'(y_g - d')^2]
$$
  
\n
$$
I_0 = \frac{41}{3} 8.74^3 + 12 \frac{(21 - 8.74)^3}{3} - (41 - 12) \frac{(8.74 - 5)^3}{3} + 15[3.05(18.9 - 8.74)]
$$

2 ]

 $I_0 = 20712.20$  cm<sup>4</sup>

Calcul des contraintes :

$$
\sigma_{sj} = 15 \times \frac{M_{jser} \times (d - y)}{I} \Rightarrow \sigma_{sj} = 15 \times \frac{5.7 \times (0.189 - 0.0548) \times 10^{-3}}{10487.41 \times 10^{-8}} = 109.4 \text{ Mpa}
$$
  

$$
\sigma_{sg} = 15 \times \frac{M_{gser} \times (d - y)}{I} \Rightarrow \sigma_{sg} = 15 \times \frac{10.42 \times (0.189 - 0.0548) \times 10^{-3}}{10487.41 \times 10^{-8}}
$$
  

$$
\sigma_{sp} = 200 \text{ Mpa}
$$
  

$$
\sigma_{sp} = 15 \times \frac{M_{pser} \times (d - y)}{I} \Rightarrow \sigma_{sp} = 15 \times \frac{13.24 \times (0.189 - 0.0548) \times 10^{-3}}{10487.41 \times 10^{-8}}
$$
  

$$
\sigma_{sp} = 254.13 \text{ Mpa}
$$

Inerties fictives (If) :

 $1 + \lambda_v \times \mu_g$ 

$$
\lambda_i = \frac{0.05f_{c28}}{(2+3\frac{b_0}{b})\rho} \Rightarrow \lambda_i = 2.8 \dots \dots \text{Deformation instantaneous}
$$
\n
$$
\lambda_v = 0.4 \times \lambda_i \Rightarrow \lambda_v = 1.12 \dots \dots \dots \dots \text{Deformation différée.}
$$
\n
$$
\mu_j = 1 - \frac{1.75 \times f_{t28}}{4 \times \rho \times \sigma_{sj} + f_{t28}} \Rightarrow \mu_j = 1 - \frac{1.75 \times 2.1}{4 \times 0.013 \times 109.4 + 2.1} \Rightarrow \mu_j = 0.52
$$
\n
$$
\mu_g = 1 - \frac{1.75 \times f_{t28}}{4 \times \rho \times \sigma_{sg} + f_{t28}} \Rightarrow \mu_g = 1 - \frac{1.75 \times 2.1}{4 \times 0.013 \times 200 + 2.1} \Rightarrow \mu_j = 0.70
$$
\n
$$
\mu_p = 1 - \frac{1.75 \times f_{t28}}{4 \times \rho \times \sigma_{sp} + f_{t28}} \Rightarrow \mu_p = 1 - \frac{1.75 \times 2.1}{4 \times 0.013 \times 254.13 + 2.1} \Rightarrow \mu_j = 0.76
$$
\n
$$
\text{Si } \mu \le 0 \Rightarrow \mu = 0
$$
\n
$$
If_{ij} = \frac{1.1 \times I_0}{1 + \lambda_i \times \mu_j} \Rightarrow If_{ij} = \frac{1.1 \times 20712.20}{1 + 2.8 \times 0.52} = 9276.63 \text{ cm}4
$$
\n
$$
If_{ig} = \frac{1.1 \times I_0}{1 + \lambda_i \times \mu_g} \Rightarrow If_{ig} = 7697.10 \text{ cm}^4
$$
\n
$$
If_{ip} = \frac{1.1 \times I_0}{1 + \lambda_i \times \mu_p} \Rightarrow If_{ip} = 7283.70 \text{ cm}^4
$$
\n
$$
If_{pg} = \frac{1.1 \times I_0}{1 + 1.3 \times \mu_g} \Rightarrow If_{pg} = 12770.97 \text{ cm}^4
$$

# **Chapitre 03**

Calcul des flèches :

 $E_i = 32164.2$  Mpa Module de déformation longitudinale instantanée du béton.  $E_v =$  $E_i$ 3 = 10721.4 Mpa Module de déformation longitudinale différée du béton.

$$
f_{ij} = \frac{M_{jser} \times L^2}{10 \times E_i \times I f_{ij}} = \frac{5.01 \times 10^{-3} \times 4.5^2}{10 \times 32164.2 \times 9276.63 \times 10^{-8}}
$$
  
\n
$$
f_{ij} = 0.0034 \text{ m}
$$
  
\n
$$
f_{ig} = \frac{M_{gser} \times L^2}{10 \times E_i \times I f_{ig}} = \frac{9.16 \times 10^{-3} \times 4.5^2}{10 \times 32164.2 \times 7697.10 \times 10^{-8}}
$$
  
\n
$$
f_{ig} = 0.00749 \text{ m}
$$
  
\n
$$
f_{ip} = \frac{M_{pser} \times L^2}{10 \times E_i \times I f_{ip}} = \frac{11.64 \times 10^{-3} \times 4.5^2}{10 \times 32164.2 \times 7283.70 \times 10^{-8}}
$$
  
\n
$$
f_{ip} = 0.0100 \text{ m}
$$
  
\n
$$
f_{vg} = \frac{M_{gser} \times L^2}{10 \times E_v \times I f_{ig}} = \frac{9.16 \times 10^{-3} \times 4.5^2}{10 \times 10721.4 \times 12770.97 \times 10^{-8}}
$$
  
\n
$$
f_{vg} = 0.0135 \text{ m}
$$
  
\n
$$
\Delta f_t = f_{gv} - f_{ji} + f_{pi} - f_{gi} \qquad \Delta f_t = 0.0135 - 0.0034 + 0.0100 - 0.00749
$$
  
\n
$$
\Delta f_t = 1.26 \text{ cm} > f_{adm} = 0.90 \text{ cm}
$$

La flèche n'est pas vérifiée, il faut augmenter la section d'armature, on adopte une section  $A_s$ = 4.21 cm2 ⇒  $A_s$ = 2HA14+1HA12

 $A' = 1,13$  cm<sup>2</sup>  $\Rightarrow$  A'= 1HA12 On a trouvé que :  $\Delta f_t = 0.88 \, \text{cm} < f_{adm} = 0.90 \, \text{cm}$ 

**Le résumé des ferraillages de toutes les poutrelles:**

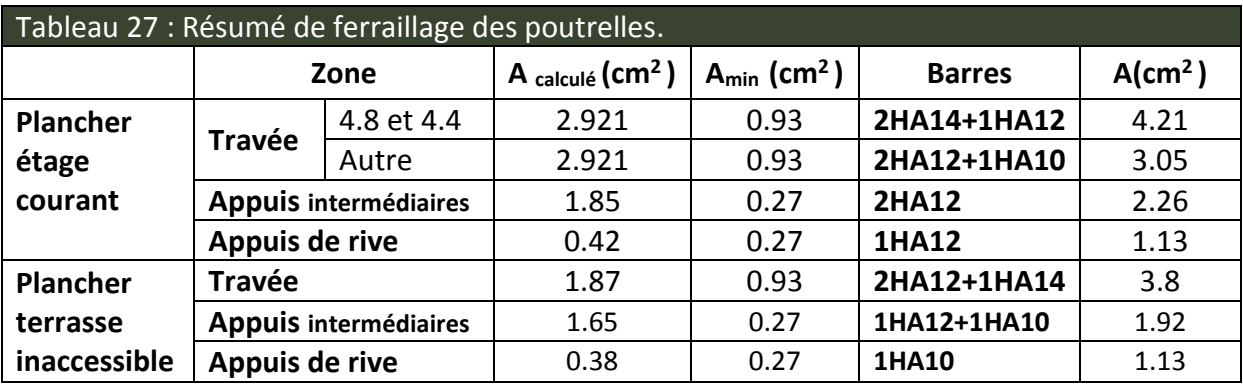

# **Chapitre 03**

# **Schémas de Ferraillage des Poutrelles (plancher 16+5):**

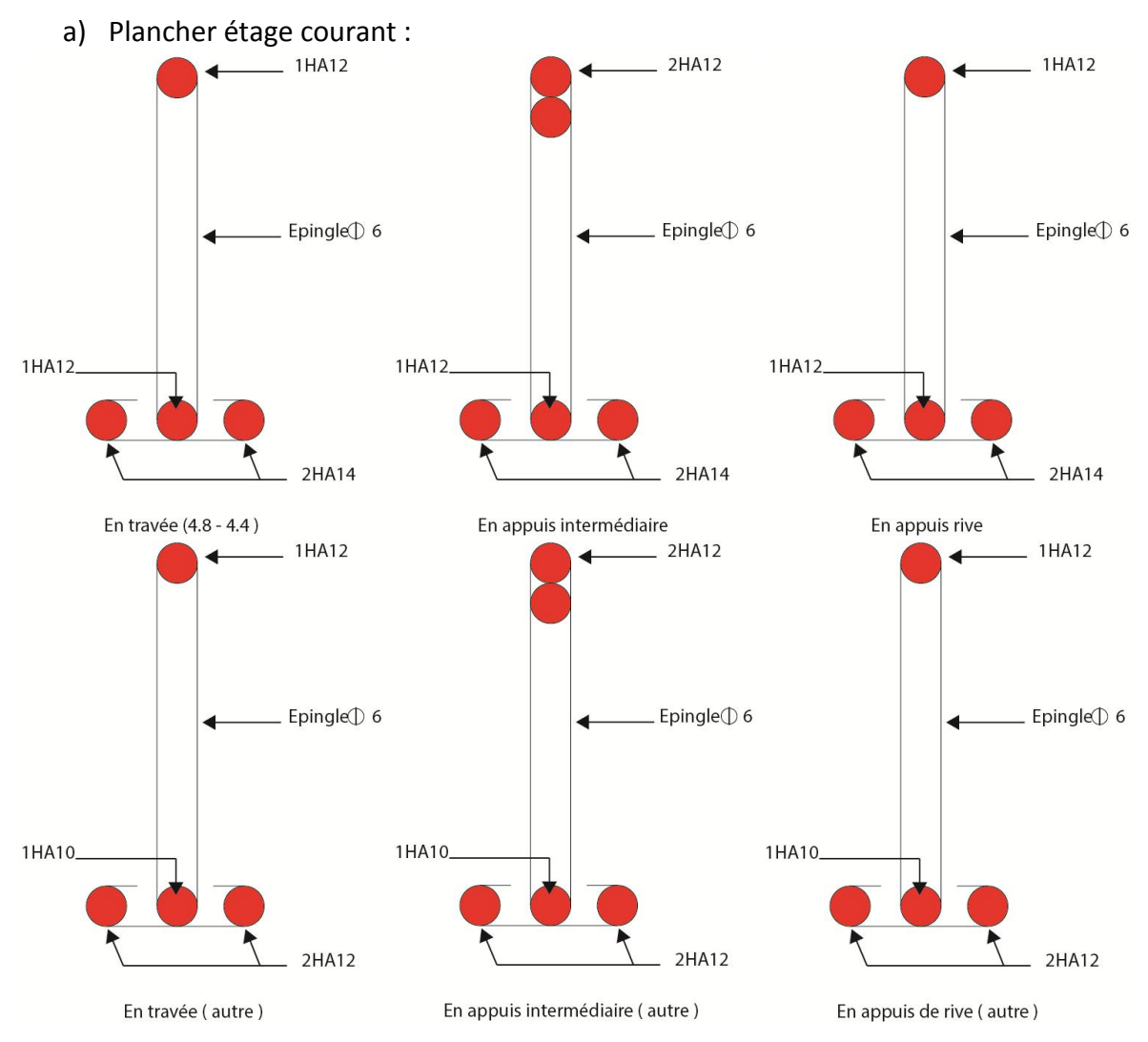

Figure 15 : Schéma de ferraillage des poutrelles étage courant.

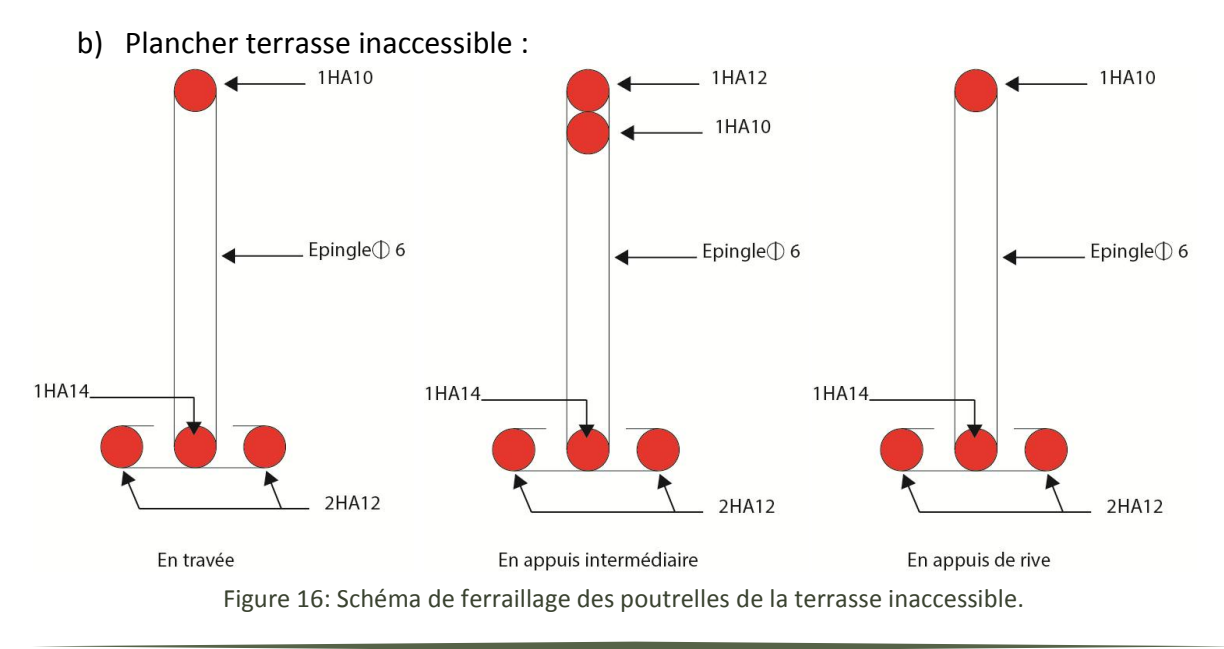

# **Etude de la dalle de compression:**

On utilise un treillis soudé de nuance  $f_e$  = 400 MPA

- Armatures perpendiculaires aux poutrelles :

$$
A_{\perp} = \frac{4 \times l_0}{f_e} = \frac{4 \times 0.65}{400} = 0.65 \, \text{cm}^2/\text{ml} \qquad \text{CBA93 (B. 6.8.4.2.3)}
$$

On choisit : 5Φ6 = 1.41 2⁄ ; (st = 20cm) ≤ 20 cm ………………… vérifiéé.

- Armatures parallèles aux poutrelles :  $0.65$ 

$$
A_{\parallel} = \frac{A_{\perp}}{2} = \frac{0.65}{2} = 0.33 \, \text{cm}^2/\text{ml}
$$

On choisit : 4Φ6 = 1.13 2⁄ ; (st = 20cm) ≤ 20 cm ……………..…… vérifiéé.

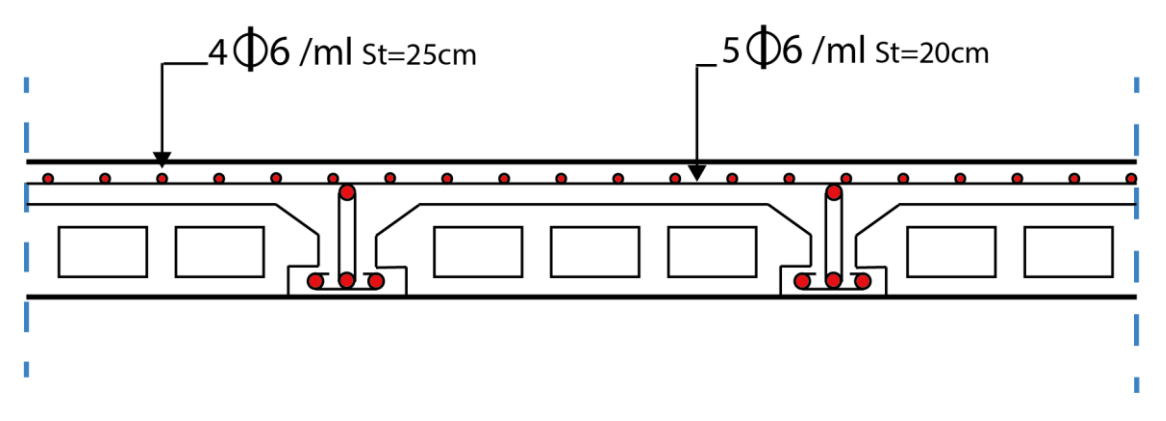

Figure 17 - Schéma de ferraillage de la dalle de compression.

# **3. Etudes des dalles pleines :**

#### $3.1$ **Dalle sur deux appuis:**

On se contentera d'étudier la dalle la plus défavorable, et on adoptera le même ferraillage pour tous les autres types.

On  $a : L_x = 1.65$ m,  $L_y = 3.75$ m, FN

$$
\rho = \frac{L_x}{L_y} = \frac{1.65}{3.75} = 0.44 \Rightarrow \rho = 0.44 > 0.4 \Rightarrow
$$
 La dalle travaille dans les deux Sens.

**3.1.1 Calcul des sollicitations à l'ELU :**

On a : G= 4,69 KN/m<sup>2</sup>  
\nQ=3.5 KN/m<sup>2</sup>  
\nq<sub>u</sub>=11.58 KN/m<sup>2</sup>  
\n
$$
\rho = 0.44 \begin{cases} U_x = 0.1049 \\ U_y = 0.25 \end{cases}
$$
 *Annexe II*

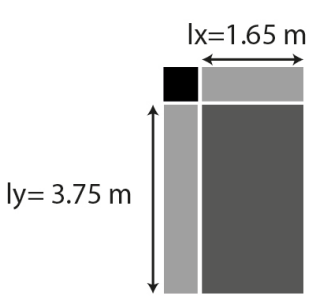

Figure 18 – Dalle pleine sur deux appuis.

- Calcul des moments isostatiques :

$$
\begin{cases}\nM_0^x = U_x \times \mathbf{q_u} \times l_x^2 = 0.1049 \times 11.58 \times (1.65)^2 = 3.3 \, KN.\,m/ml \\
M_0^y = U_y \times M_0^x = 0.25 \times 3.3 = 0.82 \, KN.\,m/ml\n\end{cases}
$$

- Calcul des moments compte tenu de l'encastrement :

En travésé : 
$$
\begin{cases} M_t^x = 0.85 \times M_0^x = 0.85 \times 3.3 = 2.8 \text{ KN. } m/ml \\ M_t^y = 0.85 \times M_0^y = 0.85 \times 0.82 = 0.69 \text{ KN. } m/ml \end{cases}
$$
  
En appuis :  $M_a^x = M_a^y = -0.5 \times 3.3 = -1.65 \text{ KN. } m/ml$ 

# **3.1.2 Ferraillage :**

Le calcul des armatures se fait à la flexion simple pour une bande de largeur 1m, on a : b=100cm ; h=12cm ; c=3cm ; fc28=25MPa; fe=400MPa; d=9cm.

- En travée :

**Selon Lx :**

$$
\begin{cases}\n\mu_{bu} = \frac{M_u^t}{b \times d^2 \times f_{bu}} = \frac{3.13 \times 10^{-3}}{1 \times 0.09^2 \times 14.2} = 0.024 \\
\mu_{bu} < 0.186 \Rightarrow \text{ Donc On est dans le pivot A} \Rightarrow \varepsilon_{st} = 10\% \Rightarrow \sigma_{st} = \frac{f_e}{\gamma_s} = \frac{400}{1.15} = 348 \text{ Mpa} \\
\mu_{bu} \le 0.392 \Rightarrow A' = 0, \ \alpha = \frac{1 - \sqrt{1 - 2\mu_{bu}}}{0.8} \Rightarrow \alpha = 0.03 \\
A_x^t = \frac{M_u^t}{f_{st} \times (1 - 0.4 \times \alpha) \times d} = \frac{3.13 \times 10^{-3}}{348 \times (1 - 0.4 \times 0.03) \times 0.09} = 0.91 \times 10^{-4} \text{ cm}^2/\text{ml} \\
\Rightarrow A_x^t = 0.91 \text{ cm}^2\n\end{cases}
$$

D'une manière identique, on fait les calculs selon Ly et au niveau des appuis. On trouve les résultats présentés dans le tableau suivant :

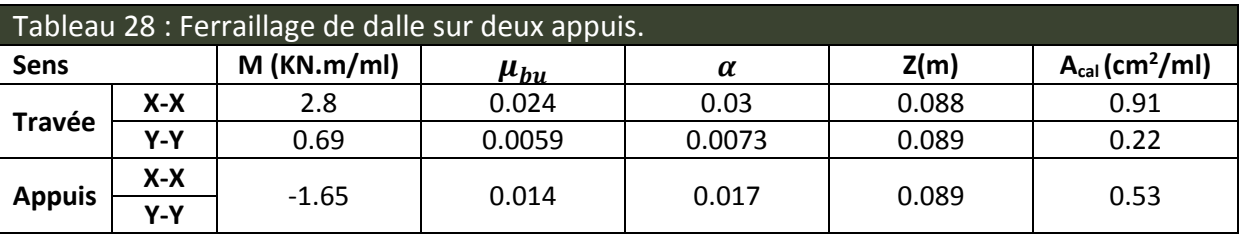

# **3.1.3 Vérifications à l'E.L.U :**

# **a) Condition de non fragilité :**

$$
e \ge 12 \text{ cm et } \rho > 0.4 \Rightarrow \begin{cases} A_x^{min} = \rho_0 \times \frac{(3-\rho)}{2} \times b \times e \\ A_y^{min} = \rho_0 \times b \times e \end{cases}
$$

 $\rho_0$ : Coefficient dépend du type d'acier utilisé.

 **Chapitre 03**

 $\rho_0 = \{$ 0.0006 … … … … … … … … … … . . pour acier feE 500 0.0008 ... ... ... ... ... ... ... ... pour acierfeE 400 0.0012 ... ... ... ... ... ... ... pour acier fee 215et235

$$
\begin{cases}\nA_x^{min} = 0.0008 \times \frac{(3 - 0.44)}{2} \times 100 \times 12 = 1.22 \, \text{cm}^2/\text{ml} \\
A_y^{min} = 0.0008 \times 100 \times 12 = 0.96 \, \text{cm}^2/\text{ml}\n\end{cases}
$$

 $\int_{A}^{A} A^{min} = 1.22 \, cm^2/ml$  $A_y^{min} = 0.96$  cm<sup>2</sup>/ml

**NB :** La condition de non fragilité n'est pas vérifiée, alors on ferraille avec *Amin*. Donc on adopte : En travées et en appuis :  $A_{sv} = A_{sx} = 5H/8/m = 2.51$  cm<sup>2</sup>/ml

#### **b) Espacement des armatures :**

Fissuration nuisible :

 $S_t \leq \min(2h, 25cm) = 24$  cm On a  $St_v = St_x = 20$  cm.

# **c) Vérification des armatures secondaires :**

 $A_y^t \geq \frac{A_x^t}{4}$ 4  $\Rightarrow$  2.51  $cm^2~\geq 0.627~cm^2$  … … … … … … … … … … … . . vérifiée.

### **d) Vérification de l'effort tranchant :**

On doit vérifier que :

$$
\tau_u = \frac{V_u}{b \times d} \le \tau^{lim} = \frac{0.07 f_{c28}}{\gamma_b} = 1.17 \, Mpa
$$

On a :

$$
V_x = V_{max} = \frac{q_u \times l_x}{2} \times \frac{l_y^4}{l_y^4 + l_x^4} \Rightarrow V_x = V_{max} = \frac{11.58 \times 1.65}{2} \times \frac{3.75^4}{1.65^4 + 1.65^4} = 9.2 \, KN
$$

 $\tau_u =$  $V_{max}$  $b \times d$ =  $9.2 \times 10^{-3}$  $\frac{12 \times 10}{1 \times 0.09}$  = 0.102 Mpa  $\leq \tau^{lim}$  = 1.17 Mpa ... ... ... ... ... vérifiée.

Pas d'armatures transversales.

### **e) Vérification des armatures longitudinales vis-à-vis de l'effort tranchant :**

$$
A_l \ge \frac{V_{max} \times \gamma_s}{f_e} = \frac{9.2 \times 1.15 \times 10^{-3}}{400} = 0.345 \, \text{cm}^2
$$
\n
$$
A_l = 2.51 \, \text{cm}^2 > 0.345 \, \text{cm}^2 \, \dots \, \dots \, \dots \, \dots \, \dots \, \text{vérified.}
$$

# **3.1.4 Vérifications l'E.L.S :**

**a) Etat limite de compression de béton :**

 $q_s = 8.19$  KN/ml;

$$
\sigma_{bc} = M_{ser} \times \frac{y}{I} < \overline{\sigma_{bc}}
$$

$$
\rho = 0.44 \begin{cases} U_x = 0.1075 \\ U_y = 0.3155 \end{cases}
$$
 *Annexe II*

- Calcul des moments isostatique :

$$
\begin{cases}\nM_{0,ser}^{x} = U_x \times q_s \times l_x^2 = 0.1075 \times 8.19 \times (1.65)^2 = 2.39 \text{ KN}.\ m \\
M_{0,ser}^{y} = U_y \times M_{0,ser}^{x} = 0.3155 \times 2.39 = 0.75 \text{ KN}.\ m\n\end{cases}
$$
\n
$$
\begin{cases}\nM_{t,ser}^{x} = 0.85 \times M_{0,ser}^{x} = 0.85 \times 2.39 = 2.03 \text{ KN}.\ m \\
M_{t,ser}^{y} = 0.85 \times M_{0,ser}^{y} = 0.85 \times 0.75 = 0.63 \text{ KN}.\ m\n\end{cases}
$$

**Sens x-x** :  $A_x = 2.51$   $cm^2$  , b = 100 cm, d = 9cm.

 2 <sup>2</sup> + 15 × × − 15 × × = 0 ⇒ 50 <sup>2</sup> + 37.65 − 338.85 = 0 ⇒ = 2.25 = 3 <sup>3</sup> + 15( − ) <sup>2</sup> ⇒ = ( 100 3 ) (2.25) <sup>3</sup> + 15 × 2.51 × (9 − 2.25) <sup>2</sup> = 2095.11 <sup>4</sup> = × ⇒ = 2.03 × 10<sup>3</sup> 2.25 2095.11 <sup>=</sup> 2.18 = 2.18 ≤ ̅̅̅̅ = 15 … … … … … … … … … … … … … . . éé. = 15 × ( − ) ⇒ = 15 × 2.03(9 − 2.25) × 10−5 2095.11 <sup>×</sup> <sup>10</sup>−8 <sup>=</sup> 98.10 ̅̅̅̅ = min ( 2 3 × 400; 110√1.6 × 2.1 ) = 201.63 = 98.10 < ̅̅̅̅ = 201.63 … … … … … . . . … … … … . . éé.

**b) Vérification à la flèche :** selon le BAEL, si les conditions suivantes sont vérifiées, il n'est pas nécessaire de vérifier la flèche.

$$
\begin{cases} \frac{h}{l_x} \ge \max(\frac{M_{t,ser}^x}{20 \times M_{o,ser}^x}, \frac{3}{80}) \\ \frac{A}{b \times d_x} < \frac{2}{fe} \end{cases} \Rightarrow \begin{cases} \frac{0.12}{1.65} = 0.072 \ge 0.042 \\ \frac{2.51}{100 \times 8.6} = 0.0029 < 0.005 \end{cases}
$$

Donc La vérification de la flèche n'est pas nécessaire.

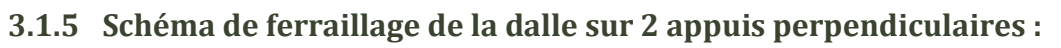

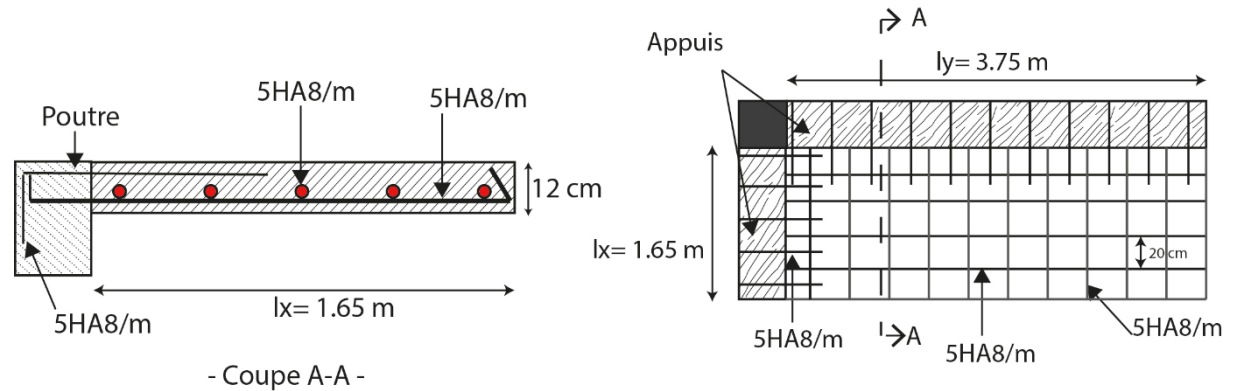

Figure 19 - Schéma de ferraillage de la dalle sur 2 appuis.

#### **Dalle pleine sur trois appuis (balcon):**  $3.2$

On a : Lx =1.55 m Ly=4.50 m FN

 $Lx=1.55m$ 

$$
\frac{l_y}{2} = 2.25m \implies l_x = 1.55 < 2.25m
$$

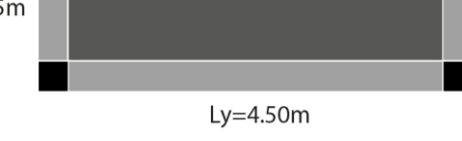

3.2.1 **Calcul à** l'ÉLU : Figure 20 - Dalle pleine sur 3 appuis.  
\n
$$
\begin{cases}\nM_0^y = \frac{q \times l_x^3}{6} \Rightarrow M_0^y = \frac{11.58 \times 1.55^3}{6} = 7.18 \text{ KN. } m \\
M_0^x = \frac{q \times l_x^2 \times l_y}{2} - \frac{2 \times q \times l_x^3}{3} \Rightarrow M_0^x = \frac{11.58 \times 1.55^2 \times 4.5}{2} - \frac{2 \times 11.58 \times 1.55^3}{3} \\
\Rightarrow M_0^x = 33.84 \text{ KN. } m\n\end{cases}
$$
\n**En travée** : 
$$
\begin{cases}\nM_t^x = 0.85 \times M_0^x = 0.85 \times 33.84 = 28.77 \text{ KN. } m \\
M_t^y = 0.85 \times M_0^y = 0.85 \times 7.18 = 6.81 \text{ KN. } m\n\end{cases}
$$
\n**En appuis** : 
$$
M_a^x = M_a^y = -0.3 \times M_0^x = -0.3 \times 33.84 = -10.15 \text{ KN. } m
$$

# **3.2.2 Calcul des armatures :**

Le calcul se fait à la flexion simple.

Les résultats de ferraillage du la dalle pleine sur trois appuis sont récapitulés dans le tableau suivant :

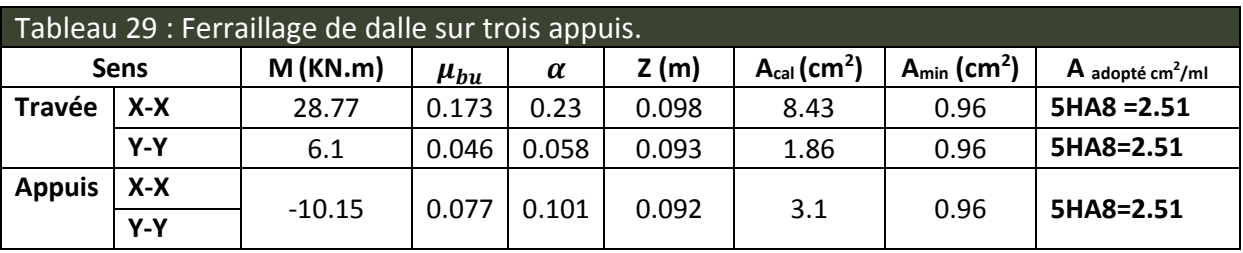

# **3.2.3 Espacement des armatures :**

// au sens x-x :  $St_x \le \min(3h, 33cm) = 33cm$  ; on a  $St_x = 20$  cm. // au Sens y-y :  $St_y \leq \min(4h,45cm) = 45cm$  ; o $a$  a  $St_y = 20$   $cm.$ 

# **3.2.4 Vérification des armatures secondaires:**

 $A_y^t \geq \frac{A_x^t}{4}$ 4  $\Rightarrow$  2.51  $cm^2~\geq$  2.51  $cm^2~$  … … … … … … … … … … … . . vérifiée.

# **3.2.5 Vérification de l'effort tranchant:**

On doit vérifier que :

$$
\tau_u = \frac{V_u}{b \times d} \le \tau^{lim} = \frac{0.07 f_{c28}}{\gamma_b} = 1.17 \text{ Mpa}
$$
\n
$$
V_x = V_{max} = \frac{q_u \times l_x}{2} \times \frac{l_y^4}{l_y^4 + l_x^4} \Rightarrow V_x = V_{max} = \frac{11.58 \times 1.55}{2} \times \frac{4.5^4}{1.55^4 + 4.5^4} = 8.84 \text{ KN}
$$

$$
\tau_u = \frac{V_{max}}{b \times d} = \frac{8.84 \times 10^{-3}}{1 \times 0.108} = 0.081 \, Mpa \leq \tau^{lim} = 1.17 \, Mpa \, \dots \, \dots \, \dots \, \dots \, \text{vérifiée.}
$$

Pas d'armatures transversales.

**3.2.6 Vérification des armatures longitudinale vis-à-vis de l'effort tranchant :**

$$
A_{l} \geq \frac{V_{\max} \times \gamma_{s}}{f_{e}} \quad \text{D'où}: \quad 2.51cm2 \geq 0.25cm^{2} \dots \dots \dots \dots \dots V\text{érifiée}.
$$

**3.2.7 Vérification à l'ELS :**

$$
q_s = G + Q = 4.69 + 3.5 = 8.19 \text{ KN/m}^2
$$

 $M^x_{0 \text{ s}er} = 23.93 \text{ K}N \text{.} m$  ,  $M^x_{t \text{ s}er} = 20.34 \text{ K}N \text{.} m$ 

 $M_{a\,ser}^x = M_{a\,ser}^y = -0.3 \times 23.93 = -7.17$  KN. m

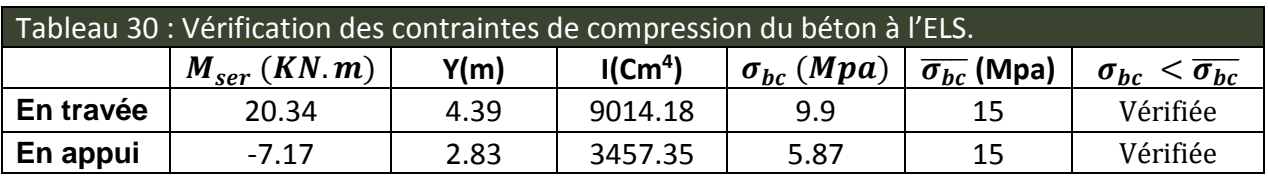

 $\sigma_{st} = 156.03 \, Mpa \leq \overline{\sigma_{st}} = 201.63 \, Mpa \dots \dots \dots \dots \dots \dots \dots \dots \dots \cdot v$ érifiée.

**3.2.8 Vérification de la flèche :**

$$
\begin{cases} \frac{h}{l_x} \ge \max(\frac{M_{t,ser}^x}{20 \times M_{o,ser}^x}, \frac{3}{80}) \\ \frac{A}{b \times d_x} < \frac{2}{fe} \end{cases} \Rightarrow \begin{cases} \frac{0.12}{1.55} = 0.077 \ge 0.042 \\ \frac{2.51}{100 \times 10.8} = 0.0025 < 0.005 \end{cases}
$$

La vérification de la flèche n'est pas nécessaire.

**3.2.9 Schéma de ferraillage :**

#### Etude des éléments secondaires

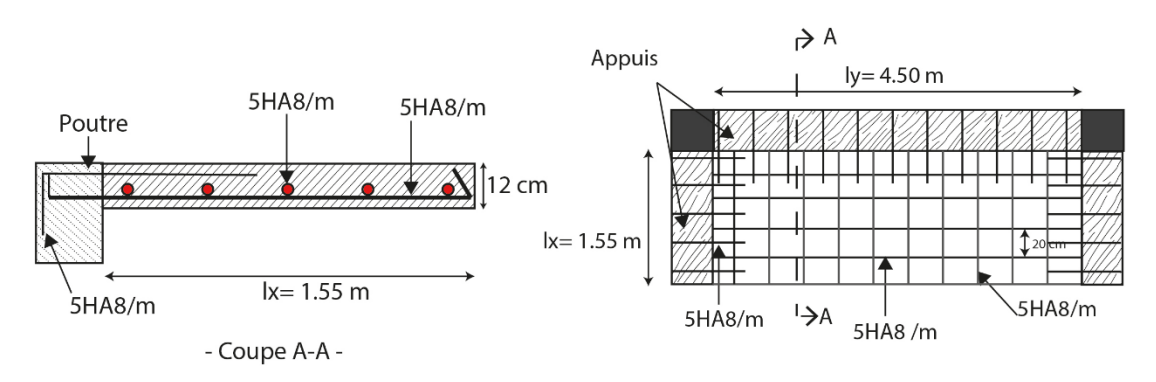

Figure 21 - Schéma de ferraillage dalle sur 3 appuis.

# **3.3 Dalle pleine sur quatre appuis :**

```
G=5.69 KN/m2
Q=3KN/m<sup>2</sup>q_u = 12.18 KN/ m<sup>2</sup>
```
 ${FPN}$  $e = 16cm$  $Lx = 4.5$ ;  $Ly = 4.9$ 

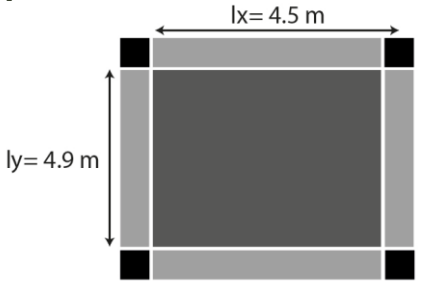

Figure 22 - Dalle pleine sur 4 appuis.

$$
\rho = 0.91 \begin{cases} U_x = 0.0447 \\ U_y = 0.8036 \end{cases}
$$
 Annexe II

Donc la dalle travaille suivant les deux sens.

 ${M_0^y} = {U_y} \times {M_0^x} = 0.8036 \times 2.68 = 8.85$  KN. m/ml  $M_0^x = U_x \times q_u \times l_x^2 = 0.0447 \times 12.18 \times (4.5)^2 = 11.02 \, KN.\,m/ml$  $\begin{cases} M_t^x = 0.75 \times M_0^x = 0.75 \times 11.02 = 8.26 \text{ KN} \cdot m/ml \\ M_y^y = 0.75 \times M_y^y = 0.75 \times 0.95 = 6.63 \text{ KN} \cdot m/ml \end{cases}$  $M_t^{\mathcal{Y}} = 0.75 \times M_0^{\mathcal{Y}} = 0.75 \times 8.85 = 6.63 \text{ KN} \cdot m/ml$  $M_{a}^{x} = M_{a}^{y} = -0.5 \times 11.02 = -5.51 \text{ KN} \cdot m/ml$ 

# **3.3.1 Ferraillage :**

Le calcul des armatures se fait à la flexion simple pour une bande de largeur 1m, on a : b=100cm ; h=16cm ; c=1cm ; fc28=25MPa; fe=400MPa; d=15cm.

Les résultats du calcul du ferraillage sont donnés sur les tableaux suivants :

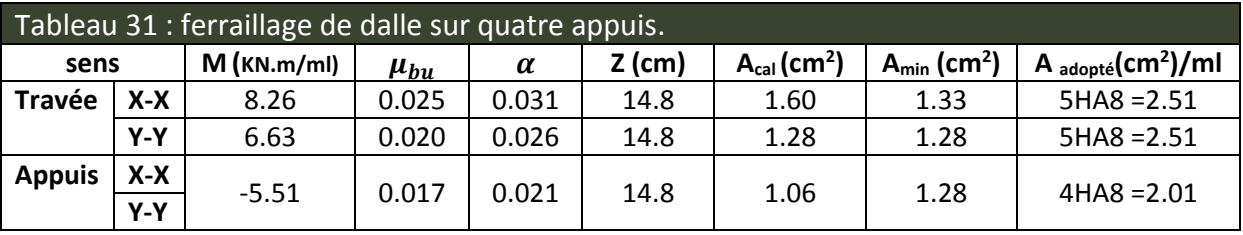

# **3.3.2 Espacement des armatures :**

// au sens x-x :  $St_x \le \min(3h, 33cm) = 33cm$ ; on a  $St_x = 20 cm$ . // au sens y-y :  $S_{xy}^2 \le \min(4h, 45cm) = 45cm$ ; on a  $S_{xy}^2 = 20$  cm.

### **3.3.3 Vérification des armatures secondaires:**

 $A_y^t \geq \frac{A_x^t}{4}$ 4  $\Rightarrow$   $0.62\ cm^2\ \geq\ 0.50 cm^2\ ...\ ...\ ...\ ...\ ...\ ...\ ...\ ...\ ...\ v\acute{e}rif$ i $\acute{e}e.$ 

# **3.3.4 Vérification de l'effort tranchant:**

On doit vérifier que :

$$
\tau_u = \frac{V_u}{b \times d} \le \tau^{lim} = \frac{0.07 f_{c28}}{\gamma_b} = 1.17 \, Mpa
$$

$$
V_x = V_{max} = \frac{q_u \times l_x}{2} \times \frac{l_y^4}{l_y^4 + l_x^4} \Rightarrow V_x = V_{max} = \frac{12.18 \times 4.5}{2} \times \frac{4.9^4}{4.5^4 + 4.9^4} = 16.01 \, \text{KN}
$$

 $\tau_u =$  $V_{max}$  $b \times d$ =  $16.01 \times 10^{-3}$  $\frac{1.61 \times 10^{11}}{1 \times 0.15}$  = 0.106 Mpa  $\leq \tau^{lim}$  = 1.17 Mpa ... ... ... ... ... vérifiée.

Pas d'armatures transversales.

**3.3.5 Vérification des armatures longitudinales vis-à-vis de l'effort tranchant :**

$$
A_l \ge \frac{V_{max} \times \gamma_s}{f_e}
$$
 D'où : 2.51*cm*2  $\ge 0.46$ *cm*<sup>2</sup> ... ... ... . . Vérifiée.

**3.3.6 Vérification à l'ELS :**

**a) Etat limite de compression de béton :**

$$
q_s = 8.69 \, \text{KN/ml}
$$
;

$$
\rho = 0.91 \begin{cases} U_x = 0.0518 \\ U_y = 0.8646 \end{cases} \quad \text{Annexe II} \\ \begin{cases} M_{0\text{ ser}}^x = U_x \times q_s \times l_x^2 = 0.0518 \times 8.69 \times (4.5)^2 = 9.11 \, \text{KN} \cdot \text{m/ml} \\ M_{0\text{ ser}}^y = U_y \times M_{0\text{ ser}}^x = 0.8646 \times 9.11 = 7.88 \, \text{KN} \cdot \text{m/ml} \end{cases} \\ \begin{cases} M_{t\text{ ser}}^x = 0.75 \times M_{0\text{ ser}}^x = 0.75 \times 9.11 = 6.83 \, \text{KN} \cdot \text{m/ml} \\ M_{t\text{ ser}}^y = 0.75 \times M_{0\text{ ser}}^y = 0.75 \times 7.88 = 5.91 \, \text{KN} \cdot \text{m/ml} \end{cases}
$$

**Sens x-x :**  $A_x = 2.01$   $cm^2$  ,

 $\boldsymbol{b}$ 2  $y^2 + 15 \times A_s \times y - 15 \times A_s \times d = 0 \Rightarrow 50 y^2 + 37.65y - 564.75 = 0 \Rightarrow y = 3.00 \text{ cm}$ 

$$
I = \frac{b}{3}y^3 + 15A(d - y)^2 \Rightarrow I = \left(\frac{100}{3}\right)(3)^3 + 15 \times 2.51 \times (15 - 3)^2 = 6321.6 \text{cm}^4
$$

$$
\sigma_{bc} = M_{t \text{ser}}^x \times \frac{y}{I} \implies \sigma_{bc} = 6.83 \times \frac{3 \times 10^3}{6321.6} = 3.24 \text{ Mpa}
$$

 $\sigma_{bc} = 3.24\; Mpa \leq\; \overline{\sigma_{bc}} = 15Mpa$  … … … … … … … … … … … … … . vérifiée.

### **b) Vérification a la flèche :**

Selon le BAEL, si les conditions suivantes sont vérifiées, il n'est pas nécessaire de vérifier la flèche.

$$
\begin{cases}\n\frac{h}{l_x} \ge \max\left(\frac{M_{t,ser}^x}{20 \times M_{o,ser}^x}, \frac{3}{80}\right) \\
\frac{A}{b \times d} < \frac{2}{fe}\n\end{cases} \Rightarrow\n\begin{cases}\n\frac{0.16}{4.5} = 0.035 > 0.0375 & \text{Non } v \text{érifi\'e.} \\
\frac{2.51}{100 \times 15} = 0.0029 < 0.005\n\end{cases}
$$

Les conditions sont non vérifiées donc la vérification de la flèche est nécessaire. La flèche totale est définie d'après le BAEL91 comme suit : Dans les deux directions.

$$
\Delta f_t = f_{gv} - f_{ji} + f_{pi} - f_{gi}
$$

La flèche admissible pour *l* < 5m est de :

$$
f_{adm} = \left(\frac{l}{500}\right) = \frac{450}{500} = 0.90 \text{ cm}
$$

Evaluation des moments en travée selon le chargement considérée : permanente et la surcharge d'exploitation.

Dalle isostatique :

$$
M_{ser} = U \times q_{ser} \times l^2
$$

$$
M_{j \text{ ser}} = U_x \times q_{j \text{ser}} \times l_x^2
$$
  
\n
$$
M_{j \text{ ser}} = 0.0518 \times 4 \times (4.5)^2 = 4.195 \text{ KN} \cdot m/ml
$$
  
\n
$$
M_{g \text{ ser}} = U_x \times q_{\text{gser}} \times l_x^2
$$
  
\n
$$
M_{g \text{ ser}} = 0.0518 \times 5.69 \times (4.5)^2 = 5.96 \text{ KN} \cdot m/ml
$$
  
\n
$$
M_{p \text{ ser}} = U_x \times q_{\text{pser}} \times l_x^2
$$
  
\n
$$
M_{p \text{ ser}} = 0.0518 \times 8.69 \times (4.5)^2 = 9.16 \text{ KN} \cdot m/ml
$$
  
\n
$$
\Delta f_t = 0.34 < f_{\text{adm}} = 0.90 \text{ cm} \dots \dots \text{ La fléche est vérifie.}
$$

**3.3.7 Schéma de ferraillage :**
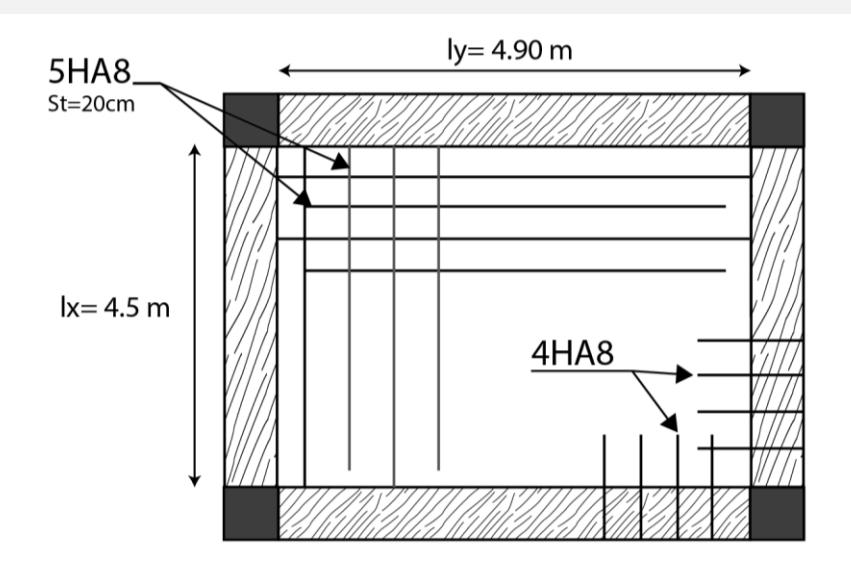

Figure 23 – Schéma de ferraillage de la dalle sur 4 appuis.

## **3.4 Etude des escaliers:**

Les escaliers sont calculés en flexion simple en considérant la section à ferrailler comme une section rectangulaire de largeur 100cm et de hauteur h**.** Le dimensionnement et le poids revenant à l'escalier sont calculés au chapitre II.

## **3.4.1 Etude de la volée d'escalier :**

On a un seul type d'escalier à étudié.

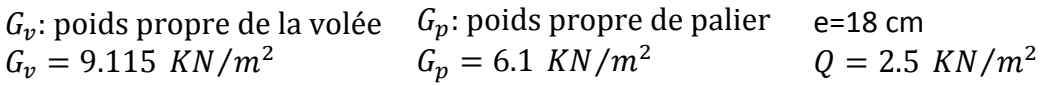

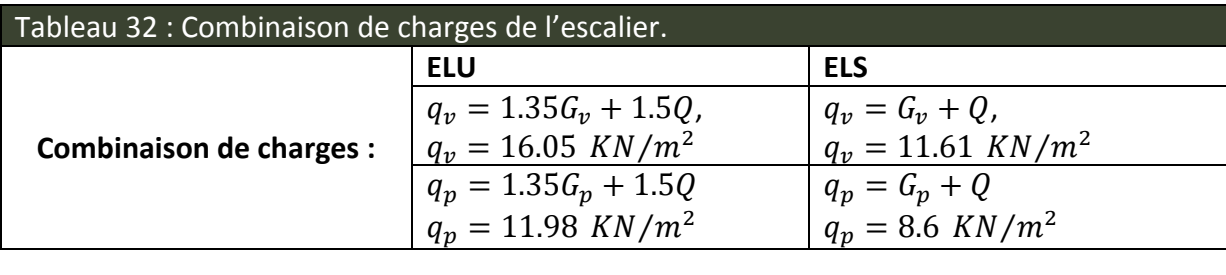

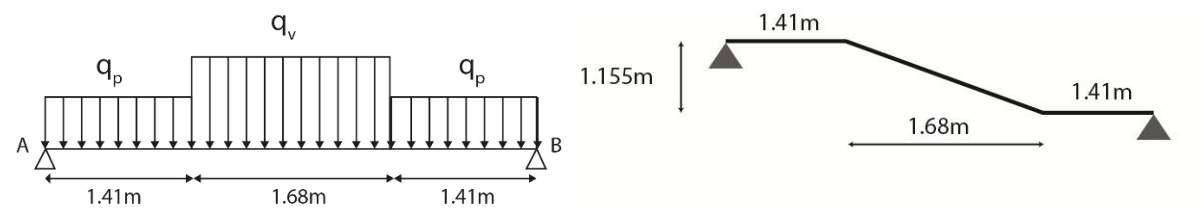

Figure 14 - Schéma statique de l'escalier.

 **A l'ELU :**   $R_A = 30.37$  KN;  $R_B = 30.37$  KN  $M_t^{max} = 36.62$  KN.m  $V^{\text{max}}$  = 30.37 KN

## Moment en travée et appui :

 $M^t = 0.75 \times 36.62 = 27.46 \, KN.$ m  $M_a = -0.5 \times 36.62 = -18.31$  KN. m

## **3.4.2 Les sollicitations à l'ELU et à l'ELS :**

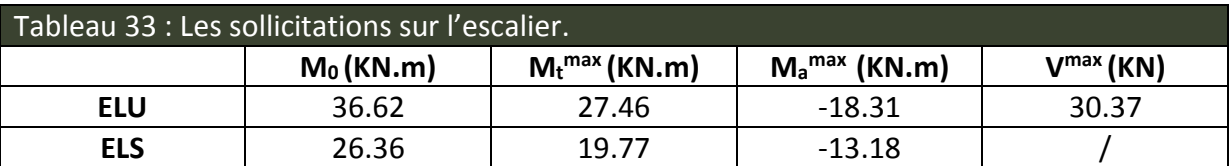

## **3.4.3 Ferraillage à l'ELU :**

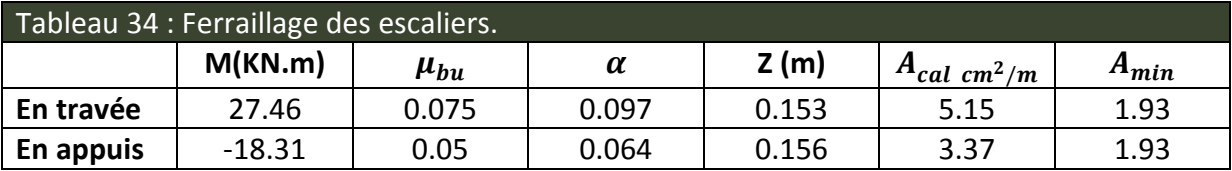

## **Espacement des barres (FPN) :**

## **a) Armatures principales :**

En appuis S<sub>t</sub> = 20cm ≤ min(3. e; 33cm)  $\Rightarrow$  S<sub>t</sub> ≤ 33cm .... vérifiée.

En travée S<sub>t</sub> = 20cm ≤ min(3. e; 33cm)  $\Rightarrow$  S<sub>t</sub> ≤ 33cm .... vérifiée.

On adopte : En travée : 5HA12 = 5.65  $cm^2/ml$ 

En appuis : 5HA10 = 3.93  $cm^2/ml$ 

## **b) Armatures secondaires :**

 $S_t = 25 \text{cm} \leq \text{min}(4. \text{e}; 45 \text{cm}) \Rightarrow S_t \leq 45 \text{cm} \dots \dots \dots$  vérifiée.

En travée  $A_l =$  $A_{sl}$ 4 = 5.65 4  $= 1.41 cm<sup>2</sup>/ml$ 

On choisit 4HA8=2.01  $cm^2$  /ml

En appuis  $A_a =$ 3.93 4  $= 0.982 \, \text{cm}^2/\text{ml}$ 

On choisit 4HA8=2.01  $cm^2$  /ml

## **3.4.4 Vérifications à l'E.L.U :**

## **a) Vérification de l'effort tranchant :**

Fissuration peu nuisible

$$
\tau_u = \frac{V_{max}}{b \times d} = \frac{30.37 \times 10^{-3}}{1 \times 0.16} = 0.189 \, Mpa \leq \overline{\tau_u} = 3.33 \, Mpa \, \dots \, \dots \, \dots \, \dots \, \dots \, \text{vérifiée.}
$$

 $\tau_u \leq \overline{\tau_u} \Rightarrow$  Pas de risque de cisaillement.

## **b) Vérification des armatures longitudinales au cisaillement :**

$$
A > \left(V_u + \frac{M_u}{0.9 \times d}\right) \times \frac{\gamma_s}{f_e} \Rightarrow \left(30.37 \times 10^{-3} - \frac{27.46 \times 10^{-3}}{0.9 \times 0.16}\right) \times \frac{1.15}{400} = -4.60 \text{ cm}^2
$$

## **3.4.5 Vérification à l'ELS :**

La fissuration est peu nuisible car les escaliers sont à l'abri des intempéries, donc les vérifications à faire sont :

## **a) Vérification de l'état limite de compression du béton :**

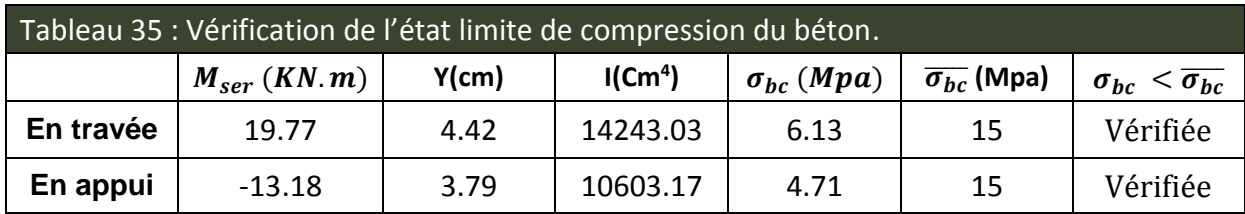

## **b) Vérification de l'état limite de déformation :**

$$
\begin{cases} \frac{h}{l_x} \ge \max(\frac{M_{t,ser}^x}{20 \times M_{o,ser}^x}, \frac{3}{80}) \\ \frac{A}{b \times d} < \frac{2}{fe} \end{cases} \Rightarrow \begin{cases} \frac{0.18}{3.1} = 0.058 \ge 0.0375 \\ \frac{5.65}{100 \times 16} = 0.0035 < 0.005 \end{cases}
$$

Les deux premières conditions sont vérifiées, donc le calcul de flèche n'est pas nécessaire.

## **3.4.6 Schéma de ferraillage :**

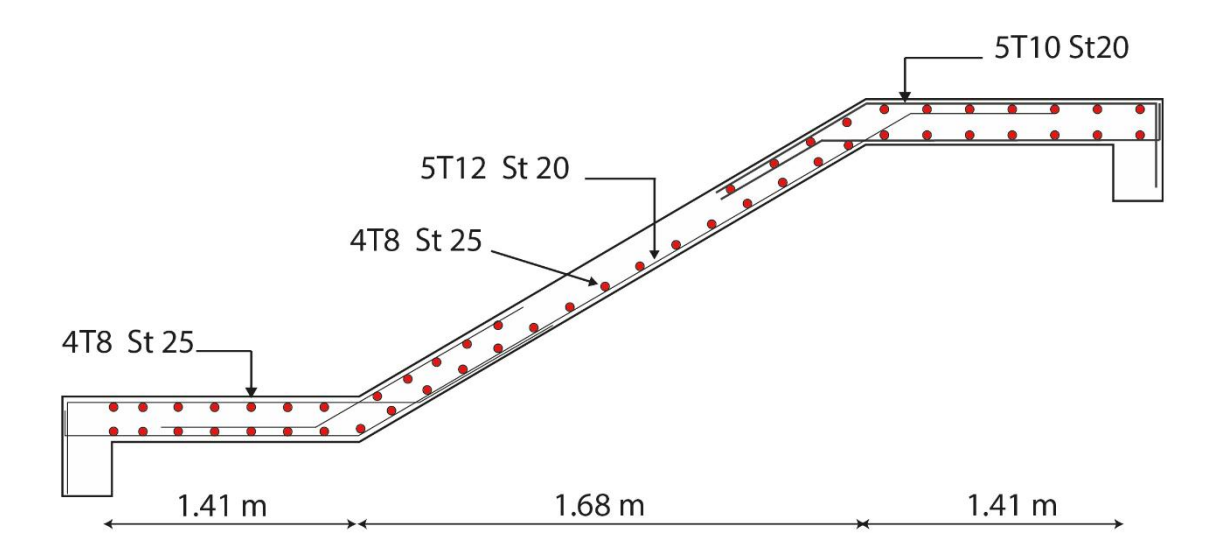

Figure 25 – Schéma de ferraillage de l'escalier.

## **3.5 Etude de la poutre palière :**

Dimensionnement : L'exigence de RPA 99 (art 7.5.1) :

$$
\frac{310}{15} \le h \le \frac{310}{10} \Rightarrow 20.66 \text{ cm } \le h \le 31 \text{ cm}
$$
  

$$
\begin{cases} b \ge 20 \text{ cm} \\ h \ge 30 \text{ cm} \\ h/b \le 4 \end{cases} \Rightarrow \begin{cases} b = 30 \text{ cm} > 20 \text{ cm} \\ h = 30 \text{ cm} \ge 30 \text{ cm} \\ h/b = 30/30 = 1 < 4 \end{cases}
$$

On prend : h=30cm, b=30cm.

## **3.5.1 Calcul à la flexion simple :**

## **1) Calcul des sollicitations :**

La poutre est soumise aux charges suivantes :

- G<sub>0</sub>: Poids propre de la poutre,  $G_0 = 0.3^2 \times 25 = 2.25$  KN/ml
- $-G_1$ : Poids propre de la poutre,  $G_1 = 20 \times 0.2(3.43 1.55) = 7.52$  KN/ml
- La réaction de la volée à son niveau :

**ELU** : R<sub>B</sub>=30.37 KN **ELS** : R<sub>B</sub>=21.87 KN

Tableau 36 : Les sollicitations de la poutre palière.

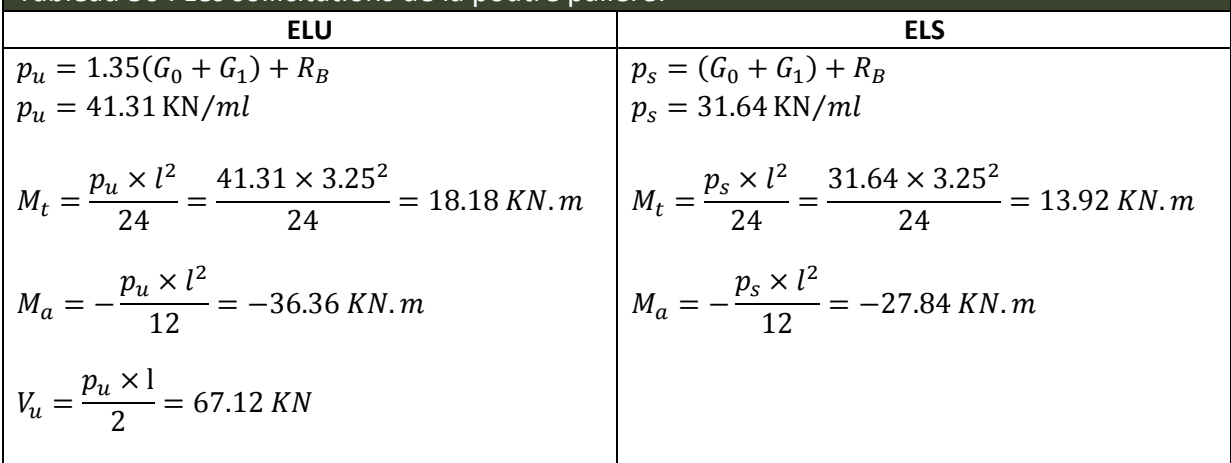

## **2) Ferraillage :** b=0.3 ; h=0.3

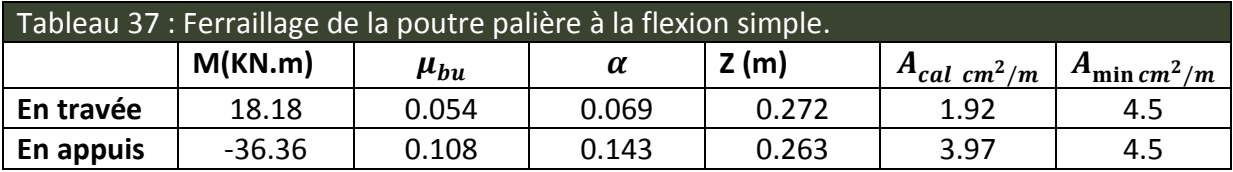

#### **3) Exigence du RPA :**

 $A_{min} = 0.5\%b \times h = 4.5 \, cm^2$ 

 $A = A^t + A^a = 1.92 + 3.97 = 5.89$  cm<sup>2</sup> > A<sub>min</sub> = 4.5 cm<sup>2</sup>

## **3.5.2 Calcul d'armature à la torsion :**

Le moment de torsion provoqué sur la poutre palière est transmis par la volée et le palier C'est le moment d'appui à l'ELU :

$$
M_{torsion}^{max} = \frac{M_a \times l}{2} = \frac{-18.31 \times 3.25}{2} = -29.75 \, KN.\,m
$$

## **3.5.3 Calcul de la section d'armature longitudinale :**

Pour une section pleine, on remplace la section réelle par une section creuse équivalente dont l'épaisseur de la paroi est égale au sixième du diamètre du cercle, qu'il est possible d'inscrire dans le contour de la section.

- U : périmètre de la section
- $-\Omega$  : air du contour tracé à mi-hauteur.
- e : épaisseur de la paroi.
- A<sup>l</sup> : section d'acier.

 $e = \phi/6 = h/6 = 5$  cm  $\Omega = [b - e] \times [h - e] = 0.0625 \, m^2$  $U = 2 \times [(h - e) + (b - e)] = 1m^2$  $A_l =$  $M_{tu} \times U \times \gamma_s$  $2 \times \Omega \times f_e$  $= 6.84$   $cm<sup>2</sup>$ 

En travée :

Soit: 
$$
A^t = A^{flexion} + \frac{A_{Torsion}}{2} \Rightarrow A^t = 1.92 + \frac{6.84}{2} = 5.34
$$
 cm<sup>2</sup>

On ferraille avec :  $A<sup>t</sup>$  =6HA12=6.79 cm<sup>2</sup>.

En appuis :

Soit: 
$$
A^a = A_a^{flexion} + \frac{A_a^{Torsion}}{2} \Rightarrow A^a = 3.97 + \frac{6.84}{2} = 7.39 \text{ cm}^2
$$

On ferraille avec :  $A^a$  =4HA14+2HA12 =8.42 cm<sup>2</sup>.

## **3.5.4 Vérification a l'ELU :**

**Flexion simple :**

**a) l'effort tranchant :**

$$
V_u = 67.12 \, KN \Rightarrow \begin{cases} \tau_u = \frac{V_u}{b \times d} = 0.799 \, Mpa \\ \overline{\tau_u} = \min\left(\frac{0.2}{\gamma_b} f_{c28}; 5Mpa\right) = 3.33 \, Mpa \end{cases} \Rightarrow \tau_u < \overline{\tau_u} \dots c'est \, vérifiée. \tag{4.11}
$$

**b) Vérification des armatures longitudinales au cisaillement :**

$$
A > \left(V_u + \frac{M_u}{0.9 \times d}\right) \times \frac{\gamma_s}{f_e} \Rightarrow \left(67.19 \times 10^{-3} - \frac{36.36 \times 10^{-3}}{0.9 \times 0.28}\right) \times \frac{1.15}{400} = -2.21 \text{ cm}^2 \text{ ok.}
$$

**c) Calcul de l'espacement St :** D'après le CBA 93(Art A.5.1.2.2 et Art A.5.1.2.3)

 $S_t \le \text{min}(0.9d; 40 \text{cm}) \Rightarrow S_t \le 25.2 \text{cm}.$ On prend St=15cm.

## **3.5.5 Calcul des armatures transversales :**

$$
A_t = A_t^{flex} + A_t^{Tor}
$$

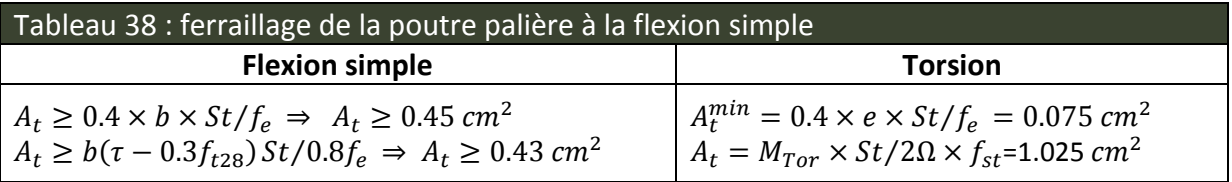

D'où :

 $A_t = 1.025 + 0.45 = 1.475$  cm<sup>2</sup> Soit un cadre et un étrier 4HA8=2.01 cm<sup>2</sup>

## **a)** Vérification de la contrainte de cisaillement :  $\tau_u < \overline{\tau_u}$

Avec  $\tau_u = \sqrt{\tau_{\text{Torsion}}^2 + \tau_{\text{Torsion}}^2}$ On a  $V_{max} = 79.13 Kn$ ;  $\tau_{flexion} = 0.799 Mpa$ 

$$
\tau_{Torsion} = \frac{M_{Tu}}{2 \times \Omega \times e} = \frac{29.75 \times 10^{-3}}{2 \times 0.0625 \times 0.05} = 4.76 \, Mpa
$$

 $D'$ où :  $\tau_u = 4.82 Mpa > \overline{\tau_u} = 3.33 ... ... ... ... ... ...$  non vérifiée.

On augmente la section de la poutre on prend b=h=35cm

Donc :  $\tau_u = 2.99 Mpa > \overline{\tau_u} = 3.33 ... ... ... ... ... ...$  vérifiée.

## **b) Vérification a l'ELS :**

## **Etat limite de compression de béton :**

 $y = 11.25$  cm; I = 64793cm<sup>4</sup> **En travée** : M<sub>t</sub>=13.92 KN.m;  $\sigma_{bc} = 2.41 Mpa \leq \frac{\sigma_{bc}}{\sigma_{bc}} = 15 Mpa \dots \dots$  *Condition vérifiée.*  $Y=12.24$  cm ; I=74886.60 cm<sup>4</sup> **En appuis** : M<sub>a</sub>=-27.84 KN.m;  $\sigma_{bc} = 4.55 Mpa \leq \overline{\sigma_{bc}} = 15 Mpa \dots \dots$  *Condition vérifiée.* 

## **Evaluation de la flèche :**

Si l'une de ses conditions ci-dessous n'est pas satisfaite, la vérification de la flèche devient nécessaire :

$$
\begin{cases}\n\frac{h}{l} \ge \max(\frac{M_{t,ser}}{20 \times M_{o,ser}}, \frac{3}{80}) \\
\frac{A}{b \times d} < \frac{4}{fe}\n\end{cases} \Rightarrow\n\begin{cases}\n\frac{0.35}{3.25} = 0.107 \ge 0.016 \\
\frac{6.79}{35 \times 33} = 0.0058 < 0.001 \\
\Rightarrow \text{Les conditions sont vérifiées.}\n\end{cases}
$$

## **3.5.6 Schéma de ferraillage :**

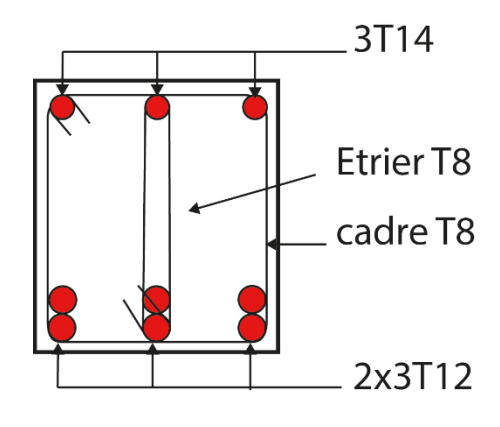

En travée

Figure 26 - Schéma ferraillage de la poutre palière.

## **3.6 Etude de l'ascenseur:**

## **3.6.1 Définition:**

C'est un appareil au moyen duquel on élève ou on descend des personnes aux différents niveaux du bâtiment, il est constitué d'une cabine qui se déplace le long d'une glissière verticale dans la cage d'ascenseur munie d'un dispositif mécanique.

Dans notre structure on utilise un ascenseur pour huit (08) personnes dont les caractéristiques sont les suivantes :

- L : Longueur de l'ascenseur =180cm.
- l : Largeur de l'ascenseur =160cm.
- H : Hauteur de l'ascenseur =220cm.
- $-F_c$ : Charge due à la cuvette =145KN.
- $-P_m$  : Charge due à l'ascenseur = 15KN.
- $-D_m$ : Charge due à la salle des machines = 51KN.
- La charge nominale est de 630 kg.
- La vitesse V =1 m/s.

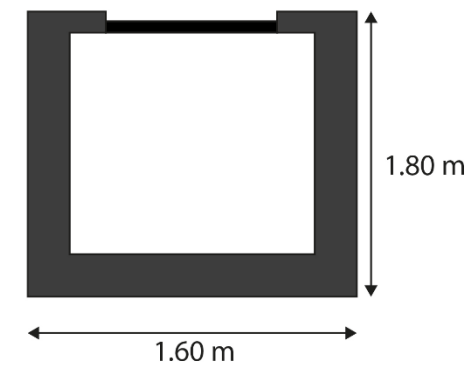

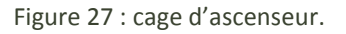

Donc :  $g = D_m + P_m + P_{personne} = 51 + 15 + 6.3 = 72.3$  KN

**3.6.2 Etude de la dalle de l'ascenseur :**

La dalle du local des machines doit être dimensionnée pour reprendre des charges importantes

On a  $\rm{I_x=1.6m}$ ,  $\rm{I_y=1.8m}$ , S=1.6x1.8=2.88 m<sup>2</sup>

$$
\rho = \frac{L_x}{L_y} = \frac{1.6}{1.8} = 0.88 > 0.4 \implies \frac{160}{45} \le e \le \frac{160}{40} \implies 3.55 \le e \le 4
$$

 $e \geq 11$  cm pour 2h de coupe feu.

 $e \geq 13$  *cm* isolation phonique. Donc on prend e=15cm.

## **Chapitre 03**

## **3.6.3 Evaluation des charges et surcharges :**

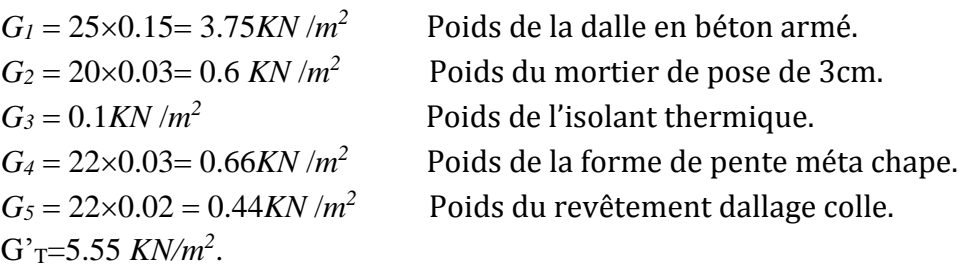

 $G" =$ Fe  $\mathcal{S}_{0}^{(n)}$ =  $\frac{145}{2.88} = 50.34 \, \text{KN/m}^2$  Poids de la machine.

$$
G_{total} = G_T' + G'' = 55.89 \, KN/m^2. \quad Q_{total} = 1 \, KN/m^2.
$$

## **3.6.4 Cas d'une charge répartie :**

## **Calcul des sollicitations :**

A l'ELU :

$$
q_u = 1.35G_{total} + 1.5Q_{total} = 76.65 \, \text{KN/m}^2.
$$

$$
\rho = \frac{L_x}{L_y} = \frac{1.6}{1.8} = 0.88 > 0.4 \Rightarrow La \, dalle \, travaille \, dans \, les \, deux \, sens \, .
$$

$$
\rho = 0.88 \begin{cases} U_x = 0.0476 \\ U_y = 0.7438 \end{cases}
$$
 Annexe II

## **Calcul des moments isostatiques :**

$$
\begin{cases} M_0^x = U_x \times \mathbf{q}_u \times l_x^2 \Rightarrow M_0^x = 9.37 \, KN.\,m \\ M_0^y = U_y \times M_0^x \Rightarrow M_0^y = 6.96 \, KN.\,m \end{cases}
$$

## **Calcul des moments (compte tenu de l'encastrement):**

**En travée** : 
$$
\begin{cases} M_t^x = 0.75 \times M_0^x = 7.02 \text{ KN.m} \\ M_t^y = 0.75 \times M_0^y = 5.22 \text{ KN.m} \end{cases}
$$

**En appuis** : 
$$
M_a^x = M_a^y = -0.5 \times M_0^x = -4.68 \text{ KN}.
$$
 m

**3.6.5 Calcul du ferraillage :**

On fera le calcul de la dalle pour une bande de 1m de longueur et de 15cm d'épaisseur à la flexion simple.

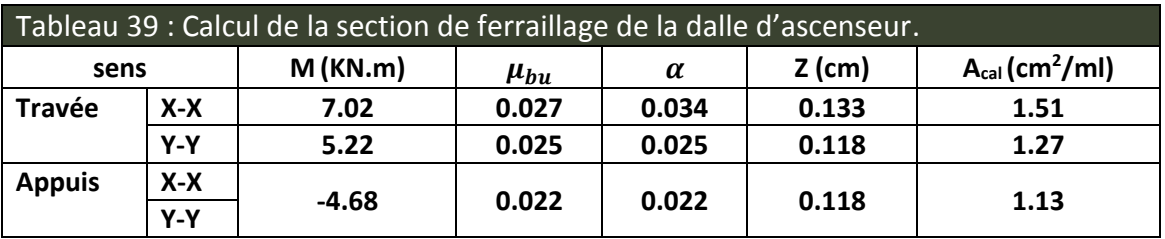

#### **a) Vérification à l'ELU :**

On calcul A<sub>min</sub>: on a des HA  $feE400 \Rightarrow \rho_0 = 0.0008$ ;  $e = 15$ cm;  $b = 100$ cm;  $\rho = 0.88$ 

$$
\text{FPN} \Rightarrow \begin{cases} \overline{\tau_u} = \min\left[0.2 \times \frac{f_{c28}}{\gamma_b}; 5Mpa\right] = 3.33 \; Mpa\\ S_{tx} \le \min(3e, 33cm) \Rightarrow S_{tx} \le 33cm\\ S_{ty} \le \min(4e, 45cm) \Rightarrow S_{ty} \le 45cm \end{cases}
$$

$$
\tau^{lim} = \frac{0.07f_{c28}}{\gamma_b} = 1.16\,Mpa
$$

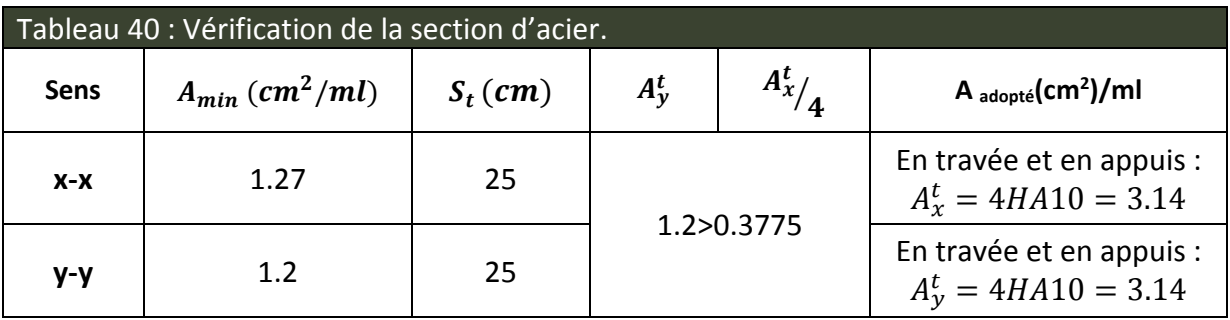

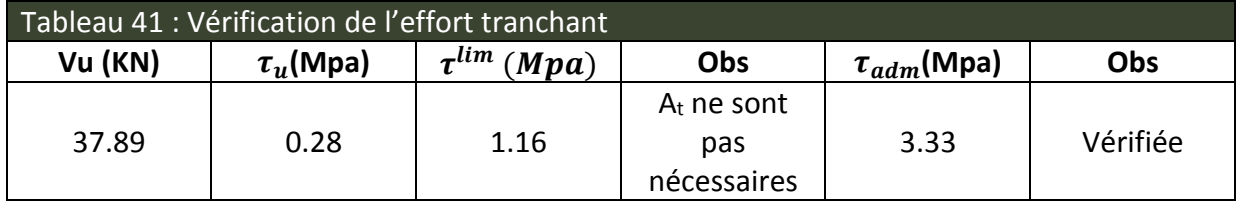

## **b) Vérification à l'ELS :**

qser=56.89 KN/m<sup>2</sup>

$$
\rho = 0.88 \begin{cases} U_x = 0.0546 \\ U_y = 0.8216 \end{cases} \quad \text{Annexe II}
$$
\n
$$
\begin{cases} M_0^x = U_x \times q_u \times l_x^2 \Rightarrow M_0^x = 7.95 \, KN.m \\ M_0^y = U_y \times M_0^x \Rightarrow M_0^y = 6.53 \, KN.m \end{cases}
$$

**En travée** :  $\begin{cases} M_t^x = 0.75 \times M_0^x = 5.96 \text{ KN.m} \\ M_y^y = 0.75 \times M_y^y = 4.90 \text{ KN.m.} \end{cases}$  $M_t^y = 0.75 \times M_0^y = 4.89$  KN. m

On a une fissuration Peu nuisible ⇒ vérification de la contrainte de béton comprimé.

## **Etat limite de compression du béton :**

 $A_x = 3.14$  cm<sup>2</sup>, b = 100 cm, d = 13.5cm On trouve : y=3.12 cm, I=6087.13 cm4 **En travée :** 

$$
\sigma_{bc}{}^{x-x\prime}=3.05\,Mpa\leq\,\overline{\sigma_{bc}}=15Mpa
$$

$$
\sigma_{bc}^{\ \ y-y\prime} = 3.05\ Mpa \le \overline{\sigma_{bc}} = 15Mpa
$$

**En appuis :**

 $\sigma_{bc} = 2.03 Mpa \leq \overline{\sigma_{bc}} = 15 Mpa$ 

**Vérification de la flèche :**

$$
\begin{cases} \frac{e}{l_x} \ge \max(\frac{M_{tx}}{20 \times M_{ox}}, \frac{3}{80}) \\ A < \frac{2 \times b \times d}{fe} \end{cases} \Rightarrow \begin{cases} 0.093 > 0.037 \\ 3.14 < 6.75 \end{cases}
$$

Les deux conditions sont vérifiées, donc le calcul de la flèche est inutile.

#### **3.6.6 Cas d'une charge concentrée :**

On a le schéma représentant la surface d'impact :

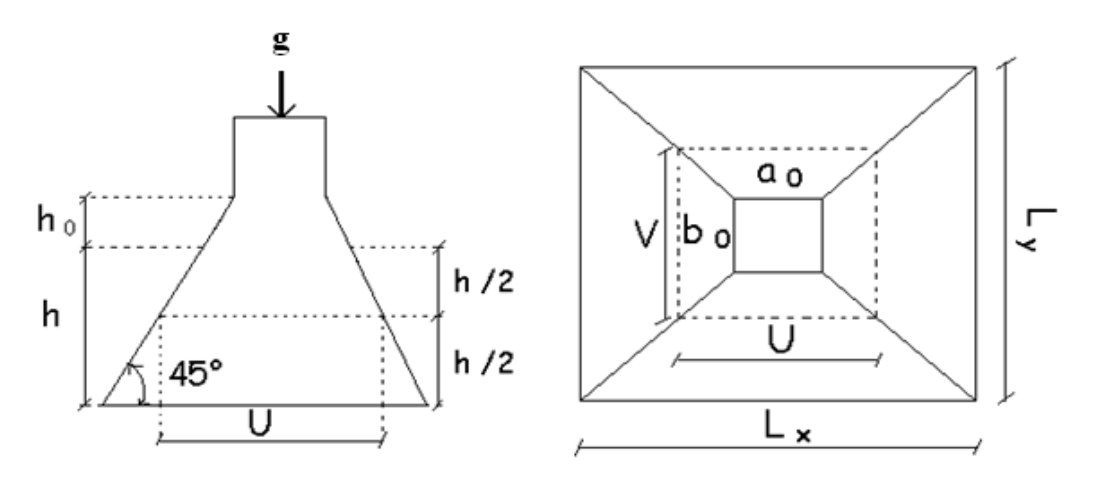

Figure 28 - Schéma représentant la surface d'impact.

 $U = a_0 + h_0 + 2 \xi h_1$  $V = b_0 + h_0 + 2 \xi h_1$ 

Avec :

 $a_0$  et U sont les dimensions parallèles à Lx. h<sub>0</sub> est l'épaisseur de la dalle pleine  $a_0 \times b_0 = 80 \times 80$  est la surface du chargement.

On aura donc :  $U = 80 + 15 + (2 \times 0.75 \times 5) = 102.5$  cm  $V = 80 + 15 + (2 \times 0.75 \times 5) = 102.5$  cm

 $b_0$  et V sont les dimensions parallèles à Ly. h<sub>1</sub> est l'épaisseur du revêtement moins rigide  $\xi = 0.75$  $h_1 = 5$  cm

#### **a) Etude à l'ELU :**

On a  $G = 72.3$  KN  $q_u$  = 1.35×G = 1.35×72.3 = 97.605 KN.

#### **Calcul des sollicitations :**

On a selon le BAEL :  $\overline{\mathcal{L}}$ ⇃  $\int$  $= P_u \times (M_2 + v \times$  $= P_u \times (M_1 + v \times$  $(M_2 + v \times M_1).$  $(M_1 + v \times M_2).$  $2$   $\tau$   $\sim$   $\mu$ <sub>1</sub>  $1 + \nu \wedge m_2$  $M_v = P_u \times (M_2 + v \times M)$  $M_{\nu} = P_{\nu} \times (M_1 + \nu \times M)$  $y - u$  $x - u$ υ υ Avec  $v:$  Coefficient de poisson  $\overline{\mathcal{L}}$ ₹  $\int$  $= 0.2 \rightarrow$  $= 0 \rightarrow$ *ELS ELU* 0.2  $\boldsymbol{0}$ υ υ

$$
\rho=0.88
$$

$$
M_1
$$
 En fonction de  $\frac{u}{l_x}$   $\Rightarrow \frac{u}{l_x} = \frac{102.5}{160} = 0.64$ 

 $M<sub>2</sub>$  En fonction de *y l v*  $\Rightarrow \frac{v}{1}$  $\frac{v}{l_y} = \frac{102.5}{180}$  $\frac{180}{180} = 0.56$ 

En se référant à l'abaque PIGEAU annexe III et IV, on trouve  $\text{M}_1$ =0.085 et  $\text{M}_2$ =0.068.

#### **Evaluation des moments** *Mx1* **et** *M <sup>y</sup>***<sup>1</sup> du système de levage :**

 $\overline{\mathcal{L}}$  $\left\{ \right.$  $\int$  $= P_u \times$  $= P_u \times$  $1 - u$   $\wedge$   $\omega$  2  $1 - I_u \wedge M_1$  $M_{\nu} = P_{\mu} \times M$  $M_{x1} = P_{\mu} \times M$  $y_1 - u$  $\chi_{X1} = P_u \times M_1$ <br>  $\chi_{X1} = 97.60 \times 0.085 = 8.296$  KN. m  $M_{y1} = 97.60 \times 0.068 = 6.636$  KN. m

## **Evaluation des moments dus au poids propre de la dalle à l'ELU :**

$$
\rho = 0.88 \begin{cases} U_x = 0.0476 \\ U_y = 0.7438 \end{cases}
$$
 *Annexe II*

 $q_u = 1.35 \times 5.55 + 1.5 \times 1 = 8.92$  KN/ml

$$
\begin{cases}\nM_{x2} = U_x \times \mathbf{q_u} \times l_x^2 = 0.0476 \times 8.92 \times (1.6)^2 = 1.08 \, KN.\,m \\
M_{y2} = U_y \times M_{x2} = 0.7438 \times 1.08 = 0.80 \, KN.\,m\n\end{cases}
$$

#### **Superposition des moments :**

Les moments agissant sur la dalle sont :

$$
\begin{cases} M_x = M_{x1} + M_{x2} = 9.37 \text{ KN} \cdot m \\ M_y = M_{y1} + M_{y2} = 7.43 \text{ KN} \cdot m \end{cases}
$$

## **Ferraillage :**

Le calcul se fera pour une bande de 1m de longueur : **En travée :**

$$
M_t^x = 0.75 \times 9.37 = 7.02
$$
 KN. m  

$$
M_t^y = 0.75 \times 7.43 = 5.57
$$
 KN. m

**En appuis :** 

$$
M_a^y = M_a^x = -0.5 \times 9.37 = -4.68 \, \text{KN} \cdot \text{m}
$$

Les résultats sont résumés dans le tableau 42 :

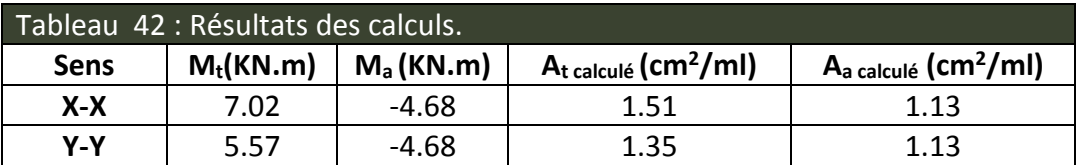

**b) Vérification a l'ELU :** On a un chargement concentré et FPN

$$
St \leq {min(3e, 25cm) \over min(3e, 33cm)} \Rightarrow St = 25cm
$$

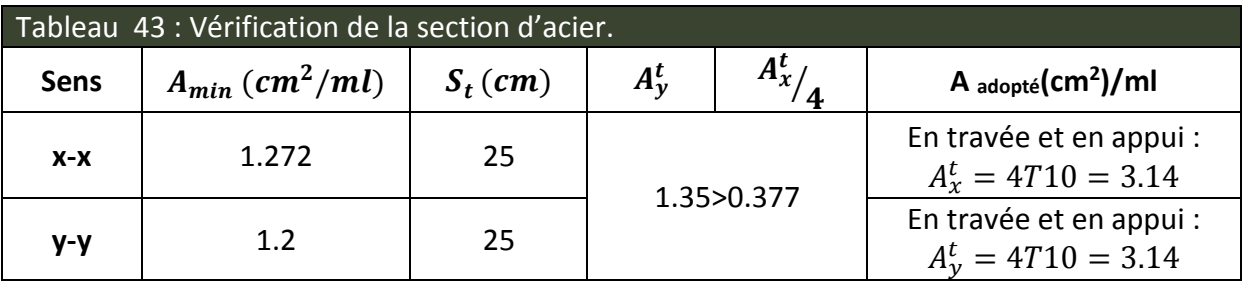

**Vérification au poinçonnement :**

$$
p_u \leq 0.045 \times U_c \times e \times \frac{f_{c28}}{\gamma_b}
$$
 BAEL91 (Article H. III.10)

Avec :

 $p_{\scriptscriptstyle \mu}$  : Charge de calcul à l'état limite.

e: Epaisseur de la dalle.

 $U_c$  :Périmètre du contour au niveau du feuillet moyen.

$$
U_c = 2 \times (u+v) \implies U_c = 2 \times (102.5+102.5) \implies U_c = 410 \text{cm}
$$
;  $p_u = 97.60 \text{K/N}$ 

Après calcul on constate que 97.60 KN < 461.25 KN.

## **Vérification de l'effort tranchant :**

$$
\tau_u = \frac{V_{\text{max}}}{b \times d} \le \bar{\tau}_u = 0.05 \times f_{c28} = 1.25 MPa
$$

On a 
$$
v = u \Rightarrow V_u = \frac{p_u}{3 \times v} = 31.74 \text{KN} \Rightarrow \tau_u = 0.235 \text{MPa } \le \tau_u = 3.33 \text{MPa } \dots \dots \dots \text{veirifiée.}
$$

## **c) Calcul à l'ELS :**

Les moments engendrés par le système de levage :  $q_{ser} = g = 72.3$ KN.

$$
\begin{cases} M_{x1} = q_{ser} \times (M_1 + \nu \times M_2) = 72.3 \times (0.085 + 0.2 \times 0.068) = 7.12 \, KN.m. \\ M_{y1} = q_{ser} \times (M_2 + \nu \times M_1) = 72.3 \times (0.068 + 0.2 \times 0.085) = 6.14 \, KN.m. \end{cases}
$$

Les moments  $\overline{M}_{x2}$  et  $\overline{M}_{y2}$  dus au poids propre de la dalle :

$$
q_{ser} = 5.88 + 1 = 6.88KN \Rightarrow \begin{cases} M_{x2} = \mu_x \times q_{ser} \times l_x^2 \Rightarrow M_{x2} = 0.91KN.m\\ M_{y2} = \mu_y \times M_{x2} \Rightarrow M_{y2} = 0.75KN.m \end{cases}
$$

Superposition des moments

Les moments agissant sur la dalle sont :  $\overline{\mathcal{L}}$  $\left\{ \right.$  $\int$  $=M_{v1}+M_{v2} =$  $=M_{r1}+M_{r2} =$  $M_v = M_{v1} + M_{v2} = 6.89$ KN.m  $M_{\rm x} = M_{\rm x1} + M_{\rm x2} = 8.03$  KN *m*  $y = W_1 y_1 + W_2 y_2$  $\mathbf{x} = \mathbf{M} \mathbf{x}_1 + \mathbf{M} \mathbf{x}_2$  $6.89KN$ .  $8.03 KN$ .  $y_1 + \mu \mu$   $y_2$  $1 + 1$ <sup>1</sup>  $x$ <sup>2</sup>

Les moments en travée et en appuis :{  $M_t^x = 0.75 \times mx \implies M_t^x = 6.02$ KN. m  $M_t^y = 0.75 \times my \implies M_t^y = 5.16 \text{ KN.m}$  $M_a = -0.5 \times mx \implies M_a = -4.015$ KN. m

## **3.6.7 Vérification des contraintes :**

On a une fissuration peut préjudiciable ⇒ vérification de la contrainte du béton comprimé. Le calcul se fera pour une bande de 1m de longueur, Les résultats sont résumés dans le tableau 44.

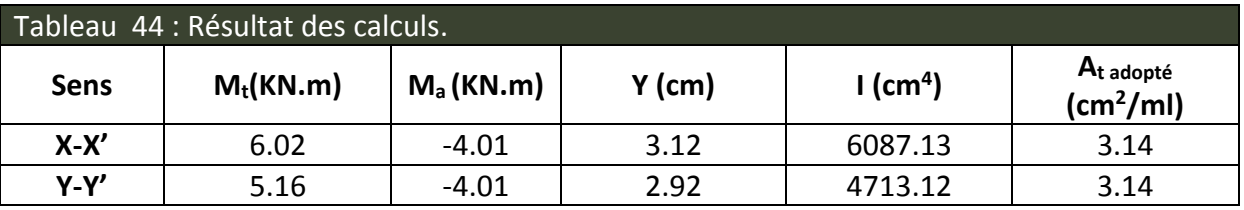

## **En travée**

Sens x-x' :  $\sigma_{bc} = 3.08 MPa \leq \sigma = 15 MPa$  ......... vérifiée. Sens y-y' :  $\sigma_{bc} = 3.19 MPa \leq \sigma = 15 MPa$  ..........vérifiée. **En appuis :** 

*MPa MPa bc* 2.48 15 …….. ………………… vérifiée.

**3.6.8 Vérification de la flèche :**

$$
\begin{cases} \frac{e}{l_x} \ge \max(\frac{M_{tx}}{20 \times M_{ox}}, \frac{3}{80}) \\ A < \frac{2 \times b \times d}{fe} \end{cases} \Rightarrow \begin{cases} \frac{0.15}{1.6} = 0.093 > 0.037 \\ 3.14 < 6.75 \end{cases}
$$

Les deux conditions sont vérifiées, donc le calcul de la flèche est inutile.

## **3.6.9 Schéma de ferraillage :**

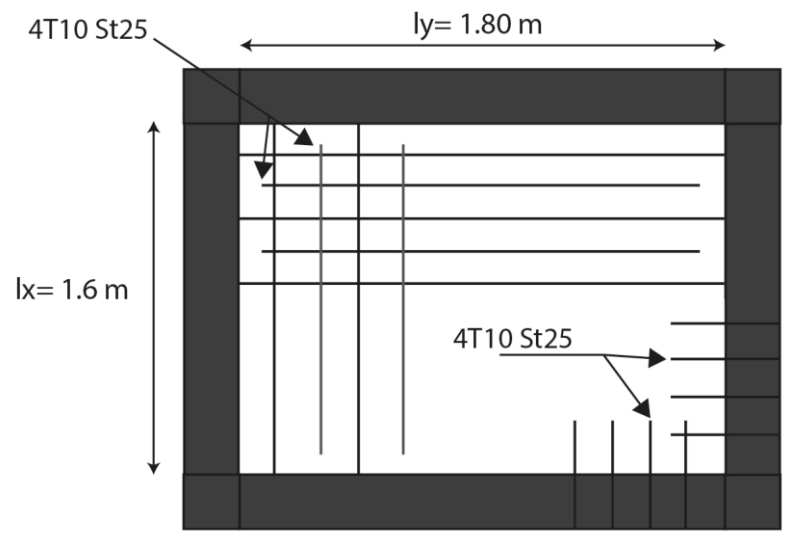

Figure 29 - Schema de ferraillage des deux dalles de l'ascenseur.

## **3.7 Etude de l'acrotère:**

L'acrotère est considéré comme une console encastrée dans le plancher soumis à son Poids propre (G), à une force latérale due à l'effet sismique et une surcharge horizontale (Q) due à la main courante.

Le calcul se fera en flexion composée pour une bande de 1m de longueur.

La fissuration est considérée nuisible.

## **3.7.1 Hypothèse de calcul :**

## **a) Evaluation des charges :**

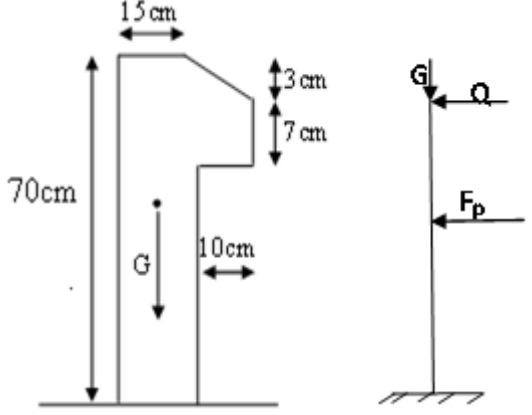

Figure 30 - Schéma statique de l'acrotère.

Poids propre :

$$
S = 15 \times 70 + \frac{3 \times 10}{2} + 7 \times 10 \Rightarrow S = 1135 \, \text{cm}^2
$$

$$
G_{\rm I} = 25 \times 0.1135 \times 1m \Longrightarrow G_{\rm I} = 2.84 \, KN
$$

Poids d'enduit extérieur (ciment: e =1.5cm) :  $G_2 = 20 \times 0.015 \times 0.7 \times 1 \Rightarrow G_2 = 0.21$ *KN* Poids d'enduit intérieur (ciment: e = 2cm) :  $G_3 = 20 \times 0.02 \times 0.7 \times 1 \Rightarrow G_3 = 0.28KN$ 

Le poids total :  $W_P = G_1 + G_2 + G_3 = 3.33$ *KN* 

- La charge due à la main courante : Q=1KN

- La force sismique horizontale  $F<sub>p</sub>$  qui est donnée par la formule :

Etude des éléments secondaires

 $F_p = 4 \times A \times C_p \times W_p$ .

(RPA Article 6.2.3)

- : Coefficient d'accélération de zone (groupe d'usage 2, zone IIa, A= 0,15). *A*
- $C_p$ : Facteur de force horizontal ( $C_p$  = 0,8).
- : Poids de l'acrotère. *W<sup>p</sup>*

Donc:  $F_p = 4 \times 0.15 \times 0.8 \times 3.33 \implies F_p = 1.59 K N.$ 

- **3.7.2 Calcul des sollicitations :**
	- **a)** Calcul du centre de gravité  $G(X_{g}; Y_{g})$ :

$$
X_{g} = \frac{\sum X_{i} \times A_{i}}{\sum A_{i}} \implies X_{g} = 8.81cm; \qquad Y_{g} = \frac{\sum Y_{i} \times A_{i}}{\sum A_{i}} \implies Y_{g} = 37.19cm
$$

L'acrotère est soumis à :

$$
N_G = 3.33KN
$$
  
\n
$$
M_Q = Q \times h \Rightarrow M_Q = 1 \times 0.7 \Rightarrow M_Q = 0.7 KN.m
$$
  
\n
$$
M_{F_P} = F_P \times Y_g \Rightarrow M_{F_P} = 1.59 \times 0.3719 \Rightarrow M_{F_P} = 0.591 KN.m
$$

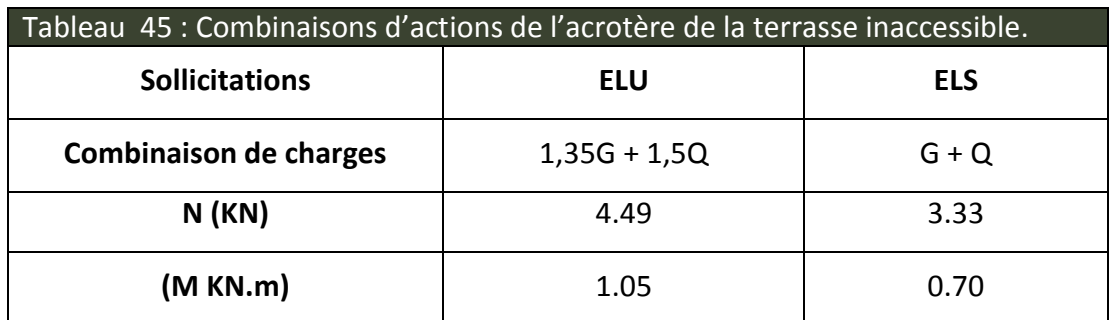

## **b) Calcul de l'excentricité à l'état limite ultime :**

On a : 
$$
e_1 = \frac{M_u}{N_u} \implies e_1 = 0.23m
$$
;  $\frac{h}{6} = 0.116m$ 

 $\geq \frac{n}{2}$  Le centre de pression se trouve à l'extérieur du noyau central donc la section est  $1<sup>1</sup>$  6  $e_1 > \frac{h}{h}$ 

partiellement comprimée, le ferraillage se fait par assimilation à la flexion simple. Le risque de flambement développé par l'effort de compression conduit à ajouter e<sub>a</sub> et e<sub>2</sub> Tels que :

: Excentricité additionnelle traduisant les imperfections géométriques initiales. *a e*

 $e_{2}$  : Excentricité due aux effets du second ordre, liés à la déformation de la structure.

$$
e_a = \max(2cm; \frac{h}{250}) = 2cm
$$
.  $; e_2 = \frac{3 \times l_f^2 \times (2 + \phi \times \alpha)}{h_0 \times 10^4}$   $; \alpha = \frac{M_G}{M_G + M_Q}$  (RPA Article A.4.3.5)

 $M<sub>G</sub> = 0 \Rightarrow \alpha = 0.$ 

 $\phi$ : C'est le rapport de la déformation finale due au fluage à la déformation instantanée sous la charge considérée, il est généralement pris égale à 2.

 $\alpha$  : Le rapport du moment du premier ordre, dû aux charges permanentes et quasi-Permanentes, au moment total du premier ordre, le coefficient  $\alpha$  est compris entre 0 et 1.

 $l_f$ :Longueur de flambement ;  $l_f = 2 \times h = 1.4$ *m* 

 $h_0$ : Hauteur de la section qui est égale à 15cm.

Donc:

$$
e_2 = 0.0078m
$$
  
 $e = e_1 + e_2 + e_a \implies e = 0.257m$ 

#### **3.7.3 Calcul à l'E.L.U :**

 $N_u = 4.49 K N$  ; $M_u = N_u \times e = 4.49 \times 0.257 \Rightarrow M_u = 1.154 K N.m$  ; *f*  $\hat{b}_{bu} = 14.2 MPa$ ; $\sigma_{su}$  348*MPa*  $h = 15$  cm ;  $d = 12$  cm ;  $b = 100$  cm

$$
M_{uA} = M_u + N_u \times \left(d - \frac{h}{2}\right) = 1.154 + 4.49 \times \left(0.12 - \frac{0.15}{2}\right) \Rightarrow M_{uA} = 1.356 \text{KN} \cdot m
$$

MuA : Moment de flexion évalué au niveau de l'armature.

$$
\mu_{bu} = \frac{M_{uA}}{b \times d^2 \times f_{bu}} \Rightarrow \mu_{bu} = \frac{1.356 \times 10^{-3}}{1 \times 0.12^2 \times 14.2} \Rightarrow (\mu_{bu} = 0.0066) < (\mu_1 = 0.3916) \Rightarrow A' = 0
$$
\n
$$
\alpha = 1.25 \times (1 - \sqrt{1 - 2 \times \mu_{bu}}) \Rightarrow \alpha = 0.008; \quad Z = d \times (1 - 0.4 \times \alpha) \Rightarrow Z = 0.1196m
$$
\n
$$
A_1 = \frac{M_{uA}}{Z \times f_{st}} = \frac{1.356 \times 10^{-3}}{0.1196 \times 348} \Rightarrow A_1 = 0.32 \text{ cm}^2
$$
\n
$$
A_s = A_1 - \frac{N_u}{\sigma_s} = 0.32 \times 10^{-4} - \frac{4.49 \times 10^{-3}}{348} \Rightarrow A_s = 0.1959 \text{ cm}^2
$$

#### **3.7.4 Vérification à l'E.L.U :**

**1. La condition de non fragilité :**

$$
A_{\min} = 0.23 \times b \times d \times \frac{f_{t28}}{f_e} \Rightarrow A_{\min} = 0.23 \times 1 \times 0.12 \times \frac{2.1}{400} \Rightarrow A_{\min} = 1.44 cm^2
$$

On remarque que :  $A_{min} > A_s$   $\Rightarrow$  Donc on adopte:  $A_s$  = 4HA8 = 2,01 cm<sup>2</sup>/ml.

Armatures de répartition :

$$
A_r = \frac{A_s}{4} \implies A_r = \frac{2.01}{4} \implies A_r = 0.5025 \text{ cm}^2 \implies A_r = 4T6 = 1.13 \text{ cm}^2/\text{ml}
$$

#### **2. Espacement :**

Armatures principales : St  $\leq$  100/3 = 33,3 cm. On adopte S<sub>t</sub> = 30 cm.

Armatures de répartitions : St  $\leq$  70/3 = 23.33 cm. On adopte S<sub>t</sub> = 20 cm.

#### **3. Vérification au cisaillement :**

L'acrotère est exposé aux intempéries (fissuration préjudiciable).

$$
\Rightarrow \tau \le \min(0.1 \times f_{c28}; 3MPa) \Rightarrow \tau \le \min(2.5; 3MPa) \Rightarrow \tau \le 2.5MPa
$$

 $V_u = F_p + Q \Rightarrow V_u = 1.59 + 1 \Rightarrow V_u = 2.59$  KN.

$$
\tau_u = \frac{V_u}{b \times d} \implies \tau_u = \frac{2.59 \times 10^{-3}}{1 \times 0.12} \implies \tau_u = 0.021 MPa \implies \tau_u < \bar{\tau} \to \text{ Véritiée.}
$$

#### **4. Vérification de l'adhérence :**

$$
\zeta_{\text{se}} = V_{\text{u}} / (0.9 \times d \times \Sigma \mu_{\text{i}})
$$
 (RPA Article. A.6.1, 3)

 $Σμ<sub>i</sub>$ : la somme des périmètres des barres.

$$
\Sigma \mu_i = n \times \pi \times \Phi \Rightarrow \Sigma \mu_i = 4 \times 3.14 \times 8 \Rightarrow \Sigma \mu_i = 10.043 \text{ cm}
$$

ζes = 2.59×10-3 **/** (0.9×0.12×0.10074) ζes = 0.179 MPa

 $0.6 \times \psi_s^2 \times f_{t28} = 0.6 \times 1.5^2 \times 2.1 = 2,83 MPa$  (RPA Article. A.6.1, 21)

Ψ<sup>s</sup> est le coefficient de scellement.

 $\zeta_{\text{es}}$  < 2,83MPa  $\Rightarrow$  Pas de risque par rapport à l'adhérence.

#### **3.7.5 Vérification à l'ELS**

d = 0.12 m; N<sub>ser</sub> = 3.33KN;  $M_{ser} = Q \times h \Rightarrow M_{ser} = 0.7$ KN.m;  $\eta$ =1.6 pour les HR

#### **Vérification des contraintes :**

$$
\sigma_{bc} = N_{ser} \times \gamma_{ser} / \mu_{t} ;
$$
\n
$$
\sigma_{s} = 15 \times N_{ser} \times (d - \gamma_{ser}) / \mu_{t} ;
$$
\n
$$
\overline{\sigma}_{s} = \min \left( \frac{2}{3} fe ; 110 \sqrt{\eta \times f_{tj}} \right) = 201.63 Mpa
$$
\n
$$
\triangleright \text{Position de l'axe neutre : c = d - e_{1}}
$$

 $e_1$ : distance du centre de pression "c" à la fibre la plus comprimée de la section.

 $e_1 = Mser/N_{ser} + (d - h/2) \Rightarrow e_1 = (0.7/3.33) + (0.12 - 0.15/2) \Rightarrow e_1 = 0.255$  m.  $e_1$ > d  $\Rightarrow$  "c" à l'extérieur de section  $\Rightarrow$  c = 0.12 – 0.255  $\Rightarrow$  c = -0.125 m.

c = -0.125 m; 
$$
y_{ser} = y_c + c
$$
;  $y_c^3 + p \times y_c + q = 0$  ......... (\*)  
\np = -3 × c<sup>2</sup>+90 × A × (d-c)/b;  $q = -2 \times c^3 + 90 \times A \times \frac{(d-c)^2}{b}$   
\n $P = -3 \times (-0.125)^2 + 90 \times 2.01 \times 10^{-4} \times \frac{0.12 + 0.125}{1} \implies P = -0.042m^2$   
\n $q = -2 \times (-0.125)^3 + 90 \times 2.01 \times 10^{-4} \times \frac{(0.12 + 0.125)^2}{1} \implies q = 0.0028m^3$ 

En remplaçant "q" et "p" dans (\*), sa résolution donne : yc=-0.2325  $\Rightarrow$  y<sub>ser</sub>=0.107m.

$$
\mu_{t} = \frac{b \times y^{2}}{2} - 15 \times A \times (d - y) \implies \mu_{t} = 5.568 \times 10^{-3} m^{3}
$$
  

$$
\sigma_{bc} = \frac{3.33 \times 10^{-3}}{5.568 \times 10^{-3}} \times 0.107 \implies \sigma_{bc} = 0.063 MPa < \overline{\sigma_{adm}}
$$
  

$$
\sigma_{s} = 15 \times \frac{3.33 \times 10^{-3}}{5.568 \times 10^{-3}} \times (0.12 - 0.107) \implies \sigma_{s} = 0.116 MPa < \overline{\sigma_{adm}}
$$

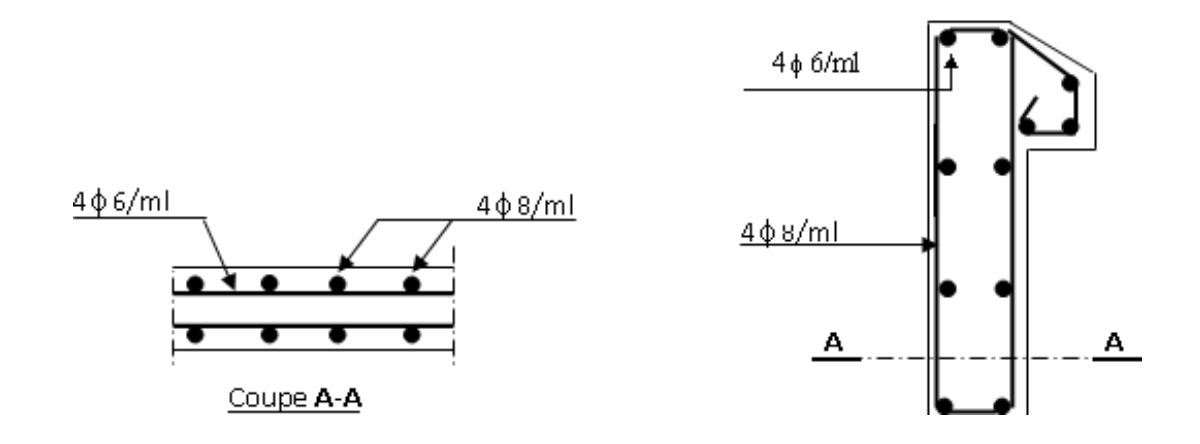

Figure 31 - Schéma de ferraillage de l'acrotère.

## **CHAPITRE 04 Etude dynamique**

## **1. Introduction :**

Toutes les structures sont susceptibles d'être soumises pendant leur durée de vie à des chargements variables dans le temps. Ces actions peuvent être dues au vent, au séisme ou aux vibrations des machines, ce qui signifie que le calcul sous l'effet des chargements statiques parait insuffisant, d'où la nécessité d'une étude dynamique qui nous permet de déterminer les caractéristiques dynamiques d'une structure afin de prévoir son comportement (déplacement et période) sous l'effet du séisme.

## **2. Objectifs et exigences :**

Les premières exigences, lors de la conception d'une structure, sont données par les normes de construction dans le cas de situations non sismiques. A celles-ci, viennent s'ajouter des normes assignées à la construction de structures en zone sismique. En effet, la conception parasismique ne se limite pas au seul dimensionnement, mais met en jeu de nombreux facteurs comme la rigidité, la capacité de stockage ou la dissipation d'énergie.

## **3. Méthodes de calcul :**

Selon les règles parasismiques Algériennes (RPA99/version2003), le calcul des forces sismiques peut être mené suivant trois méthodes :

- **La méthode statique équivalente.**
- **La méthode d'analyse modale spectrale.**
- **La méthode d'analyse dynamique par accélérogramme.**

## **3.1 Méthode statique équivalente:**

Le règlement parasismique Algérien permet sous certaines conditions (4.2 du RPA 99/2003) de calculer la structure par une méthode pseudo dynamique qui consiste à remplacer les forces réelles dynamiques qui se développent dans la construction par un système de forces statiques fictives dont les effets sont considérés équivalents à ceux de l'action sismique.

## **3.1.1 Vérification de la résultante des forces sismiques de calcul total : RPA99 (Article 4.2.3)**

L'effort sismique V, appliqué à la base de la structure, doit être calculé successivement dans les deux directions horizontales et orthogonales selon la formule :

$$
V_{st} = A.D.Q.\frac{1}{R}.W
$$

**A :** Coefficient d'accélération de la zone**.** RPA99 (Tableau 4.1)

Le coefficient dépend de deux paramètres : **-** Groupe d'usage : groupe **2**

**-** Zone sismique : zone IIa  $\Rightarrow$  **A = 0.15** 

**R :** Coefficient de comportement global de la structure, il est fonction du système de

contreventement. RPA99 (Tableau 4.3)

Dans le cas de notre projet, on adopte un système mixte portiques voiles avec interaction,

donc : **R = 5**

**Q :** Facteur de qualité de la structure déterminée par la formule suivante :

RPA99 (Formule 4.4)

$$
Q = 1 + \sum_{1}^{6} Pq
$$

**Pq:** est la pénalité à retenir lorsque le critère de qualité *q* est satisfait ou non.

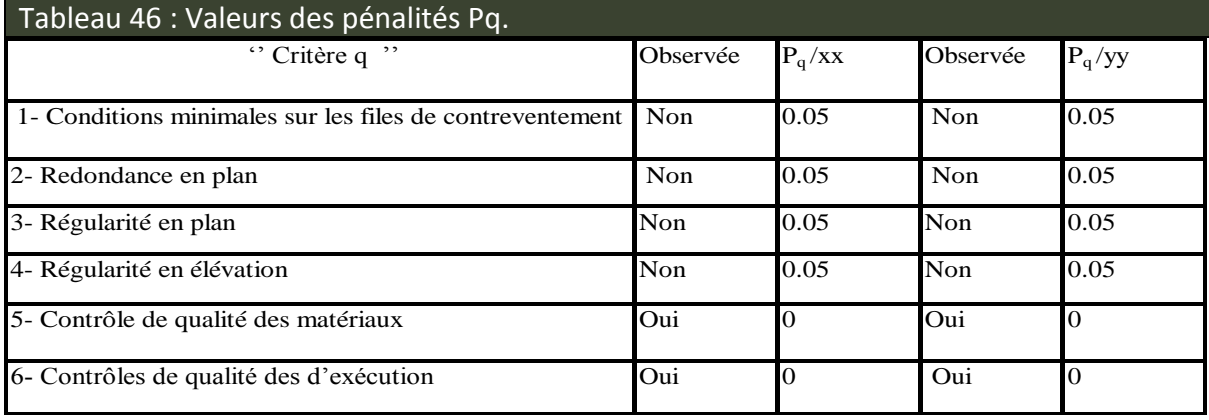

Donc : **Q<sup>x</sup> = Q<sup>y</sup> = 1,20**

**W:** poids total de la structure :

 $W = n \sum W_i$  Avec :  $W_i = W G_i + \beta W Q_i$ .

W G<sub>i</sub>: poids dû aux charges permanentes totales.

**W** Q<sup>i</sup> : charge d'exploitation.

 $\beta$  : coefficient de pondération, en fonction de la nature et de la durée de la charge d'exploitation, il est donné par le tableau (4-5 du RPA99).

 $\beta = 0.2$  pour usage d'habitation

## $\Rightarrow$  W = 47345.174 KN.

**D :** Facteur d'amplification dynamique moyen :

 Le coefficient D est le facteur d'amplification dynamique moyen, il est fonction de la période fondamentale de la structure (T), de la nature du sol et du facteur de correction d'amortissement ( $\eta$ ). On comprendra aisément qu'il devrait y avoir une infinité, mais pour  $\sqrt{ }$ 

#### Etude dynamique

simplifier on est amené à prendre des courbes enveloppes et à supprimer la partie descendante de la courbe vers les valeurs faibles de la période de la structure T (ceci pour tenir compte des formules forfaitaires de la période qui donnent des valeurs faibles de T).

$$
D = \begin{cases} 2.5\eta & 0 \le T \le T_2 \\ 2.5\eta \left(\frac{T_2}{T}\right)^{2/3} & T_2 \le T \le 3.0 \text{ s} \\ 2.5\eta \left(\frac{T_2}{3.0}\right)^{2/3} & T \ge 3.0 \text{ s} \end{cases}
$$
 RPA99 (Formule 4-2)

 $T_2$ : Période caractéristique, associée à la catégorie du site. RPA 99(Tableau 4.7)

Puisque le sol a une capacité portante de 2 MPa et d'après le tableau 3.2 du RPA99, on trouve que les caractéristiques correspondent à un site de catégorie S<sub>2</sub>, donc on aura :

$$
\Rightarrow \begin{cases} T_1 = 0.15s \\ T_2 = 0.4s \end{cases}
$$

 **Calcul de la période fondamentale de la structure :** Le facteur de correction d'amortissement n est donné par :  $\eta = \sqrt{7/(2 + \varepsilon)} \geq 0.7$ 

Où  $\varepsilon$  (%) est le pourcentage d'amortissement critique en fonction du matériau constitutif, du type de structure et de l'importance des remplissages.

On prend : $\varepsilon = \frac{7+10}{2}$  $\frac{10}{2}$  = 8,5% Pour un contreventement mixte. Donc:  $n = \sqrt{7/(2 + \epsilon)} = 0.81 > 0.7$ 

 $T_c = C_T.H_n^{3/4}$ 

RPA99 (Formule 4-6)

 $H_n = 37$ m (Hauteur totale de la structure)

 $C_T$ = 0,05 (coefficient qui dépend du type de contreventement du bâtiment et du remplissage) **RPA99 (Tab.4.6)**  $\Rightarrow Tc=0.75s$ 

On peut également utiliser la formule suivante :

 $T=0.09H/\sqrt{L}$  RPA99 (Formule 4-7)

L: Dimension du bâtiment mesurée à la base dans les deux directions.

 $L_x = 18m$ ,  $L_y = 24,75m$ 

$$
\Rightarrow \begin{cases} T_X = 0.784s \\ T_y = 0.669s \end{cases}
$$
  
\n
$$
T_x = \min(T_x; T_c) = 0.75s
$$
  
\n
$$
T_y = \min(T_y; T_c) = 0.669s
$$
  
\n
$$
\Rightarrow \begin{cases} Dx = 1.33 \\ Dy = 1.43 \end{cases}
$$

La période fondamentale statique majorée de 30 % est :

$$
\begin{cases}\nT_{Sx} = 1.3 \times 0.75 = 0.975s \\
T_{Sy} = 1.3 \times 0.669 = 0.869s\n\end{cases}
$$

La force sismique totale à la base de la structure est :

$$
V_{st} = \frac{A \times D \times Q}{R} \times W
$$
  
\n
$$
V_{stx} = 2266,88KN
$$
  
\n
$$
V_{sty} = 2437,329KN
$$

## **3.2 Méthode dynamique modale spectrale :**

L'analyse dynamique se prête probablement mieux à une interprétation réelle du comportement d'un bâtiment soumis à des charges sismiques que le calcul statique prescrit par les codes. Elle servira surtout au calcul des structures dont la configuration est complexe ou non courante et pour laquelle la méthode statique équivalente reste insuffisante ou inacceptable ou autre non- conforme aux conditions exigées par le RPA 99/version2003 pour un calcul statique équivalent.

Pour les structures symétriques, il faut envisager l'effet des charges sismiques séparément suivant les deux axes de symétrie, pour les cas non symétrique l'étude doit être menée pour les deux axes principaux séparément.

Par cette méthode, il est recherché, pour chaque mode de vibration le maximum des effets engendrés dans la structure par les forces sismiques représentées par un spectre de réponse du calcul suivant :

$$
\frac{S_a}{g} = \begin{cases}\n1.25 \times A \times \left(1 + \frac{T}{T_1} \left(2.5\eta \frac{Q}{R} - 1\right)\right) & 0 \le T \le T_1 \\
2.5 \times \eta \times (1.25A) \times \left(\frac{Q}{R}\right) & T_1 \le T \le T_2 \\
2.5 \times \eta \times (1.25A) \times \left(\frac{Q}{R}\right) \times \left(\frac{T_2}{T}\right)^{2/3} & T_2 \le T \le 3.0 \text{ s} \\
2.5 \times \eta \times (1.25A) \times \left(\frac{T_2}{3}\right)^{2/3} \times \left(\frac{3}{T}\right)^{5/3} \times \left(\frac{Q}{R}\right) & T > 3.0 \text{ s}\n\end{cases}
$$

RPA99 (Form4-13)

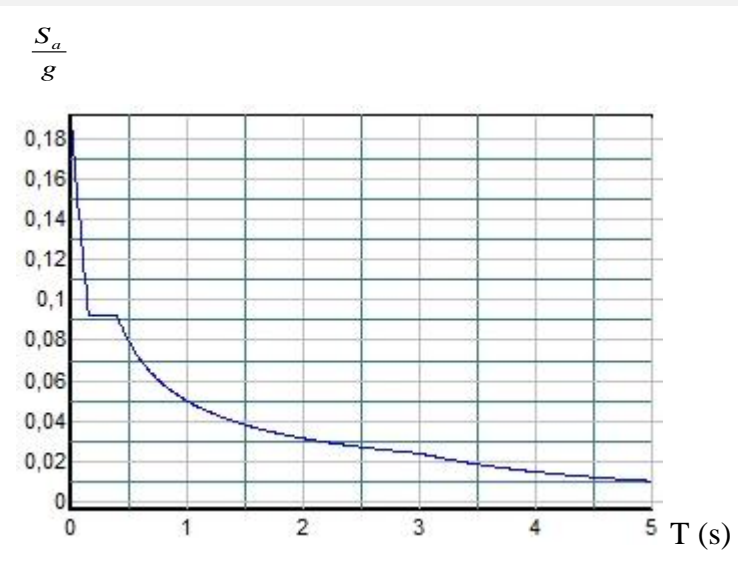

Figure 32 - Spectre de calcul.

## **3.3 Méthode d'analyse par accélérogramme :**

Cette méthode peut être utilisée au cas par cas par un personnel qualifie, ayant justifié auparavant le choix des séismes de calcul et des lois de comportement utilisées ainsi que la méthode d'interpolation des résultats et des critères de sécurité à satisfaire.

## **4. Exigences du RPA99 pour les systèmes mixtes :**

D'après **l'article 3.4.4**.a, les voiles de contreventement doivent reprendre au plus 20% des sollicitations dues aux charges verticales.

Les voiles et les portiques reprennent simultanément les charges horizontales proportionnellement à leurs rigidités relatives ainsi que les sollicitations résultantes de leurs interactions à tous les niveaux.

Les portiques doivent reprendre, outre les sollicitations dues aux charges verticales, au moins 25% de l'effort tranchant de l'étage.

D'après **l'article 4.3.4**, les modes de vibrations à retenir dans chacune des deux directions d'excitation doivent être tels que :

– La somme des masses modales effectives pour les modes retenus soit égale à 90% au moins de la masse totale de la structure ;

– Ou que tous les modes ayant une masse modale effective supérieure à 5% de la masse totale de la structure soient retenus pour la détermination de la réponse totale de la structure.

Le minimum des modes à retenir est de trois (03) dans chaque direction considérée.

## **4.1 Interprétation des résultats de l'analyse dynamique:**

Le logiciel utilisé pour modéliser notre structure est le SAP2000 version 14.

## **4.2 Disposition des voiles de contreventement:**

Vu l'irrégularité en plan et en élévation de notre structure, plusieurs dispositions de voiles ont été étudiées. Celle qui a été adoptée est représentée sur la figure 33.

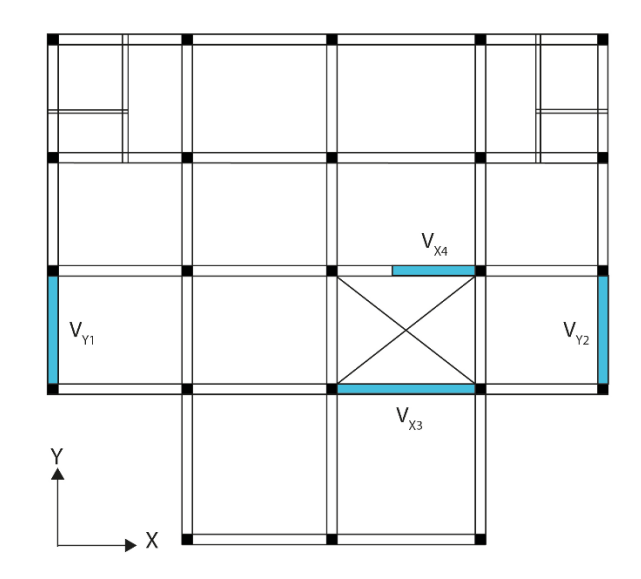

Figure 33 - Disposition des voiles de contreventement.

## **4.3 Résultats et discussions:**

## **4.3.1 Périodes de vibration et participation massique :**

Tableau Modes et périodes de vibration et taux de participation des masses **:**

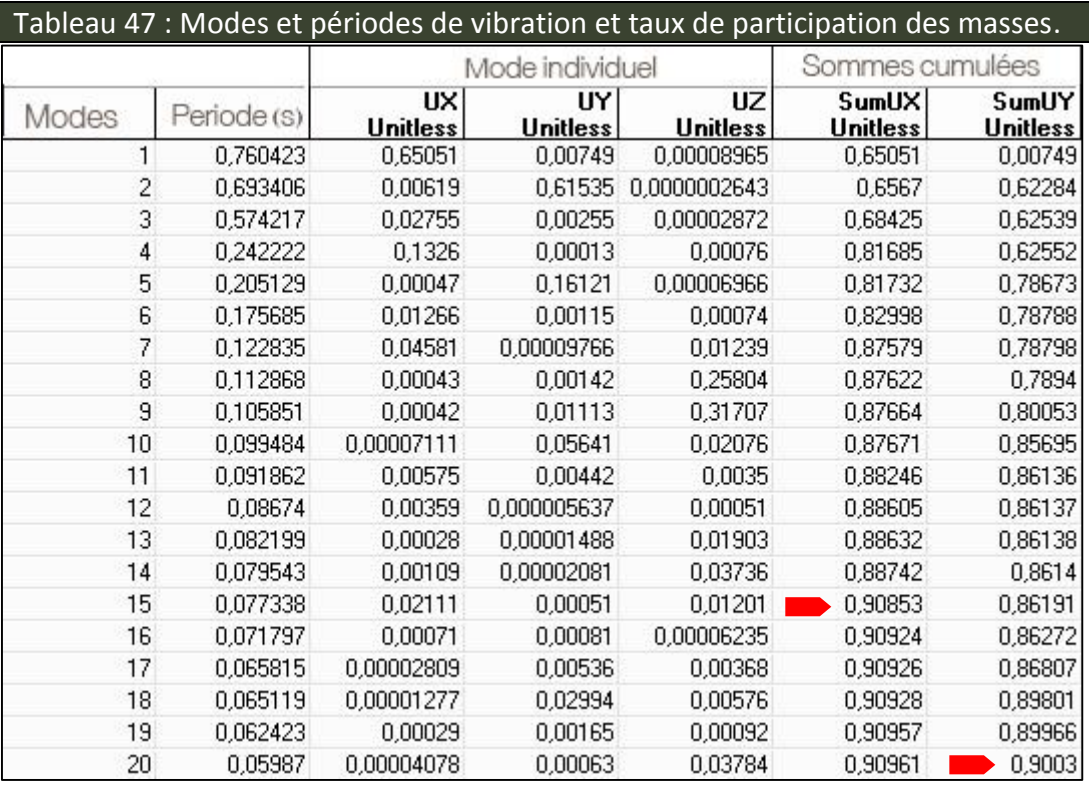

## Etude dynamique

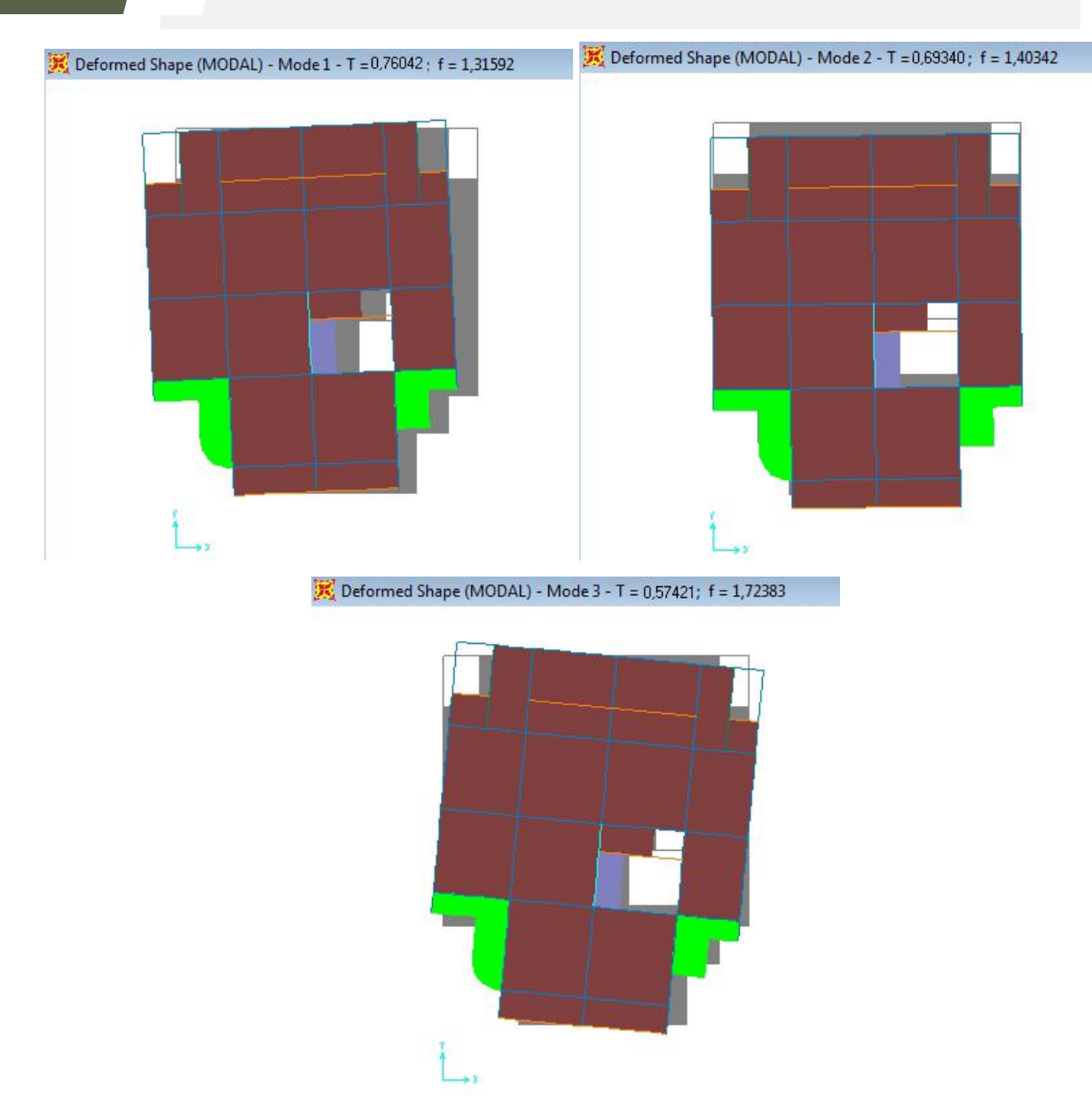

Figure 34 - Les trois premiers modes de déformation.

## **Analyse des résultats :**

D'après les résultats obtenus dans le tableau ci-dessus, on voit bien que le taux de participation des masses selon l'axe x atteint les 90% au bout de 15 modes, et selon l'axe y au bout de 20 modes.

La participation modale du premier mode est prépondérante, ce qui donne un mode de translation selon cette direction tel que montré sur la figure précédente, la même remarque est faite pour le deuxième mode.

On constate aussi, que la période fondamentale de vibration est inférieure à celle calculée par les formules empiriques du RPA majorée de 30%.

## **4.3.2 Justification de l'interaction "Voiles-portiques" :**

Les tableaux 48 et 49, illustrent respectivement la justification de l'interaction sous charges horizontales et verticales.

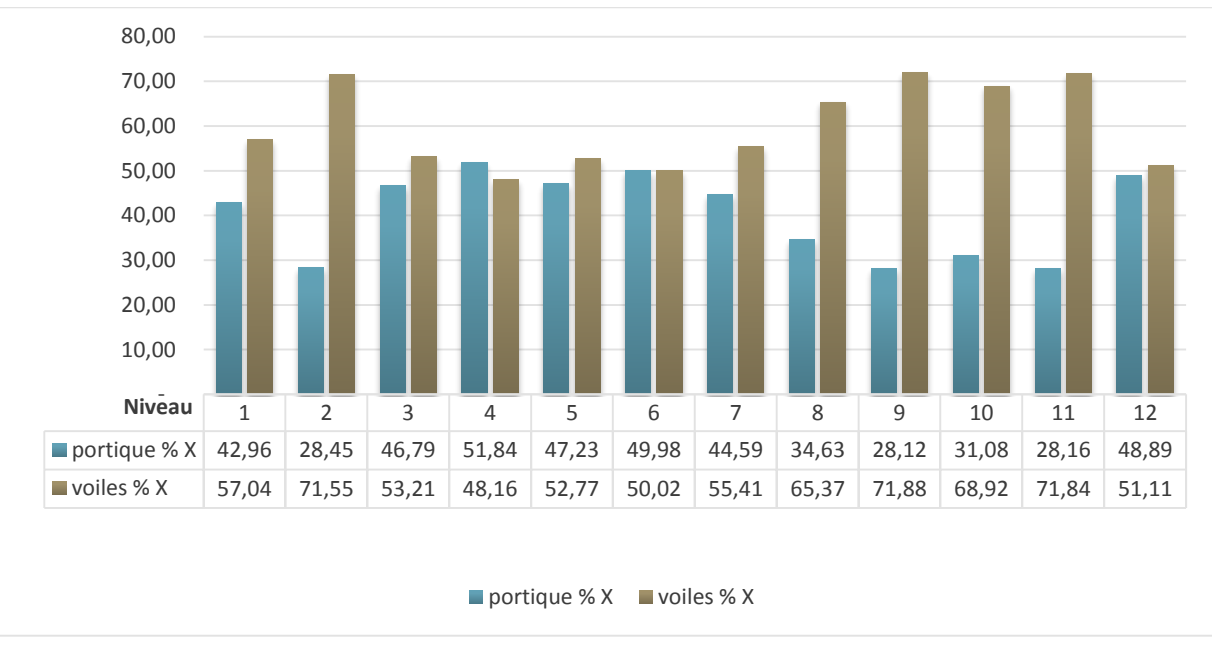

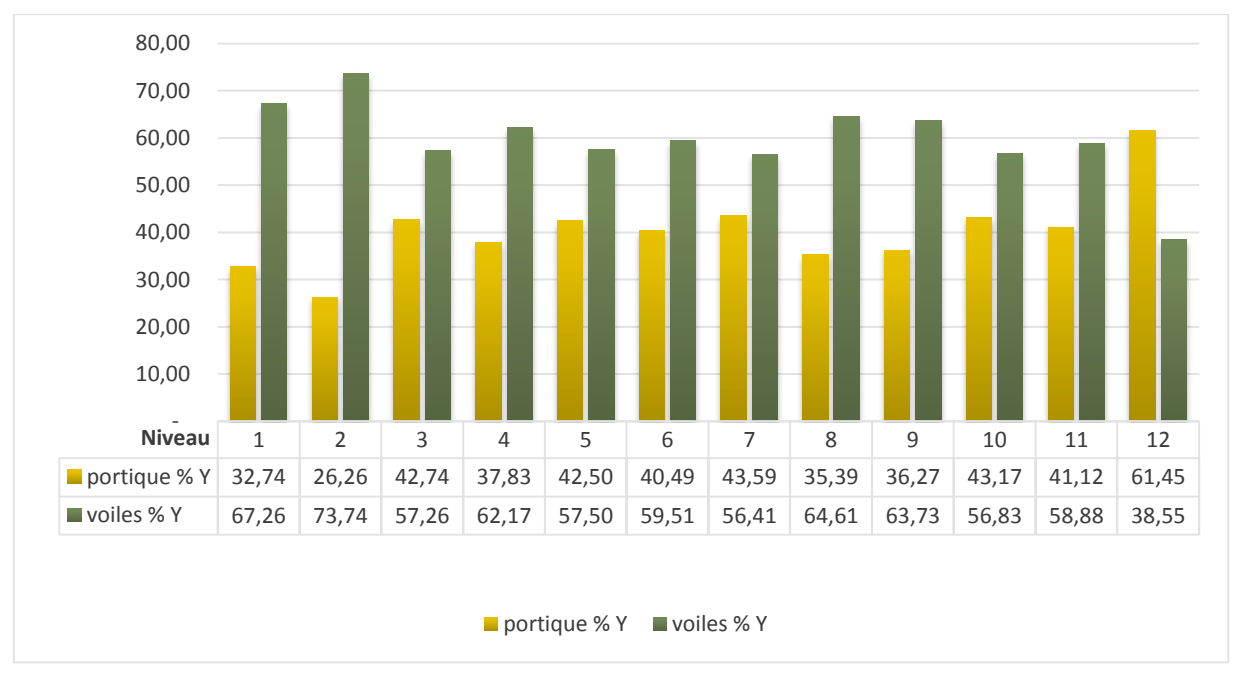

Figure 35 - Interaction "Voiles-portiques" sous charges horizontales sens « x ».

Figure 36 - Interaction "Voiles-portiques" sous charges horizontales sens « y ».

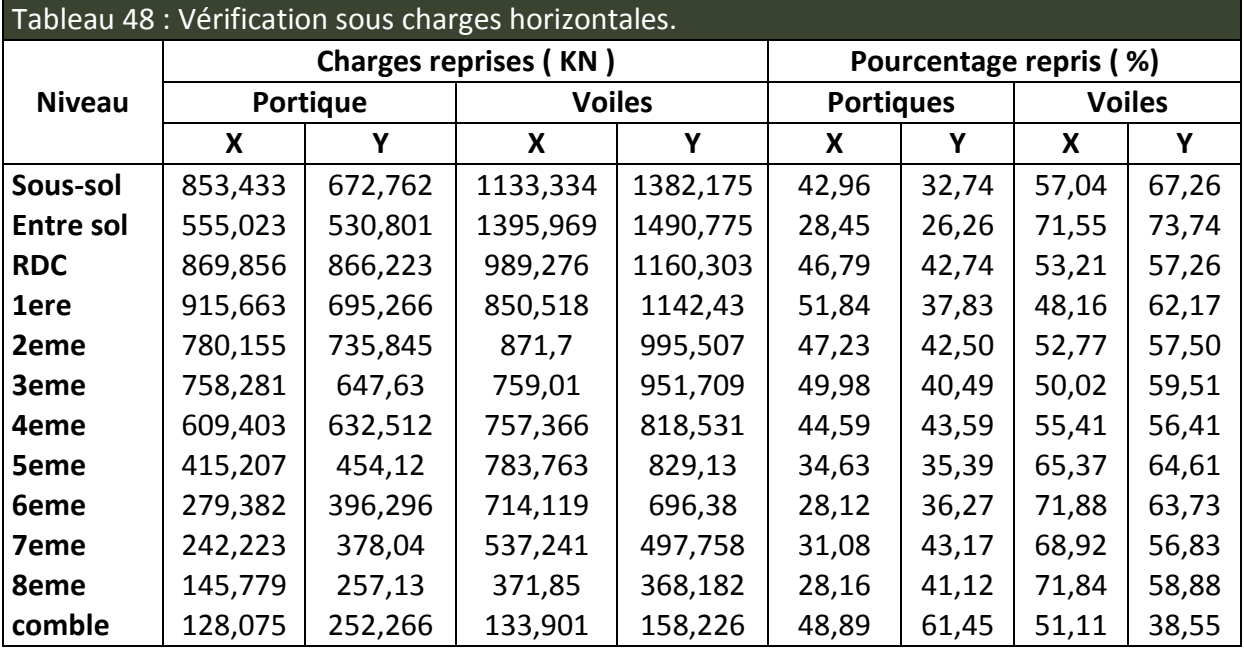

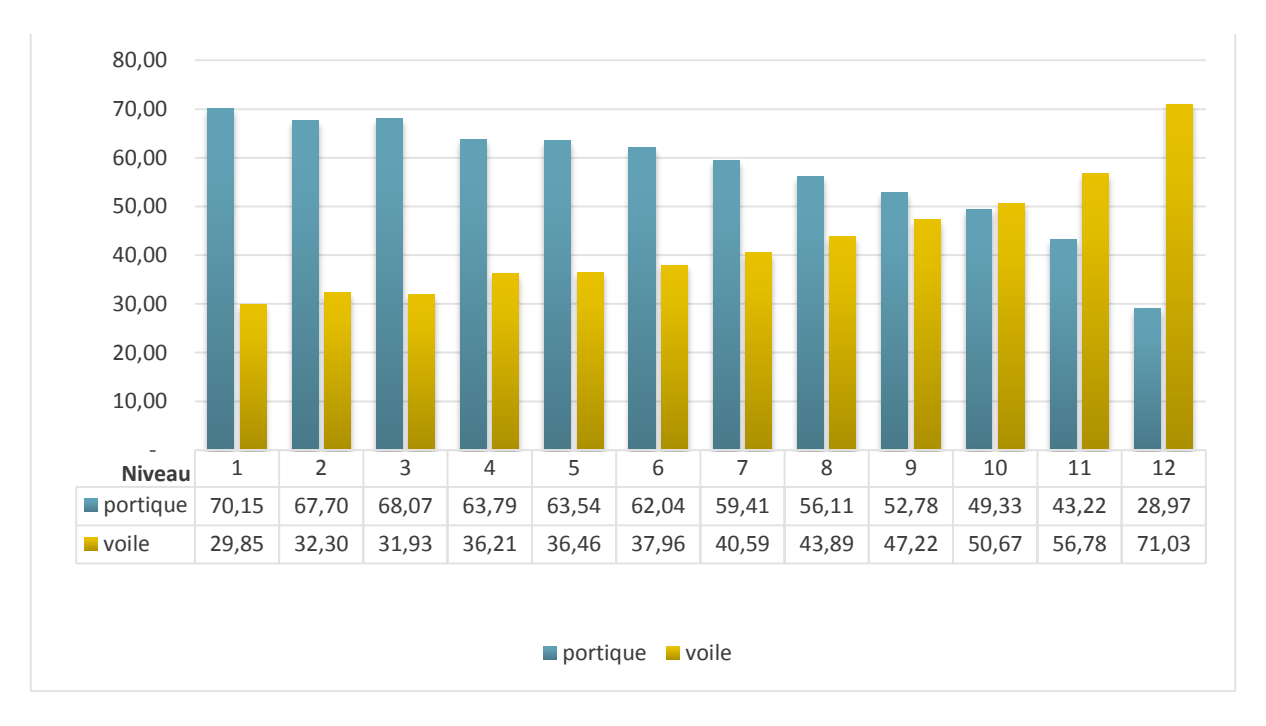

Figure 37 - Interaction "voiles-portiques" sous charges verticales.

## Etude dynamique

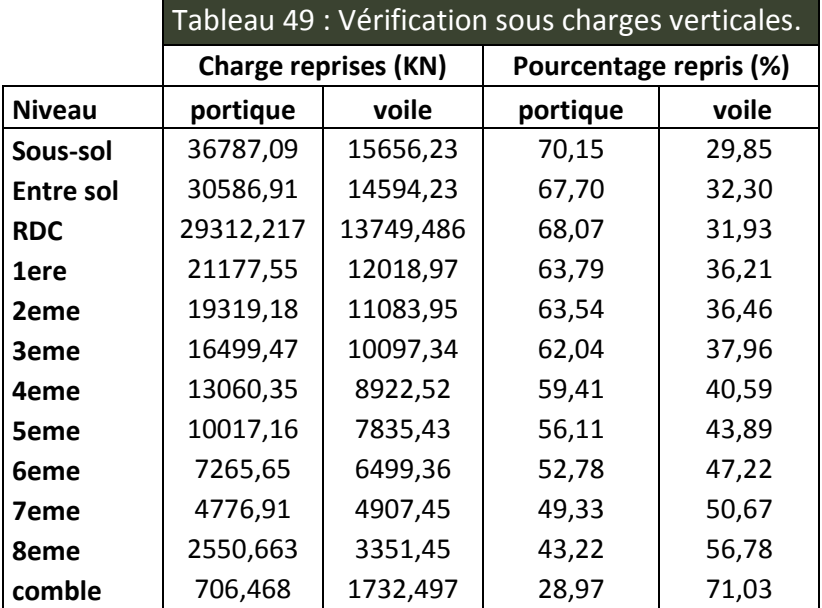

## **a) Analyse des résultats :**

Les différentes configurations des voiles étudiées n'ont pas pu vérifier les conditions du RPA99 simultanément, ceci est dû essentiellement à la longueur des voiles choisies. Nous avons donc choisi la disposition des voiles de sorte à les faire travailler au maximum sous chargement sismique (d'ailleurs c'est leur rôle principal!).

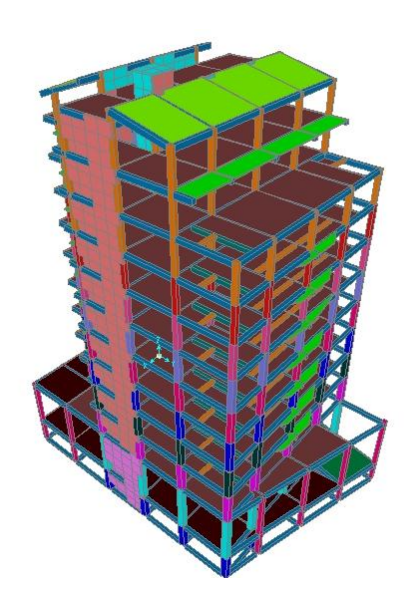

Figure 38 - Vue 3D de la structure étudiée.

## **b) Vérification de la résultante des forces sismiques :**

Selon l'article 4.3.6 du l'RPA99, la résultante des forces sismiques à la base V<sub>dyn</sub> obtenue par combinaison des valeurs modales ne doit pas être inférieure à 80% de la résultante des forces sismiques déterminée par la méthode statique équivalente Vst.

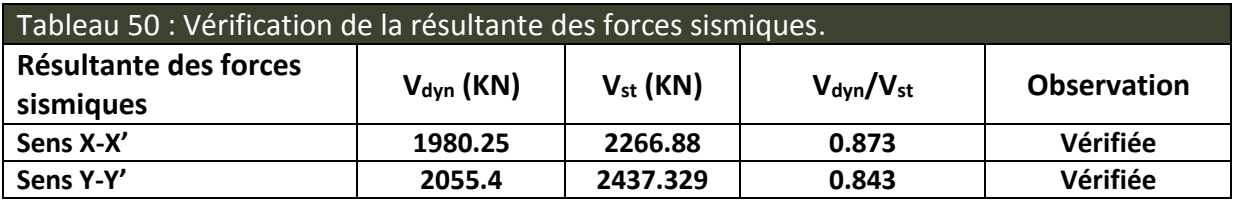

## **c) Vérification de l'effort normal réduit :**

Dans le but d'éviter ou de limiter le risque de rupture fragile sous sollicitation d'ensemble dues au séisme. Le RPA99 (7.4.3.1) exige de vérifier l'effort normal de compression de calcul qui est limité par la condition suivante :

$$
N_{rd} = \frac{N}{B \times f_{c28}} \leq 0.3
$$

Où B est l'aire de la section transversale du poteau considéré.

Les résultats de calcul sont résumés dans le tableau 51.

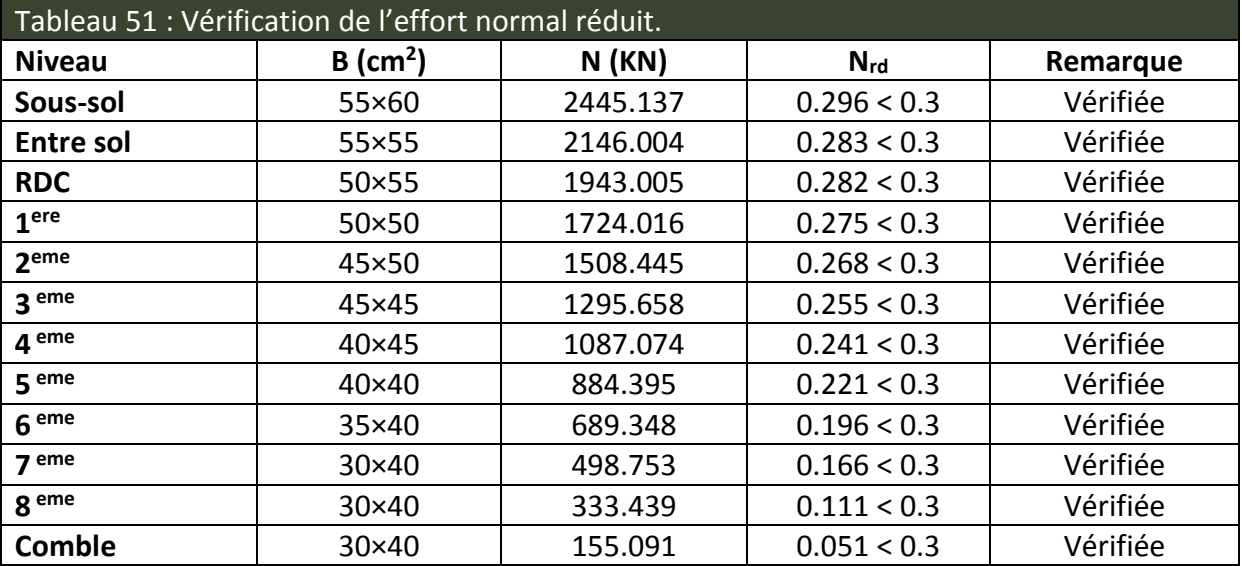

## **d) Justification vis à vis des déformations :**

Selon le RPA99 (Art 5.10), les déplacements relatifs latéraux d'un étage par rapport aux étages qui lui sont adjacents, ne doivent pas dépasser 1.0% de la hauteur de l'étage. Le déplacement relatif au niveau "k" par rapport au niveau "k-1" est égale à :

$$
\Delta K = \delta_{K} - \delta_{K-1}
$$

$$
\delta_{K} = R \times \delta e_{K}
$$

Avec :

**δ***K*: déplacement horizontal à chaque niveau "k" de la structure donné par le RPA (Art4.43)

**δ***eK*: déplacement dû aux forces sismiques *Fi* (y compris l'effet de torsion)

R : coefficient de comportement (R=5).

Tous les résultats sont regroupés dans les tableaux 52 et 53.

## Etude dynamique

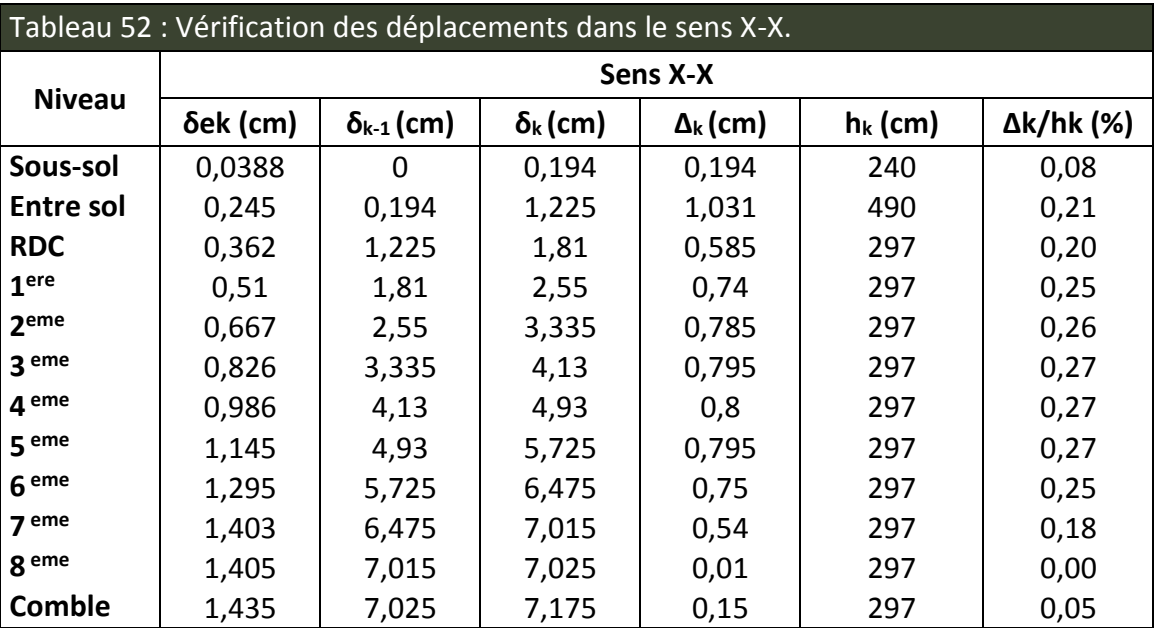

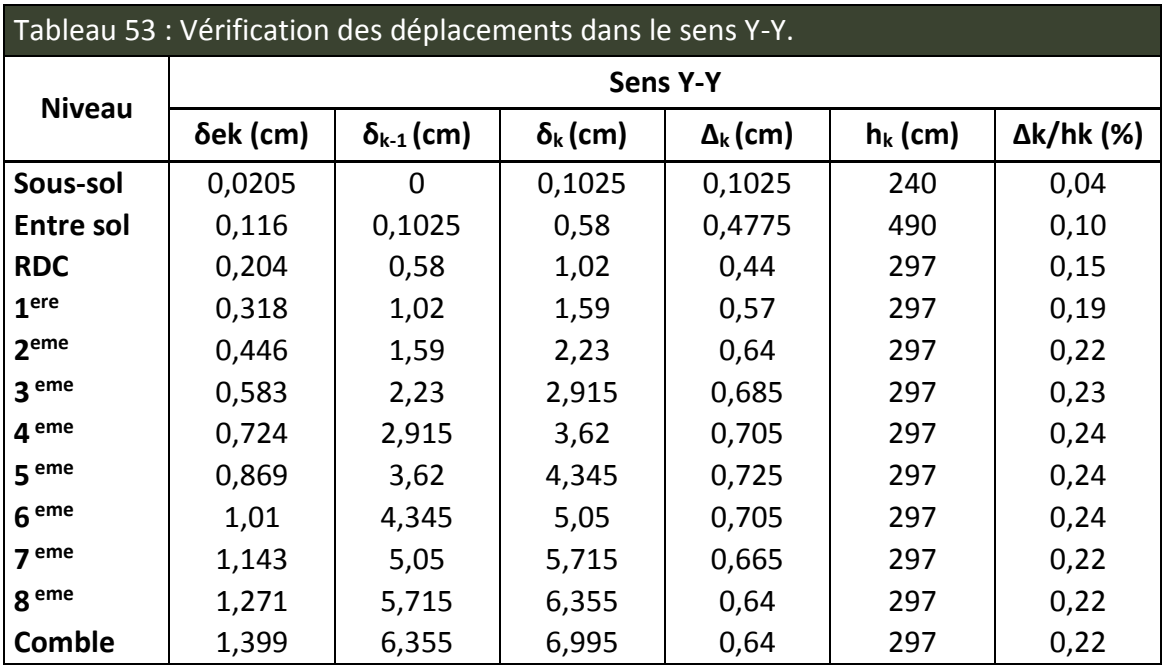

On voit bien à travers ce tableau que les déplacements relatifs des niveaux sont inférieurs au centième de la hauteur d'étage.

**e) Justification vis à vis de l'effet P-Δ : [RPA99 (5.9)]**

Les effets du 2ième ordre (ou effet P-Δ) sont les effets dus aux charges verticales après déplacement. Ils peuvent être négligés dans le cas des bâtiments si la condition suivante est satisfaite à tous les niveaux :

$$
\theta = \frac{P_k.\,\Delta_k}{V_k.\,h_k} \leq 0.1
$$

P<sub>K</sub> : poids total de la structure et des charges d'exploitation associés au-dessus du niveau "k",

$$
P_{k} = \sum_{i=k} n (Wgi + \beta Wqi)
$$

*i=k*<br>U<sub>K</sub> : effort tranchant d'étage au niveau "k".

 $Δ$ <sub>K</sub>: déplacement relatif du niveau "k" par rapport au niveau "k-1".

h<sub>K</sub>: hauteur de l'étage "k".

Si 0.1 ≤ ѲK ≤ 0.2, les effets P-Δ peuvent être pris en compte de manière approximative en amplifiant les effets de l'action sismique calculé au moyen d'une analyse élastique du 1<sup>er</sup> ordre par le facteur 1 / (1−qK).

Si ѲK > 0.2, la structure est potentiellement instable et doit être redimensionnée. Les résultats sont regroupés dans les tableaux 54 et 55.

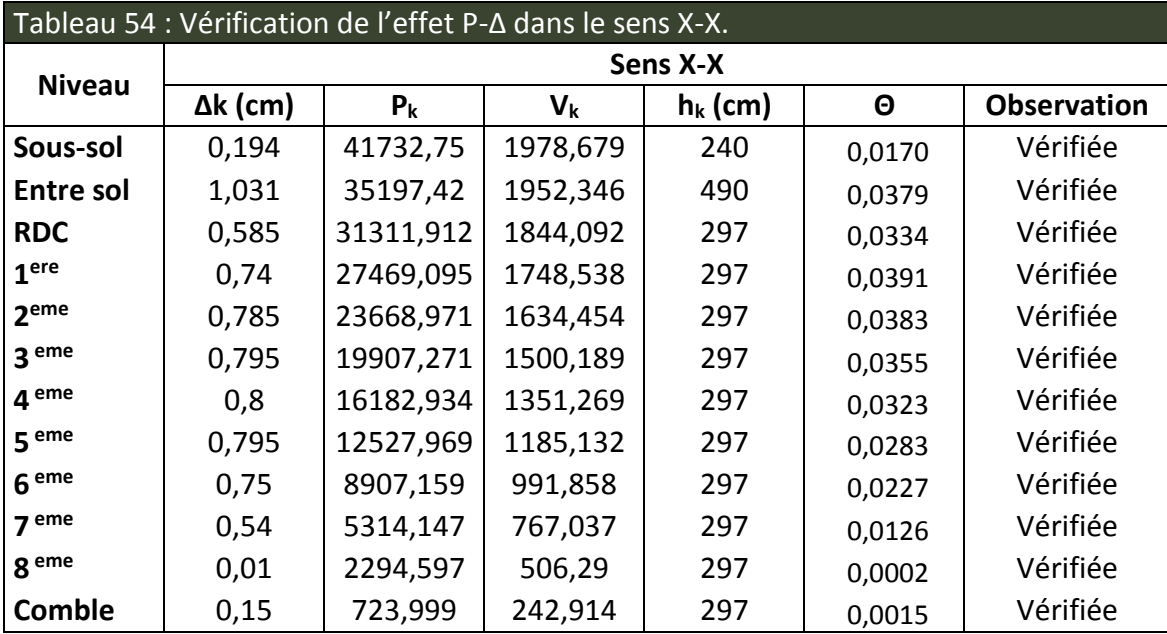

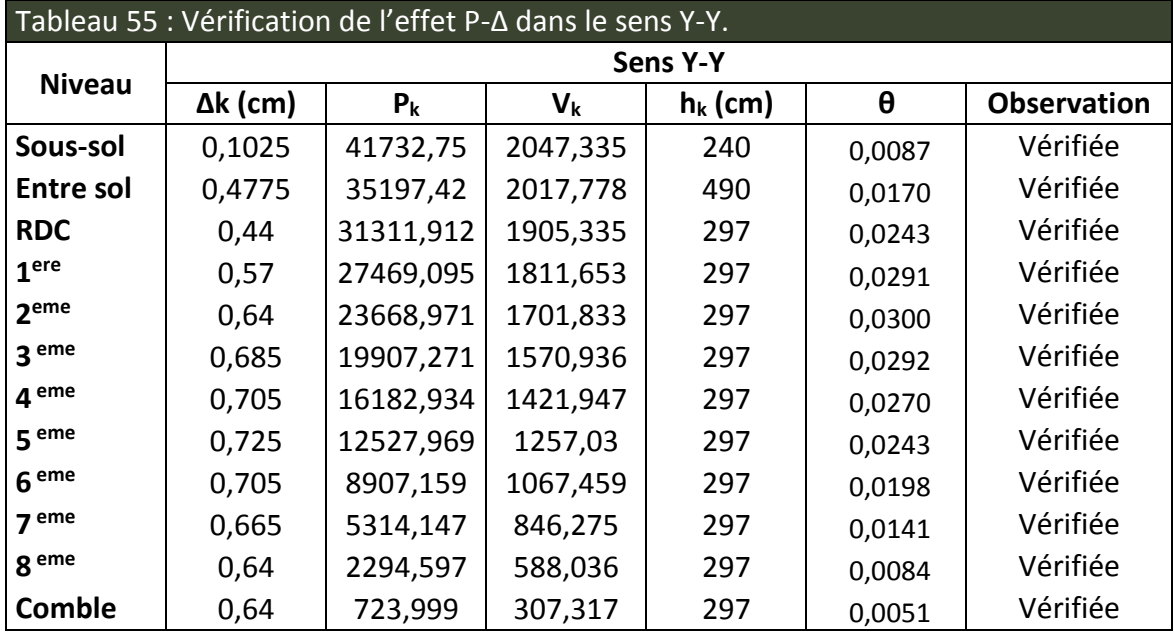

D'après les résultats obtenus dans les tableaux 54 et 55, les effets P- $\Delta$  peuvent être négligés

## **4.4 Conclusion :**

Nous avons opté pour la disposition des voiles qui nous a donné les meilleurs résultats vis-àvis de l'interaction voiles-portiques sous charge horizontale, et sous charge vertical la configuration des voiles étudiées n'ont pas pu vérifier les conditions du RPA99 simultanément, ceci est dû essentiellement à la longueur des voiles choisies.

La satisfaction de toutes les exigences de l'étude dynamique n'est pas une chose aisée pour tout type de structures, car des contraintes architecturales peuvent entraver certaines étapes.

Dans notre cas, on a pu satisfaire, presque toutes les exigences de l'étude dynamique, selon le RPA99/2003.

# **CHAPITRE 05**

**Etude des éléments structuraux**

## **1. Etude des poutres :**

## **1.1 Introduction:**

L'étude des poutres sera menée en tenant compte des sollicitations les plus défavorables (donnés par le SAP2000) qui résultent des combinaisons du RPA99 (version 2003) et du BAEL91 qui sont :

- 1. 1,35*G*+1,5*Q*
- $2. G + Q$
- 3. *G*+*Q*+*E*
- 4. *G*+*Q*−*E*
- 5. 0,8*G*+*E*
- 6. 0,8*G*−*E*

Les poutres sont calculées en flexion simple, elles sont sollicitées par des moments fléchissant et des efforts tranchants. Il y a deux types de poutres à étudier :

- Poutres principales (30×40).
- Poutres secondaires (30×40).

## **1.2 Calcul du ferraillage :**

## **1.2.1 Exemple de calcul :**

Prenons comme exemple de calcul de ferraillage la poutre principale du niveau RDC qui est sollicitée avec :

 $M_t$ = 94.166 KN.m

Ma= - 68.811 KN.m

## **Armatures en travée :**

 $\mu_{\text{bu}} = 0.153 < \mu_{\text{l}} = 0.3916 \Rightarrow A'_{\text{s}} = 0$  $\alpha$ = 0,208  $\Rightarrow$  Z= 0,348 m  $\Rightarrow$  A<sub>s</sub>=7,77cm<sup>2</sup>

On opte pour *As* = 6T14= 9.24 *cm*<sup>2</sup>

## **Armatures en appui :**

 $\mu_{\text{bu}} = 0.111 < \mu_{\text{l}} = 0.3916 \Rightarrow A'_{\text{s}} = 0$ 

 $\alpha$  = 0,148  $\Rightarrow$  Z= 0,357 m $\Rightarrow$  A<sub>s</sub>=5,53cm<sup>2</sup>

On opte pour  $As = 6T14 = 9.24$  cm<sup>2</sup>

Le tableau suivant regroupe le calcul de ferraillage des différentes poutres :

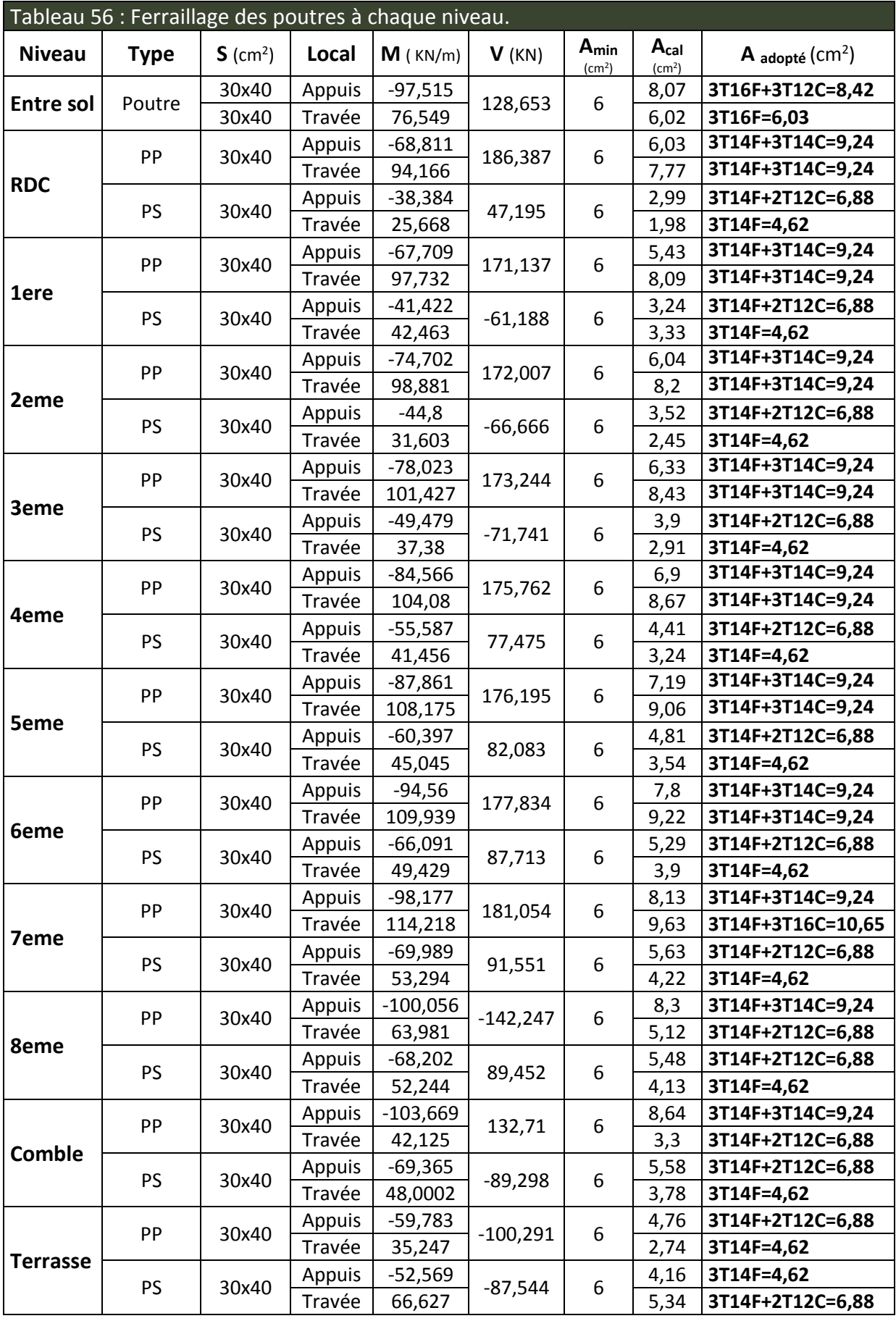
#### **1.2.2 Vérification des armatures selon le RPA 99 :**

**a) Pourcentage maximum des armatures longitudinales :**

**En zone courante** :  $A_{\text{max}} = 4\%$  b×h = 0,04x30x40 = 48cm<sup>2</sup> **En zone de recouvrement** :  $A_{max} = 6\%$  b×h =0,06x30x40= 72cm<sup>2</sup>

#### **b) Les longueurs de recouvrement :**

```
L<sub>r</sub>> 40×\emptyset en zone IIa
\emptyset=16mm \RightarrowL<sub>r</sub>=64cm on adopte L<sub>r</sub> = 65cm
\varphi=14mm \RightarrowL<sub>r</sub> = 56cm on adopte L<sub>r</sub> = 60cm
\varphi=12mm \RightarrowL<sub>r</sub> = 48cm on adopte L<sub>r</sub> =50cm
```
**1.2.3 Les armatures transversales :**

**a) Calcul de** Φ**t :**

Le diamètre des armatures transversales pour les poutres principales et secondaires est donné par :

 $\emptyset$  ≤ min ( $\emptyset$ <sub>1</sub>; h/35; b/10) = min (1,2; 40/35; 30/10)  $\Rightarrow \emptyset \le 1,14$  cm  $\Rightarrow$  Soit  $\emptyset$  = 8mm

Donc on opte pour  $A_t$ = 4T8 = 2.01cm<sup>2</sup> Soit : 1 cadre + 1 étrier de T8 pour toutes les poutres.

#### **b) Calcul des espacements des armatures transversales :**

Les espacements seront calculés directement selon les recommandations du RPA 99Art  $(7.5.2.2)$ 

- **►** Zone nodale : S<sub>t</sub>  $\leq$  min (h/4 ; 12× $\varnothing$ <sub>l</sub>)=min (10cm ; 14,4cm)  $\Rightarrow$  Soit S<sub>t</sub>=10cm
- $\triangleright$  Zone courante : S<sub>t</sub> ≤ h/2= 40/2=20cm  $\Rightarrow$  Soit S<sub>t</sub>=15cm
- **c) Vérification des sections d'armatures transversales :**

 $A_t^{min} = 0.003$ .  $S_t$ .  $b = 0.003$ x 15x30=1,35cm² < A<sub>t</sub>= 2.01cm² ……………..Condition vérifiée.

- **1.3 Vérification à l'ELU :**
- **1.3.1 Condition de non fragilité :**

$$
A_{min} = 0.23. b. d. \frac{f_{t28}}{f_e} \implies A_{min} = 0.23 \times 30 \times 38 \times 2.1 / 400 = 1.37 \text{ cm}^2 \dots \dots \dots \dots \text{Condition } \text{vein} \text{fie.}
$$

### **1.3.2 Contrainte tangentielle maximale :**

Il faut vérifier que :

$$
\tau = \frac{V}{b.d} \le \overline{\tau} = \min(0, 1333. f_{c28}; 5MPa) = 3,33MPa
$$

Les résultats sont donnés dans le tableau suivant :

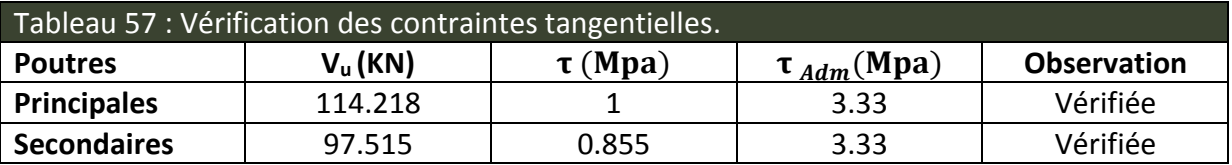

Donc pas de risque de cisaillement et cela pour tous les poutres.

# **1.4 Vérification à l'ELS :**

**1.4.1 Etat limite de compression du béton :**

$$
\frac{b}{2}y^2 + 15A_s \times y - 15d \times A_s = 0
$$
  

$$
\sigma_{bc} = \frac{M_{ser}}{I}y; \ \overline{\sigma_{bc}} = 0, 6 \times f_{c28} = 15MPa
$$
  

$$
\frac{b}{3}y^3 + 15 \times [A_s \times (d - y)^2 + A'_s \times (y - d')^2]
$$

Les vérifications sont résumées dans le tableau ci-après :

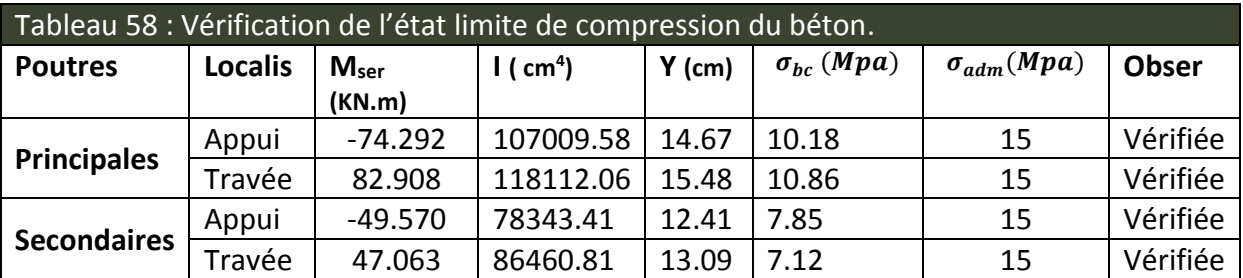

## **1.4.2 Etat limite de déformation (évaluation de la flèche) :**

D'après le **BAEL91** et le **CBA93** la vérification à la flèche est inutile si :

$$
\frac{h_t}{l} \ge \frac{1}{16} \; ; \; \frac{h_t}{l} \ge \frac{M_t}{10. M_0} \; ; \quad \frac{A_s}{b_0. d} \le \frac{4.2}{f_e}
$$

BAEL91 (Art B. 6.5)

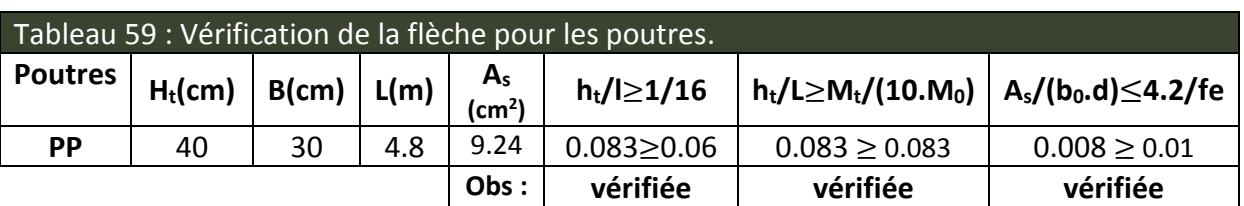

Donc, la vérification de la flèche n'est pas nécessaire.

# **1.5 Schéma de ferraillage des Poutres :**

#### Etude des éléments structuraux

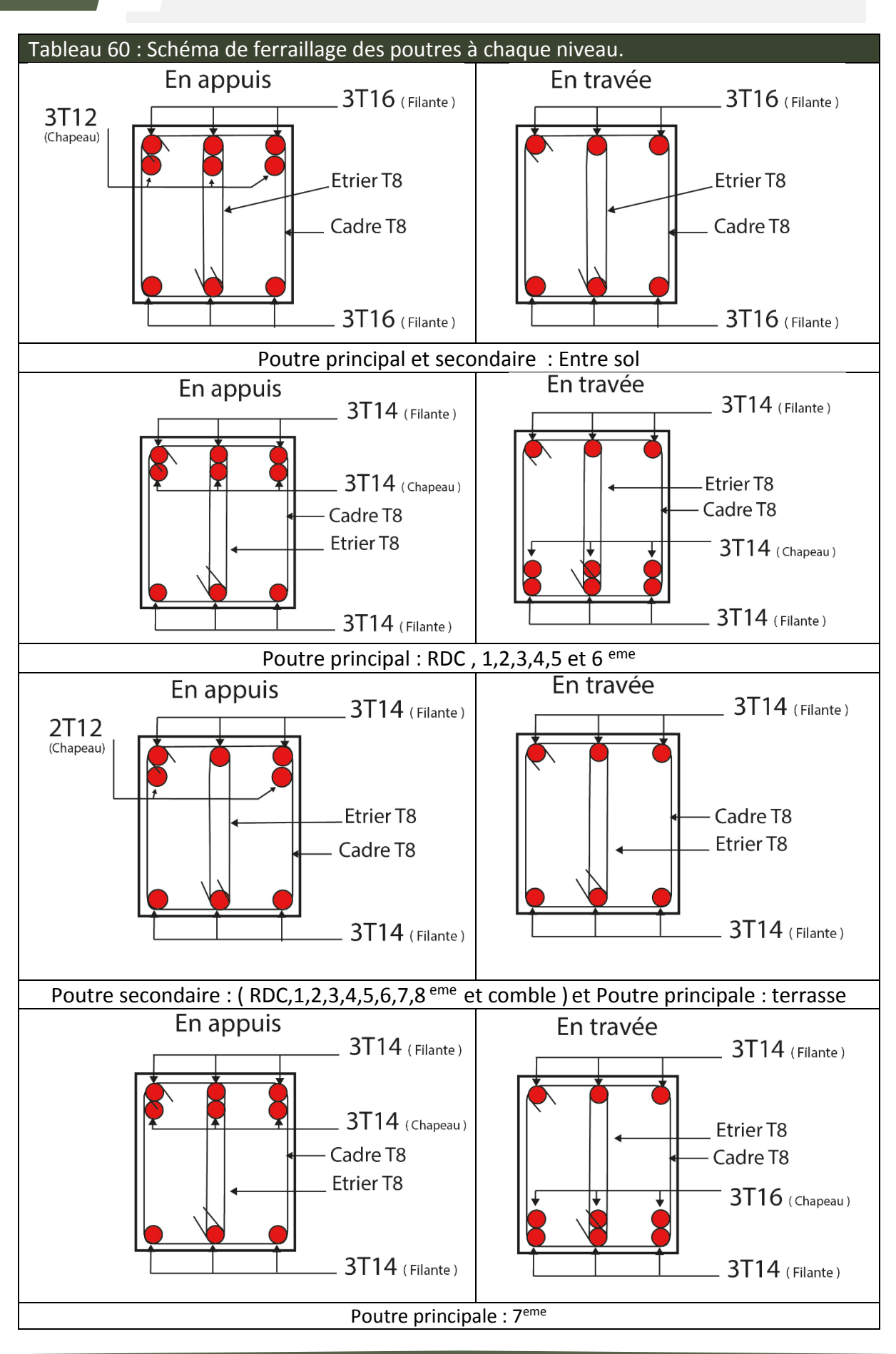

#### Etude des éléments structuraux

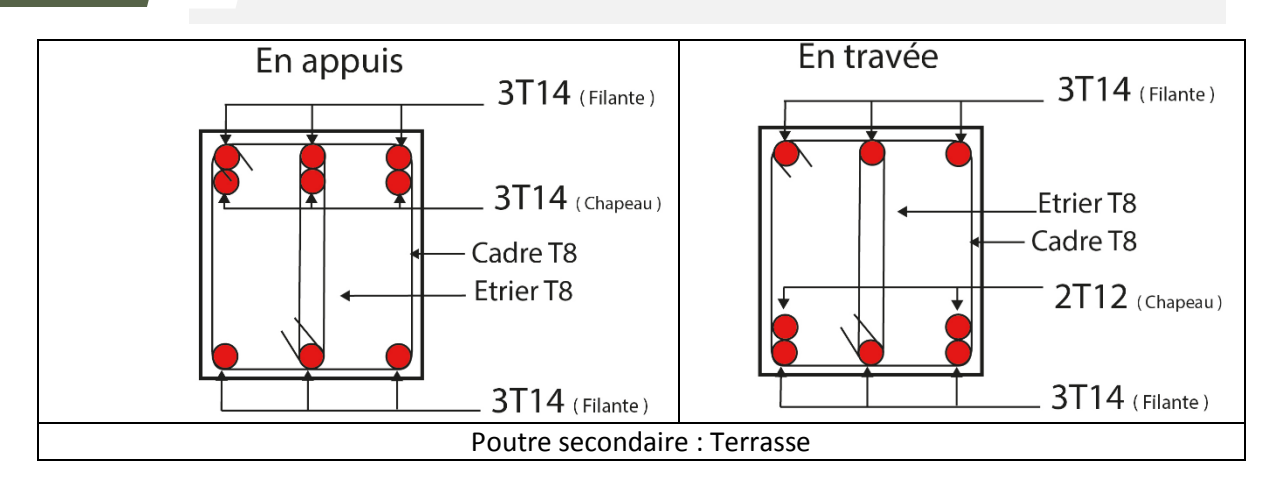

# **2. Etude des poteaux :**

# **2.1 Introduction:**

Les poteaux sont des éléments verticaux qui ont le rôle de transmettre les charges apportées par les poutres aux fondations.

Le ferraillage des poteaux est calculé en flexion composée en fonction de l'effort normal (N) et du moment fléchissant (M) donnés par les combinaisons les plus défavorables, parmi celles introduites dans le fichier de données du SAP2000 :

- 1) 1.35G+1.5Q
- 2) G+Q
- 3) G+Q+E
- 4) G+Q−E
- 5) 0.8G+E
- 6) 0.8G−E

Il s'agit de ferrailler les poteaux là où il y a changement de section, selon les sollicitations suivantes :

- L'effort normal maximal et le moment correspondant.
- L'effort normal minimal et le moment correspondant.
- Le moment maximum et l'effort normal correspondant.

# **2.2 Sollicitations de calcul :**

Les sollicitations de calcul selon les combinaisons les plus défavorables sont extraites directement du logiciel SAP2000, les résultats sont résumés dans les tableaux ci-après :

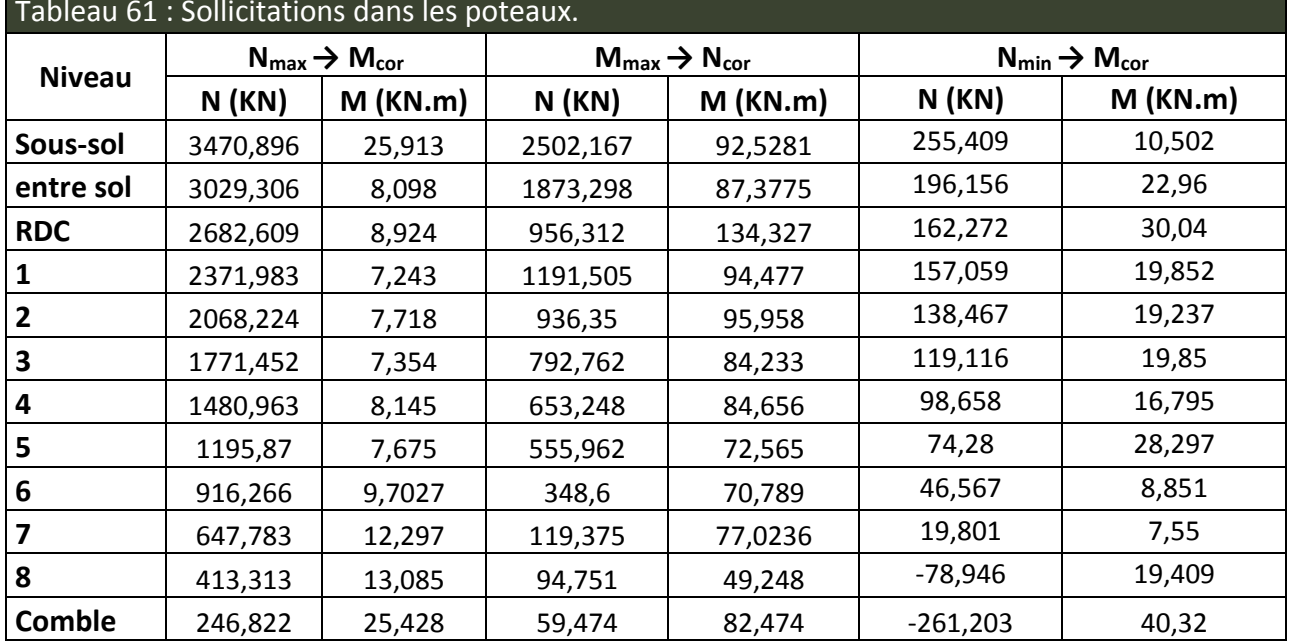

# Tableau 61 : Sollicitations dans les poteaux.

# **2.3 Calcul du ferraillage :**

Le calcul du ferraillage se fera pour un seul poteau comme exemple de calcul et les autres seront résumés dans des tableaux.

# **Exemple de calcul :**

Soit à calculer le poteau du RDC, avec les sollicitations suivantes :

 $- N_{\text{max}} = 2682,609 \text{ KN}$  → M<sub>cor</sub> = 8,924 KN.m

 $-M_{\text{max}} = 134,327 \text{ KN} \cdot \text{m} \rightarrow N_{\text{cor}} = 956,312 \text{ KN}$ 

 $-N_{\text{min}}$ =162,272 KN  $\rightarrow M_{\text{cor}}$ = 30,04 KN.m

## **a) Calcul sous Nmax et Mcor:**

 $d = 0.55$ m;  $d' = 0.05$ m.

N =2682,609 KN (de compression) M =8,924 KN.m

On a :  $e_G = M/N = 0.0033m$ 

 $e_G$  < h/2 = 0.55/2 = 0.275m  $\rightarrow$  le centre de pression est à l'intérieur de la section entre les armatures AA').

Il faut vérifier la condition suivante :

(a) < (b)........................................................................... (1).

 $(a) = (0,337 \times h - 0,81 \times d') \times h \times f_{bu} = 0,628 M N.m$ 

MUA = M+N× (d−h/2) =0,666 MN.m

 $(b)$ =Nu×(d-d')-M<sub>UA</sub>= 0,648 MN.m

 $\Rightarrow$  (1) est vérifiée, la section est entièrement comprimée.

Donc La méthode de calcul se fait à la flexion composée :

Il faut vérifier la condition suivante : (b) < (f)........................................................................... (2).  $(f)=(0.5h-d')b\times h\times f_{bu}=0.956$  MN.m  $\Rightarrow$  (2) est vérifiée.  $\Rightarrow$  A=0 cm<sup>2</sup>  $\Psi =$  $0.357 + \left(\frac{N_u(d-d') - M_{UA}}{h \times h^2 \times f}\right)$  $\frac{u}{b \times h^2 \times f_{bu}}$  $0.857 - \frac{d'}{b}$ ℎ  $\Rightarrow \Psi = 0.821$ ;  $f_s' = 348 Mpa$ 

$$
A' = \frac{N_u - \Psi \times b \times h \times f_{bu}}{f'_s} \Rightarrow A' = -15.05 \, \text{cm}^2
$$

$$
A' = -15.05 \, \text{cm}^2 < 0 \Rightarrow A_s = 0
$$

#### **b) Calcul sous Mmax et Ncor:**

N = 956,312KN

M = 134,327KN.m

On a : eG= 0.140 m< (h/2)=0.275 m.

Donc le centre de pression est à l'intérieur de la section entre les armatures.

Il faut vérifier la condition suivante :

(a) < (b)........................................................................... (1).

 $M<sub>UA</sub> = M + N × (d-h/2) = 0,368$  MN.m

(a)=  $(0,337\times h-0,81\times d')\times b\times h\times f_{bu} = 0.818$  MN.m

 $(b)$ =Nu×(d-d')-M<sub>UA</sub>= 0,099 MN.m

 $\Rightarrow$  (1) n'est pas vérifiée.

Donc la section est partiellement comprimée. La méthode de calcul se fait par assimilation à la flexion simple :

$$
\mu_{bu} = 0.147 < \mu_l = 0.391 \Rightarrow A' = 0
$$
\n
$$
\alpha = 0.200 \Rightarrow Z = 0.478 \, m \Rightarrow A = 19.26 \, cm^2
$$
\n
$$
A_s = A - \frac{N}{f_{st}} = -4.64 \times 10^{-4} m^2 < 0 \Rightarrow A_s = 0
$$

**c) Calcul sous Nmin et Mcor:**

N = 327,19 KN M = 11,668 KN.m On a : eG= 0.0035 m< (h/2)=0.275 m. Donc le centre de pression est à l'intérieur de la section entre les armatures.

Il faut vérifier la condition suivante : (a) < (b)........................................................................... (1).  $M_{UA} = M + N \times (d-h/2) = 0,091$  MN.m

 $(a) = (0.337 \times h - 0.81 \times d') \times h \times f_{bu} = 0.818$  MN.m

 $(b)$ =Nu×(d-d')-M<sub>UA</sub>= 0,068 MN.m

 $\Rightarrow$  (1) n'est pas vérifiée.

Donc la section est partiellement comprimée. La méthode de calcul se fait par assimilation à la flexion simple :

$$
\mu_{bu} = 0.047 < \mu_l = 0.391 \Rightarrow A' = 0
$$
\n
$$
\alpha = 0.061 \Rightarrow Z = 0.507 \, m \Rightarrow A = 4.52 \, cm^2
$$
\n
$$
A_s = A - \frac{N}{f_{st}} = -3.65 \times 10^{-4} \, m^2 < 0 \Rightarrow A_s = 0
$$

Le tableau 62 résume le calcul des armatures pour les différents poteaux des différents niveaux.

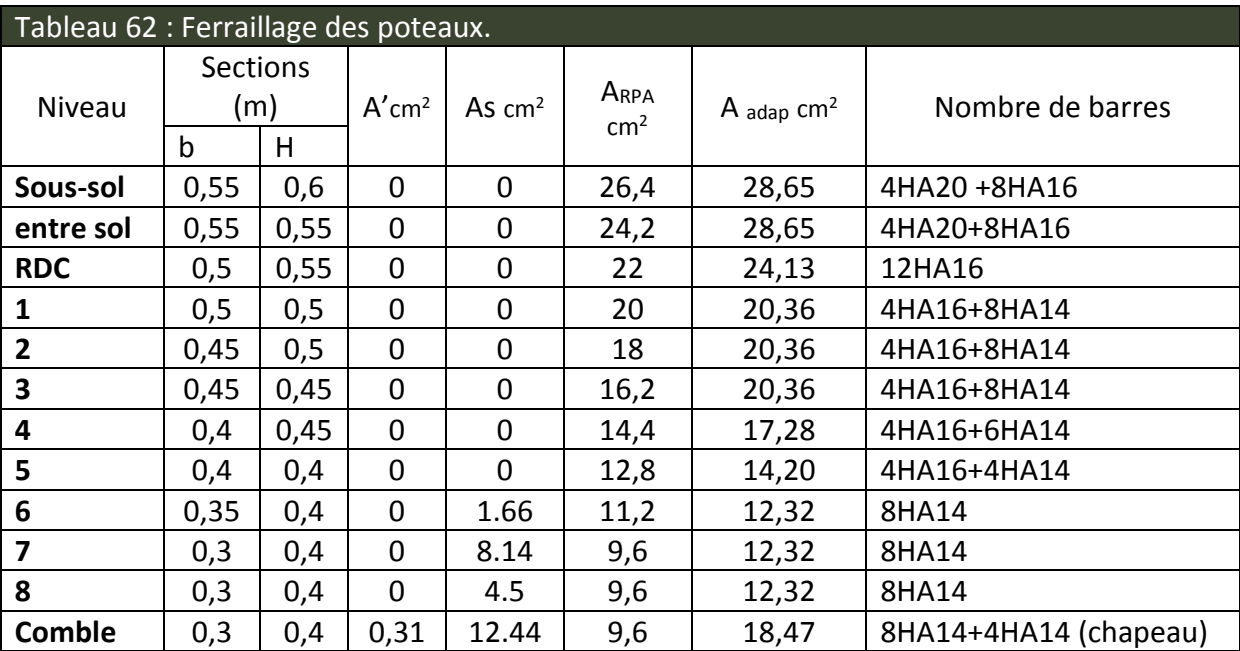

# **2.4 Armatures transversales:**

Le tableau 63 résume les résultats de calcul des armatures transversales pour les différents poteaux des différents niveaux.

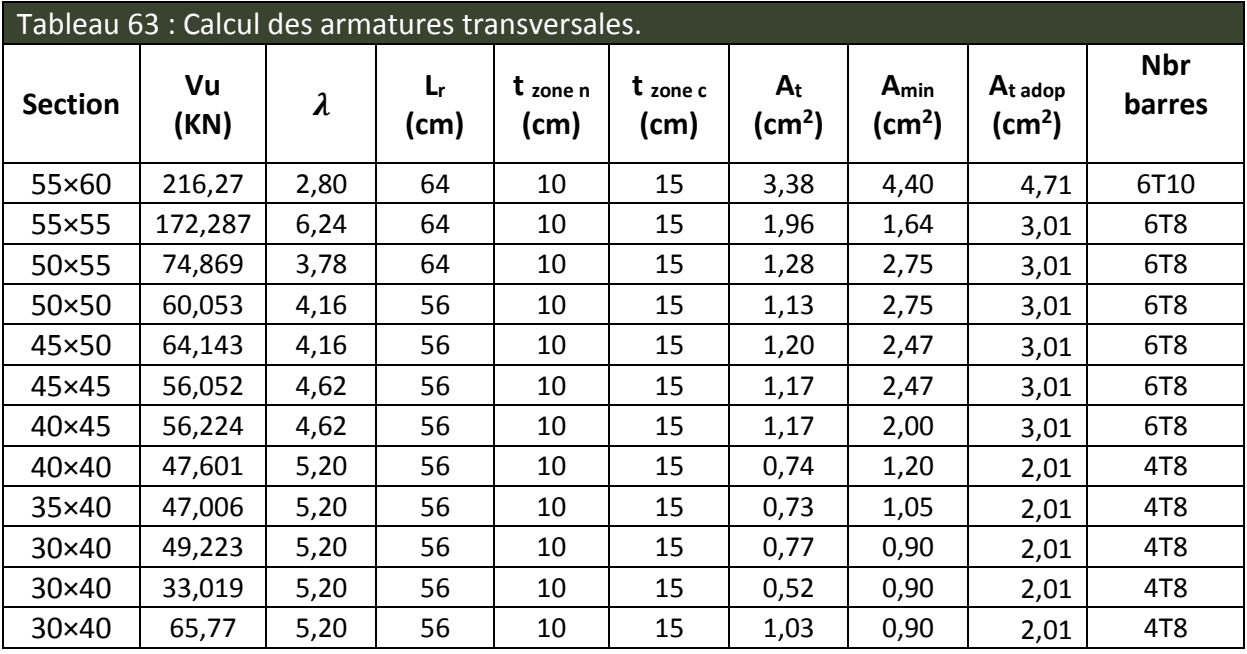

# **2.5 Vérifications :**

## **2.5.1 Vérification au flambement :**

Selon le BAEL99 (Art A.4.4.1), les éléments soumis à la flexion composée doivent être justifiés vis à vis de l'état limite ultime de stabilité de forme.

L'effort normal ultime est définit comme étant l'effort axial maximal que peut supporter un poteau sans subir des instabilités par flambement.

On doit vérifier que :

$$
N_d \leq N_u = \alpha \times [\frac{B_r.f_{c28}}{0.9\gamma_b} + \frac{A_s.f_e}{\gamma_s}]
$$

- *As :* est la section d'acier comprimée prise en compte dans le calcul.
- *Br :* est la section réduite du poteau obtenue en déduisant de sa section réelle un centième d'épaisseur sur toute sa périphérie ;
- $\gamma b = 1.5, \gamma s = 1.15$
- $\alpha$  : est un coefficient fonction de l'élancement mécanique  $\lambda$  qui prend les valeurs :

$$
\alpha = \frac{0.85}{1 + 0.2(\frac{\lambda}{35})^2} \dots \dots \dots \dots \dots \text{Si } \lambda \le 50
$$
  

$$
\alpha = 0.6 \cdot (\frac{\lambda}{35})^2 \dots \dots \dots \dots \dots \dots \text{Si } 50 < \lambda \le 70
$$

Si plus de la moitié des charges sont appliquées avant 90 jours, alors on remplace  $\alpha$ par α /1.10. L'élancement mécanique est donné par :

$$
\begin{cases}\n3.46 \frac{lf}{b} \dots \dots \dots \text{ sections rectangularizes.} \\
4lf \frac{4lf}{b} \dots \dots \text{ sections circulaires.}\n\end{cases}
$$

 $L_f$  = longueur de flambement.

La vérification se fait pour le poteau le plus sollicité à chaque niveau, et comme exemple de calcul on prendra le même exemple qu'on a pris pour le calcul du ferraillage.

 $N_d = 3470,896$  KN L<sub>f</sub> = 1,68 m  $\rightarrow \lambda$  =10,57  $\rightarrow \alpha$  =0,83  $Br = 0,307m^2$ Nu =5583,919 KN

 $N_d$  <  $N_u$  donc pas de risque de flambement.

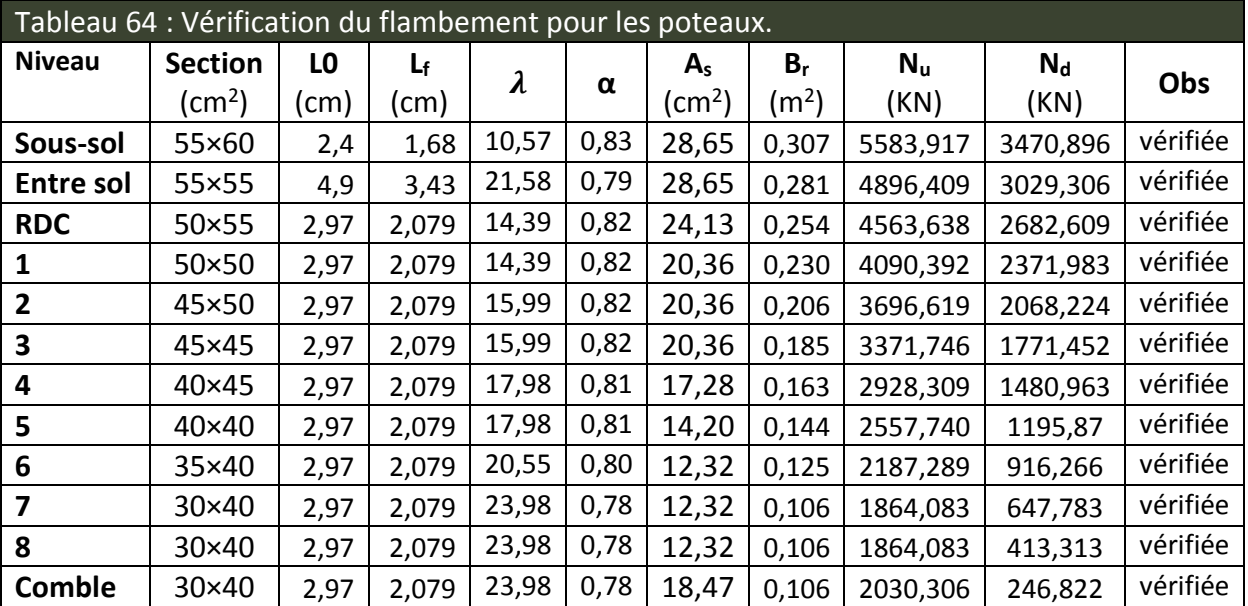

## **2.5.2 Vérification des contraintes :**

Comme la fissuration est peu nuisible, donc la vérification se fait pour la contrainte de compression dans le béton seulement, cette vérification sera faite pour le poteau le plus sollicité à chaque niveau là où il y a réduction de section. On doit vérifier que :

 $\sigma_{\text{bc1.2}} \leq \overline{\sigma_{\text{bc}}}$ 

 $\sigma_{bc1} =$  $N_{ser}$ S  $+\frac{M_G^{\text{ser}} \cdot V}{I}$ Iyy′

$$
\sigma_{bc2} = \frac{N_{ser}}{S} - \frac{M_G^{ser} \cdot V'}{I_{yy'}}
$$

S= b x h + 15 (A+A') (section homogène)

$$
M_G^{ser} = M^{ser} - N^{ser} \left(\frac{h}{2} - V\right)
$$
  

$$
V = \frac{1}{s} \cdot \left[\frac{b \cdot h^2}{2} + 15(A'd' + Ad)\right] \text{ et } V = h-V
$$

$$
I_{yy'} = \frac{b}{3}(V^3 + {V'}^3) + 15A'(V - d')^2 + 15A(d - V)^2
$$

 $\overline{\sigma_{bc}} = 0.6f_{c28} = 15MPa$ 

Tous les résultats de calcul sont résumés dans les tableaux suivants :

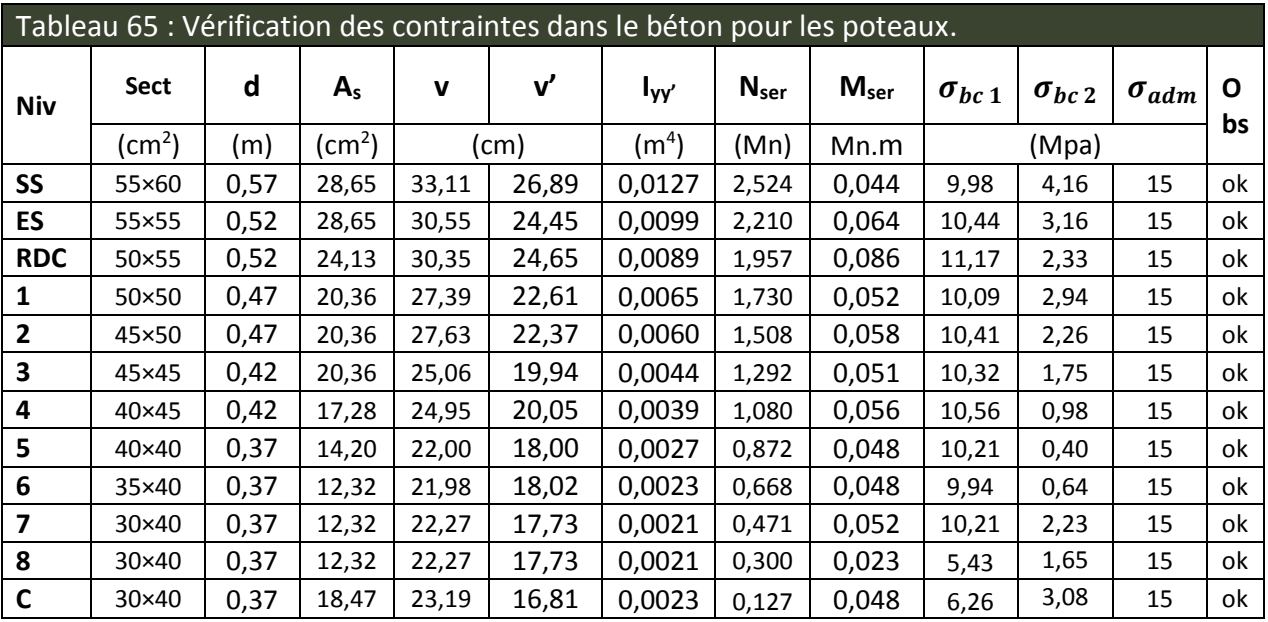

## **2.5.3 Vérification aux sollicitations tangentes :**

D'après le RPA99 version 2003 article 7.4.3.2, la contrainte de cisaillement conventionnelle de calcul dans le béton τ<sub>bu</sub> sous combinaison sismique doit être inférieure ou égale à la valeur limite suivante :

 $\overline{\tau_{bu}} = \rho_d$ .  $f_{c28}$ Avec :  $\rho_d = \{$ 0,075 si  $\lambda_g \geq 5$ 

0,040 si  $\lambda_g \le 5$  ;  $\tau_{bu} = \frac{V_d}{b \cdot a}$ b.d

Les résultats de calcul sont représentés dans le tableau suivant :

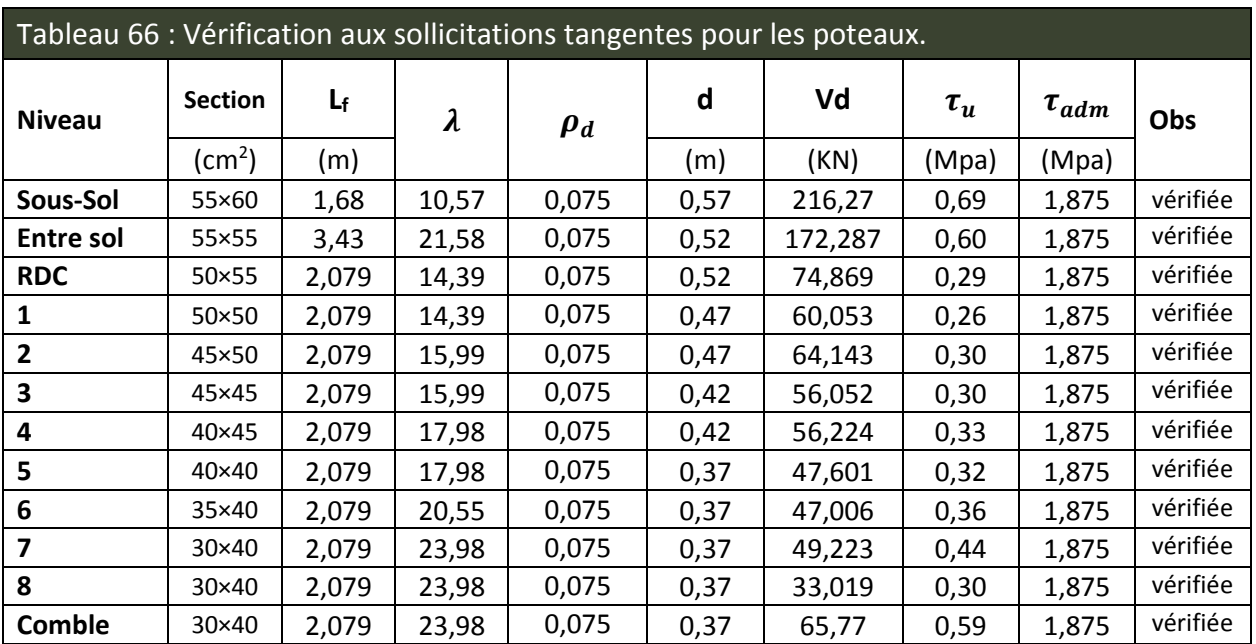

#### **2.5.4 Vérification des zones nodales :**

Dans le but de faire en sorte que les rotules plastiques se forment dans les poutres plutôt que dans les poteaux, le RPA99 (Art 7.6.2) exige de vérifier :

 $|M_N|+|Ms| \geq 1.25 \times (|M_W|+|M_E|)$ 

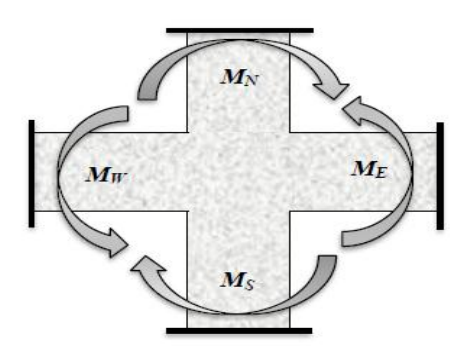

Figure 39 - Schéma de la zone nodale.

#### **a) Détermination du moment résistant dans les poteaux :**

Le moment résistant (MR) d'une section de béton dépend essentiellement :

- Des dimensions de la section du béton,
- De la quantité d'armatures dans la section,
- De la contrainte limite élastique des aciers.

 $M_R = z \times As \times \sigma s$ 

Avec:  $z= 0$ ,  $9 \times h$  et  $\sigma_s = f_s / \gamma_s$ 

Les résultats de calcul des moments résistants dans les poteaux sont donnés dans les tableaux suivants :

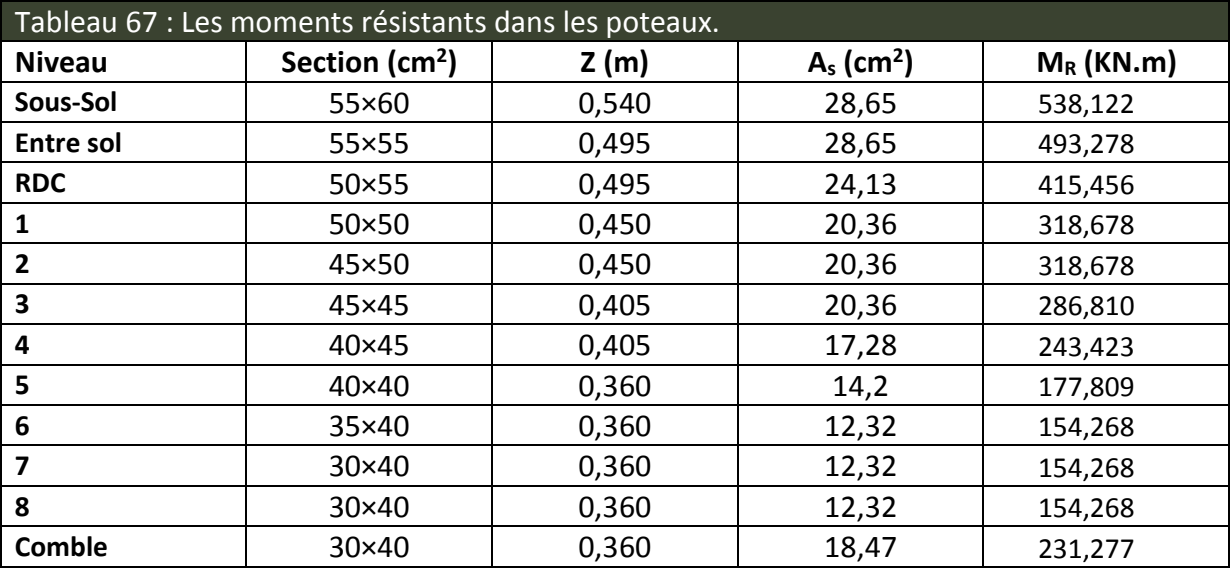

#### **b) Détermination des moments résistants dans les poutres :**

 Les moments résistants dans les poutres sont calculés de la même manière que dans les poteaux ; les résultats de calcul sont injectés directement dans le tableau de vérification des zones nodales (Tableau 68). On effectue la vérification de la zone nodale pour le nœud central:

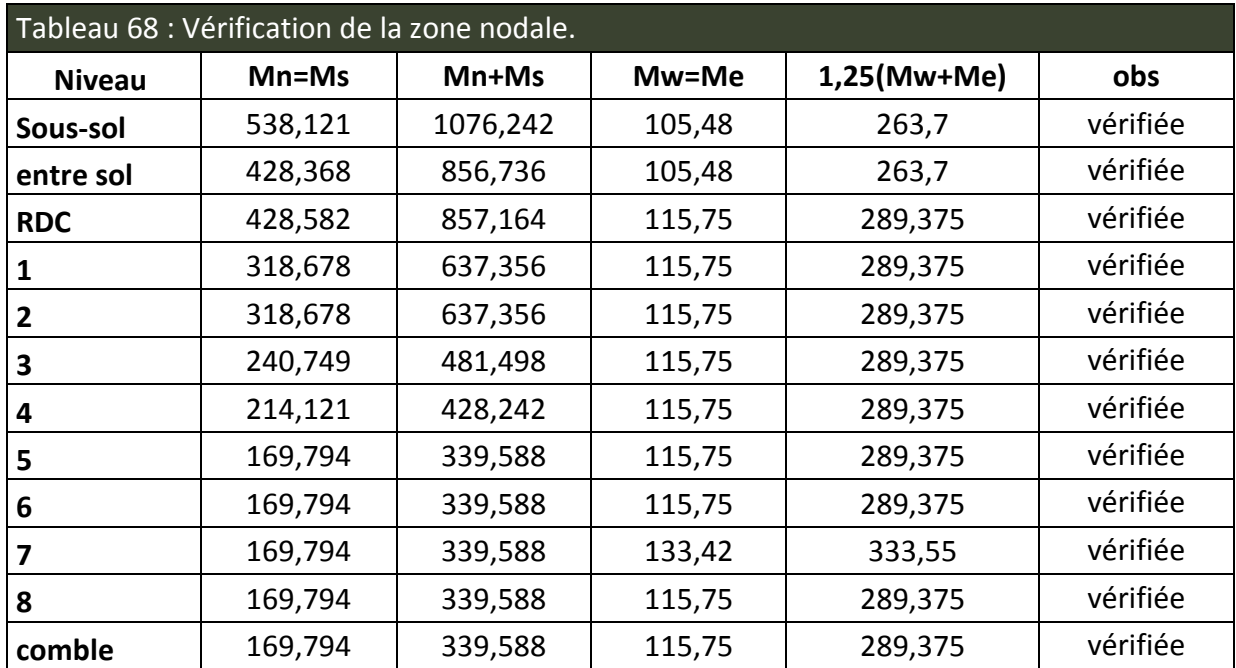

## **Conclusion :**

La vérification des zones nodales est justifiée ; donc les rotules plastiques se forment dans les poutres plutôt que dans les poteaux.

# **2.6 Schéma de ferraillage :**

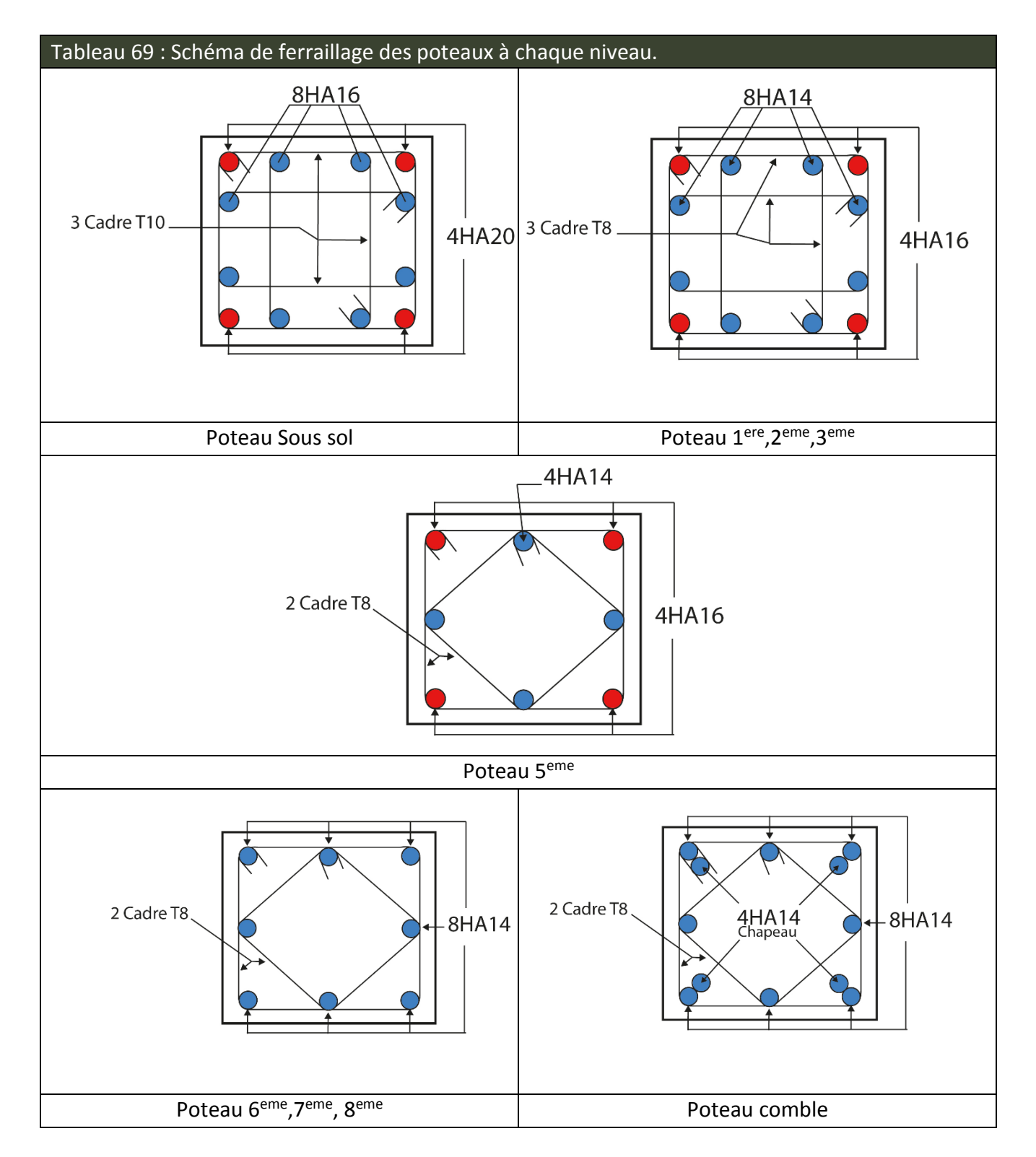

# **3. Étude des voiles :**

# **3.1 Introduction:**

Le RPA99 version 2003 (3.4.A.1.a) exige de mettre des voiles de contreventement pour chaque structure en béton armé dépassant quatre niveaux ou 14 m de hauteur dans la zone IIa.

Les voiles sont considérés comme des consoles encastrées à leur base, leurs modes de rupture sont:

- **A** Rupture par flexion.
- Rupture en flexion par effort tranchant.
- Rupture par écrasement ou traction du béton.

D'où, les voiles seront calculés en flexion composée avec effort tranchant, avec les sollicitations issues des combinaisons suivantes :

- 1. 35G+1.5Q
- 2. G+Q±E
- 3. 0.8G±E

# **3.2 Sollicitations de calcul :**

Les sollicitations de calcul sont extraites directement du logiciel SAP2000, les résultats sont résumés dans le tableau suivant :

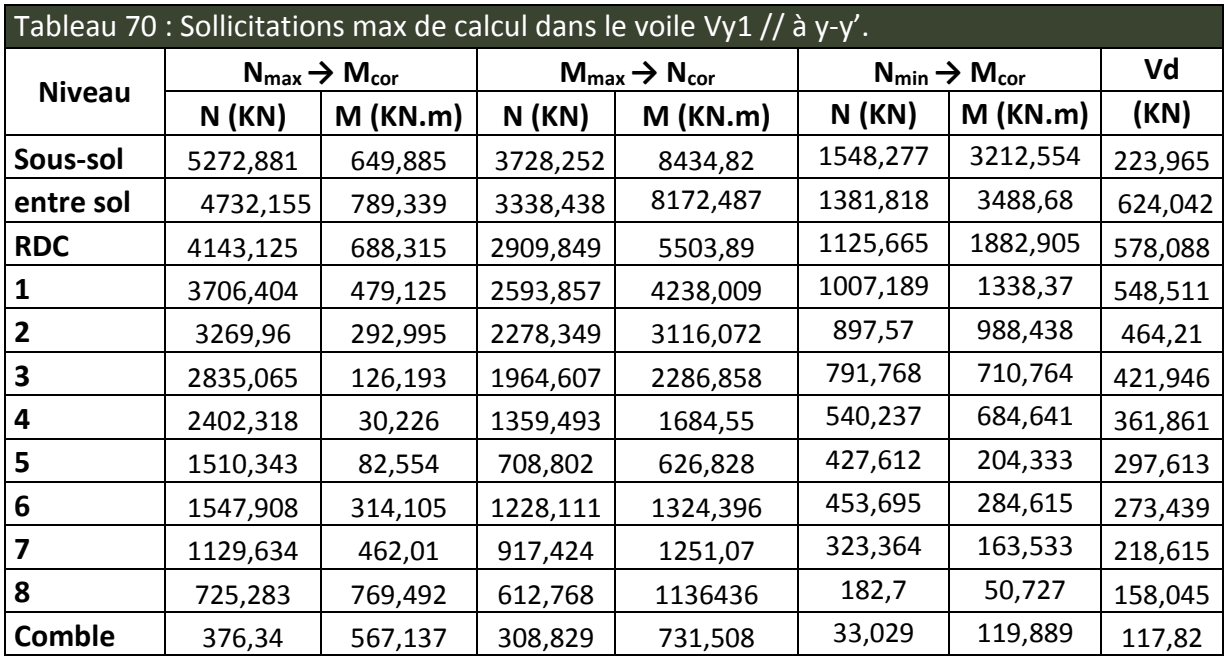

Avec e=0.25 m pour le niveau : Soul sol et entre sol.

e=0.20 m pour les autres niveaux.

# **3.3 Calcul du ferraillage :**

On va exposer un seul exemple de calcul **//** à y-y' et les autres seront résumés dans un tableau.

**3.3.1 Calcul sous Nmax et Mcor :**

## **Armatures verticales :**

Le calcul des armatures verticales se fait à la flexion composée sous les sollicitations les plus défavorables (M, N) pour une section (exl). La section trouvée (A) sera répartie sur toute la zone tendue de la section en respectant les recommandations du RPA99.

 $l = 4,80$  m,  $d = 4,77$  m,  $e = 0,25$  m.

Nmax <sup>=</sup>3728,252 KN (compression), Mcor =8434,82 KN.m.

e<sub>G</sub>=M/N=2.23 m < l/2=2.4m  $\Rightarrow$  (le centre de pression est à l'intérieur de la section).

Il faut vérifier la condition suivante :

(a)≤ (b)………………………..(2)

(a)=  $(0,337.1-0,81.d')$ .e.l.f<sub>bu</sub>=35,33 MN.m

MUA = M+N. (d−l/2) =17,27 MN.m

(b)=Nu.(d-d')-MUA=0,401 MN.m

 $\Rightarrow$  (2) n'est pas vérifiée.

Donc la section est partiellement comprimée. La méthode de calcul se fait par assimilation à la flexion simple.

$$
\mu_{bu} = 0.164 < \mu_l = 0.391 \Rightarrow A' = 0
$$
\n
$$
\alpha = 0.225 \Rightarrow Z = 4.33m \Rightarrow A = 99.50 \, \text{cm}^2
$$
\n
$$
A_s = A - \frac{N}{f_{st}} = 6.61 \, \text{cm}^2 \Rightarrow A_s = 6.61 \, \text{cm}^2
$$

## **Calcul de la longueur de la partie tendue Lt :**

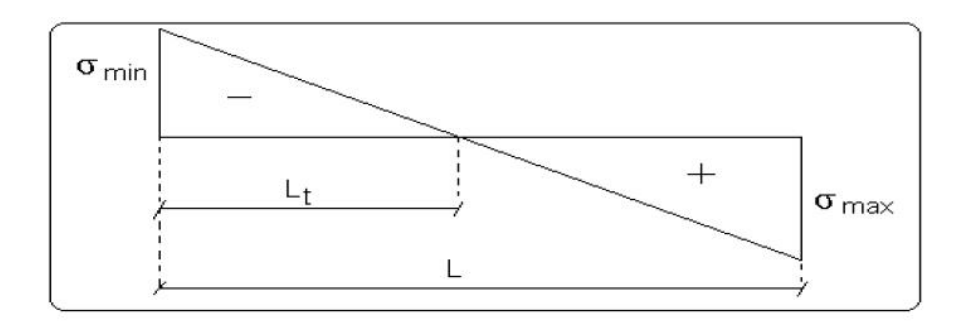

Figure 40 - La longueur tendue.

 $L_t =$ σ $<sub>min</sub>$ . L</sub>  $\sigma_{\min} + \sigma_{\max}$ 

$$
\sigma_{max} = \frac{N}{B} + \frac{M}{I}V = \left(\frac{3728,252}{0,25 \times 4,8} + \frac{8434,82}{2,304} \times 2.4\right) \times 10^{-3} = 11,893 MPa
$$
\n
$$
\sigma_{min} = \frac{N}{B} - \frac{M}{I}V = \left(\frac{3728,252}{0,25 \times 4,8} - \frac{8434,82}{2,304} \times 2.4\right) \times 10^{-3} = -5.679 MPa
$$
\n
$$
L_t = \frac{5,679 \times 4,8}{5,679 + 11,893} = 1,551 m
$$

#### **Armatures horizontales :**

Leur section est calculée selon la formule suivante :

V = 223,965 KN  
\n
$$
\frac{A_h}{e.S_h} \ge \frac{\tau_u}{0.8.f_e}
$$
\n
$$
\tau_u = \frac{1.4.V_d}{e.d} = \frac{1.4 \times 223,965.10^{-3}}{0.25 \times 4.77} = 0,263 MPa
$$

Soit S<sub>h</sub>=20cm  $\Rightarrow$  A<sub>h</sub>=0,41cm<sup>2</sup>

 $A_h$ <sup>min</sup>=0,15%  $\times$  e  $\times$  S<sub>h</sub> = 0,75  $cm^2$ 

#### **3.3.2 Calcul sous N min et M cor :**

N min = 1548,227 KN(Compression)

M cor = 3212,554 KN.m

#### **Armatures verticales :**

 $e_G$  = 2,07 m < (I/2) = 2,4m  $\Rightarrow$  (le centre de pression est à l'intérieur de la section). Il faut vérifier la condition suivante :

(a)≤ (b)………………………..(2)

(a)=  $(0,337.1-0,81.d')$ .e.l.f<sub>bu</sub>=35,33 MN.m

MUA = M+N. (d−l/2) =17,27 MN.m

 $(b)$ =Nu.(d-d')-M<sub>UA</sub>=0,401 MN.m

 $\Rightarrow$  (2) n'est pas vérifiée.

Donc la section est partiellement comprimée. La méthode de calcul se fait par assimilation à la flexion simple.

$$
\mu_{bu} = 0,065 < \mu_l = 0,391 \Rightarrow A' = 0
$$
\n
$$
\alpha = 0,084 \Rightarrow Z = 4,60m \Rightarrow A = 37,33 \, \text{cm}^2
$$
\n
$$
A_s = A - \frac{N}{f_{st}} = -1,372 \, \text{cm}^2 < 0 \Rightarrow A_s = 0 \, \text{cm}^2
$$

**Calcul de la longueur de la partie tendue Lt :**

 $\sigma_{max} = 4{,}636 \text{ MPa}$  ;  $\sigma_{min} = 2{,}056 \text{ MPa}$  $L_t = 1,475$ m

Donc on opte pour la section d'armature la plus défavorable pour le ferraillage du voile Vy1 : Av (z $t = 6,61$ cm<sup>2</sup>.

 $An \ge 0.75$  cm<sup>2</sup>.

## **3.3.3 Vérifications:**

Amin(ZT) =0.2%×e×Lt=0.2%×25×155=7,76 cm<sup>2</sup>. (Amin en zone tendue par le RPA).

Amin(ZC) =0.1%×e×(L-2Lt)=0.1%×25×(480-2×155)=4,25 cm<sup>2</sup>. (Amin en zone comprimée par le RPA).

Amin(ZG) =0.15%×e×L=0.15 %×25×480=18 cm<sup>2</sup>. (Amin en zone globale du voile par le RPA). Donc on ferraille avec :

En zone tendue : A $_{\text{min}}$  (ZT) =7,76 cm<sup>2</sup>.

On opte pour : 14HA12/m=15,83 cm<sup>2</sup>

Les tableaux suivants illustrent les résultats de calcul des armatures verticales et horizontales des voiles à chaque niveau :

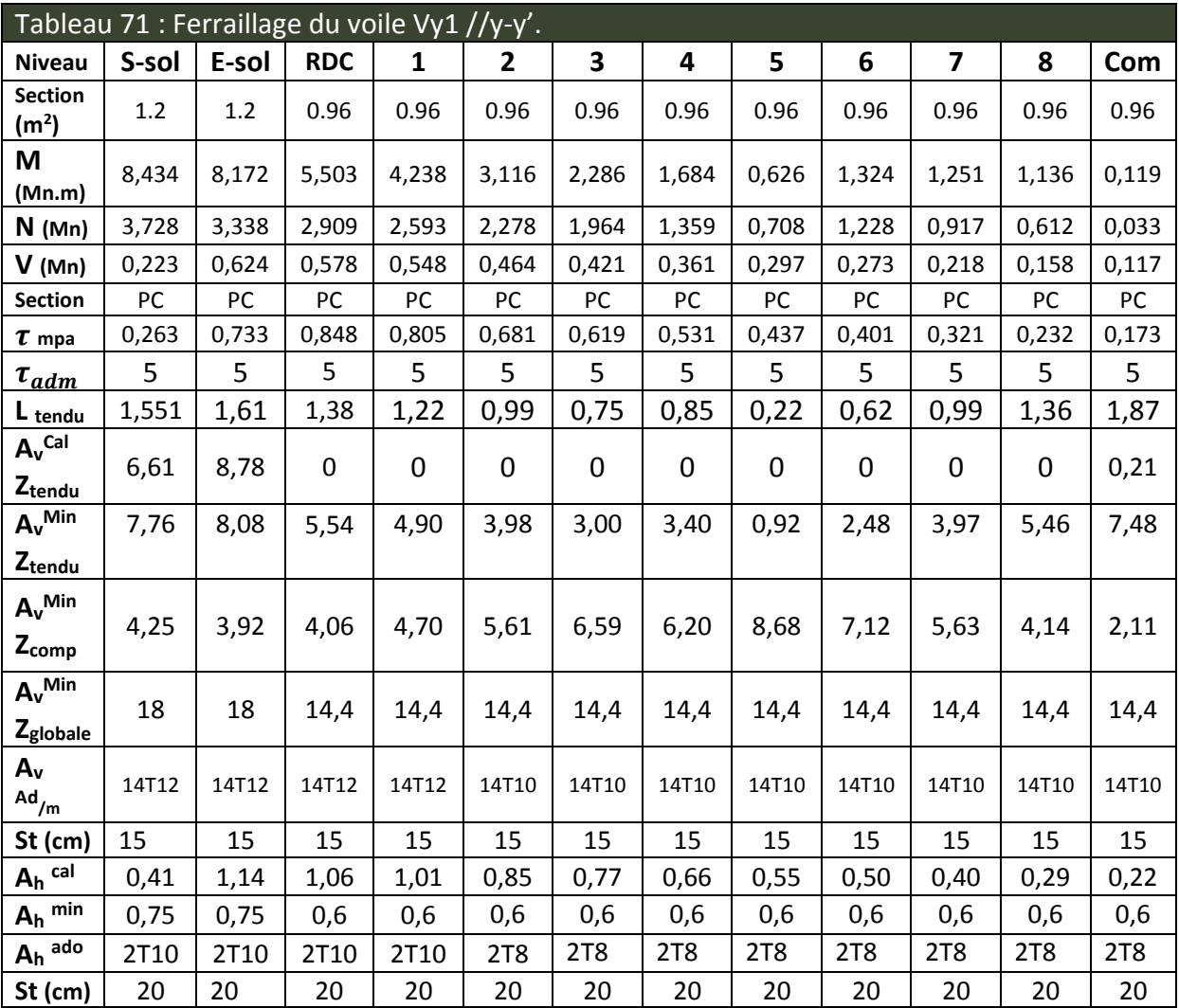

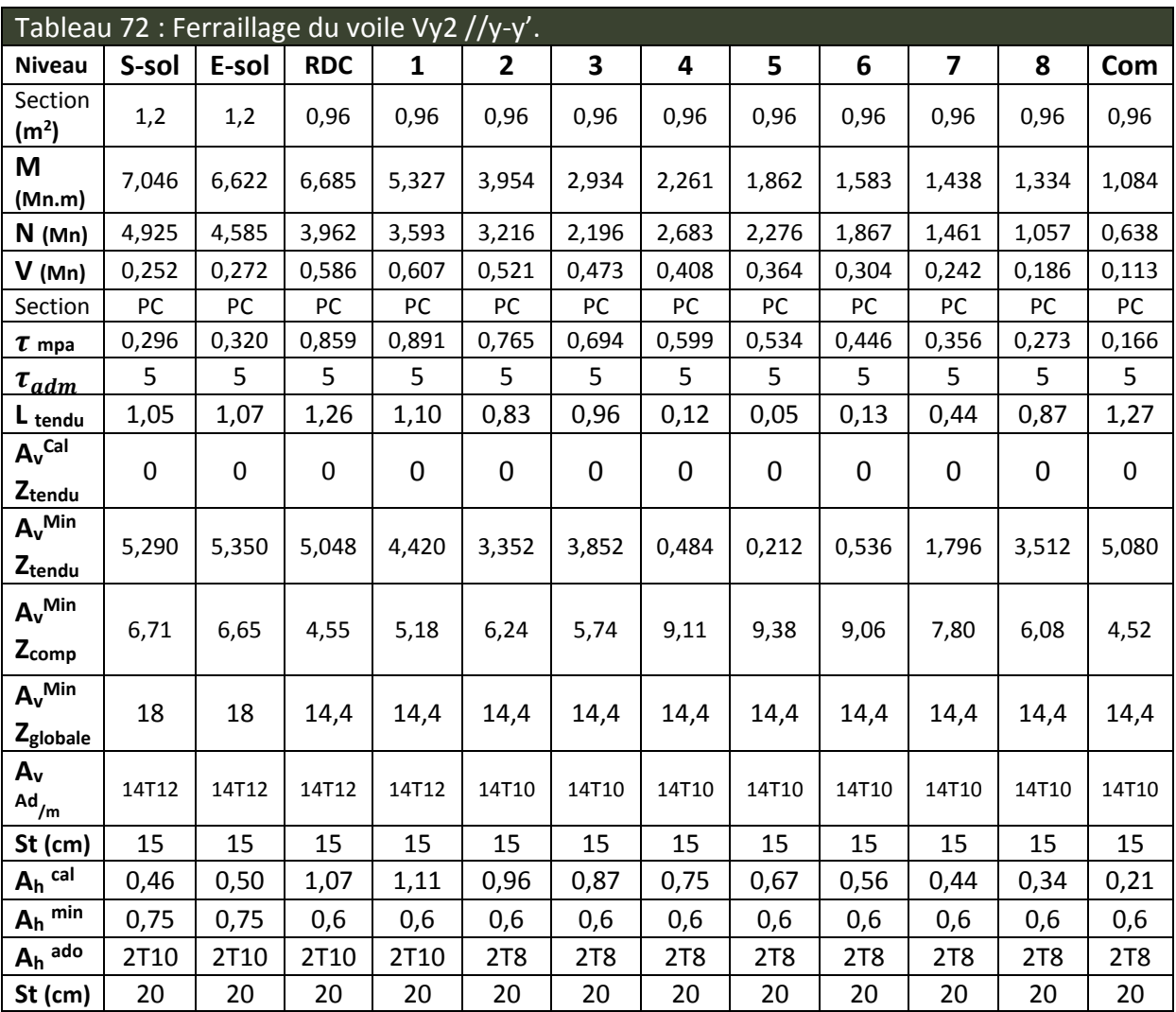

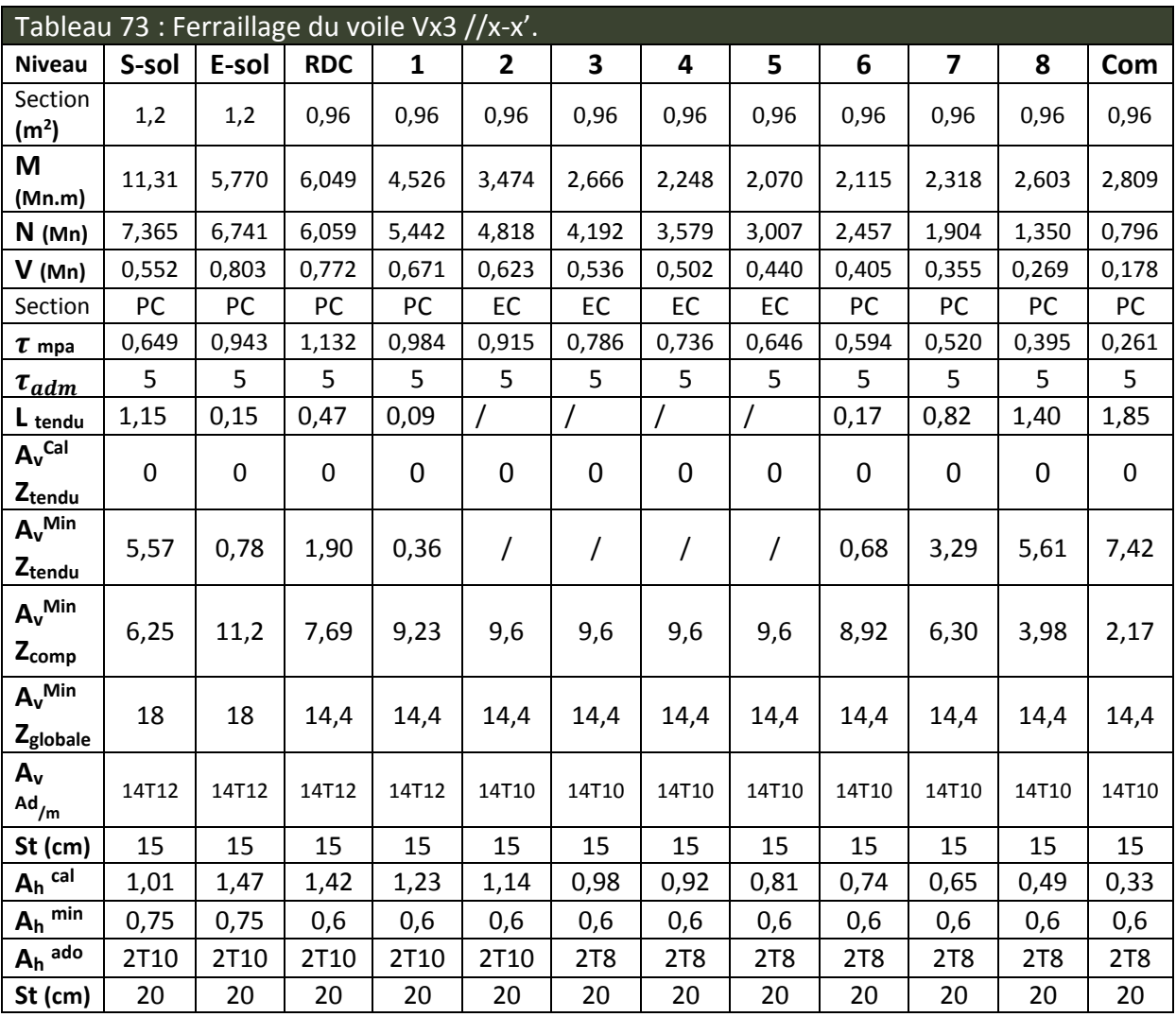

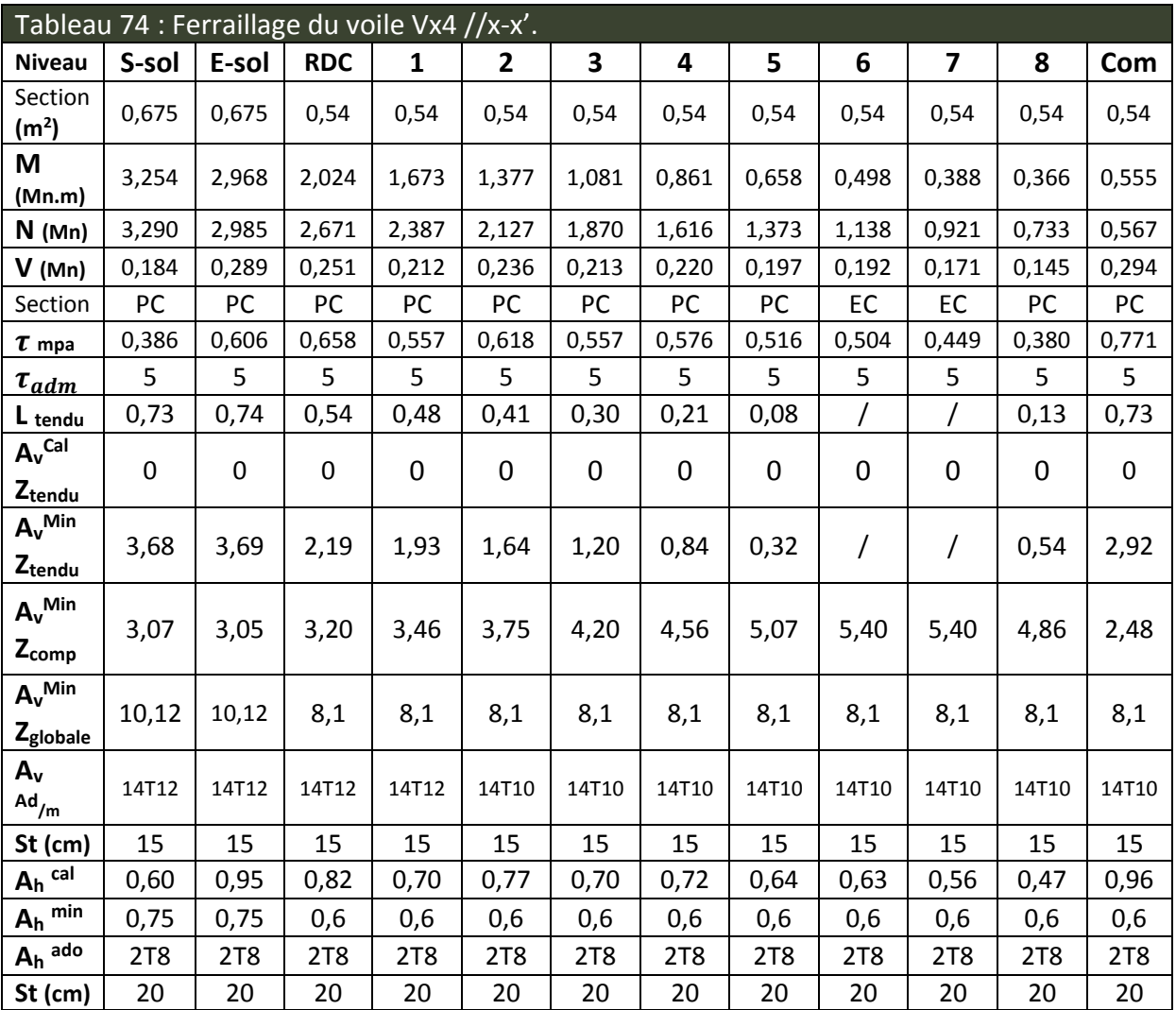

# **3.4 Schéma de ferraillage :**

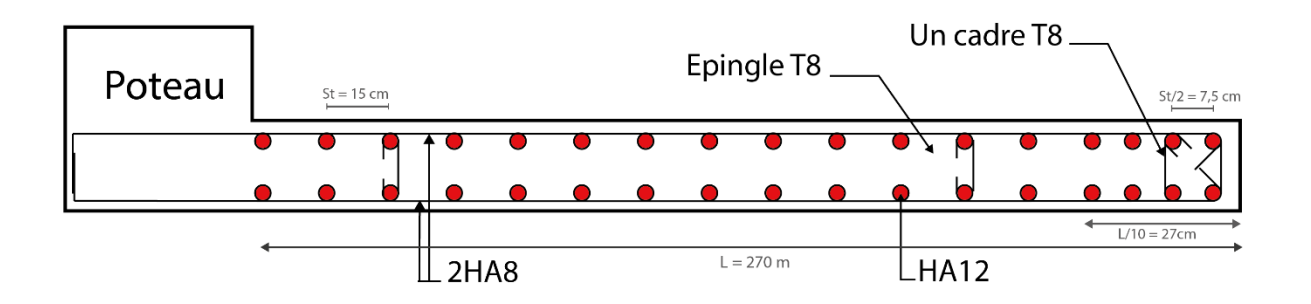

Figure 41 - Exemple de ferraillage des voiles-voile Vx4 // x-x'.

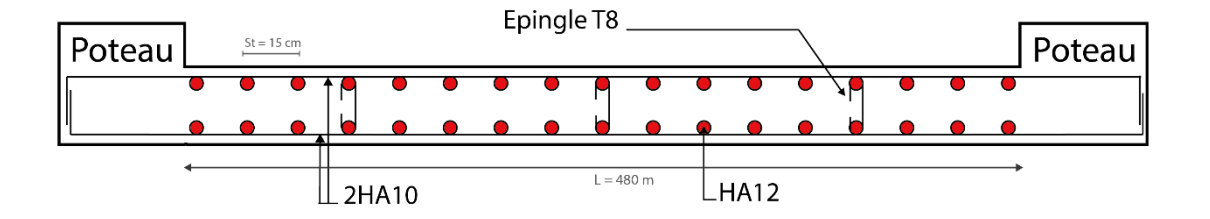

Figure 42 - Exemple de ferraillage des voiles-voile Vy1 // Y-Y'.

# **CHAPITRE 06**

**Etude des fondations**

# **1. Introduction :**

 La fondation est l'élément qui permet de transmettre au sol les charges et surcharges de la structure. L'étude d'une fondation est divisée en deux parties, l'étude du sol d'assise et l'étude de la fondation proprement dite. L'étude du sol nous renseigne sur la capacité du sol et la profondeur d'ancrage. Le calcul de fondation proprement dite est la détermination de ses dimensions et de son ferraillage. On a deux grandes familles de fondations : fondations superficielles et profondes. Donc c'est une partie essentielle de l'ouvrage, sa bonne conception et sa réalisation assurent une bonne répartition des charges et évitent les tassements différentiels.

# **2. Choix de type de fondations :**

Le choix de type des fondations dépend essentiellement des facteurs suivants : La capacité portante du sol d'assise, la portance de l'ouvrage, la distance entre axes des poteaux, et la profondeur du bon sol.

Selon le rapport du sol, le type de fondation suggéré est superficiel, ancrées à 3.5m, du niveau de base, et la contrainte admissible est de 2bars.

Dans notre cas on a un seul type de fondation à étudier. On vérifie dans l'ordre suivant : les semelles isolées, les semelles filantes et le radier général et enfin on opte pour le choix le plus adéquat.

# **3. Combinaisons d'actions à considérer :**

D'après RPA 99 (Article 10.1.4.1) les fondations superficielles sont dimensionnées selon les combinaisons d'actions suivantes :

- 1) G+Q±E
- 2) 0.8×G±E

# **4. Etude des fondations:**

# **4.1 Vérification de La semelle isolée :**

La vérification à faire est :

$$
\frac{N}{S} \leq \overline{\sigma_{sol}}
$$

Pour cette vérification on prend la semelle la plus sollicitée.

- N : l'effort normal agissant sur la semelle obtenu par le SAP.
- S : surface d'appui de la semelle S=A×B.
- $\overline{\sigma_{sol}}$ : Contrainte admissible du sol.

#### Etude des Fondations

 $1<sup>ere</sup>$  semelle:  $N_1$  =3500.6KN,  $\overline{\sigma_{sol}}$ =0.2Mpa

$$
\sigma = \frac{N}{A \times B} \leq \overline{\sigma_{sol}} \Longrightarrow A \times B \geq \frac{N}{\overline{\sigma_{sol}}} \dots \dots \dots \dots \dots (1)
$$

Semelle et poteau homothétiques :

$$
\frac{A}{a} = \frac{B}{b} \Longrightarrow A = \frac{a}{b} \times B \dots \dots \dots \dots (2)
$$

Avec a, b : les dimensions du poteau.

On remplace (2) dans (1) ; on aura :

$$
B_1 = \sqrt{\frac{0.55 \times 3500.6 \times 10^{-3}}{0.2 \times 0.6}} = 4.0055m \Rightarrow 4.2m
$$

$$
A_1 = \frac{a}{b} \times B = 4.58m \Rightarrow 4.8m
$$

 $2^{\text{eme}}$  semelle:  $N_2 = 1896.08KN$ ,  $\overline{\sigma_{sol}} = 0.2MPa$  $B_2 = 3$ m,  $A_2 = 3.4$ m

On remarque qu'il y a chevauchement entre les semelles. Donc le choix des semelles isolées dans notre cas ne convient pas.

## **4.2 Les semelles filantes :**

#### **4.2.1 Dimensionnement :**

Nous allons faire le calcul d'une seule semelle filante : Une selon y-y'. Les autres semelles seront calculées de la même manière

$$
\overline{\sigma_{sol}} \ge \frac{N}{S} = \frac{N}{B \times L} \Longrightarrow B \ge \frac{N}{\overline{\sigma_{sol} \times L}}
$$

Avec :

- B : Largeur de la semelle.
- L : Longueur de la semelle.
- On raisonne sur la résultante R des efforts ramenés par les poteaux Avec :
- Ni : l'effort normal provenant du poteau « i ».

#### Etude des Fondations

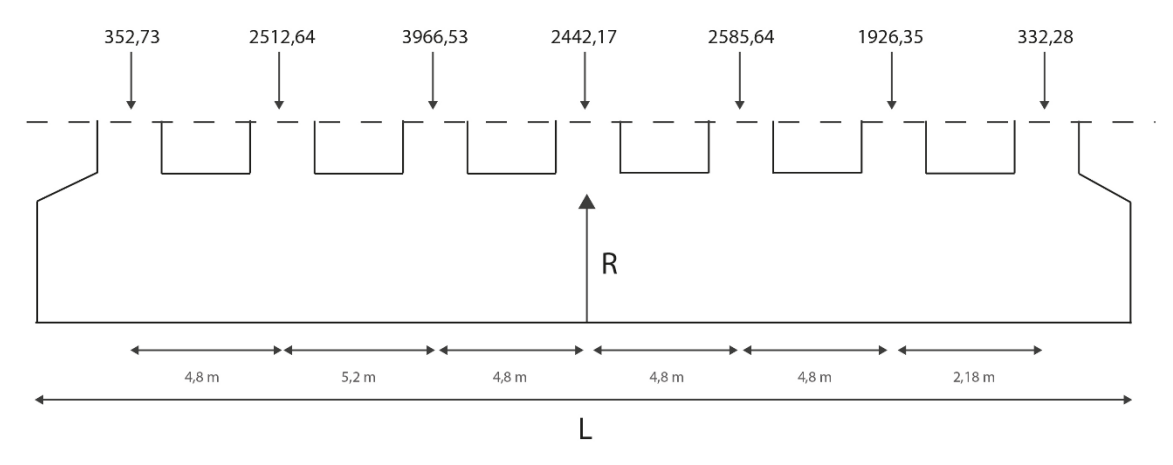

Figure 43 - Semelle filante selon le sens y-y.

 $R=\sum N_i + N_s = 14118.34 + 1400 = 15518.34$  KN

L= $\sum l_i$ +a+0.2=27.38m

$$
\overline{\sigma_{sol}} \ge \frac{N}{S} = \frac{N}{B \times L} \Longrightarrow B \ge \frac{N}{\overline{\sigma_{sol} \times L}} = \frac{15.51834}{0.2 \times 27.38} = 2.83 m
$$

On opte pour : B=3m

**4.2.2 Calcul de la hauteur de la semelle :**

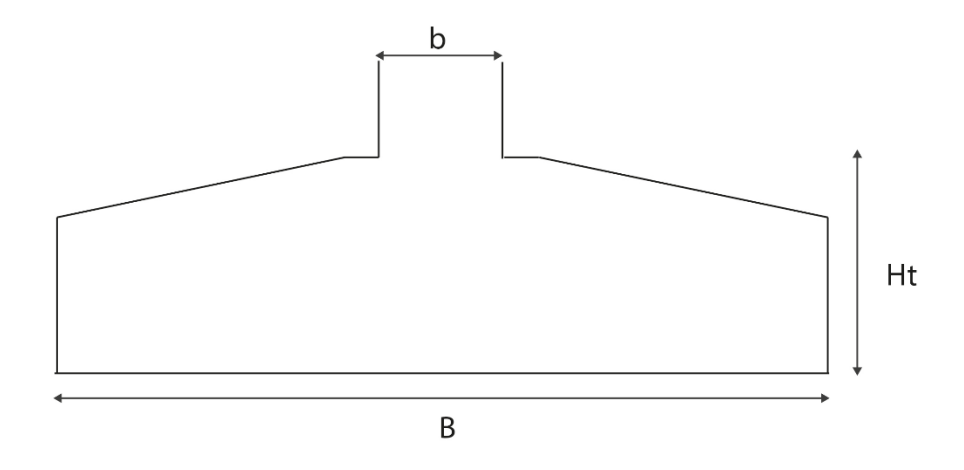

Figure 44 - Les dimensions de la semelle.

$$
h \ge \frac{B - b}{4} + 0.05 \Rightarrow h \ge \frac{3 - 0.55}{4} + 0.05 = 0.66m
$$

On opte pour : h=70 cm.

## **4.2.3 Vérification de la contrainte du sol :**

$$
\sigma_m = \frac{3\sigma_{max}+\sigma_{min}}{4} \leq \sigma_{sol}
$$

$$
\sigma_{x,y} = \frac{N}{S} \pm \frac{M}{I}(x,y)
$$

On a: X<sub>G</sub>=1.5m; Y<sub>G</sub>=13.69m; I<sub>x</sub>=5131.45m<sup>4</sup>; I<sub>y</sub>=61.61m<sup>4</sup> **Sens X-X** : N =15518.34 KN ; Mx = 278.28KN.m

$$
\sigma_{max} = \frac{N}{S} + \frac{M_x}{I_x} \times y_G \implies \sigma_{max} = 0.189 \, MPa
$$

$$
\sigma_{min} = \frac{N}{S} - \frac{M_x}{I_x} \times y_G \implies \sigma_{min} = 0.188 \, MPa
$$

$$
\sigma_{\rm m} = \frac{3\sigma_{\rm max} + \sigma_{\rm min}}{4} \Longrightarrow \quad \sigma_{\rm m} = 0.188 \text{ MPa} \le \sigma_{\rm sol} = 0.2 \text{ MPa} \dots \dots \dots \text{.} \text{vérifiée.}
$$

**Sens Y- Y:** N =15518.34 KN ; My = 382.14 KN.m

$$
\sigma_{max} = \frac{N}{S} + \frac{M_y}{I_y} \times x_G \implies \sigma_{max} = 0.198 \, MPa
$$

$$
\sigma_{min} = \frac{N}{S} - \frac{M_x}{I_x} \times x_G \implies \sigma_{min} = 0.179 \, MPa
$$

$$
\sigma_{\rm m} = \frac{3\sigma_{\rm max} + \sigma_{\rm min}}{4} \Longrightarrow \quad \sigma_{\rm m} = 0.193 \text{ MPa} \le \sigma_{\rm sol} = 0.2 \text{ MPa} \dots \dots \dots \dots \dots \text{Vérifiée.}
$$

## **4.2.4 Vérification de la stabilité au renversement :**

Selon le RPA99 (article 10.1.5) on doit vérifier que :

$$
e = \frac{M}{N} \le \frac{B}{4}
$$

 Dans le sens X-X : 278.28 3

$$
e = \frac{276.26}{15518.34} = 0.0179 \text{ m} \le \frac{5}{4} = 0.75 \text{ m} \dots \dots \dots \dots \text{ vérifiée.}
$$

Dans le sens Y-Y :

\n
$$
e = \frac{382.14}{15518.34} = 0.0246 \, \text{m} \le \frac{3}{4} = 0.75 \, \text{m} \, \dots \dots \dots \dots \text{vérifiée.}
$$

Donc il n'y a pas risque de renversement.

**4.2.5 Vérification de la poussé hydrostatique :**

Il faut assurer que :

$$
N \ge F_s \times H \times S_s \times \gamma_w
$$

- $\mathbf{F_s}$  : coefficient de sécurité ( $\mathbf{F_s}$ = 1.5).
- $-$  S<sub>s</sub>: Surface de la semelle=82.14m.
- $\gamma_w = 10 \text{ KN/m}^3 \text{ (poids volume)}$ .
- $H$ : la hauteur d'ancrage de la semelle ( $H = 3.50$ m).

 $N = 15518.34$  KN  $\geq 1.5 \times 3.5 \times 82.14 \times 10 = 4312.35$  KN ... ... ... ... . vérifiée.

#### **4.2.6 Ferraillage :**

**Principale :**

$$
A_{s//B} = \frac{N_U(B-b)}{8 \times d \times \sigma_{st}} = \frac{15760.98 \times (3 - 0.55)}{8 \times 0.67 \times 348} = 207.01 cm^2
$$

On ferraille pour 1ml.

$$
A_{s//B} = \frac{207.01}{27.38} = 7.56 \, \text{cm}^2
$$

#### **Secondaire :**

Puisqu'il existe une poutre de rigidité dans ce sens qui reprend les différents Ni donc on met seulement des aciers de construction.

$$
A_{S//L} = \frac{A_{S//B}}{3} = 2.52 \, \text{cm}^2
$$

Soit :

$$
S_{//B} = 7T12 = 7.92cm^2 \Rightarrow S_t = 15cm.
$$
  
 $S_{//L} = 5T12 = 5.65cm^2 \Rightarrow S_t = 20cm.$ 

**4.2.7 Calcul de la poutre de rigidité :** 

#### **Dimensionnement :**

**=**5.2m ;

$$
\frac{L}{9} \le h \le \frac{L}{6} \Rightarrow 57.55 \le h \le 86.66cm
$$

On prend :  $h = 85cm$ ;  $b = 65cm$ .

**Calcul de chargement sur la poutre de rigidité :**

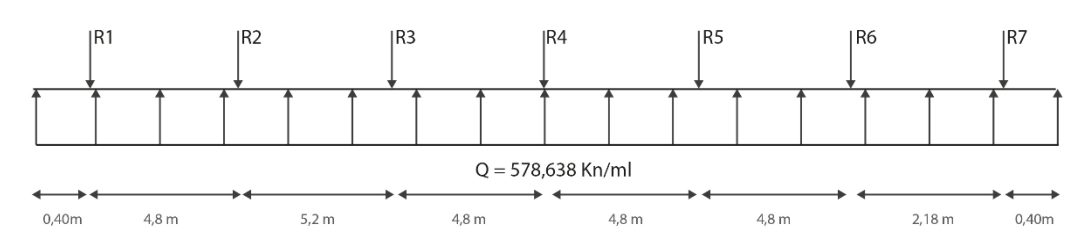

Figure 45 - Schéma statique de la poutre de rigidité.

$$
q_u = \frac{\sum N_U}{L} \Longrightarrow q_u = \frac{15760.98}{27.38} = 575.638 \, KN/ml
$$
\n
$$
q_s = \frac{\sum N_s}{L} \Longrightarrow q_s = \frac{12988.24}{27.38} = 474.36 \, KN/ml
$$

La poutre de rigidité est calculée comme une poutre continue renversée. Les sollicitations maximales sont calculées par la méthode de Caquot. Le ferraillage se fait à la flexion simple. Les résultats obtenus sont résumés dans le (Tableau 75).

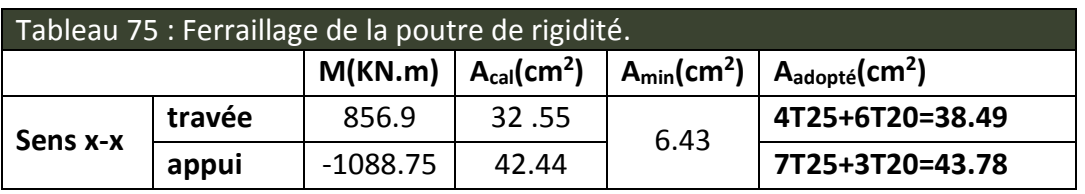

**A l'ELU :**

**Condition de non fragilité:**

$$
A_{\min} = 0.23 \times b \times d \times f_{t28}/f_{e \Rightarrow} A_{\min} = 6.43 \text{cm}^2
$$

**Vérification au poinçonnement :**

 ≤ 0.045 × × ℎ × 28 … … … … … … … . . CBA93 (article A. 5.2.4.2). = ( + + 2 × ℎ) × 2 ⟹ = (0.55 + 0.6 + 2 × 0.85) × 2 = 5.7 = 3522.41 ≤ 3633.75 … … … … … … … … … … Vérifiée.

### **Vérification de l'effort tranchant :**

$$
\tau_u = \frac{V_u}{b \times d} \le \overline{\tau_u} = \min\left(\frac{0.15 \times f_{c28}}{\gamma_b}, 4MPa\right) = 2.5MPa
$$

$$
\tau_u = \frac{1.49665}{0.65 \times 0.82} = 2.8MPa > \overline{\tau_u} = 2.5MPa
$$

La contrainte n'est pas vérifier, donc on doit augmenter la section de la poutre de rigidité On prend : h=1m ; b=0.65m

$$
\tau_u=2.37 MPa \leq \overline{\tau_u}=2.5 MPa..............
$$
 vérifiée.

On recalcule la section d'acier avec h=1m ;b=0.65m

#### Etude des Fondations

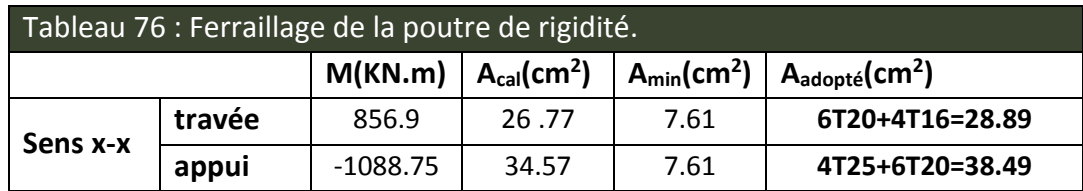

**A l'ELS :**

**État limite de compression du béton :**

$$
\sigma_{bc} = \frac{M_{ser} \times y}{I} \le \overline{\sigma_{bc}} = 0.6 \times f_{c28} = 15 MPa
$$

#### **Les contraintes dans l'acier :**

La fissuration est préjudiciable donc La contrainte de traction des armatures est limitée, c'est le cas des éléments exposés aux intempéries

$$
\sigma_s \le \min\left(\frac{2}{3} \times f_e; 110\sqrt{\eta \times f_{tj}}\right) = 201.63 MPa
$$

$$
\sigma_{s} = 15 \times \frac{M_{ser} \times (d - y)}{I} \le \overline{\sigma_{s}} = 201.63 MPa
$$

Les résultats sont récapitulés dans le tableau suivant :

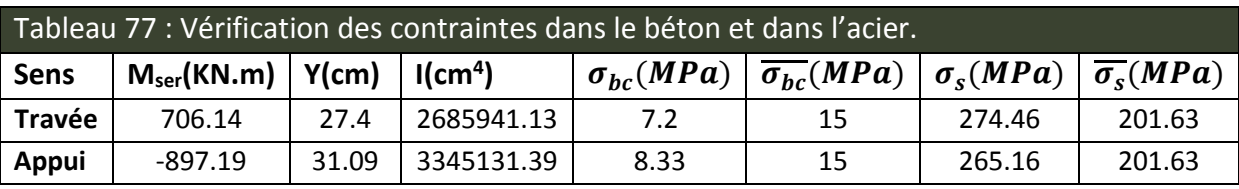

On remarque que les contraintes dans les aciers ne sont pas vérifiées donc on recalcule à l'ELS :

$$
A_{st} = \frac{M_{ser}}{d \times (1 - \frac{\alpha}{3}) \times \overline{\sigma_s}}
$$

$$
\alpha = \sqrt{90 \times \beta \times \frac{1 - \alpha}{3 - \alpha}}; \alpha \in [0, 1]
$$

$$
\beta = \frac{M_{ser}}{b \times d^2 \times \overline{\sigma_s}}
$$

Apres avoir fait les itérations on trouve les résultats suivant :

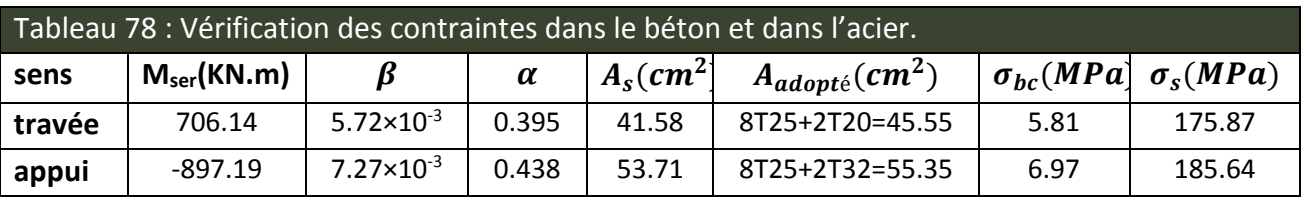

#### **Armatures transversales :**

$$
\varphi_i \leq \min(\frac{h}{35};\frac{b}{10};\varphi_l) \Longrightarrow \varphi_i \leq \min(28.57;65;20)
$$

 $\varphi_i \leq 20$ mm

 $\varphi_i = 10$ mm

**Espacement des aciers transversaux :**

Soit  $A_t = 6H A10 = 4.71$  cm<sup>2</sup>

$$
S_t \le \min(0.9 \times d; 40cm) \Rightarrow S_t \le \min(87.3; 40cm) \Rightarrow S_t \le 40cm
$$

$$
S_t \le \frac{A_t \times f_e}{0.4 \times b} \Longrightarrow S_t \le \frac{4.71 \times 10^{-4} \times 400}{0.4 \times 0.65} = 72 cm
$$

$$
S_t \le \frac{0.8 \times A_t \times f_e}{b \times (\tau_u - 0.3 \times f_{t28})} \Rightarrow S_t \le \frac{0.8 \times 4.71 \times 10^{-4} \times 400}{0.65 \times (2.37 - 0.3 \times 2.1)} = 13.32 cm
$$

Soit  $S_t = 10cm$ 

#### **Armatures de peau :**

Comme la poutre à une hauteur de 1m, le BAEL préconise de mettre des armatures de peau de section  $A_p=3cm^2/ml$  de Hauteur, comme h=1m donc :  $A_P = 3 \times 1 = 3cm^2$ Soit  $3HA12=3.39cm<sup>2</sup>$ /face

# **4.3 Schéma de ferraillage :**

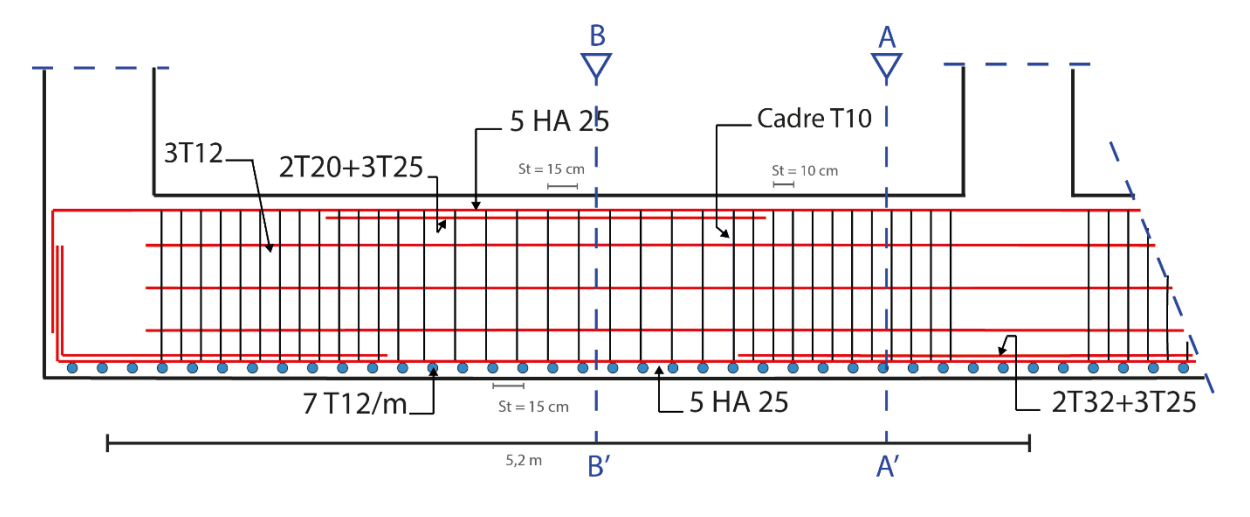

Figure 46 – Schéma de ferraillage de la semelle filante « coupe longitudinal ».

# **COUPE B - B'**

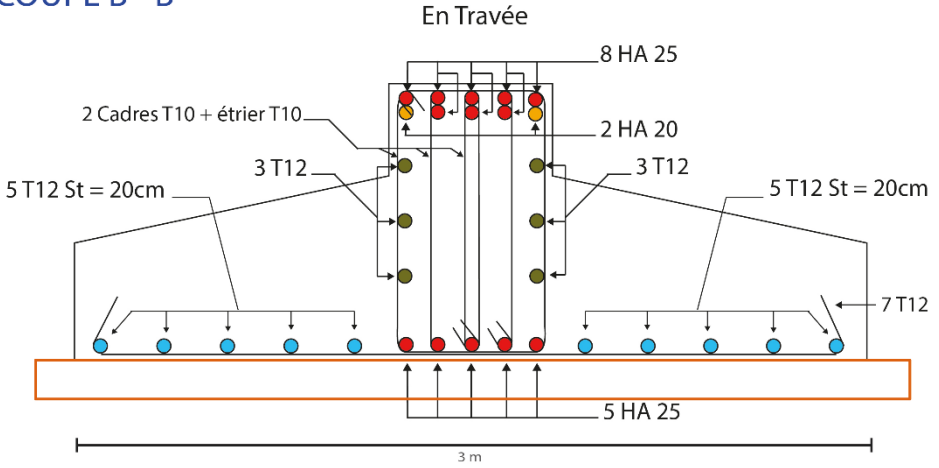

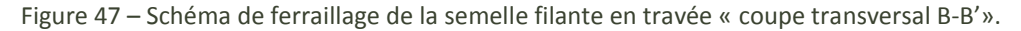

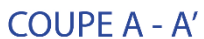

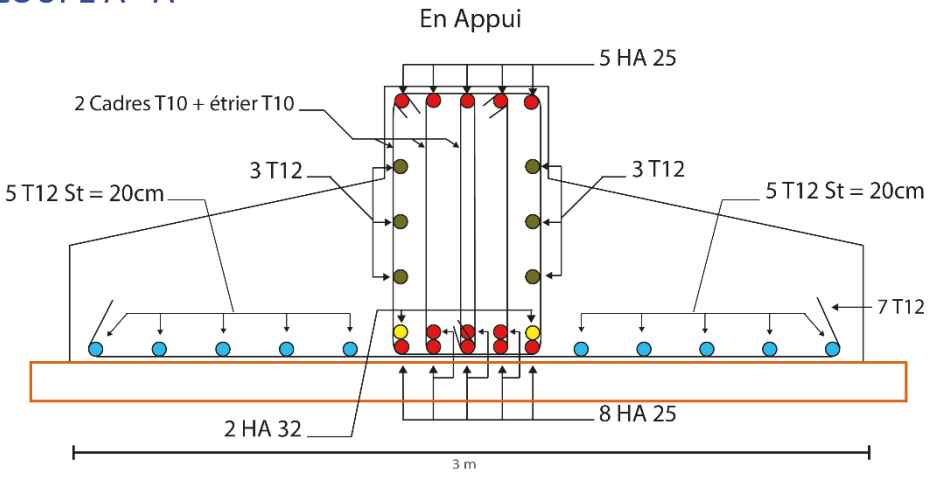

Figure 48 – Schéma de ferraillage de la semelle filante en appui « coupe transversal A-A'».

# **5. Voile périphérique :**

# **5.1 Introduction :**

Selon le RPA99/version 2003 Les ossatures au-dessous du niveau de base, doivent comporter un voile périphérique continu entre le niveau de fondation et le niveau de la base. Le voile doit avoir les caractéristiques suivantes :

- Une épaisseur minimale de 15 cm.
- Les armatures sont constituées de deux nappes.
- Le pourcentage minimum des armatures est de 0,1 $\%$  dans les deux sens (horizontal et vertical).
- Les ouvertures de ce voile ne doit pas réduire (diminue) sa rigidité d'une manière importante

# **5.2 Dimensionnement des voiles périphériques :**

Hauteur  $h = 7.3$ m. Epaisseur  $e = 25$  cm. Largeur  $L = 18$  m.

# **5.3 Caractéristiques du sol :**

Poids spécifique :  $\gamma = 22.1 \text{ KN/m}^3$ Angle de frottement :  $\varphi$  =28.96° La cohésion : C=0.01bars

# **5.4 Evaluation des charges et surcharges:**

Le voile périphérique et soumis à :

**Poussée des terres :**

$$
G = h \times \gamma \times \tan^2\left(\frac{\pi}{4} - \frac{\varphi}{2}\right) - 2 \times c \times \tan\left(\frac{\pi}{4} - \frac{\varphi}{2}\right)
$$
  
G = 7,3 × 22,1 ×  $\tan^2\left(\frac{\pi}{4} - \frac{28,96}{2}\right) - 2 \times 1 \times \tan\left(\frac{\pi}{4} - \frac{28,96}{2}\right)$   
G = 54.88 *KN*/*m*<sup>2</sup>

## **La surcharge accidentelle:**

On  $a : q = 10 KN/m^2$ 

$$
Q = [q \times tan^2 \times (\frac{\pi}{4} - \frac{\varphi}{2}) - \frac{2 \times c}{\gamma \times h} \times tan(\frac{\pi}{4} - \frac{\varphi}{2})]
$$

 $Q = 10[tan^2($  $\pi$ 4 − 28,96 2 ) −  $2 \times 1$  $22,1 \times 7.3$ × tan(  $\pi$ 4 − 28,96 2 )]  $Q = 3.4$  KN/m<sup>2</sup>

# **5.5 Ferraillage du voile périphérique:**

#### **5.5.1 Méthodologie de calcul :**

Le voile périphérique sera calculé comme une dalle pleine sur quatre appuis avec une charge répartie variable, l'encastrement est assuré par le plancher, les poteaux et les fondations.

#### **A l'ELU :**

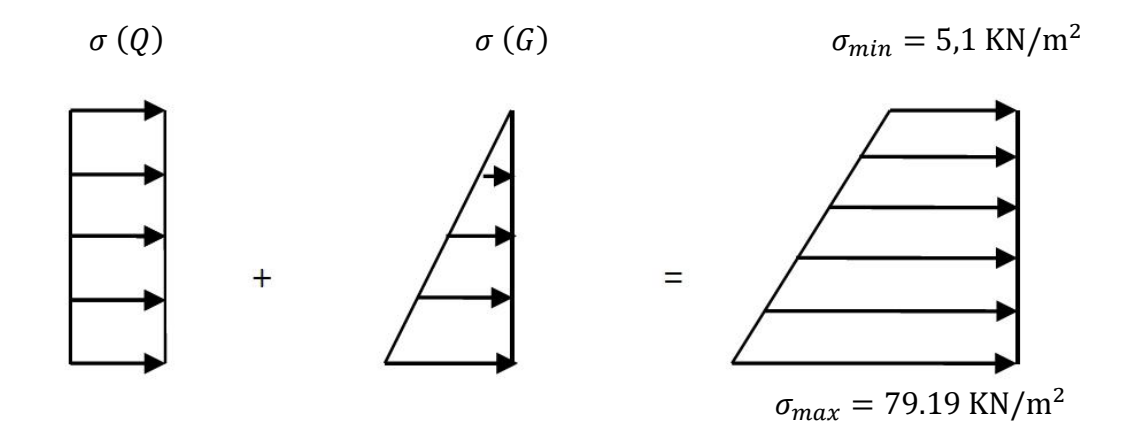

Figure 49 - Répartition des contraintes sur le voile périphérique.

 $\sigma_{min} = 1.5 \times Q$  =5.1 KN/m<sup>2</sup>  $\sigma_{max} = 1.35G + 1.5Q = 79.19$  KN/m<sup>2</sup>

$$
\sigma_m = \frac{3\sigma_{max} + \sigma_{min}}{4} = 60.66 \text{ KN/m}^2
$$

$$
q_u = \sigma_m \times 1 = 60.66 \text{ KN/m}^2
$$

Pour le ferraillage du mur on prend le panneau le plus défavorable.

$$
\begin{cases} \text{lx} = 4.8\text{m} \\ \text{ly} = 4.9\text{m} \end{cases} \quad \begin{cases} b = 1 \ m \\ e = 25 \ cm \end{cases}
$$

 $\rho=\frac{\text{lx}}{\text{ly}}$  =  $0.98$  >  $04$   $\Rightarrow$  la dalle travail dans les deux sens.

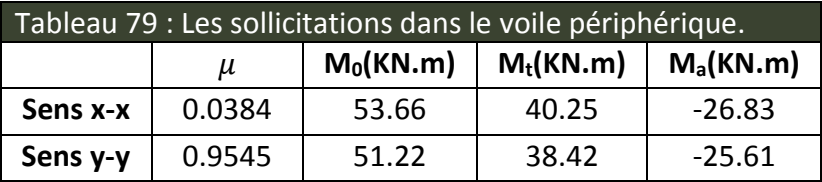

Le ferraillage se fait pour une section de  $(b \times e)$ .

Les résultats de calcul sont regroupée dans le tableau ci-après sachant que : Amin=0.1%× b× h…….condition exigée par le RPA.

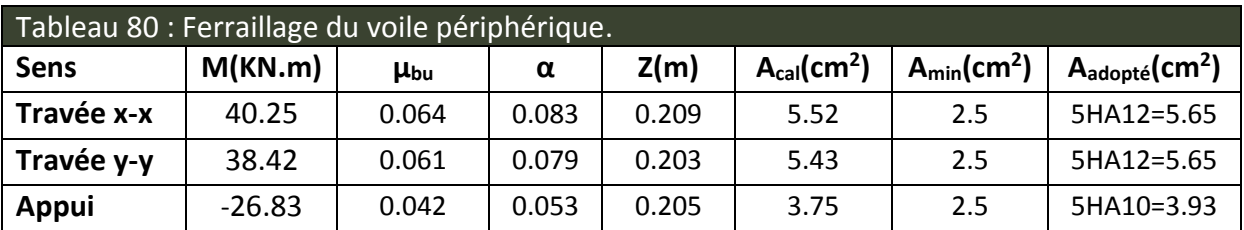

**5.5.2 L'espacement :**

 $S_t \leq min$  (2×h, 25cm) Travée:  $S_t = 20$ cm. Appui:  $S_t = 20$ cm.

## **5.5.3 Vérification:**

**A l'ELU :**

## **a. La condition de non fragilité:**

 $A_x^{min} = \frac{\rho_0(3-\rho) \cdot b \cdot e}{2}$ 2  $= 2.02 \; cm^2 \; ... \; ... \; ... \; ... \; .$  condition vérifiée.

= 0. . = 2 <sup>2</sup> … … … … … … … … … … . . condition vérifiée.

# **b. Effort tranchant :**

$$
\tau_u = \frac{V_u}{b \times d} \le 2.5 \, MPa
$$
\n
$$
V_{ux} = \frac{q \times l_x}{2} \times \frac{l_y^4}{l_x^4 + l_y^4} = 75.79 \, KN
$$
\n
$$
V_{uy} = \frac{q \times l_y}{2} \times \frac{l_x^4}{l_x^4 + l_y^4} = 71.24 \, KN
$$

$$
\tau_u = \frac{75.79 \times 10^{-3}}{1 \times 0.21} = 0.36 MPa \le 2.5 MPa
$$

$$
\tau_u = \frac{71.24 \times 10^{-3}}{1 \times 0.21} = 0.34 MPa \le 2.5 MPa
$$

**A L'ELS :**

 $\sigma_{min} = Q = 3.4 \text{ KN/m}^2$ 

 $\sigma_{max} = G + Q = 58.28 \text{ KN/m}^2$ 

$$
\sigma_m = \frac{3\sigma_{max} + \sigma_{min}}{4} = 44.56 \text{ KN/m}^2
$$

$$
q_s = \sigma_m \times 1 = 44.56 \text{ KN/m}^2
$$

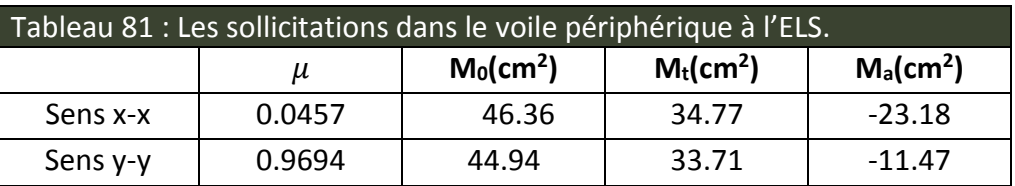

**5.5.4 Vérification des contraintes :**

On doit vérifier :

$$
\sigma_{bc} = \frac{M_{ser} \times y}{I} \le \overline{\sigma_b} = 0.6 \times f_{c28} = 15 \text{ MPa}
$$
  

$$
\sigma_s = \frac{15 \times M_{ser}}{I} \times (d - y)
$$
  

$$
\overline{\sigma_s} = \min \left[ \frac{2}{3} \times fe \right; 110 \sqrt{f_{c28}} \right] = 201.63 MPa.
$$

# **Etat limite de compression dans le béton :**

Tous les résultats sont illustrés dans le tableau suivant :

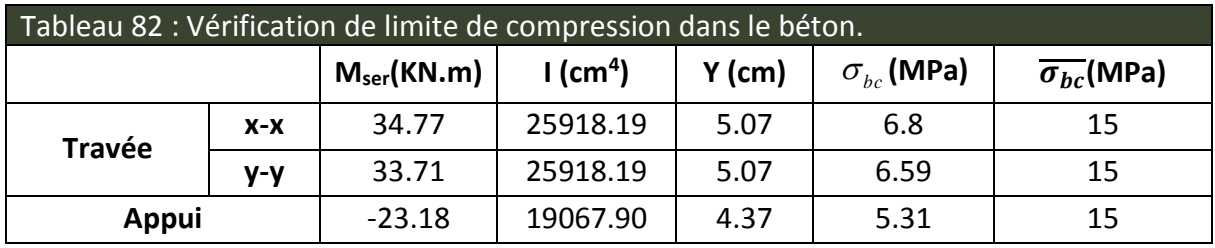

Les contraintes sont vérifiées.

#### Etude des Fondations

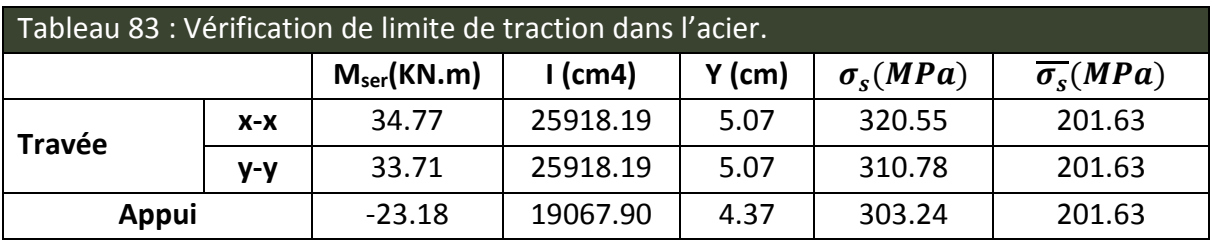

 $\sigma_s$  ≥  $\overline{\sigma_s}$   $\Rightarrow$  Condition non vérifié, on va redimensionner la section d'acier.

On doit augmenter la section des armatures forfaitairement, pour cela on optera :

- 6HA14/ml=9.24cm<sup>2</sup> en travée dans le sens x-x, ce qui nous à donner une contrainte dans l'acier :  $\sigma_s = 200.5 MPa \le 201.63 MPa$ .
- 6HA14/ml=9.24cm2 en travée dans le sens y-y, ce qui nous à donner une contrainte dans l'acier :  $\sigma_s = 194.39 \, MPa \leq 201.63 \, Mpa$ .
- $6HA12/ml=6.79$  cm<sup>2</sup> en appui, ce qui nous à donner une contrainte dans l'acier :  $\sigma_s$ =179.63 MPa  $\leq$  201.63Mpa.

# **5.6 Le schéma de ferraillage :**

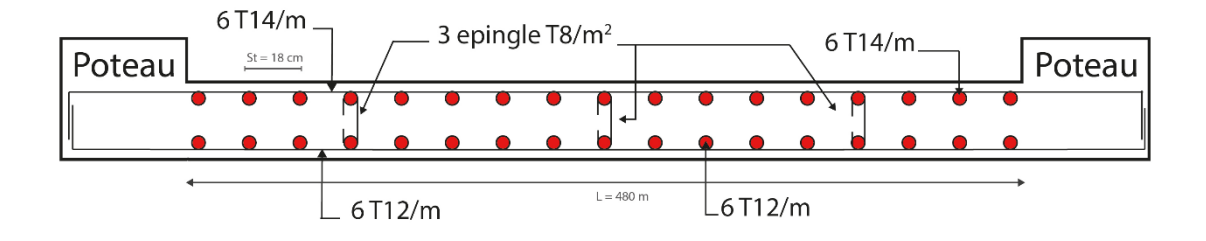

Figure 50 - Ferraillage du voile périphérique.
# **CONCLUSION GENERAL**

#### **CONCLUSION GENERALE :**

 L'analyse tridimensionnelle d'une structure est rendue possible grâce à l'outil informatique et aux logiciel de calcul existants, à savoir le SAP 2000 et robot millenium … etc. Cependant la maîtrise du logiciel reste une étape très importante qui demande la connaissance de certaines notions de base d'élément finis et de dynamique de la structure afin de mieux rapprocher la modélisation de la réalité.

L'étude de ce projet nous a permis, d'une part d'acquérir de nouvelles connaissances concernant le domaine du bâtiment et d'approfondir nos connaissances déjà acquises durant notre cursus sur la règlementation en vigueur.

Nous avons été amenés à effectuer une modélisation par un logiciel de calcul des structures. Nous avons opté pour le logiciel SAP2000 (version 14) . D'autre part cette étude nous a permis d'arriver à certaines conclusions qui sont :

- L'ingénieur chargé de l'étude doit avoir un esprit critique face aux résultats du fait de l'existence des incertitudes propres au calcul.

- La modélisation en tenant compte des éléments secondaires fait que la rigidité de la structure modélisée n'est pas sous-estimée.

L'irrégularité en plan et en élévation de notre structure ainsi que les contraintes architecturales rendent difficile la recherche d'un bon comportement dynamique (disposition des voiles).

- La vérification de l'interaction entre les voiles et les portiques dans les constructions mixtes est déterminante pour le dimensionnement des éléments structuraux, ce qui conduit généralement à d'importantes sections de poteaux.

- La présence des voiles dans la structure a permis la réduction des efforts internes de flexion et de cisaillement au niveau des poteaux et des portiques. Ceci a donné lieu à des sections de poteaux soumises à des moments relativement faibles, donc un ferraillage avec le minimum du RPA s'est imposé sauf le poteau du comble.

## **BIBLIOGRAHIE**

### **LA BIBLIOGRAPHIE :**

- Le CBA93 (Code De Béton Armé). [1]
- Le RPA 99 révisée 2003(Règlement Parasismique Algérien). [2]
- $\sim$  Le BAEL 91(Béton Armé Aux Etats Limites). [3]
- $\sim$  DTR-BC2.2 (Document Technique Règlementaire Charges Et Surcharges). [4]
- $\sim$  DTR-BC2.331 (Règles De Calculs Des Fondations Superficielles). [5]
- $\sim$  Cours de béton armé, 3éme et 1ére année master de génie civil [6]
- $\sim$  Anciens mémoires de fin d'étude. [7]

## **ANNEXES**

#### **Annexe I**

#### SECTIONS RÉELLES D'ARMATURES

Section en  $cm^2$  de N armatures de diamètre  $\phi$  en mm.

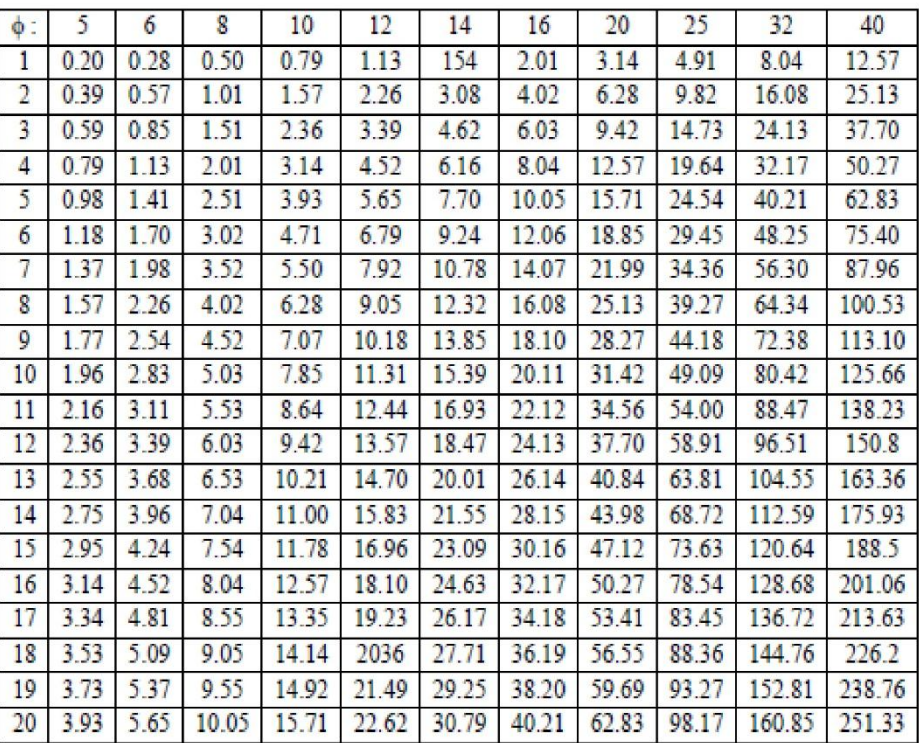

#### **Annexe II**

#### DALLES RECTANGULAIRES UNIFORMÉMENT CHARGEES ARTICULÉES SUR LEUR CONTOUR

 $\rightarrow$ 

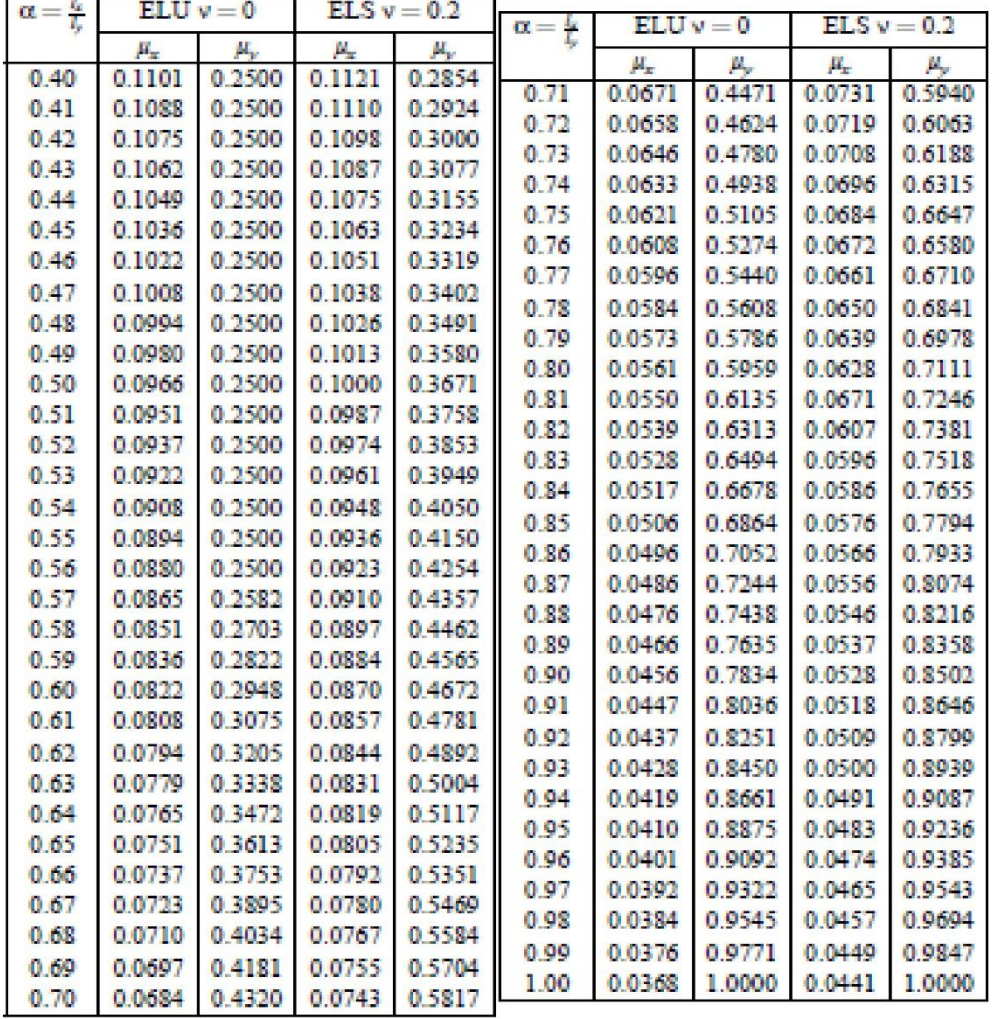

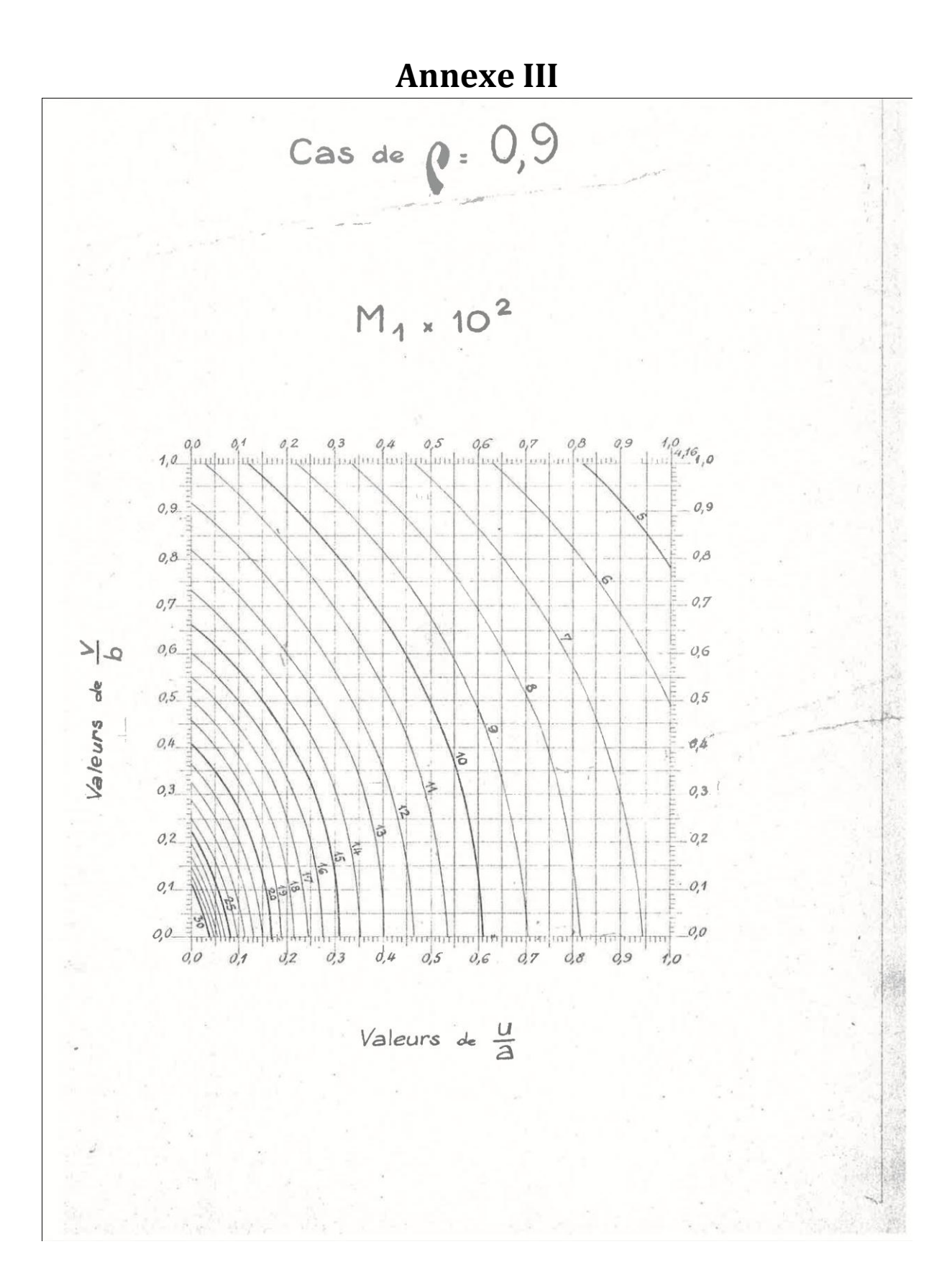

#### **Annexe IV**

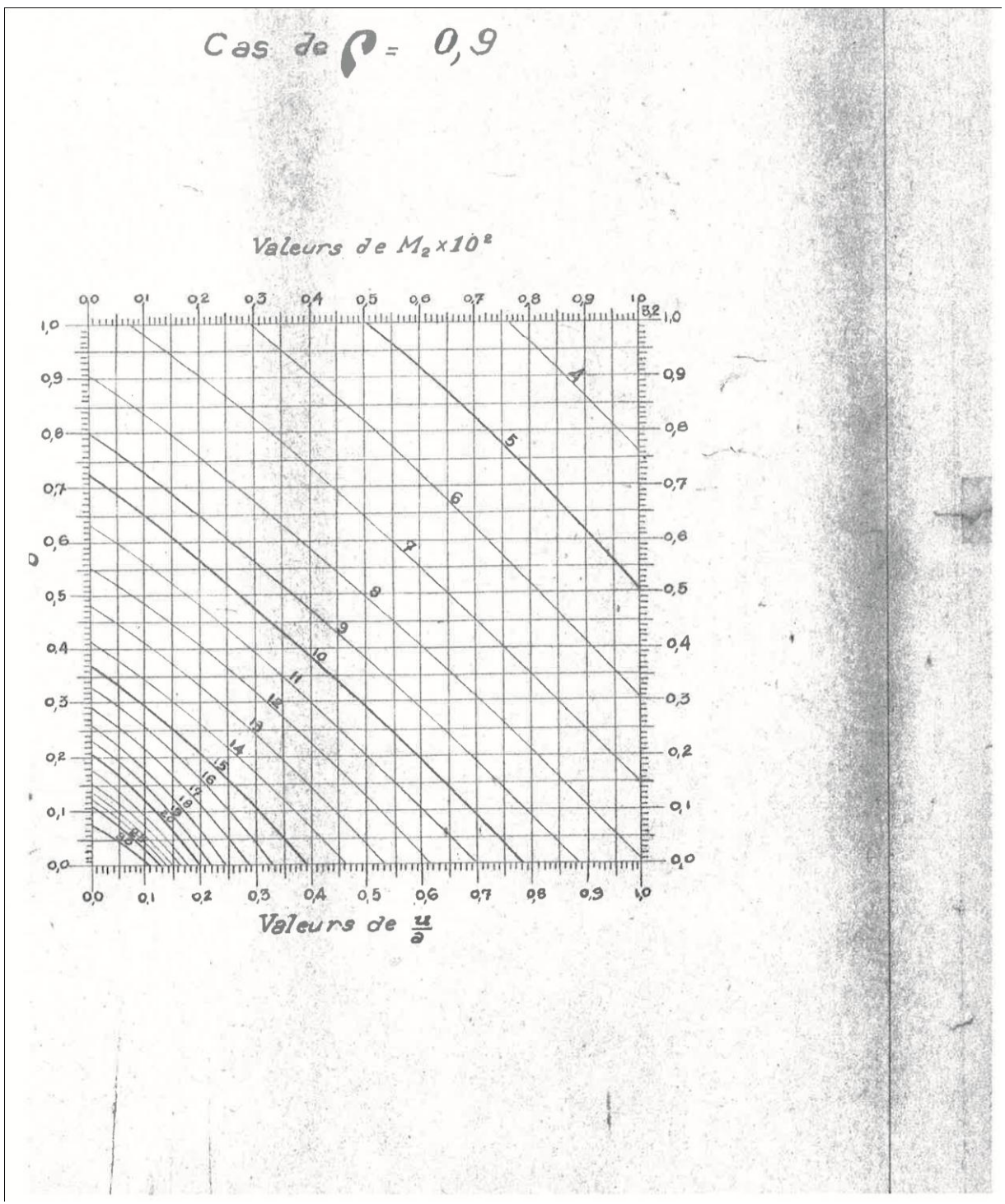

# **PLAN DE LA STRUCTURE**

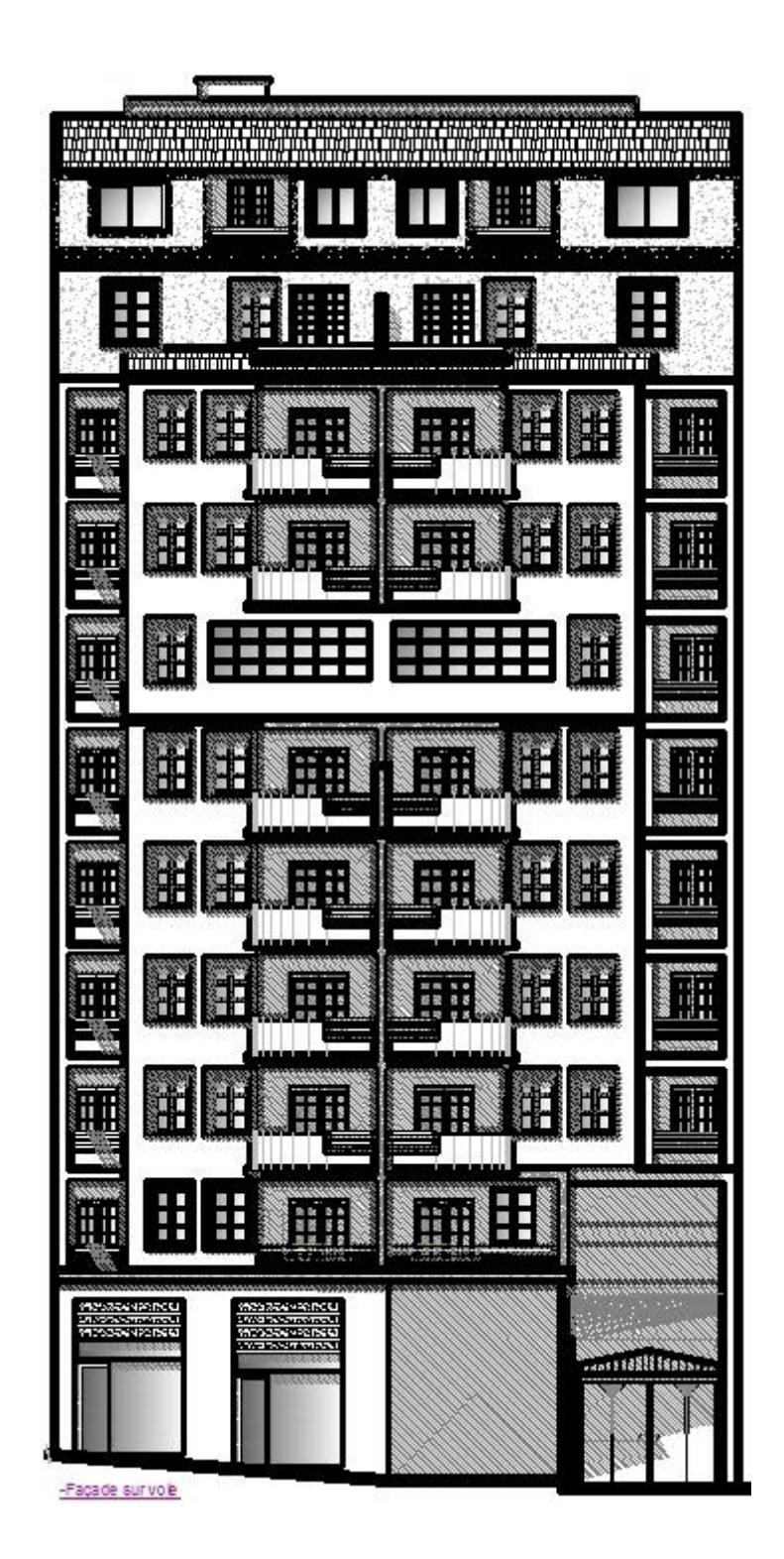

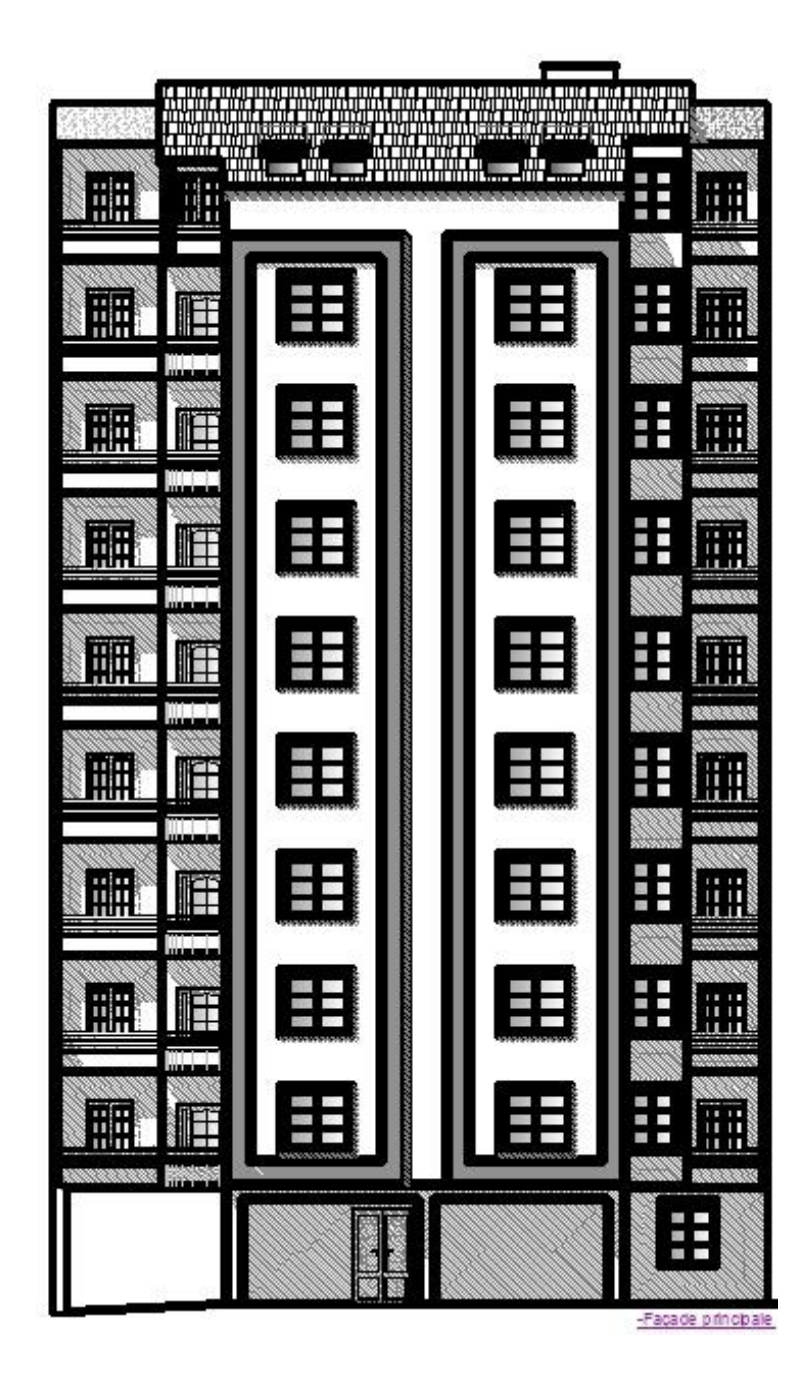

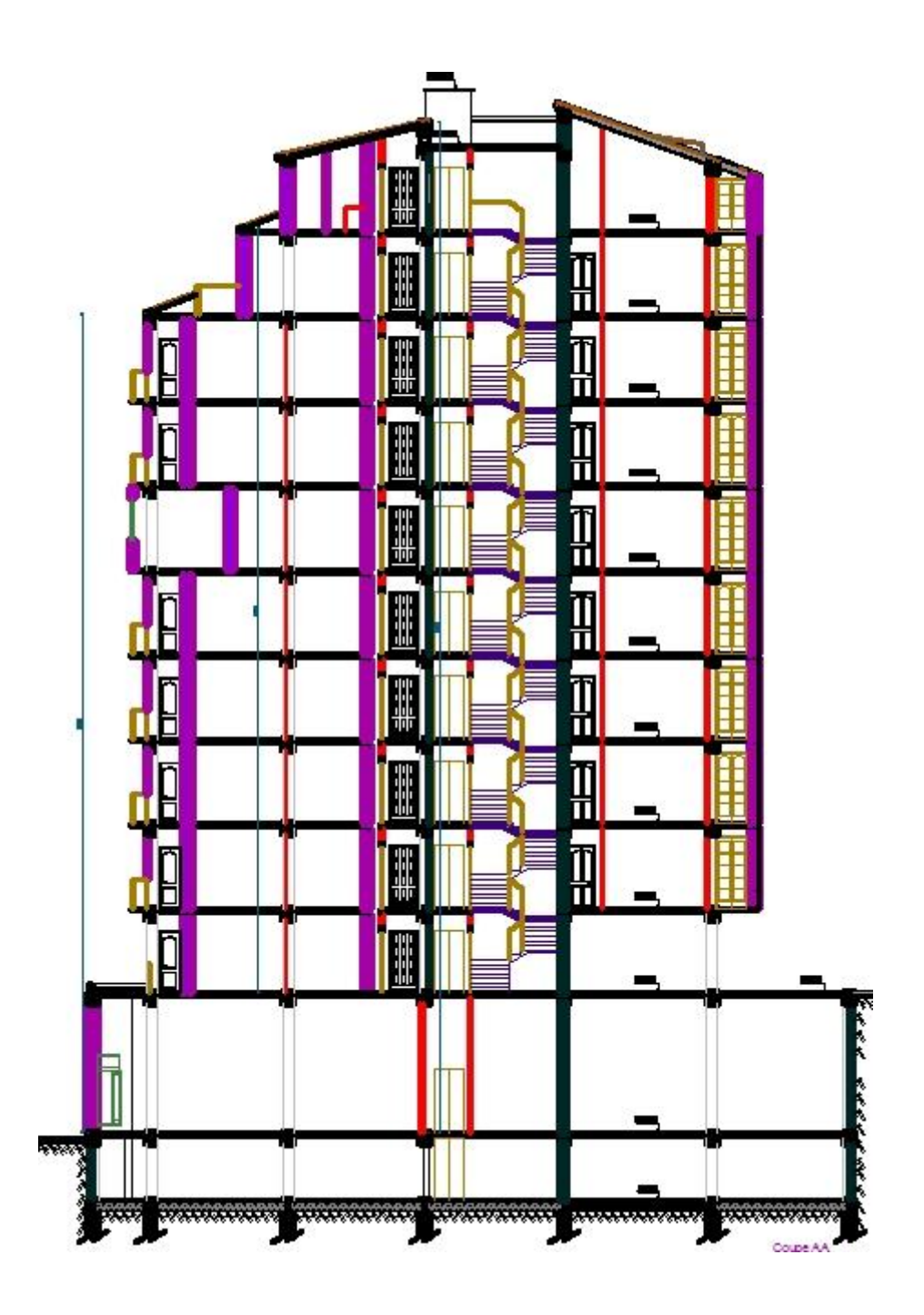

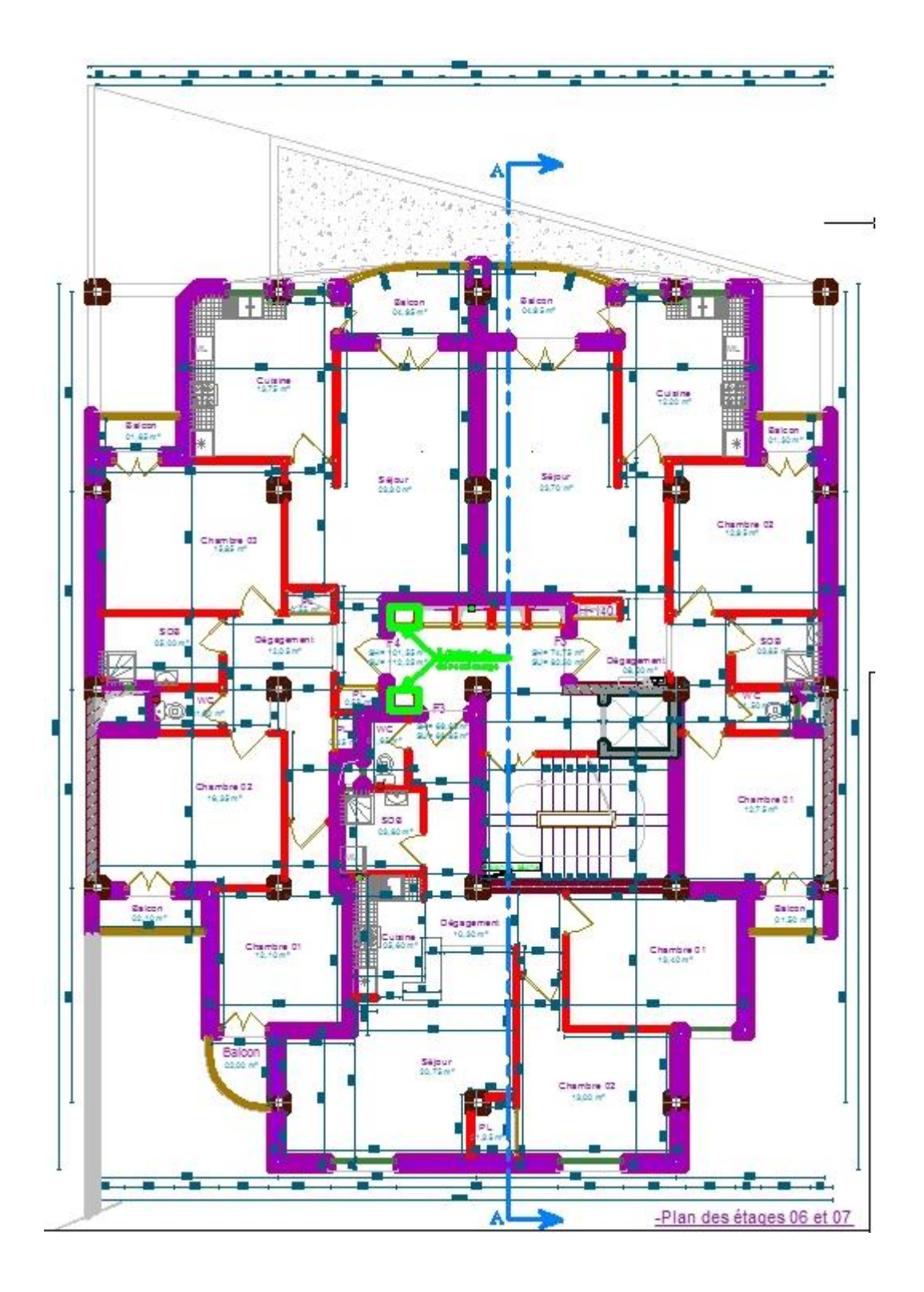

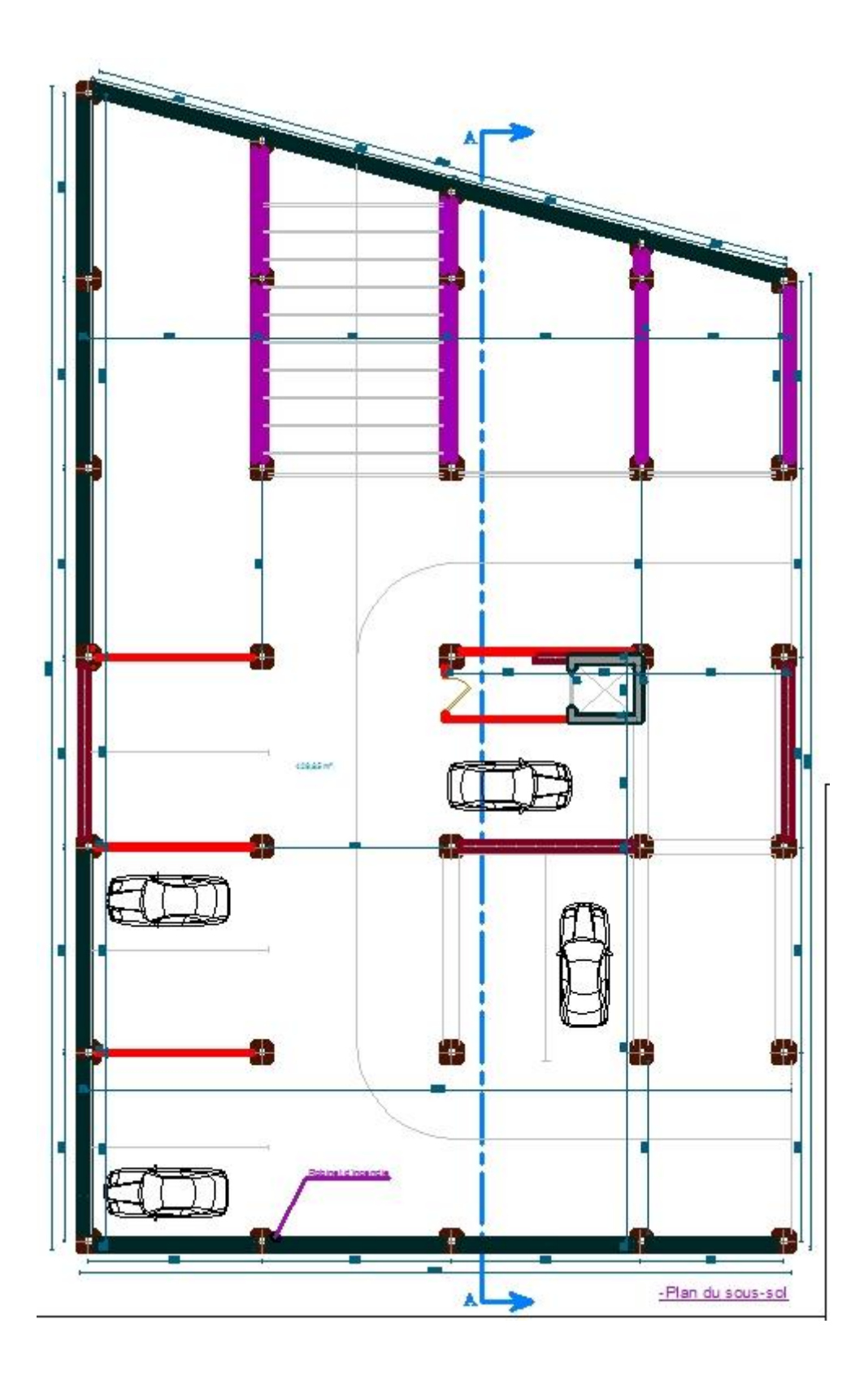